تحليل سيستمطاى انرژى ٢

### **Elements of power system analysis William D. Stevenson**

سر فصل مطالب

-1 مقدمه و یادآوری -2 مدل سازی سیستم -3 پخش بار و کنترل آن -4 محاسبات اتصال کوتاه سه فاز -5 مؤلفه های متقارن -6 محاسبه اتصال کوتاه های نامتقارن -7 پایداری گذرا -8 توزیع اقتصادی یا کنترل بار و فرکانس

فصل اول: مقدمه و یادآوری

فصل اول: مقدمه و یادآوری  

$$
x(t) = A\sin(\omega t + \theta) \implies rms_{x(t)} = |x| = \frac{A}{\sqrt{2}}, \ \overline{x} = |x|e^{j\theta} = |x| \Box \theta
$$

$$
x(t) = A\cos(\omega t + \theta) \implies rms_{x(t)} = |x| = \frac{A}{\sqrt{2}}, \ \overline{x} = |x|e^{j\theta} = |x|\Box \theta
$$

rms: root mean square

$$
x(t) = A\sin(\omega t + \theta) \implies rms_{x(t)} = |x| = \sqrt{\frac{1}{T}\int_0^T x^2(t)dt} = \frac{A}{\sqrt{2}}
$$

فصل اول: مقدمه و یادآوری

نمایش فازور در دستگاه قطبی و دکارتی (مستطیلی):

$$
\overline{z} = |z| \quad \theta = |z| \cos \theta + j|z| \sin \theta = x + jy
$$
  

$$
x = |z| \cos \theta \iff \cos \theta = \frac{x}{|z|}
$$
  

$$
y = |z| \sin \theta \iff \sin \theta = \frac{y}{|z|}
$$
  

$$
|z| = \sqrt{x^2 + y^2}, \quad \theta = \tan^{-1} \frac{y}{x}
$$

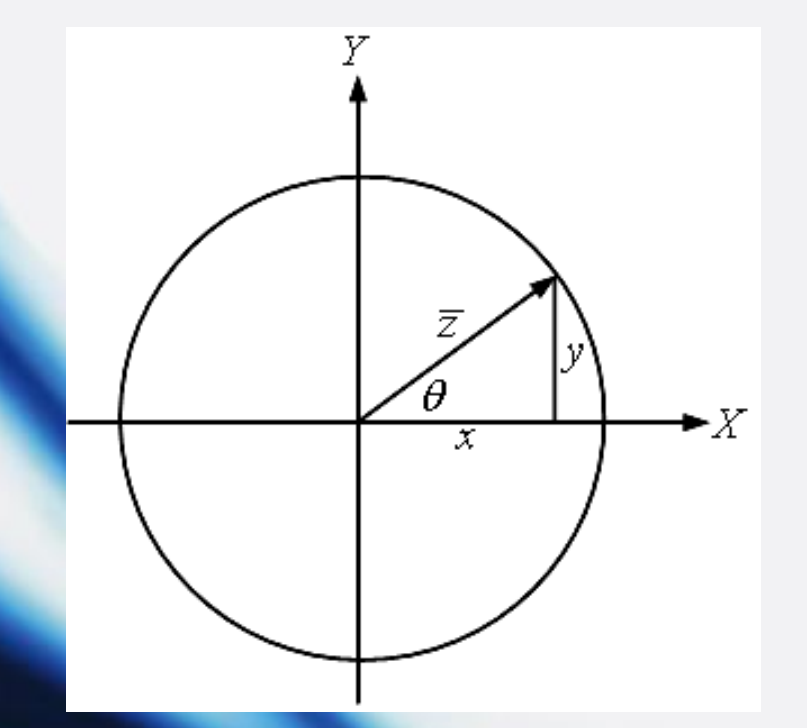

فصل اول: مقدمه و یادآوری

جمع، تفریق، ضرب و تقسیم فازورها:

$$
\overline{x} = |x| \Box \theta_x = |x|\cos\theta_x + j|x|\sin\theta_x = x_1 + jx_2 = \left(\sqrt{x_1^2 + x_2^2}\right) \Box \tan^{-1}\left(\frac{x_2}{x_1}\right)
$$
  

$$
\overline{y} = |y| \Box \theta_y = |y|\cos\theta_y + j|y|\sin\theta_y = y_1 + jy_2 = \left(\sqrt{y_1^2 + y_2^2}\right) \Box \tan^{-1}\left(\frac{y_2}{y_1}\right)
$$

 $\overline{x} \pm \overline{y} = (x |\cos \theta_x + j |x| \sin \theta_x) \pm (y |\cos \theta_y + j |y| \sin \theta_y) = (|x |\cos \theta_x \pm |y| \cos \theta_y) +$  $j(|x|\sin\theta_x \pm |y|\sin\theta_y)$  $\overline{x} \cdot \overline{y} = (|x| \Box \theta_x).(|y| \Box \theta_y) = |x| \cdot |y| \Box (\theta_x + \theta_y)$ 

$$
\frac{\overline{x}}{\overline{y}} = \frac{|x|}{|y|} \frac{\theta_x}{\theta_y} = \frac{|x|}{|y|} \left[ \theta_x - \theta_y \right)
$$

## فصل اول: مقدمه و یادآوری

#### استانداردهای ولتاژ در ایران:

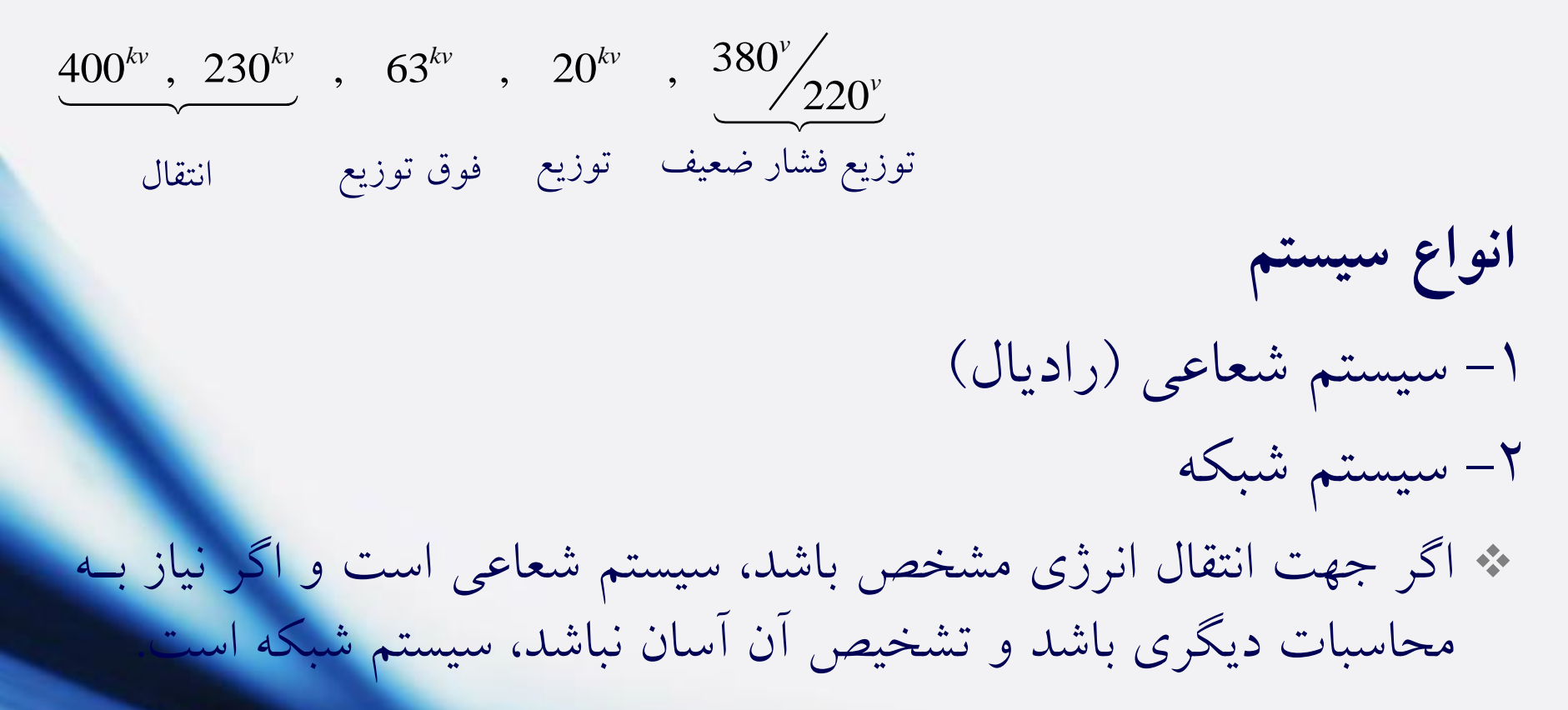

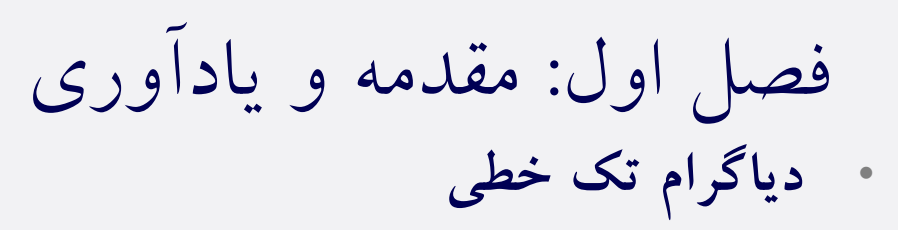

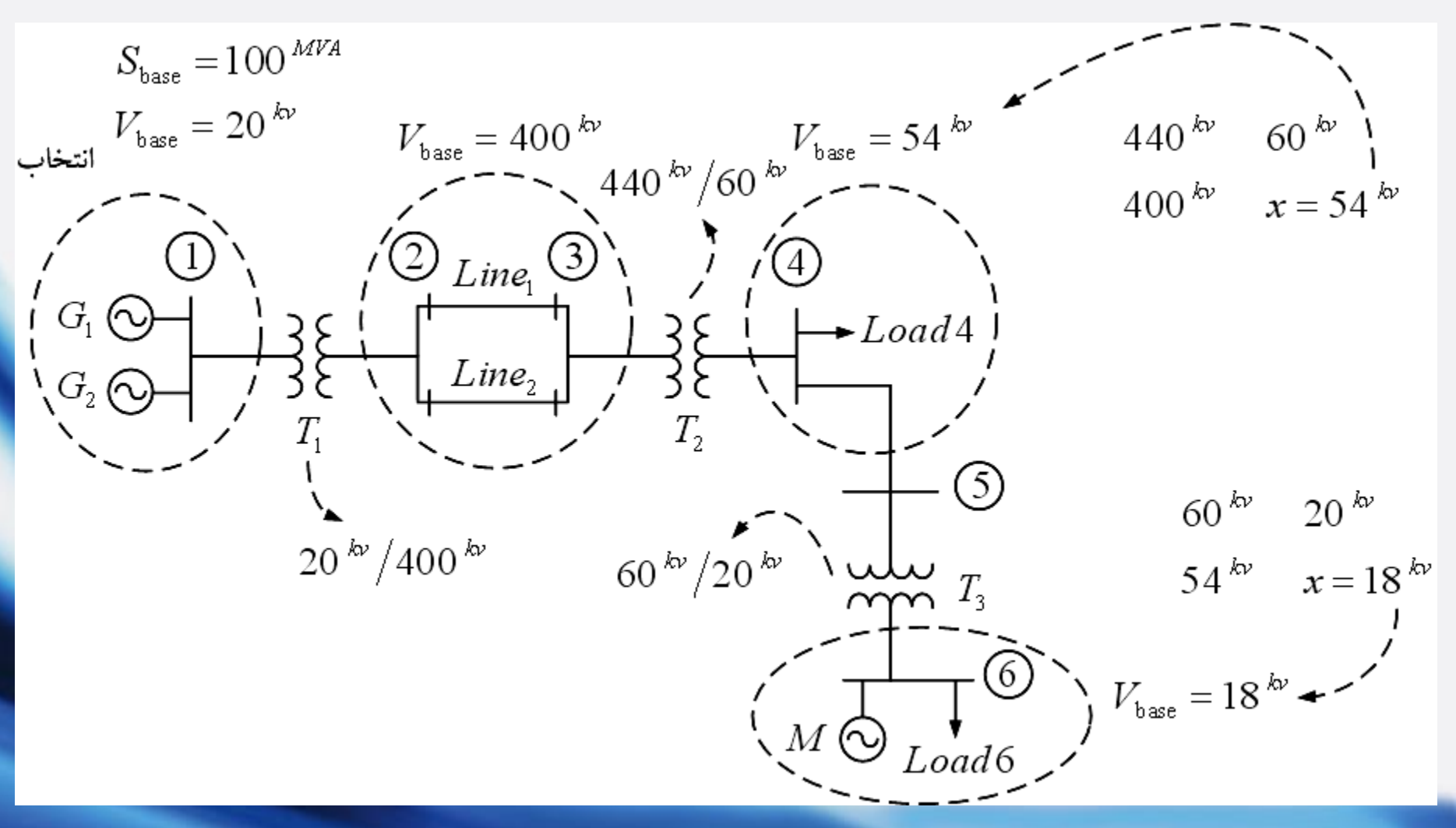

فصل اول: مقدمه و یادآوری

G 
$$
\bigodot
$$
  $\bigodot$   $M$   
\nG  $\bigodot$   $M$   
\nG  $\bigodot M$   
\nG  $\bigodot M$   
\nG  $\bigodot M$   
\nG  $\bigodot M$   
\nG  $\bigodot M$   
\nG  $\bigodot M$   
\nG  $\bigodot M$   
\nG  $\bigodot M$   
\nG  $\bigodot M$   
\nG  $\bigodot M$   
\nG  $\bigodot M$   
\nG  $\bigodot M$   
\nH  $\bigodot M$   
\nH  $\bigodot M$   
\nH  $\bigodot M$   
\nH  $\bigodot M$   
\nH  $\bigodot M$   
\nH  $\bigodot M$   
\nH  $\bigodot M$   
\nH  $\bigodot M$   
\nH  $\bigodot M$   
\nH  $\bigodot M$   
\nH  $\bigodot M$   
\nH  $\bigodot M$   
\nH  $\bigodot M$   
\nH  $\bigodot M$   
\nH  $\bigodot M$   
\nH  $\bigodot M$   
\nH  $\bigodot M$   
\nH  $\bigodot M$   
\nH  $\bigodot M$   
\nH  $\bigodot M$   
\nH  $\bigodot M$   
\nH  $\bigodot M$   
\nH  $\bigodot M$   
\nH  $\bigodot M$   
\nH  $\bigodot M$   
\nH  $\bigodot M$   
\nH  $\bigodot M$   
\nH  $\bigodot M$   
\nH  $\bigodot M$   
\nH  $\bigodot M$   
\nH  $\bigodot M$   
\nH  $\bigodot M$   
\nH  $\bigodot M$   
\nH  $\bigodot M$   
\nH  $\bigodot M$   
\nH  $\bigodot M$   
\nH  $\bigodot M$   
\nH  $\bigodot M$   
\nH  $\bigodot M$   
\nH  $\$ 

 $\epsilon$ 

$$
M_{\text{equal}} \begin{cases} 20^{MVA} \times 4 = 80 \, MVA \\ 20 \, kv \\ \frac{100\%}{4} \times \frac{80^{MVA}}{20^{MVA}} = 100\% \end{cases}, \ T_{3\varphi} \begin{cases} 40^{MVA} \times 3 = 120^{MVA} \\ 13.2 \times \sqrt{3} \, kv / 8 \, kv \\ 10\% \end{cases}
$$

$$
x_{\text{equ}}^{\text{pu}} = x_{\text{eq}2}^{\text{pu}} = \frac{x_{\text{eq}1}^{\Omega}}{Z_{\text{base}1}} = \frac{x_{\text{eq}2}^{\Omega}}{Z_{\text{base}2}} , \ Z_{\text{base}} = \frac{V_{\text{base}}^2}{S_{\text{base}}} , \ Z_{\text{base}} = \frac{V_{\text{base},L}^2}{S_{\text{base},3\varphi}} = \frac{(\sqrt{3}V_{\text{base},\varphi})^2}{3S_{\text{base},1\varphi}} = \frac{V_{\text{base},\varphi}^2}{S_{\text{base},1\varphi}}
$$

# فصل دوم: مدل سازی سیستم\$l0j7g5s\$2

- **معادله های گرهی**
- هر نقطه اتصال سرهای دو یا چند عنصر مدار (R، C، L، C، و منبع ایده ال ولتاژ یا جریان) به یکدیگر گره نام دارد. گره های اصلی به گره هایی گفته می شود که به آنها بیش از دو عنصر وصل می شود. اصطالحا به گره هایی که وجود خارجی دارند، باس بار یا شینه می گویند. تعداد باس بارها نشان دهنده نوع سیستم )از لحاظ اندازه) است.

مثال: نمودار تک خطی زیر را در نظر بگیرید:

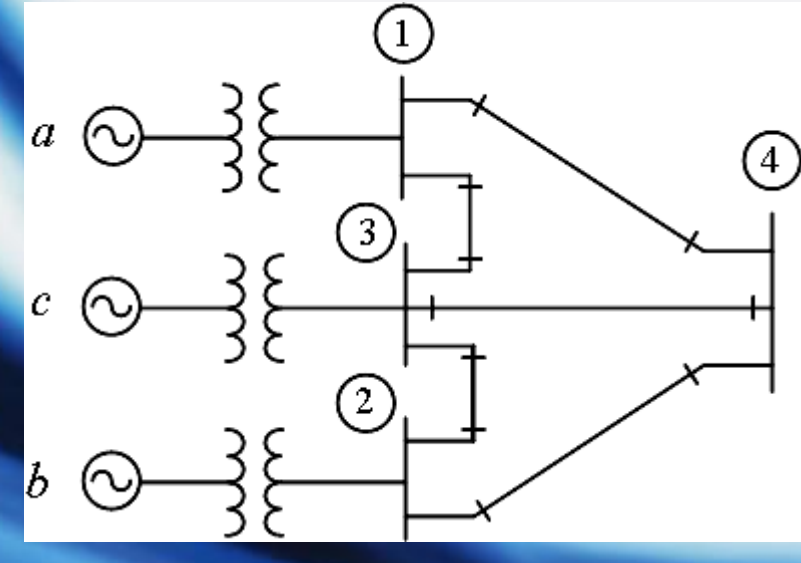

فصل دوم: مدل سازی سیستم

نمودار راکتانس های سیستم: )مدار معادل امپدانسی پریونیتی یک فاز(

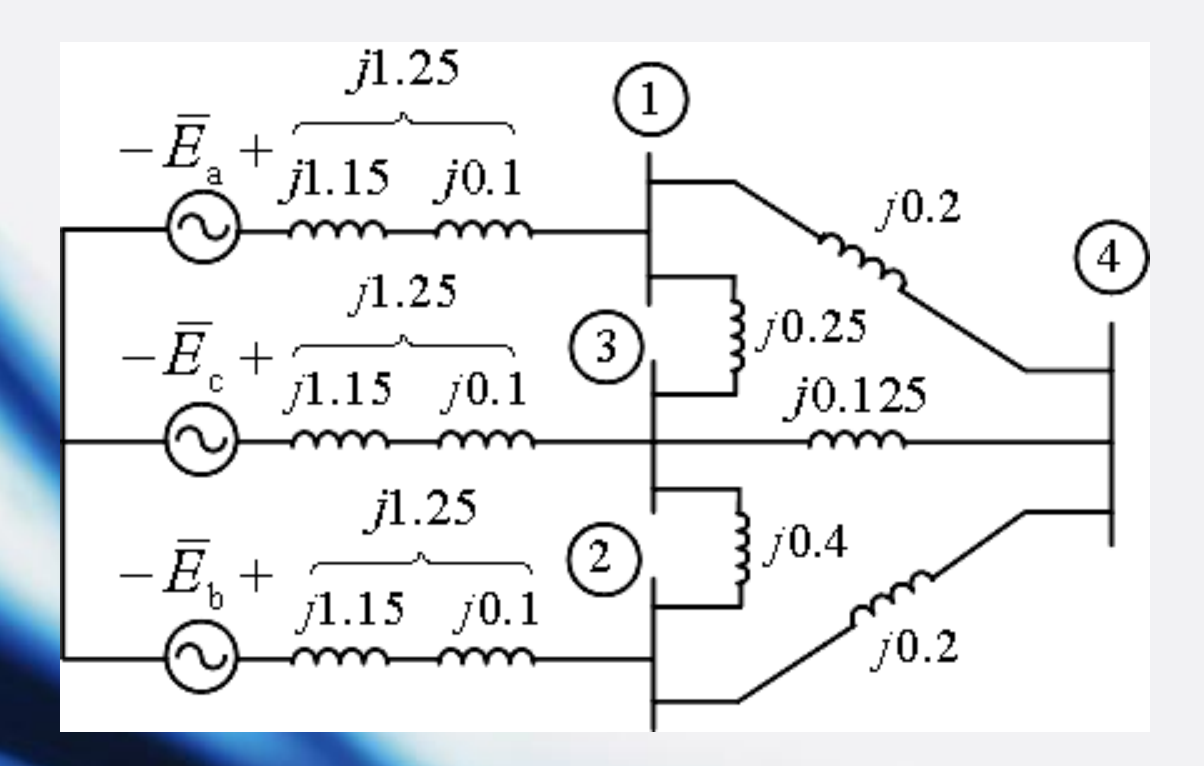

فصل دوم: مدل سازی سیستم

مدار معادل ادمیتانسی پریونیتی یک فاز:

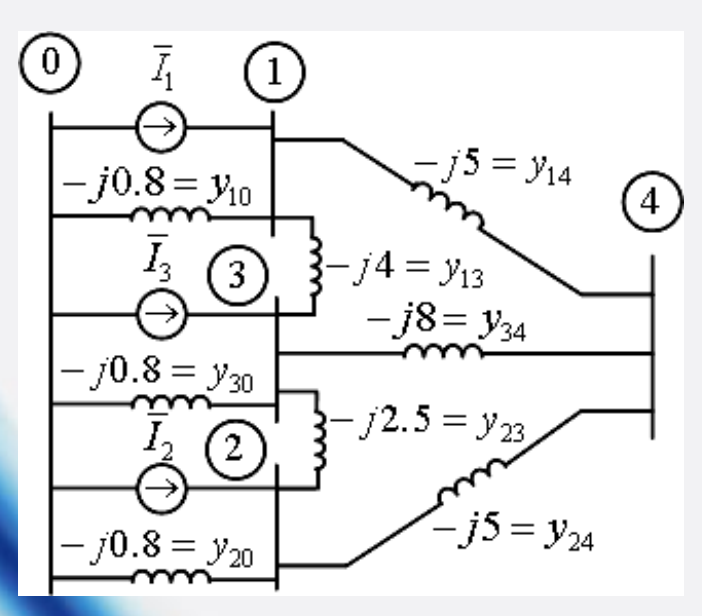

$$
1 \cup_{1 \leq i \leq J} KCL : \overline{I}_1 = y_{10} \overline{V}_1 + y_{13} (\overline{V}_1 - \overline{V}_3) + y_{14} (\overline{V}_1 - \overline{V}_4)
$$
\n
$$
2 \cup_{1 \leq i \leq J} KCL : \overline{I}_2 = y_{20} \overline{V}_2 + y_{23} (\overline{V}_2 - \overline{V}_3) + y_{24} (\overline{V}_2 - \overline{V}_4)
$$
\n
$$
KCL : \overline{I}_3 = y_{30} \overline{V}_3 + y_{31} (\overline{V}_3 - \overline{V}_1) + y_{32} (\overline{V}_3 - \overline{V}_2) + y_{34} (\overline{V}_3 - \overline{V}_4)
$$
\n
$$
4 \cup_{1 \leq i \leq J} KCL : 0 = y_{41} (\overline{V}_4 - \overline{V}_1) + y_{42} (\overline{V}_4 - \overline{V}_2) + y_{43} (\overline{V}_4 - \overline{V}_3)
$$

فصل دوم: مدل سازی سیستم

به فرم ماتریسی:  $|\bar{I}| = [Y_{\text{BUS}}] |\bar{V}|$ 

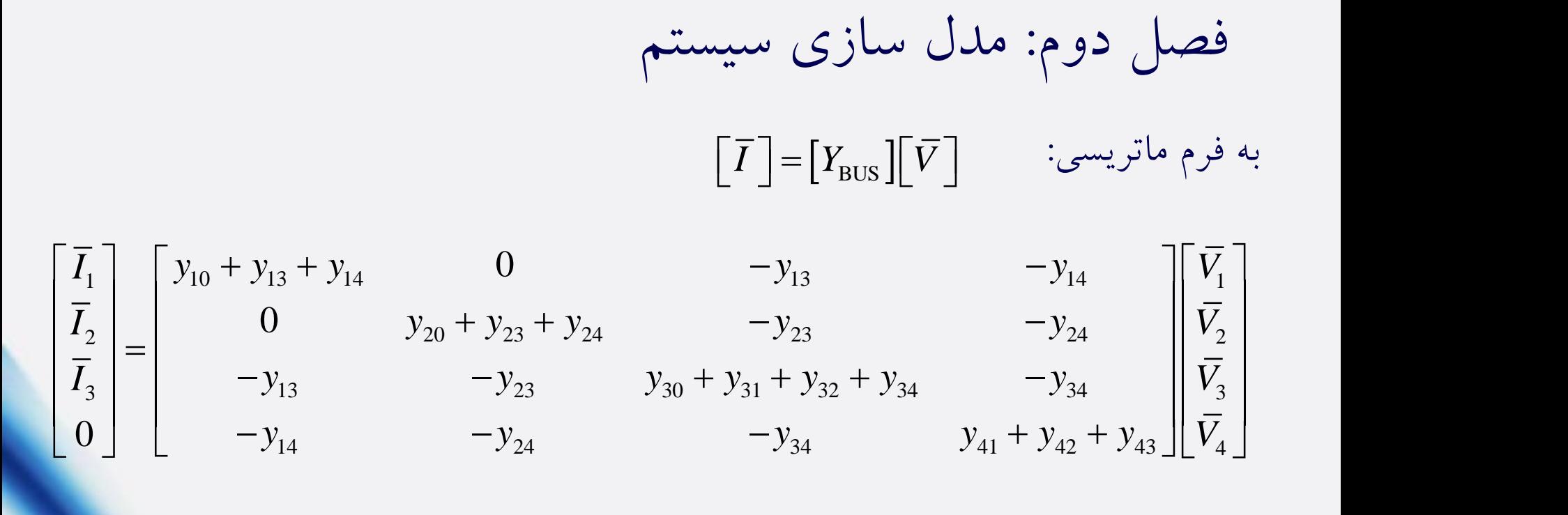

در نتیجه:  $\bigcap$  $\overline{\phantom{a}}$  $\bigg\}$  $\overline{\phantom{a}}$  $\int$ هر عنصر قطری برابر مجموع ادمیتانس های متصل به باس بار i ام هر عنصر غیر قطری برابر منفی ادمیتانس موجود بین باس بار i ام و j ام

$$
\Rightarrow \begin{cases} Y_{\rm ii} = y_{\rm i0} + y_{\rm i1} + ... + y_{\rm iN} \\ Y_{\rm i\,j} = -y_{\rm i\,j} \end{cases}
$$

فصل دوم: مدل سازی سیستم

✓ در نتیجه ماتریسی است ) تعداد باس بارها( و متقارن و نیز دارای *N N N Y*BUS عناصر صفر زیاد (در شبکه های واقعی)

 $\bar{E}_{\rm a} = 1.5^{pu} \square~0^{\circ}$  ,  $\bar{E}_{\rm b} = 1.5^{pu} \square~-36.87^{\circ}$  ,  $\bar{E}_{\rm c} = 1.5^{pu} \square~0^{\circ}$  فرض $\bar{\Omega}$ 

$$
\overline{I}_1 = \overline{I}_3 = \frac{1.5^{pu} \square 0^{\circ}}{j1.25} = 1.2^{pu} \square - 90^{\circ} , \ \overline{I}_2 = \frac{1.5^{pu} \square - 36.87^{\circ}}{j1.25} = 1.2^{pu} \square - 126.87^{\circ}
$$

$$
\begin{bmatrix}\n1.2\square -90^\circ \\
1.2\square -126.87^\circ \\
1.2\square -90^\circ\n\end{bmatrix} = \begin{bmatrix}\n-j9.8 & 0 & j4 & j5 \\
0 & -j8.3 & j2.5 & j5 \\
j4 & j2.5 & -j15.3 & j8 \\
j5 & j5 & j8 & -j18\n\end{bmatrix} \begin{bmatrix}\n\overline{V}_1 \\
\overline{V}_2 \\
\overline{V}_3 \\
\overline{V}_4\n\end{bmatrix}
$$

 $\begin{bmatrix} \overline{I} \end{bmatrix} = \begin{bmatrix} Y_{\text{\tiny{BUS}}}\end{bmatrix} \begin{bmatrix} \overline{V} \end{bmatrix} \Rightarrow \begin{bmatrix} \overline{V} \end{bmatrix} = \begin{bmatrix} Y_{\text{\tiny{BUS}}} \end{bmatrix}^{-1} \begin{bmatrix} \overline{I} \end{bmatrix} \, , \, \begin{bmatrix} Z_{\text{\tiny{BUS}}} \end{bmatrix} = \begin{bmatrix} Y_{\text{\tiny{BUS}}} \end{bmatrix}^{-1} \Rightarrow \begin{bmatrix} \overline{V} \end{bmatrix} = \begin{bmatrix} Z_{\text{\tiny{BUS}}} \end{bmatrix} \begin{bmatrix}$ 

فصل دوم: مدل سازی سیستم

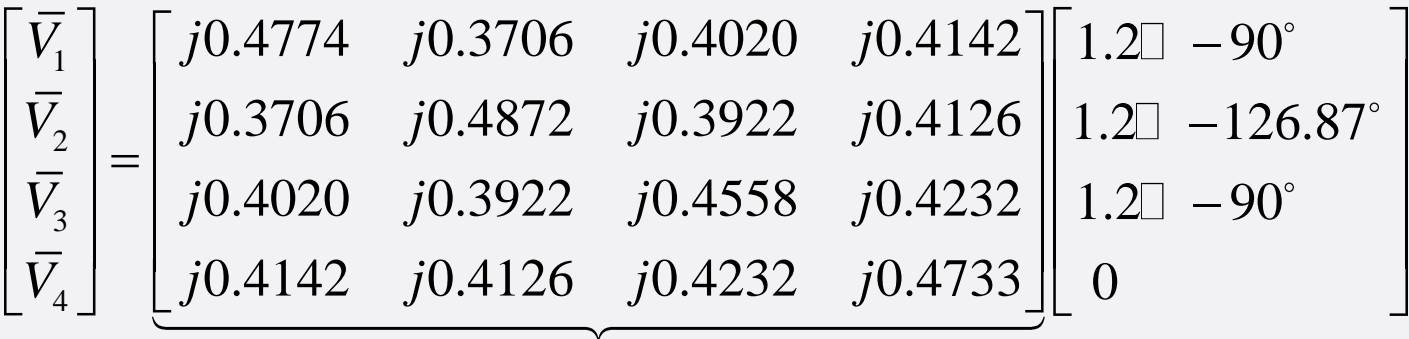

 $Z_{\rm BUS}$ 

$$
=\begin{bmatrix} 1.436\Box & -10.71^{\circ} \\ 1.427\Box & -14.24^{\circ} \\ 1.434\Box & -11.36^{\circ} \\ 1.432\Box & -11.97^{\circ} \end{bmatrix}^{\text{pu}}
$$

ماتریسی است مربعی و متقارن و فاقد درایه های صفر و متمایز *Z*BUS ✓ در نتیجه

فصل دوم: مدل سازی سیستم

• **خالصه کردن سیستم: حذف گره به کمک جبر ماتریسی**

باس باری را حذف می کنیم که منبع جریان متصل به آن صفر باشلد. (باس بار چهارم)

\n
$$
\left[\frac{\overline{I}_{A}}{\overline{I}_{X}}\right] = \left[\begin{array}{ccc|cc}\nK & | & L \\
- & | & -\sqrt{\overline{V}_{A}} \\
-\frac{1}{\overline{I}_{X}}\end{array}\right] = \left[\begin{array}{ccc}\n\overline{I}_{A} & | & \overline{V}_{A} \\
- & | & -\sqrt{\overline{V}_{A}} \\
\frac{1}{\overline{I}_{X}}\end{array}\right] = \left[\begin{array}{ccc}\n\overline{I}_{A} & | & \overline{V}_{A} \\
\frac{1}{\overline{V}_{X}} & | & \overline{V}_{X}\n\end{array}\right] = \left[\begin{array}{ccc}\n\overline{I}_{A} & | & \overline{V}_{A} \\
\frac{1}{\overline{V}_{X}} & | & \overline{V}_{X}\n\end{array}\right]
$$

 $\left( K-LM^{-1}L^{\rm T}\right) \bar{V}_{\rm A}$  ,  $Y_{\rm bus}^{\rm new} = K-LM^{-1}L^{\rm T}$  $\sqrt{\frac{I_{A}}{\overline{I}}} = K\overline{V}_{A} + L\overline{V}_{X}$  $T_{\overline{Y}}$  14 $\overline{Y}$  14 $\overline{Y}$   $T_{\overline{Y}}$   $T_{\overline{Y}}$  1 $\overline{Y}$  14 $-1$  $I_X = 0 = L^1 V_A + M V_X \implies M V_X = -L^1 V_A \implies V_X = -M^{-1} L^1 V_A$  $I^{}_{\rm A} = ( \, K - L M^{-1} L^1 \, \, ) V^{}_{\rm A} \;\; , \; \, Y^{\rm new}_{\rm bus} = K - L M^{-1} L^1 \, .$ 

16 1 1 1 حذف تک تک باس بارها، مشکل معکوس کردن ماتریس*<sup>M</sup>* را حل می کند:  $N{\times}N$ *M M Y* = =

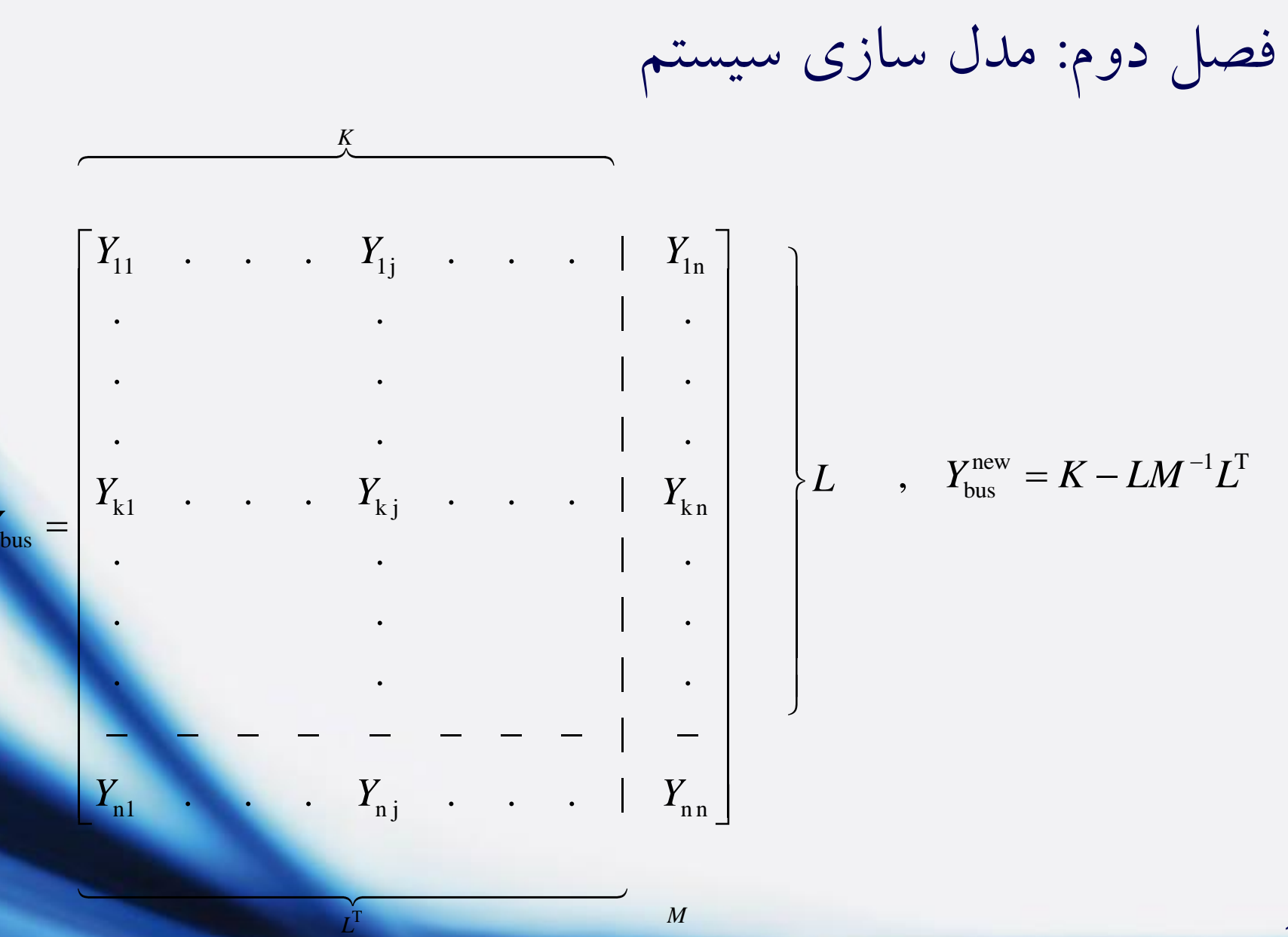

T

*Y*

17

$$
Y_{\text{bus}}^{\text{new}} = \begin{bmatrix} Y_{11} & \cdots & Y_{1j} & \cdots & \cdots \\ \vdots & \vdots & \ddots & \vdots \\ \vdots & \vdots & \ddots & \vdots \\ \vdots & \vdots & \vdots & \ddots \\ \vdots & \vdots & \vdots & \vdots \\ \vdots & \vdots & \vdots & \vdots \\ \vdots & \vdots & \vdots & \vdots \\ \vdots & \vdots & \vdots & \vdots \\ \vdots & \vdots & \vdots & \vdots \\ \vdots & \vdots & \vdots \\ \vdots & \vdots & \vdots \\ \vdots & \vdots & \vdots
$$

18

فصل دوم: مدل سازی سیستم

همه عناصر ماتریس پیشین، می بایست تغییر داده شوند. در واقع در ماتریس باال *<sup>Y</sup>*bus *<sup>K</sup>* دو عنصر آخر سطر و ستون متناظر با عنصر تغییر یابنده را در هم ضرب کرده و حاصل را بر تقسیم و نتیجه را از عنصر تغییر یابنده کم می کنیم. مثال در مثال *Y*nn قبلی، جریان باس بار چهارم صفر بوده و می توانیم این باس بار را حذف کنیم:

 $Y_{\text{bus}} = |$  *j*4 (*j*2.5 ) -*j*15.3 | (*j*8 9.8 0  $j4$  |  $j5$ 0  $-j8.3$   $j2.5$  |  $j5$ |  $\begin{bmatrix} j5 & (j5) & j8 & | & -j18 \end{bmatrix}$ *j*9.8 0 *j*4 | *j j* 8.3 *j* 2.5 j *j*  $\begin{bmatrix} -j9.8 & 0 & j4 & j5 \end{bmatrix}$  $\begin{vmatrix} i & 0 & -i8.3 & i2.5 & i5 \end{vmatrix}$  $\begin{bmatrix} 0 & -j\delta.5 & j\angle.5 & | & j\delta.5 \end{bmatrix}$  $=$  |  $i4$   $(i2.5)$  -  $i15.3$  |  $(i8)$ <u> Estados de Contrar de la Contrar de la Contrar de la Contrar de la Contrar de la Contrar de la Contrar de la </u> − − − − − − − − − − − − new new **v**rnew  $Y_{23}^{\text{new}} = Y_{32}^{\text{new}} = j2.5 - \frac{(j8)(j5)}{10} = j4.7222$  $\mathcal{L}_{11}^{\text{new}} = -j9.8 - \frac{(j5) \times (j5)}{10} = -j8.4111$ 18 18  $Y_{23}^{\text{new}} = Y_{32}^{\text{new}} = j2.5 - \frac{\sqrt{3}}{100} = j$ *j*  $Y_{11}^{\text{new}} = -j9.8 - \frac{\sqrt{2}}{11} = -j$ *j*  $= Y_{22}^{\text{new}} = i2.5 - \frac{(18) \times (15)}{2} =$ −  $=-19.8 - \frac{(12) \times (12)}{2} = -$ − new  $\begin{bmatrix} -j8.4111 & j1.3889 & j6.2222 \end{bmatrix}$  $\Rightarrow$   $Y_{\text{bus}}^{\text{new}} = \begin{vmatrix} j & j & j \\ j & j & k \end{vmatrix}$   $\rightarrow$  6.9111  $j$  4.7222 6.2222 4.7222 11.7444 *j j j* <sup>−</sup> $\left[$  J1.3889 - J0.9111 J4.7222

فصل دوم: مدل سازی سیستم

نکته: ماتریس امپدانس ) ( شینه ها )باس بارها( در انجام محاسبات اتصال کوتاه مهم *Z*bus و بسیار مفید است. در واقع خاصیت مهم آن است که عنصر ام از قطر آن، *<sup>Z</sup>*bus *<sup>i</sup>* امپدانس تونن باس بار ام است: *i*

 $\left[\bar{V}\right] = \begin{bmatrix} Z_{\text{BUS}} \end{bmatrix} \begin{bmatrix} \bar{I} \end{bmatrix} \quad \stackrel{\text{dilb}}{\text{---}} \quad \quad \bar{V}_{2} = Z_{21} \bar{I}_{1} + Z_{22} \bar{I}_{2} + Z_{23} \bar{I}_{3} + ... + Z_{2n} \bar{I}_{n}$ 

2 22  $_2 |I_1 = I_3 = ... = I_n = 0$ *V Z*  $I_1 \cup I_2 = I_3 = ... = I$ =  $= 1, = ... = 1$ تعریف امپدانس تونن: تمام منابع جریان مدار باز  $\overline{I}_2$  شوند به غیر از منبع

مثال: خازنی با راکتانس به گره چهارم مدار قبلی متصل شده است. محرکه های 5 *pu* الکتریکی  $\overline{E}_{\rm a}$  و  $\overline{E}_{\rm c}$  در همان مقادیر قبلی باقی می مانند. جریانی را که خازن جذب می کند به دست آورید.

فصل دوم: مدل سازی سیستم  
حل مثال: مدار معادل تونن را از دید گره
$$
\overline{E}_{th} = jX_{th}
$$
 جهارم تشکیل می دهیم:  

$$
\overline{E}_{th} \left( \frac{1}{\overline{t}} \right)
$$

$$
\overline{E}_{\text{th}} = \overline{V}_4 = 1.432 \, \text{p}^{\text{u}} \square - 11.97^{\circ}
$$

$$
Z_{\text{th}} = z_{44} = j0.4733^{pu}
$$

$$
Z_{\text{th}} = z_{44} = j0.4733^{pu}
$$
  

$$
\overline{I}_{\text{C}} = \frac{1.432 \square - 11.97^{\circ}}{j0.4733 + (-j5)} = 0.316^{pu} \square 78.03^{\circ}
$$

new  $V_4^{\rm new} = (-j5) \times (0.316 \Box~78.03^\circ) = 1.582^{\rm \,pu} \Box~ -11.97$ 

# فصل دوم: مدل سازی سیستم

مثال: اگر جریان در گره چهارم مدار قبلی به شبکه تزریق شود، 0.316 78.03 *pu* − ولتاژهای حاصل در گره های 1، 2، 3 و 4 را به دست آورید.

حل مثال: با استفاده از اصل جمع آثار داریم:

 $\left[\nabla\right]^{\text{new}} = \left[\nabla\right]^{\text{old}} + \left[\Delta\nabla\right]$ 

در واقع می توان فرض کرد که خازن اضافه شده (خازن گذاری) معادل است با کشیدن جریان  $\overline{I}_{\rm c}$  از باس بار چهارم و یا دادن جریان  $\overline{I}_{\rm c}$  به شبکه از کره چهارم. با فرض یک منبع جریان:

$$
\begin{bmatrix}\Delta \overline{V}\end{bmatrix} = \begin{bmatrix}Z_{\text{bus}}^{\text{old}}\end{bmatrix} \begin{bmatrix}0\\0\\0\\-\overline{I}_{\text{C}}\end{bmatrix}
$$

فصل دوم: مدل سازی سیستم

 $\bar V_1^{\text{old}} =\!1.436^{pu} \square -10.71^{\circ}$  ,  $\Delta \bar V_1 = z_{14} \bar I_4 = (j0.4142)(-0.316 \square~78.03^{\circ}) =\!0.1309^{pu} \square -11.97$  $\bar V_2^{\rm old}$  = 1.427  $^{pu}$   $\Box$   $-14.2^\circ$  ,  $\Delta \bar V_2 = z_{24} \bar I_4 = (j0.4126)(-0.316$   $\Box$   $78.03^\circ$   $)$   $=$   $0.1304$   $^{pu}$   $\Box$   $-11.97$  $\bar V_3^{\rm old}$  = 1.434  $^{pu}$   $\Box$   $-11.4^\circ$  ,  $\Delta \bar V_3 = z_{34} \bar I_4 = (j0.4232)(-0.316$   $\Box$   $78.03^\circ$   $)$   $=$   $0.1337$   $^{pu}$   $\Box$   $-11.97$  $\bar V_4^{\rm old}$  = 1.432  $^{pu}$   $\Box$   $-11.97^\circ$  ,  $\Delta \bar V_4 =$   $z_{\rm 44} \bar I_4 =$   $(j0.4733)(-0.316$   $\Box$   $78.03^\circ$   $)=$   $0.1496^{pu}$   $\Box$   $-11.97$ ها از حاصل ضرب در ستون چهارم ماتریس به دست می آیند. *V* در واقع 4 *I Z*bus  $\bar{V_1}^{\rm new} = \bar{V_1}^{\rm old} + \Delta \bar{V_1} =$   $1.567^{\,pu}$   $\Box$   $-10.81^{\circ}$  $\bar{V}_2^\mathrm{new} = \bar{V}_2^\mathrm{old} + \Delta \bar{V}_2 =$   $1.557$   $^{pu}$   $\Box$   $-14.04$  $\bar{V}_3^\text{new} = \bar{V}_3^\text{old} + \Delta \bar{V}_3 = 1.568^{pu}$   $\Box$   $-11.41^{\circ}$  $\bar{V}_4^{\rm new} = \bar{V}_4^{\rm old} + \Delta \bar{V}_4 = 1.582^{pu}$ مقایسه با  $\bar{V}_4^{\rm new}$  مثال قبلی مثال قبلی معا

فصل دوم: مدل سازی سیستم

• **ترمیم** *Y*bus

به طور مثال در مدار قبلی اگر خط بین باس بارهای دوم و سوم قطع شود، داریم: new **x** new **x** new **x** new old **o x** new **x** new **x** new **x** new **x** new **x** new **x** new **x** new **x** new **x** new **x** new **x** new **x** new **x** new **x** new **x** new **x** new **x** new **x** new **x** new **x** new **x** new **x** new **x**  $\begin{split} (Y_{\rm bus})_{4\times 4} \;\;,\;\; {\rm y}_{23} &\to 0 \[1mm] Y_{\rm bus}^{\rm new}:\; Y_{23}^{\rm new} &= Y_{32}^{\rm new} = Y_{23}^{\rm old} + {\rm y}_{23}^{\rm old} = 0\;\;,\;\; Y_{22}^{\rm new} &= Y_{22}^{\rm old} - {\rm y}_{23}^{\rm old} \;\;,\;\; Y_{33}^{\rm new} &= Y_{33}^{\rm old} - {\rm y}_{23}^{\rm old} \end{split}$ و یا اگر وسط خط بین باس بار دوم و سوم باس بار پنجم ایجاد کنیم، داریم: راه حل اول: تشکیل از ابتدا new *<sup>Y</sup>*bus راه حل دوم: ابتدا به روش فوق خط بین باس بارهای دوم و سوم را قطع می کنیم و سپس<br>یک سطر و ستون به ماتریس حاصل اضافه می کنیم:<br> $(Y_{\text{bus}}^{\text{new}})_{5\times5}: Y_{25} = Y_{52} = -2y_{23}^{\text{old}}\; ,\; Y_{35} = Y_{53} = -2y_{23}^{\text{old}}$ یک سطر و ستون به ماتریس حاصل اضافه می کنیم: old  $V = V$   $V = V$  o  $V$  new  $V$ old  $\Omega$  old  $V$   $\Omega$  and  $V$  old  $\Omega$  $(Y_{\text{bus}}^{\text{new}})_{5 \times 5}$  :  $Y_{25} = Y_{52} = -2y_{23}^{\text{old}}$  ,  $Y_{35} = Y_{53} = -2y_{23}^{\text{old}}$ <br> $Y_{55} = 4y_{23}^{\text{old}}$  ,  $Y_{15} = Y_{51} = Y_{45} = Y_{54} = 0$  ,  $Y_{22}^{\text{new}} = Y_{22}^{\text{old}} + 2y_{23}^{\text{old}}$  ,  $Y_{33}^{\text{new}} = Y_{33}^{\text{old}} + 2y_{23}^{\text{old}}$ 

# فصل دوم: مدل سازی سیستم

 $Z_{\text{bus}}$  ترمیم

ترمیم های پایه عبارتند از: -1 اضافه کردن باس بار جدید از طریق به زمین b *z* -2 اضافه کردن باس بار جدید از طریق به باس بار قدیم ام b *z i* خیافه کردن  $z_{\rm b}$  بین باس بار قدیم  $i$  ام و زمین $i$ اضافه کردن  $z_{\rm b}$  بین باس بار قدیم i ام و باس بار قدیم j ام $i$ 

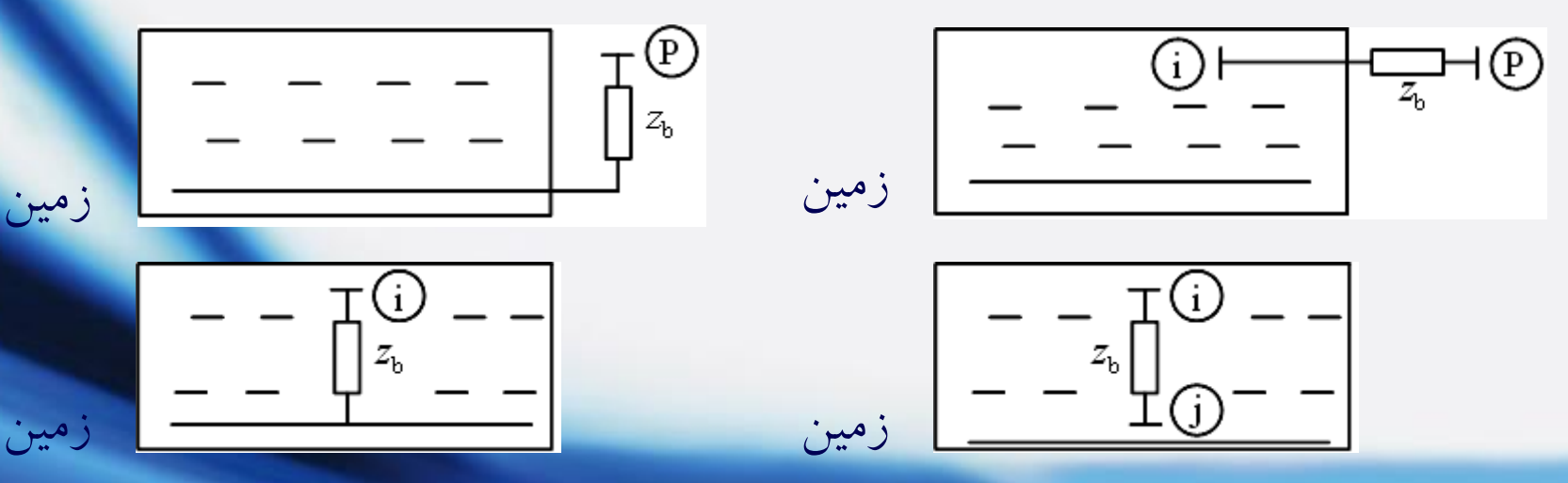

25

فصل دوم: مدل سازی سیستم

 $\begin{picture}(120,110) \put(0,0){\line(1,0){150}} \put(15,0){\line(1,0){150}} \put(15,0){\line(1,0){150}} \put(15,0){\line(1,0){150}} \put(15,0){\line(1,0){150}} \put(15,0){\line(1,0){150}} \put(15,0){\line(1,0){150}} \put(15,0){\line(1,0){150}} \put(15,0){\line(1,0){150}} \put(15,0){\line(1,0){150}} \put(15,0){\line(1,0){150$  $z_{\rm b} = -z_{\rm i i}$ 

مثال: قطع کردن (کم کردن): ترمیم نوع چهارم:

مثال: فرض  $_{\rm lax4}$  معلوم، وسط خط ij که دارای امپدانس معلوم  $_{\rm ij}$  بوده است، باس بار جدید پنجم را ایجاد می کنیم. راه حل:

مرحله اول: قطع کردن خط ij قدیم )ترمیم نوع چهارم ( <sup>b</sup> <sup>i</sup> <sup>j</sup> *<sup>z</sup> <sup>z</sup>* <sup>=</sup> <sup>−</sup> مرحله دوم: اضافه کردن باس بار پنجم از طریق به باس بار قدیم i ام <sup>b</sup> <sup>i</sup> <sup>j</sup> *<sup>z</sup> <sup>z</sup>* <sup>=</sup> <sup>2</sup> )ترمیم نوع دوم(

مرحله سوم: اضافه کردن بین باس بارهای پنجم و j ام )ترمیم نوع چهارم( <sup>b</sup> <sup>i</sup> <sup>j</sup> *<sup>z</sup> <sup>z</sup>* <sup>=</sup> <sup>2</sup>

فصل دوم: مدل سازی سیستم

• **ترمیم نوع اول**

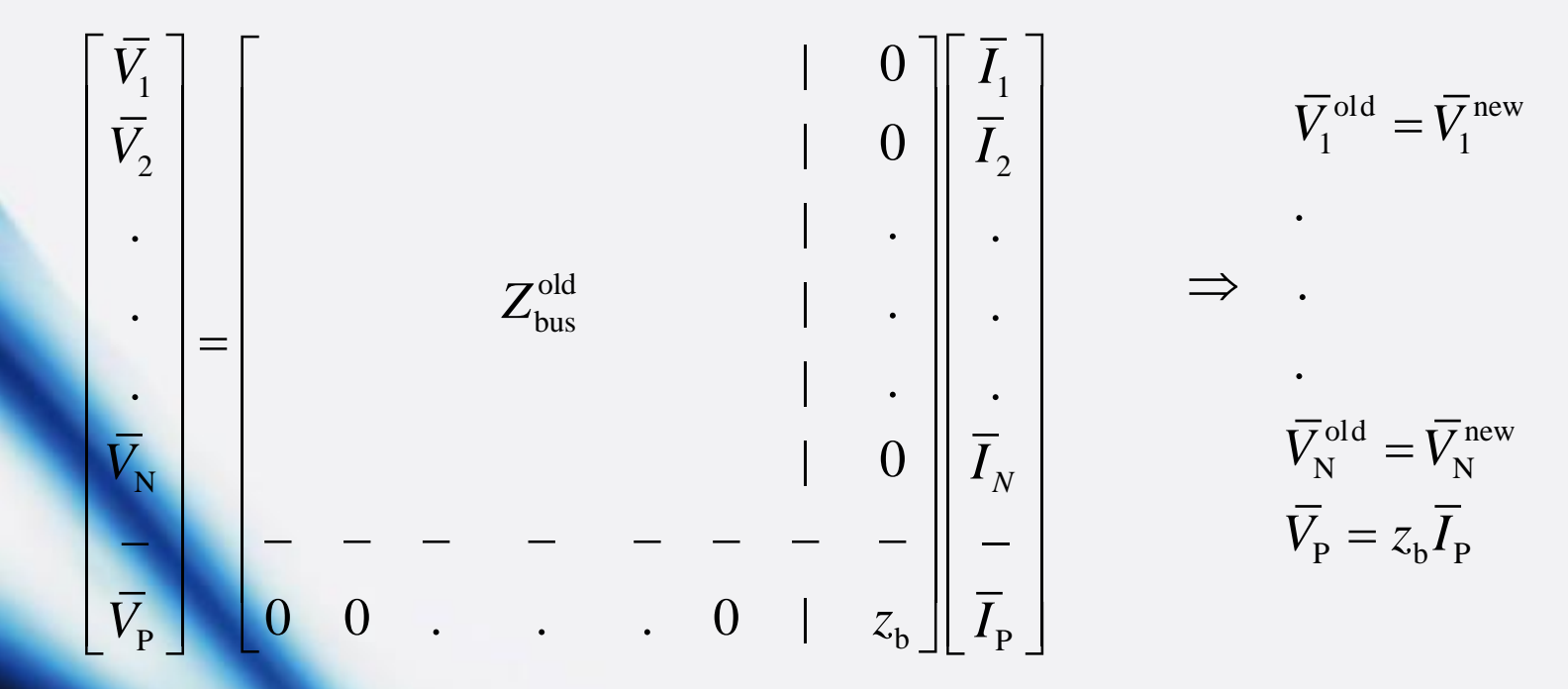

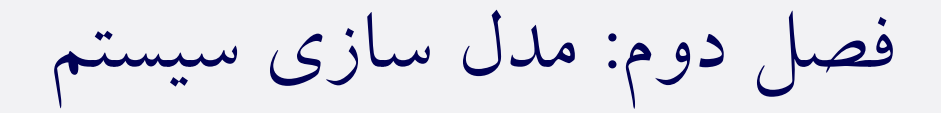

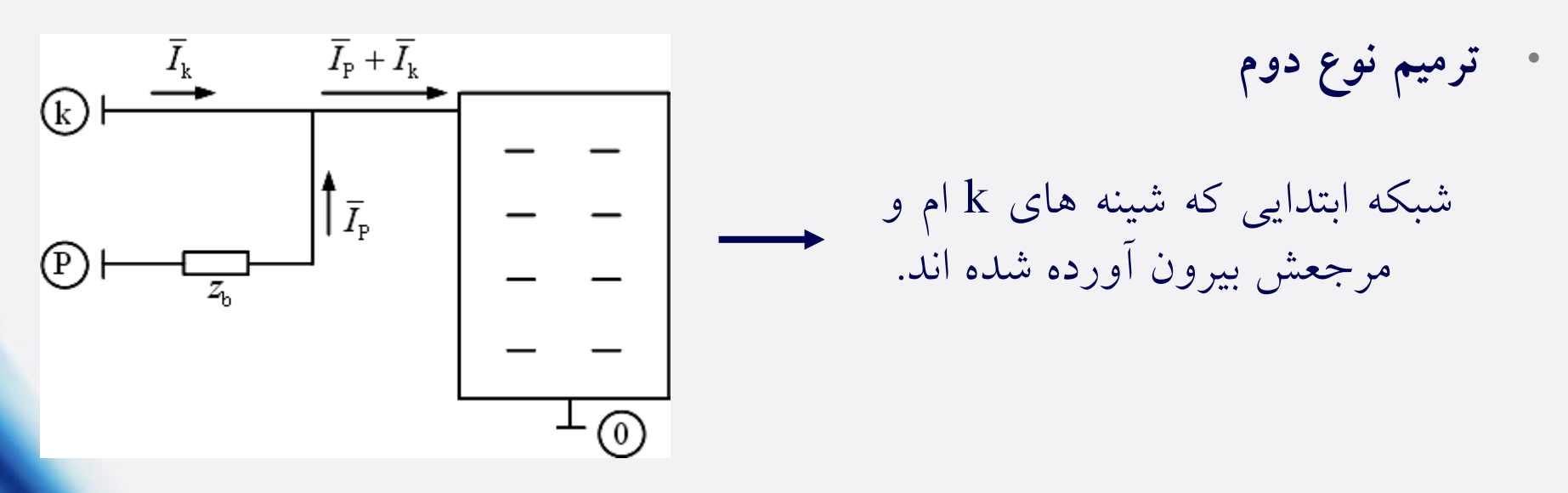

افزودن باس بار جدید p از طریق به باس بار موجود k باعث می شود که جریان  $\overline{I}_{\rm k}+\overline{I}_{\rm p}$  ورودی به شبکه ابتدایی در باس بار k ام تبدیل به مجموع  $\overline{I}_{\rm k}+\overline{I}_{\rm p}$  شود، در این صورت خواهیم داشت:  $z_{\rm b}$  $new$   $\overline{r}$  old  $V_{\rm k}^{\rm new} = V_{\rm k}^{\rm on} + z_{\rm kk} I_{\rm p}$ new  $\overline{I}$   $\overline{I}$   $\overline{I}$  old  $V_{\rm p} = V_{\rm k}^{\rm new} + z_{\rm b} I_{\rm p} = V_{\rm k}^{\rm out} + (z_{\rm kk} + z_{\rm b}) I_{\rm p}$  $V_{\rm p} = z_{\rm k1} I_1 + z_{\rm k2} I_2 + ... + z_{\rm kn} I_{\rm n} + (z_{\rm kk} + z_{\rm b}) I_{\rm p}$ 

فصل دوم: مدل سازی سیستم

در نتیجه باید به  $Z_{\rm bus}^{\rm old}$  سطر جدیدی اضافه کنیم تا  $\overline{V_{\rm p}}$  به دست آید. اما چون  $Z_{\rm bus}^{\rm old}$  باید ماتریسی مربعی و متقارن باشد، ستون جدیدی نیز (که ترانهاده سطر جدید است) اضافه می گردد. ستون جدید، افزایش همه ولتاژ شینه ها را بر اثر به حساب p *I* می آورد.

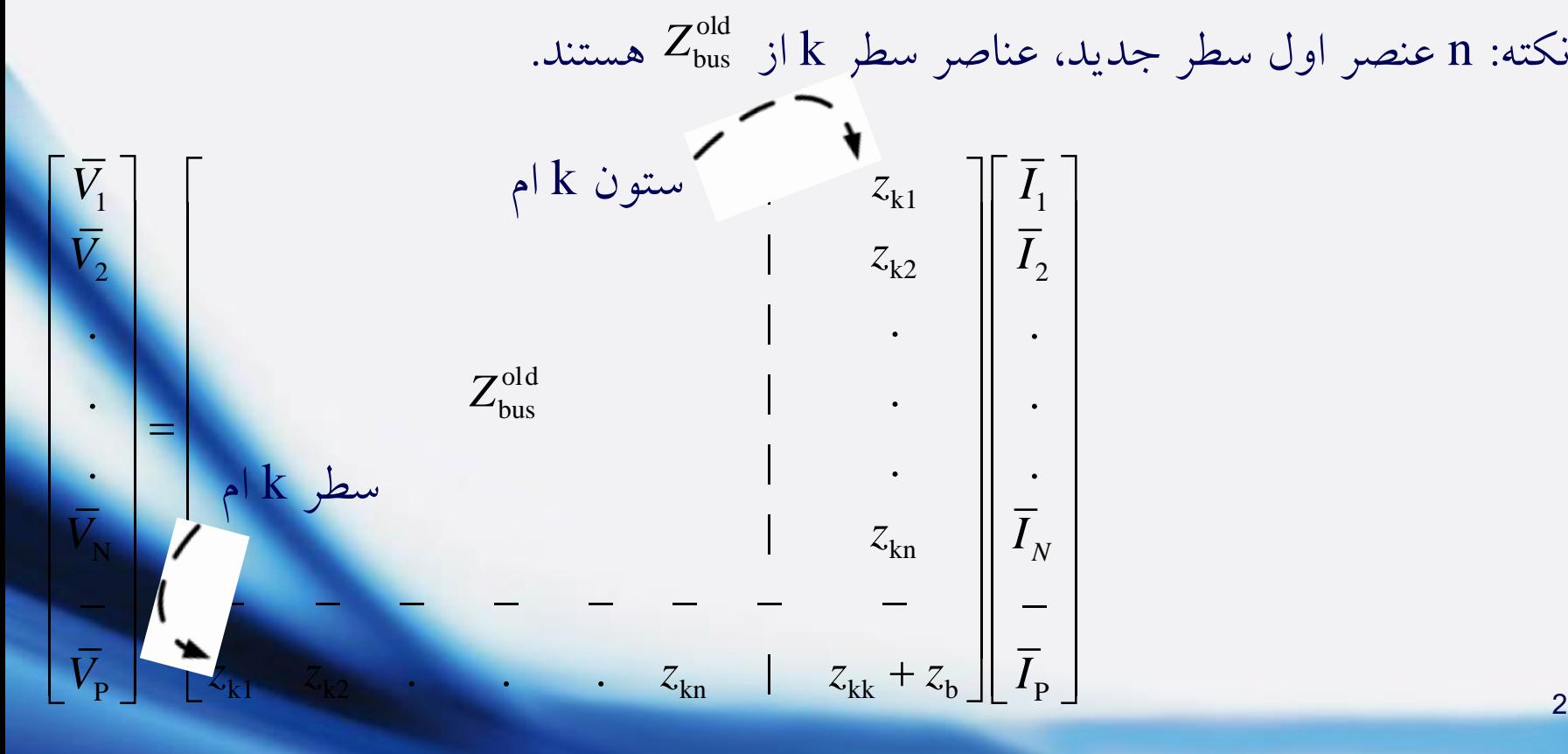

فصل دوم: مدل سازی سیستم

• **ترمیم نوع سوم**

30 برای دیدن تغییرات  $Z^{\rm old}_{\rm bus}$  با وصل کردن امپدانس  $z_{\rm b}$  بین باس بار موجود k و باس بار مبنا، باس بار جدید p را که از طریق 2<sub>b</sub> به باس بار k متصل است، به شبکه اضافه می کنیم. سپس با مساوی صفر قرار دادن ، باس بار p را به باس بار مبنا اتصال *V*p کوتاه می کنیم. حال باید سطر و ستون (n+1 ) را حذف کنیم، در نتیجه مطابق گذشته داریم:  $z_{\rm b}$  با وصل کردن امیدانس  $Z_{\rm bus}^{\rm old}$ new  $\text{old} \quad \text{~}(n+1) \cdot \text{~}(n+1)$ i hi hi kk '∼b  $\mathcal{Z}_{\mathbf{h}(n+1)}\cdot\mathcal{Z}$  $z_{\rm hi}$  =  $z$  $z_{\rm \scriptscriptstyle L2}$  + z  $= Z_{4}^{old} - \frac{\Sigma_{h(n+1)} \Sigma_{h(n+1)}}{n+1}$ +  $z_{\rm b}$  $\overline{V_1}$   $\begin{bmatrix} & & & & \sqrt{\overline{K}} & \sqrt{\overline{K}} &$  $V_2$  **1**  $z_{k2}$  **1**  $z_{k2}$  **1**  $I_2$ old  $Z^{\text{\tiny{O}}\text{\tiny{I}}\text{\tiny{Q}}}_{\text{\tiny{bus}}}$  $N = \frac{1}{\sqrt{2}}$  $\mathsf{P} = \mathsf{P} \left[ \begin{array}{ccc} \sim_k & k_1 & k_2 & k_3 \end{array} \right]$  kn kk b  $\mathsf{P} \left[ \begin{array}{ccc} 1 & k_1 & k_2 \end{array} \right]$ | | . . | . . In the set of  $Z_{\rm{bus}}^{\rm{on}}$  is the set of  $Z_{\rm{bus}}^{\rm{on}}$  is the set of  $Z_{\rm{bus}}$  is the set of  $Z_{\rm{bus}}$ . It is a set of the set of the set of the set of the set of the set of the set of the set of the set of the set of the set of the set of the set of the set of the set of the set of the set of the set of the set of the se |  $0 \mid \zeta_{k1} \mid z_{k2} \mid \cdots \mid z_{kn} \mid$ *N*  $V_{\rm M}$  *z*<sub> $\rm z_{\rm in}$  11</sub>  $z_{kk}$  +  $z_{h}$  $\begin{array}{cc} z_{k1} \\ z_{k2} \end{array}$   $\begin{array}{c} \overline{I}_1 \\ \overline{I}_2 \end{array}$ =− − − − − − − − − = $V_{\rm p}=0$   $z_{\rm k1}$   $z_{\rm k2}$   $z_{\rm k3}$   $z_{\rm kn}$   $z_{\rm k1}$   $z_{\rm k2}$   $z_{\rm k1}$  $k$  مسطر  $k$ 

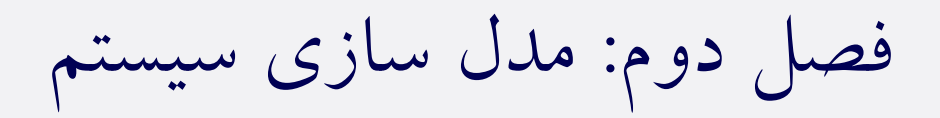

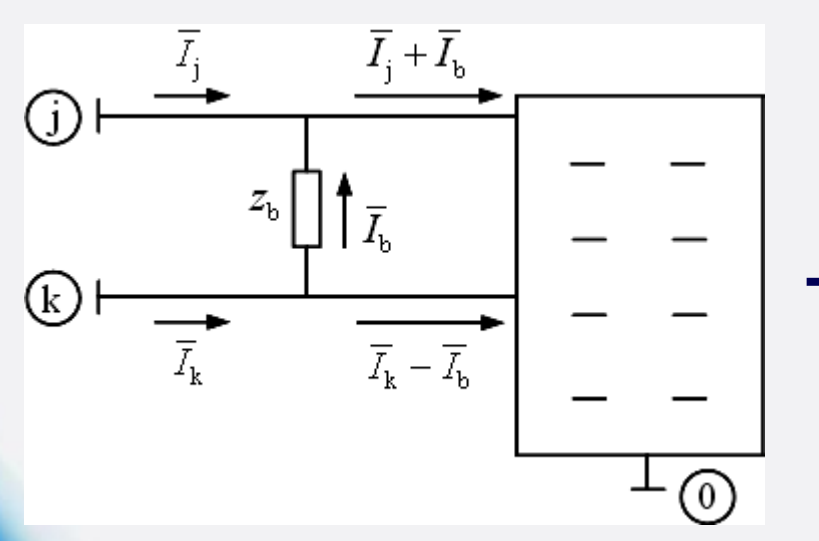

• **ترمیم نوع چهارم**

شبکه ابتدایی که شینه های k ام و j ام آن به همراه مرجع بیرون آورده شده اند.

 $\overline{V_1} = z_{11} \overline{I_1} + ... + z_{1j} (\overline{I_j} + \overline{I_b}) + ... + z_{1k} (\overline{I_k} - \overline{I_b}) + ... + z_{1n} \overline{I_n}$ و یا:  $\overline{V}_1 = z_{11} \overline{I}_1 + ... + z_{1j} \overline{I}_j + ... + z_{1k} \overline{I}_k + ... + z_{1n} \overline{I}_n + \overline{I}_b (z_{1j} - z_{1k})$ و به همین ترتیب:  $\overline{V}_j = z_{j1} \overline{I}_1 + ... + z_{jj} \overline{I}_j + ... + z_{jk} \overline{I}_k + ... + z_{jn} \overline{I}_n + \overline{I}_b (z_{jj} - z_{jk})$  $\overline{V_k} = z_{k1} \overline{I_1} + ... + z_{kj} \overline{I_j} + ... + z_{kk} \overline{I_k} + ... + z_{kn} \overline{I_n} + \overline{I_b} (z_{kj} - z_{kk})$ 

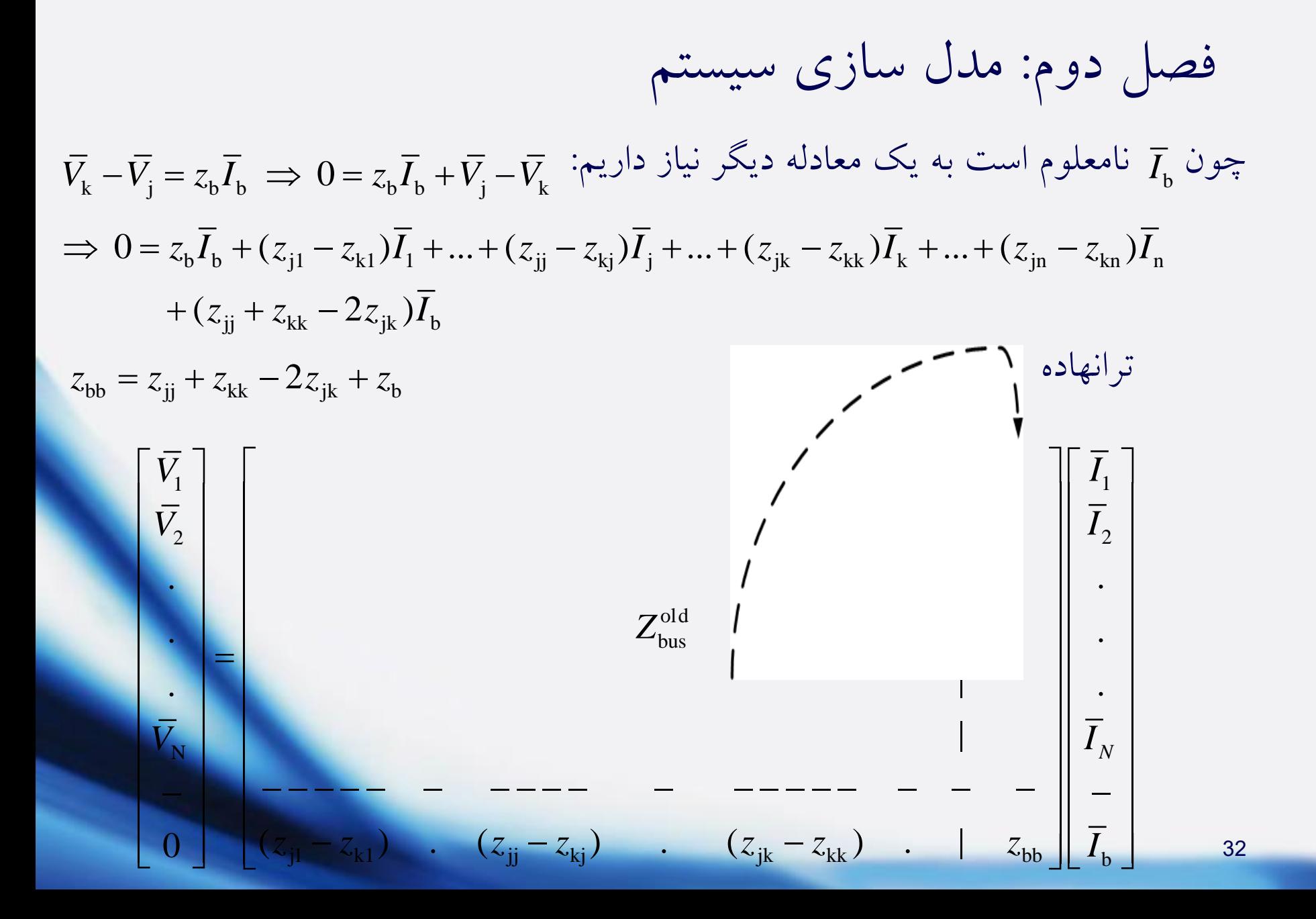

فصل دوم: مدل سازی سیستم نکته: سطر جدید، سطر j منهای سطر k از است و عنصر ستون ) ( ام آن می باشد. ستون جدید ترانهاده سطر جدید است. old n 1 <sup>+</sup> *Z*bus bb *z*

حال سطر و ستون ( n+1) را حذف می کنیم:

$$
z_{hi}^{\text{new}} = z_{hi}^{\text{old}} - \frac{z_{h(n+1)} \cdot z_{(n+1)i}}{z_b + z_{jj} + z_{kk} - 2z_{jk}}
$$

مثال: مطلوب است Z<sup>new</sup> با افزودن یک خازن با راکتانس 5 *pu* بین شینه چهارم و شینه مرجع مدار قبلی، سپس محاسبه ؟ *V*4

$$
z_{b} = -j5 \, pu \, u \, u
$$

### فصل دوم: مدل سازی سیستم

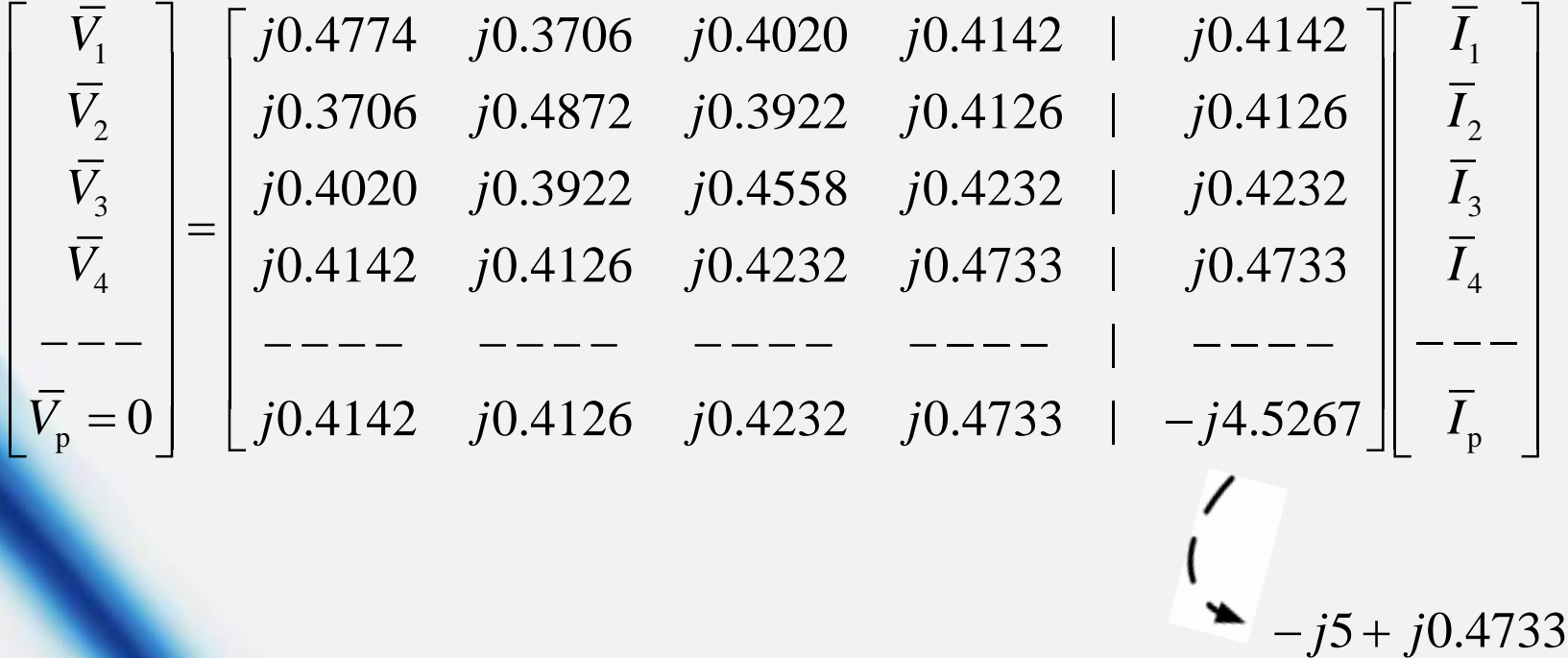

حال سطر و ستون پنجم را حذف می کنیم:

$$
z_{24}^{\text{new}} = j0.4126 - \frac{(j0.4126)(j0.4733)}{-j4.5267} = j0.4557
$$

فصل دوم: مدل سازی سیستم

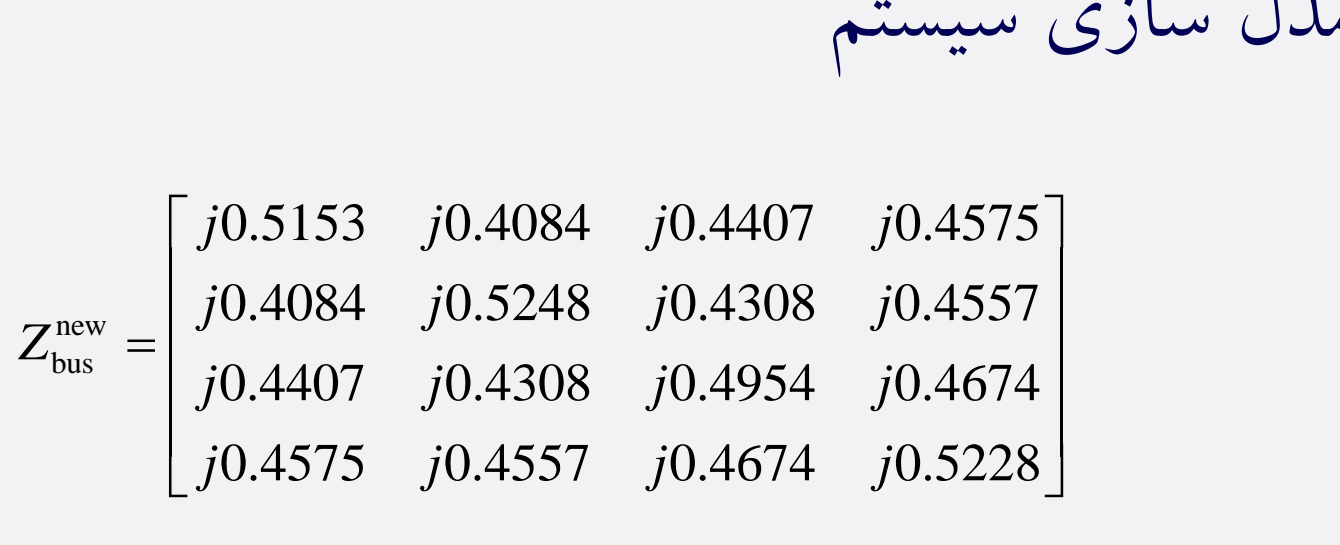

$$
\overline{V}_{4}^{\text{new}} = (j0.4575)(1.2 \square - 90^{\circ}) + (j0.4557)(1.2 \square - 126.87^{\circ})
$$
\n
$$
+ (j0.4674)(1.2 \square - 90^{\circ}) + (j0.5228) \times 0
$$
\n
$$
= 1.582^{pu} \square - 11.97^{\circ}
$$
\n
$$
\begin{array}{c}\n\overline{V}_{4}^{\text{new}} \downarrow 4 \text{ and } \\
\overline{V}_{4}^{\text{new}} \downarrow 4 \text{ and } \\
\end{array}
$$

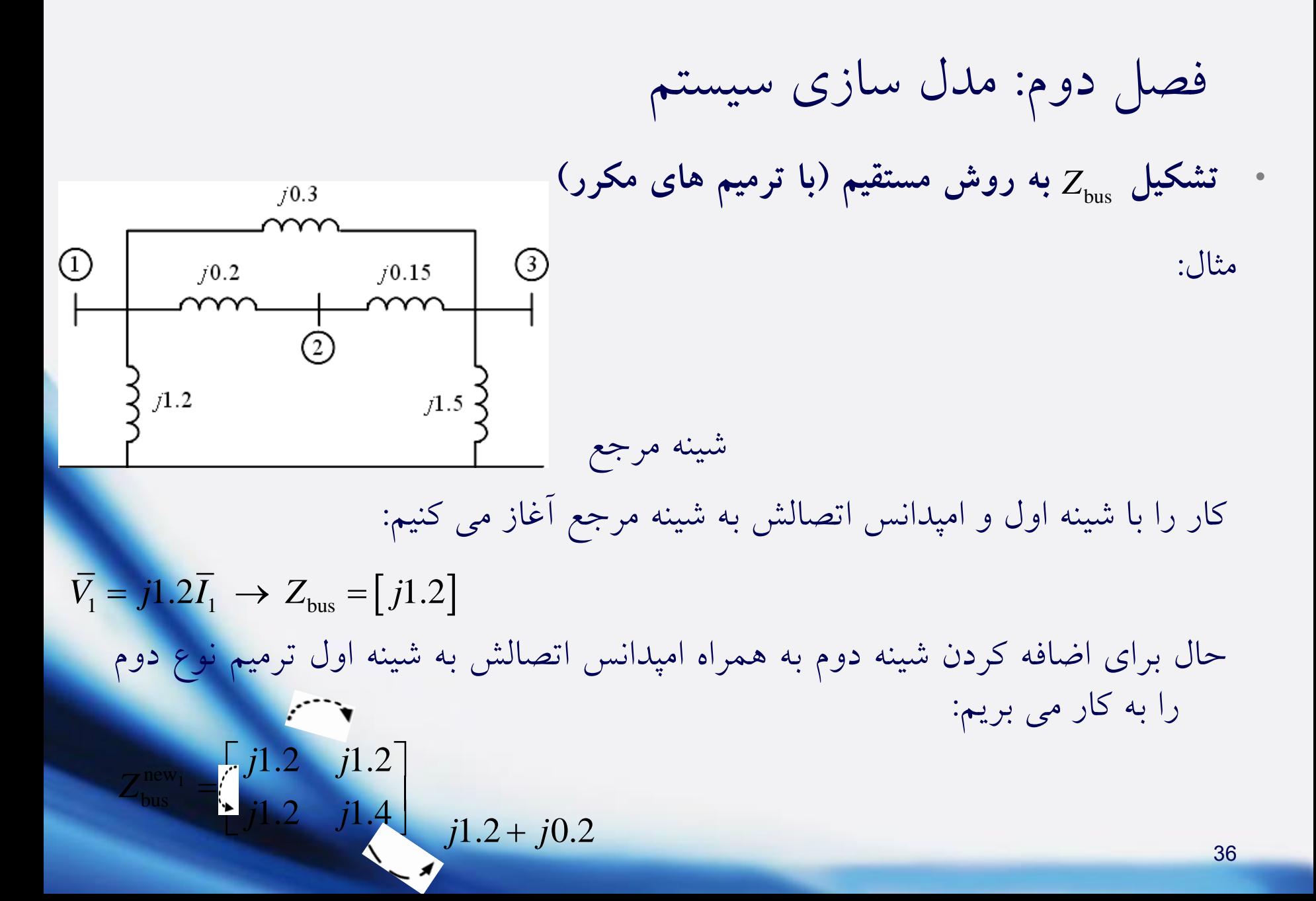
فصل دوم: مدل سازی سیستم باز هم به کارگیری ترمیم نوع دوم برای اضافه کردن شینه سوم به همراه امپدانس اتصالش به شینه اول: 1.2 1.2 1.2 *jjj* new 1.2 1.4 1.2 *Z j j j* 2 = bus *j j* 1.2 0.3 <sup>+</sup> 1.2 1.2 1.5 *j j j* به کارگیری ترمیم نوع سوم برای اضافه کردن امپدانس متصل به شینه سوم و شینه مرجع: 1.2 1.2 1.2 1.2 *jjjj* 1.2 1.4 1.2 1.2 *jjjj* new *Z* 3 = 1.2 1.2 1.5 1.5 *j j j j j j* 1.5 1.5 <sup>+</sup>1.2 1.2 1.5 3 *j j j j* 

فصل دوم: مدل سازی سیستم

سپس حذف سطر و ستون چهارم:

new<sub>4</sub>  $\delta_{\rm bus}^{\rm new_4} = |j0.72 \quad j0.92 \quad j0.6$  $\begin{bmatrix} j0.72 & j0.72 & j0.6 \end{bmatrix}$ 0.6  $i$ 0.6  $i$ 0.75  $Z_{\text{bus}}^{\text{new}_4} = |j0.72 \quad j0.92 \quad j$ *j*0.6 *j*0.6 *j*  $=\begin{vmatrix} 1 & 0.72 & 0.92 & 0.6 \end{vmatrix}$  $\left[ \begin{array}{ccc} J0.72 & J0.92 & J0.0 \end{array} \right]$  $\begin{bmatrix} j0.6 & j0.6 & j0.75 \end{bmatrix}$ 

سرانجام به کارگیری ترمیم نوع چهارم برای اضافه کردن امپدانس متصل بین شینه های دوم و سوم: new<sub>5</sub>  $Z_{\text{bus}}^{\text{nev}}$ 0.72 0.72 0.6 0.12 *j j j j*  $j0.72$   $j0.72$   $j0.6$   $j0.12$ <br> $j0.72$   $j0.92$   $j0.6$   $j0.32$ <br> $j0.6$   $j0.32$ 0.72  $j0.72$   $j0.6$   $j0.12$ <br>
0.72  $j0.92$   $j0.6$   $j0.32$ <br>
0.6  $j0.75$   $-j0.15$ 0.72  $j0.92$   $j0.6$   $j0.32$ <br>  $j0.6$   $j0.75$   $-j0.15$ <br>
0.12  $j0.32$   $-j0.15$   $j0.62$ *g j g j j g j j g j j g j j g j g j g j g j g j g j g j g j g j g j g j g j g j g j g j g j g j g j g j g j g j* 0.72 *j* 0.92 *j* 0.6 *j*<br>*j* 0.6 *j* 0.75 -<br>*j* 0.12 *j* 0.32 -*j* 0.15 *j*  سلون دوم منهای سلون سوم<br>پیسبیسیسیسیسیسیسیسیسیسیم<br>j0.72 *j*0.92 *j0.6 j0.*32 ]  $\begin{bmatrix} j0.72 & j0.72 & j0.6 & j0.12 \\ j0.72 & j0.92 & j0.6 & j0.32 \\ j0.6 & j0.6 & j0.75 & -j0.15 \end{bmatrix}$  $\begin{bmatrix} j0.72 & j0.72 & j0.6 & j0.12 \\ j0.72 & j0.92 & j0.6 & j0.32 \\ j0.6 & j0.6 & j0.75 & -j0.15 \\ j0.6 & j0.82 & j0.15 & j0.92 + j0.15 \end{bmatrix}$  $j0.72$   $j0.92$   $j0.6$   $j0.32$ <br>  $j0.6$   $j0.75$   $-j0.15$ <br>  $j0.12$   $j0.32$   $-j0.15$   $j0.62$ <br>  $j0.92 +$  $j$ 0.92 +  $j$ 0.75 +  $j$ 0.15 – 2  $\times j$ 0.6 ستون دوم منهای ستون سوم سطر دوم منهای

فصل دوم: مدل سازی سیستم

و بالاخره با حذف سطر و ستون چهارم داریم:

$$
Z_{\text{bus}}^{\text{new}_6} = \begin{bmatrix} j0.6968 & j0.6581 & j0.6290 \\ j0.6581 & j0.7548 & j0.6774 \\ j0.6290 & j0.6774 & j0.7137 \end{bmatrix}
$$

## فصل سوم: پخش بار و کنترل آن

• **محاسبات پخش بار : Flow Load( LF)**

کمیت های اصلی باس بار عبارتند از:

 $:\!|\bar{V}_i|\]$  $\mathcal{N}_\mathrm{base}$ : اختلاف فاز بین  $\overline{V}_\mathrm{i}$  و ولتاژ مبنا (معمولا  $\delta_\mathrm{i}$  $P_{\rm L_i} = P_{\rm L_i}$  : توان اکتیو خالص باس بار i ام  $P_{\rm i}$  $\mathcal{Q}_{\text{i}} = \mathcal{Q}_{\text{G}_{\text{i}}} - \mathcal{Q}_{\text{L}_{\text{i}}}$  ام  $i$  ام  $\mathcal{Q}_{\text{L}_{\text{i}}}$  ،  $\mathcal{Q}_{\text{i}}$ اندازه ولتاژ باس بار  $i$  ام  $|\bar{V_{\rm i}}|$  $\overline{\phantom{a}}$  $\bigg\}$  $\overline{\phantom{a}}$  $\overline{\phantom{a}}$  $P_{\mathrm{i}} = P_{\mathrm{G}_{\mathrm{i}}} - P_{\mathrm{L}}$  $V_{\rm i} = |V_{\rm i}|$ بنا (معمولاً<br>بنا (معمولاً<br>ام ہے<br>— *O*r  $=$   $|V|$   $\Box$   $\delta$ .

✓ هر چهار کمیت فوق دینامیکی هستند و با تغییر بار تغییر می کنند.

کمیت های اصلی باس بارها : 4*N* تعداد باس بارها : *N*

فصل سوم: پخش بار و کنترل آن

$$
\overline{S}_{i} = \overline{V}_{i}\overline{I}_{i}^{*} \implies \overline{I}_{i} = \left(\frac{\overline{S}_{i}}{\overline{V}_{i}}\right)^{*} = \frac{\left(P_{i} + jQ_{i}\right)^{*}}{\overline{V}_{i}^{*}} = \frac{P_{i} - jQ_{i}}{\overline{V}_{i}^{*}}
$$
\n
$$
\left[\overline{I}\right] = \left[Y_{\text{BUS}}\right]\left[\overline{V}\right] \implies \overline{I}_{i} = Y_{i1}\overline{V}_{i} + Y_{i2}\overline{V}_{2} + \dots + Y_{iN}\overline{V}_{N}
$$
\n
$$
\implies \frac{P_{i} - jQ_{i}}{\overline{V}_{i}^{*}} = Y_{i1}\overline{V}_{i} + Y_{i2}\overline{V}_{2} + \dots + Y_{iN}\overline{V}_{N}
$$
\n
$$
\implies \frac{P_{i} - jQ_{i}}{\overline{V}_{i}^{*}} = Y_{i1}\overline{V}_{i} + Y_{i2}\overline{V}_{2} + \dots + Y_{iN}\overline{V}_{N}
$$

معادله مختلط $N=2$  معادله اسکالر و 2 $N\Leftarrow$ 

انواع اصلی باس بار:  $\bar{V}_{\rm i} \big|$  ,  $\delta_{\rm i} = 0^{\circ}$   $\;\;$  : معلوم:  $\;\;$  slack) یا slack) یاس بار مبنا -2 باس بار مصرف یا Q-P :: معلوم: " :: معلوم: -3 باس بار تولید یا |V|-P : معلوم: $n_{2}$  -۳  $n_{3}$  : معلوم:  $n_{\!\scriptscriptstyle 1}^{\phantom{\dagger}}$  $n_{\overline{2}}$  $\left| P_{i} \right|, \left| \overline{V}_{i} \right|$  $P_i$ ,  $Q_i$  *i*  $\rightarrow$   $Q_i$  *i* 

 $N = 1 + n_1 + n_2$ 

معادله i ام:

فصل سوم: پخش بار و کنترل آن

کمیت معلوم 2*N* در هر باس کمیت معلوم در کل 2

$$
\overrightarrow{I} = 0 \Rightarrow P = Q = 0
$$

مشخص باشد، به راحتی سایر مجهوالت محاسبه می شود. به طور مثال:  $\lceil\bar{V}\rceil$ نکته: اگر

$$
Y_{ij} = -y_{ij} = -\frac{1}{z_{ij}} \implies z_{ij} = -\frac{1}{Y_{ij}}, \quad \overline{I}_{ij} = \frac{\overline{V_i} - \overline{V_j}}{z_{ij}}
$$

نکته: شرایط باس بار مبنا: -1 دارای نیروگاه )تولید( باشد. -2 بهتر است که بزرگترین نیروگاه را مبنا قرار دهیم.

فصل سوم: پخش بار و کنترل آن

• **روش گوس - سایدل**

پایه ریاضی روش گوس – سایدل (جایگزینی متوالی)  
حل یک معادله اسکالر یک مجهولی:  

$$
x = g(x)
$$

 $x^{(k+1)} = g(x^{(k)})$  $^{+1)} =$ ( ) : *k* تخمین اولیه متغیر x *x* : شرط توقف  $x^{(k+1)} - x^{(k)} \leq \varepsilon$ +  $-x^{(k)} \Big| \leq \varepsilon \ \to \ \ \ \text{and}$ دقت مورد نظر مثال: ریشه معادله  $x + \sin x - 2 = 0$  را به دست آورید.  $f(x) = x + \sin x - 2 = 0 \implies x = 2 - \sin x = g(x)$ 0 2 1.09 1.113 1.103 1.107 1.105 ... 1.10606 *x*

( ) 2 1.09 1.113 1.103 1.107 1.105 1.106 ... 1.10606 *g x*

## فصل سوم: پخش بار و کنترل آن

- **حل مسأله پخش بار )LF )به روش گوس - سایدل )S.G)**
- هدف مرحله اصلی محاسبات (تکراری): یافتن $\lceil\bar{V}\rceil$ است. مراحل مختلف آن عبارت است از: -1 محاسبات پریونیت
- -2 تشکیل ماتریس ادمیتانس ) (: بدون در نظر گرفتن امپدانس سنکرون ژنراتورها و *Y*bus موتورها؛ به علت آنکه این امپدانس سنکرون نشان دهنده تلفات داخلی نیروگاه است که برای ما اهمیتی ندارد. بنابراین امپدانس مدار معادل آنها در تشکیل دخالت ندارد. *Y*bus نکته: اگر خازن به عنوان منبع  $j\mathcal{Q}_\mathrm{c}$  داده شده باشد، در  $Y_\mathrm{bus}$  دخالتی ندارد و فقط در  $\mathcal{Q}$  خالص دخالت می دهیم، ولی اگر با Vc (ادمیتانس) داده شود در ماتریس ادمیتانس شبکه ( <mark>Y<sub>bus</sub> )</mark> اعمال می کنیم: در نظر گر<br>در نظر گر<br><sub>ک</sub> معادل آنھ<br>ا دادہ شود<br>) دادہ شود<br>)

 $L$ <sup>,  $L$ </sup>  $z_L$  $\overline{z_{L}}$  $\overline{P}_i, P_i \leftarrow Q_{z_L}, P_{z_R}$  $Y_{\text{bus}} \leftarrow z$  $Q_i, P_i \leftarrow Q_{z_i}, P_z$  $\leftarrow$  $\leftarrow$ 

خازن bus  $\vee$   $\vee$  C  $i \sim J \mathcal{L}_C$  $Y_{\text{bus}} \leftarrow y$  $Q_i \leftarrow jQ$  $\leftarrow$  $\leftarrow$ 

فصل سوم: پخش بار و کنترل آن

-3 تشکیل جدول مقادیر اولیه ولتاژها:

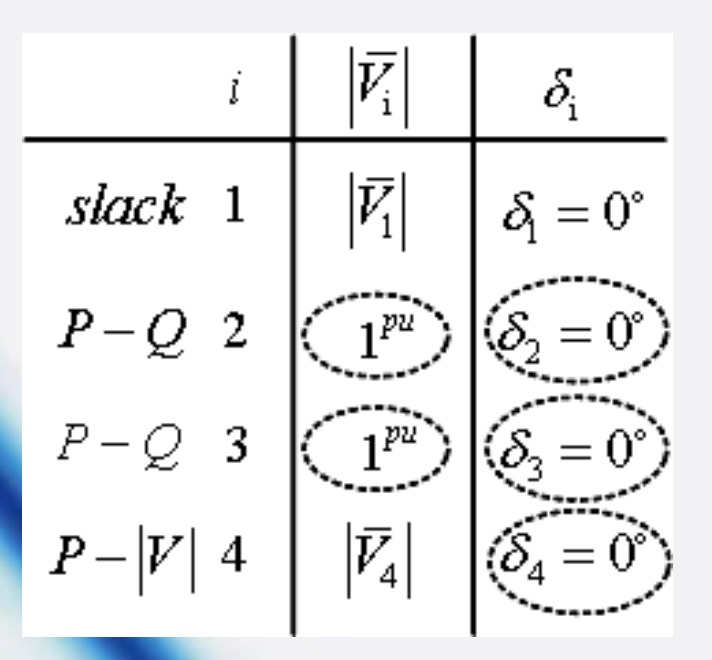

-4 محاسبات اصلی الف) برای باس بار مبنا هیچ محاسبه ای انجام نمی گیرد.

فصل سوم: پخش بار و کنترل آن

ب) در باس بارهای P-Q (مصرف) مستقیماً از فرمول اصلی زیر 
$$
\bar{V}_i = |\bar{V}_i| = |\bar{V}_i|
$$
 محاسبه می شود و وارد جدول می گردد.

$$
\begin{aligned}\n\mathbf{\Phi} &\rightarrow \frac{P_{i} - jQ_{i}}{\overline{V_{i}}^{*}} = Y_{i1}\overline{V_{1}} + Y_{i2}\overline{V_{2}} + \dots + Y_{ii}\overline{V_{i}} + \dots + Y_{iN}\overline{V_{N}} \\
&\Rightarrow \overline{V_{i}} = \frac{1}{Y_{ii}} \left[ \frac{P_{i} - jQ_{i}}{\overline{V_{i}}^{*}} - \sum_{k=1}^{N} Y_{ik}\overline{V_{k}} \right] \qquad \text{if} \quad \text{if} \quad \text{if}
$$

ج( در باس بارهای |V|-P( تولید( ابتدا از رابطه زیر، را محاسبه کرده و سپس از *Q*i فرمول اصلی  $V_{\rm i}$  را به دست می آوریم و فقط  $\delta_{\rm i}$  را وارد جدول می کنیم.  $\delta_{\rm i}$  را به دست می اوریم و فقط  $\bar{V}_{\rm i}$ 

$$
\frac{P_i - jQ_i}{\overline{V_i^*}} = \sum_{k=1}^N Y_{ik} \overline{V_k} \implies P_i - jQ_i = \overline{V_i^*} \left( \sum_{k=1}^N Y_{ik} \overline{V_k} \right) \implies Q_i = -\operatorname{Im} \left[ \overline{V_i^*} \left( \sum_{k=1}^N Y_{ik} \overline{V_k} \right) \right]
$$

## فصل سوم: پخش بار و کنترل آن

- د) اگر نتیجه محاسبات با مرحله قبل با تقریب معینی برابر باشد، به جواب رسیده ایم، در غیر این صورت محاسبات با استفاده از جدول جدید از اول تکرار می گردد.
	- **محاسبات فرعی**
	- -1 محاسبه و های مجهول )slack و باس بارهای |V|-P): <sup>i</sup> *<sup>P</sup>*slack *Q*

$$
P_{i} = \text{Real}\left[\overline{V}_{i}^{*}\left(\sum_{k=1}^{N} Y_{ik}\overline{V}_{k}\right)\right], \quad Q_{i} = -\text{Im}\left[\overline{V}_{i}^{*}\left(\sum_{k=1}^{N} Y_{ik}\overline{V}_{k}\right)\right]
$$

$$
\overline{I}_{ij} = \frac{\overline{V}_{i} - \overline{V}_{j}}{z_{ij}}, \quad z_{ij} = \frac{1}{y_{ij}} = \frac{1}{-Y_{ij}}
$$

-3 محاسبه تلفات کل سیستم:

 $Z^l$   $\overline{R}_\cdot|\overline{I}_\cdot|^2$  ,  $Q_{\rm{box}}^{\rm{total}} = \sum^l X_\cdot |\overline{I}_\cdot|^2$  $\mathcal{Q}^{\text{total}}_{\text{loss}} = \sum^{l} R^{}_{\text{i} \text{j}} \left| \overline{I}^{}_{\text{i} \text{j}} \right|^2 ~,~\mathcal{Q}^{\text{total}}_{\text{loss}} = \sum^{l} X^{}_{\text{i} \text{j}} \left| \overline{I}^{}_{\text{i} \text{j}} \right|^2,$  $\frac{1}{2}R\left|\frac{1}{2}\right|^2$  ototal  $\sum$ *Z*<sub>ij</sub>  $Z_{1j}$   $Y_{1j}$   $-Y_{1j}$ <br> $P_{loss}^{total} = \sum_{i}^{l} R_{ij} | \overline{I}_{1j} |^{2}$ ,  $Q_{loss}^{total} = \sum_{i}^{l} X_{1j} | \overline{I}_{1j} |^{2}$ 

فصل سوم: پخش بار و کنترل آن

مثال: در شبکه سه باسه زیر امپدانس خطوط در مبنای حساب شده اند. مطلوب 100 *MVA* است محاسبه فازور ولتاژ باس بارها به روش گوس – سایدل.

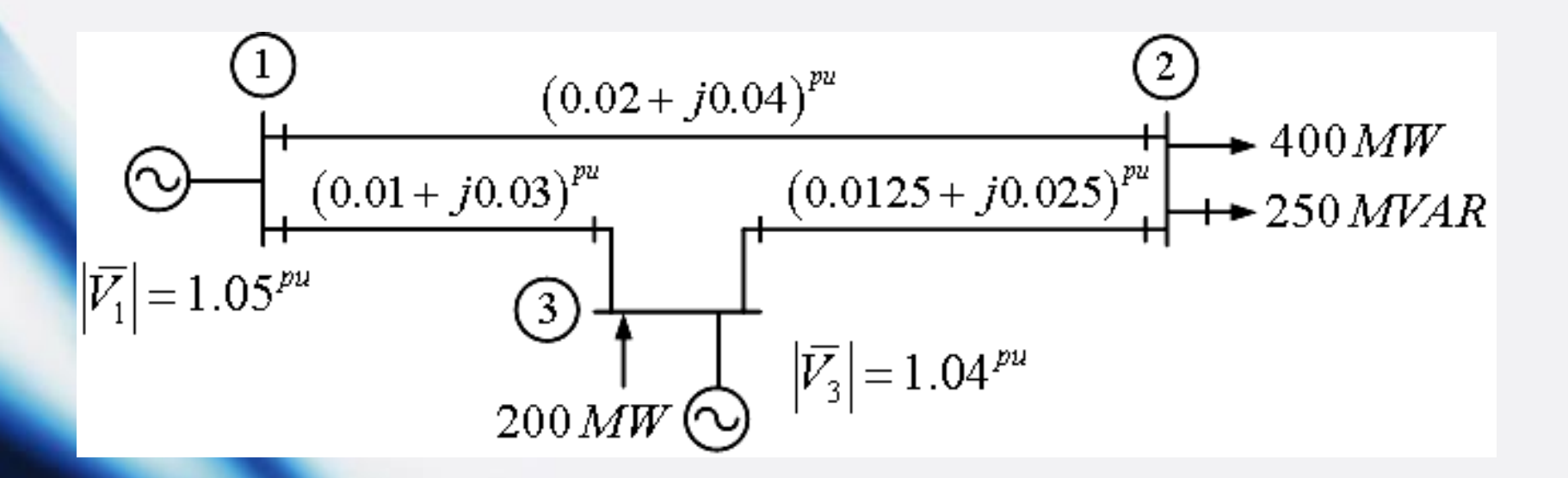

فصل سوم: پخش بار و کنترل آن

$$
\overline{S}_{2}^{\text{pu}} = P_{2}^{\text{pu}} + jQ_{2}^{\text{pu}} = 0 - \frac{400 + j250}{100} = (-4 - j2.5)^{pu}
$$
\n
$$
P_{3}^{\text{pu}} = \frac{200}{100} = 2^{pu}
$$
\n
$$
y_{12} = \frac{1}{0.02 + j0.04} = 10 - j20
$$
\n
$$
y_{13} = \frac{1}{0.01 + j0.03} = 10 - j30
$$
\n
$$
y_{23} = \frac{1}{0.0125 + j0.025} = 16 - j32
$$
\n
$$
\overline{S}_{23} = \frac{1}{0.0125 + j0.025} = 16 - j32
$$
\n
$$
Y_{\text{bus}} = \begin{bmatrix} 20 - j50 & -10 + j20 & -10 + j30 \\ -10 + j20 & 26 - j52 & -16 + j32 \\ -10 + j30 & -16 + j32 & 26 - j62 \end{bmatrix}
$$

حل مثال:

فصل سوم: پخش بار و کنترل آن

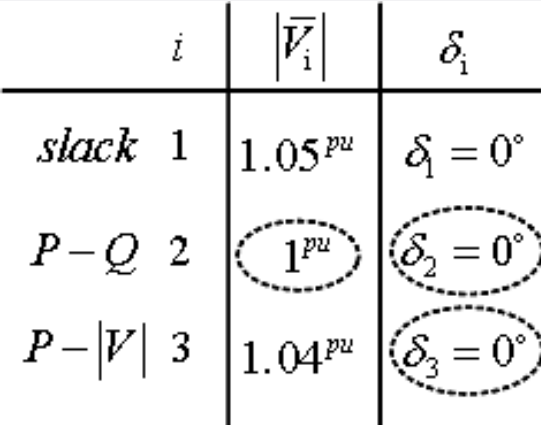

تشکیل جدول مقادیر اولیه ولتاژها:

$$
\Rightarrow \overline{V}_{2}^{\text{new}_{1}} = \frac{1}{Y_{22}} \left[ \frac{P_{2} - jQ_{2}}{\overline{V}_{2}^{*}} - (Y_{21}\overline{V}_{1} + Y_{23}\overline{V}_{3}) \right]
$$
  
=  $\frac{1}{26 - j52} \left[ \frac{-4 - j(-2.5)}{11} - ((-10 + j20)(1.05\overline{0}0^{\circ}) + (-16 + j32)(1.04\overline{0}0^{\circ}) \right]$   
= 0.97553<sup>pu</sup> ∎ -2.486°  
Use only, by by

فصل سوم: پخش بار و کنترل آن

$$
Q_3^{\text{pu}} = -\text{Im}\Big[\overline{V}_3^* \Big(Y_{31}\overline{V}_1 + Y_{32}\overline{V}_2 + Y_{33}\overline{V}_3\Big)\Big] =
$$
  
-
$$
\text{Im}\Big\{1.04\text{ }0^{\circ}\Big[(-10 + j30)(1.05\text{ }0^{\circ}) + (-16 + j32)(0.97553\text{ }0^{\circ}) + (26 - j62)(1.04\text{ }0^{\circ})\Big]\Big\}
$$
  
=
$$
1.16^{pu}
$$

$$
\Rightarrow \bar{V}_{3}^{\text{new}_{1}} = \frac{1}{Y_{33}} \left[ \frac{P_{3} - jQ_{3}}{\bar{V}_{3}^{*}} - (Y_{31}\bar{V}_{1} + Y_{32}\bar{V}_{2}) \right]
$$
\n
$$
= \frac{1}{26 - j62} \left[ \frac{2 - j1.16}{1.04 \Box 0^{\circ}} - \left( (-10 + j30)(1.05 \Box 0^{\circ}) + (-16 + j32)(0.97553 \Box - 2.486^{\circ}) \right) \right]
$$
\n
$$
= 1.0378^{\mu\mu} \Box \underbrace{-0.2854^{\circ}}_{\bigcup 9 \to \bigcup 9}
$$
\n
$$
= 0.2854^{\circ}
$$
\n
$$
\bar{V}_{2}^{\text{final}} = 0.97168^{\mu\mu} \Box -2.6951^{\circ}, \quad \bar{V}_{3}^{\text{final}} = 1.04^{\mu\mu} \Box -0.4975^{\circ}, \quad Q_{3}^{\text{final}} = 1.4617^{\mu\mu}
$$
\n
$$
= 51
$$

فصل سوم: پخش بار و کنترل آن  
\n...  
\n*f(x) = k*  
\n
$$
f(x) = k
$$
  
\n $f(x) = \frac{f(x) - f(x_0)}{x_0 - 1}$   
\n $\Rightarrow x = x_0 + \frac{k - f(x_0)}{f'(x_0)}$   
\n $\Rightarrow x = x_0 + \frac{k - f(x_0)}{f'(x_0)}$   
\n $f'(x_0)$   
\n $f'(x_0)$   
\n $f'(x_0)$   
\n $f'(x_0)$   
\n $f'(x_0)$   
\n $f'(x_0)$   
\n $f(x) = 1 + \sin x$ ,  $k = 2$   
\n $f'(x) = 1 + \cos x$ 

فصل سوم: پخش بار و کنترل آن  
\n{
$$
f(x, y) = k_1
$$
  
\n{ $g(x, y) = k_2$   
\n $\left[ g(x, y) = k_2 \right]$   
\n $= \frac{1}{2} \left[ k_1 = f(x, y) = f(x_0, y_0) + \frac{\partial f}{\partial x} \right]_{x_0, y_0} \Delta x + \frac{\partial f}{\partial y} \left|_{x_0, y_0} \Delta y + ...$   
\n $= \frac{1}{2} \left[ k_2 = g(x, y) = g(x_0, y_0) + \frac{\partial g}{\partial x} \left|_{x_0, y_0} \Delta x + \frac{\partial f}{\partial y} \left|_{x_0, y_0} \Delta y + ... \right| \right]$   
\n $= \frac{1}{2} \left[ k_2 = g(x, y) = g(x_0, y_0) + \frac{\partial g}{\partial x} \left|_{x_0, y_0} \Delta x + \frac{\partial g}{\partial y} \left|_{x_0, y_0} \Delta y + ... \right| \right]$   
\n $= \frac{1}{2} \left[ k_1 - f(x_0, y_0) = \Delta f_0 = \frac{\partial f}{\partial x} \left|_{x_0, y_0} \Delta x + \frac{\partial f}{\partial y} \left|_{x_0, y_0} \Delta y \right| \right]$   
\n $= \frac{1}{2} \left[ k_2 - g(x_0, y_0) = \Delta f_0 = \frac{\partial f}{\partial x} \left|_{x_0, y_0} \Delta x + \frac{\partial f}{\partial y} \left|_{x_0, y_0} \Delta y \right| \right]$   
\n $= \frac{1}{2} \left[ k_2 - g(x_0, y_0) = \Delta g_0 = \frac{\partial g}{\partial x} \left|_{x_0, y_0} \Delta x + \frac{\partial g}{\partial y} \left|_{x_0, y_0} \Delta y \right| \right]$ 

53

فصل سوم: پخش بار و کنترل آن

$$
\Rightarrow \begin{bmatrix} \Delta f_0 \\ \Delta g_0 \end{bmatrix} = \begin{bmatrix} \frac{\partial f}{\partial x} & \frac{\partial f}{\partial y} \\ \frac{\partial g}{\partial x} & \frac{\partial g}{\partial y} \end{bmatrix}_{x_0, y_0} \times \begin{bmatrix} \Delta x \\ \Delta y \end{bmatrix} = [J] \begin{bmatrix} \Delta x \\ \Delta y \end{bmatrix} \Rightarrow \begin{bmatrix} \Delta x \\ \Delta y \end{bmatrix} = [J]^{-1} \begin{bmatrix} \Delta f_0 \\ \Delta g_0 \end{bmatrix}
$$

$$
\Rightarrow \begin{bmatrix} x - x_0 \\ y - y_0 \end{bmatrix} = [J]^{-1} \begin{bmatrix} \Delta f_0 \\ \Delta g_0 \end{bmatrix}
$$

$$
\Rightarrow \begin{bmatrix} x \\ y \end{bmatrix} = \begin{bmatrix} x_0 \\ y_0 \end{bmatrix} + [J]^{-1} \begin{bmatrix} \Delta f_0 \\ \Delta g_0 \end{bmatrix}
$$

 $\begin{bmatrix} 0 \\ 0 \end{bmatrix}$   $\begin{bmatrix} \frac{\Delta}{2} & \frac{\Delta}{2} & \frac{\Delta}{2} \\ \frac{\Delta}{2} & \frac{\Delta}{2} & \frac{\Delta}{2} \end{bmatrix}$   $\begin{bmatrix} J_0 \end{bmatrix}$ 0  $0 \leftarrow 0$  $(x_{0})$  $(x_{0})$  $x_0$   $\left| \left| \Delta f(x_0) \right| \right|$   $\left| x_1 \right| \left| x \right|$ *J*  $y_0$  |  $\Delta g(x_0)$  |  $\Box$  | | *y*  $\left[ x_0 \mid \left[ \Delta f(x_0) \mid \right]_{\sigma=1} \right]$  $\begin{bmatrix} 1 & 0 \\ y_0 & 1 \end{bmatrix} \begin{bmatrix} -9 & 0.06 \\ \Delta g(x_0) & 1 \end{bmatrix} \begin{bmatrix} J_0 \end{bmatrix}$ شرط جواب: صفر شود.

. . . .

. . . .

. . . .

فصل سوم: پخش بار و کنترل آن

 $\iota_i \rightarrow \mathcal{Q}_i$ 

 $f_i \rightarrow P_i$ 

a: 
$$
\frac{1}{\text{slack } 1} \quad |\overline{V_1}|, \delta_1 = 0^\circ
$$
\n
$$
P - Q - 2
$$
\n
$$
P - Q - 3
$$
\n
$$
P - |V| + |P_4|, |\overline{V_4}|
$$
\n
$$
P - |V| + |P_5|, |\overline{V_4}|
$$
\n
$$
P - |V| + |P_6|
$$
\n
$$
P - |V| + |P_7|, |\overline{V_4}|
$$
\n
$$
P - |V_7| + |P_8|, |\overline{V_4}|
$$
\n
$$
P - |V_7| + |P_8|, |\overline{V_4}|
$$
\n
$$
P - |V_7| + |P_9|, |\overline{V_4}|, |\overline{V_4}|
$$
\n
$$
P - |V_7| + |V_8| + |V_9|
$$
\n
$$
P - |V_9| + |V_9| + |V_9| + |V_9| + |V_9| + |V_9| + |V_9| + |V_9| + |V_9| + |V_9| + |V_9| + |V_9| + |V_9| + |V_9| + |V_9| + |V_9| + |V_9| + |V_9| + |V_9| + |V_9| + |V_9| + |V_9| + |V_9| + |V_9| + |V_9| + |V_9| + |V_9| + |V_9| + |V_9| + |V_9| + |V_9| + |V_9| + |V_9| + |V_9| + |V_9| + |V_9| + |V_9| + |V_9| + |V_9| + |V_9| + |V_9| + |V_9| + |V_9| + |V_9| + |V_9| + |V_9| + |V_9| + |V_9| + |V_9| + |V_9| + |V_9| + |V_9| + |V_9| + |V_9| + |V_9| + |V_9| + |V_9| + |V_9| + |V_9| + |V_9| + |V_9| + |V_9| + |V_9| + |V_9| + |V_9| + |V_9| + |V_9| + |V_9| + |V_9| + |V_9| + |V_9| + |V_9| + |V_9
$$

$$
x \to \begin{bmatrix} \delta_2 \\ \delta_3 \\ \delta_4 \end{bmatrix} \Rightarrow \Delta x \to \begin{bmatrix} \Delta \delta_2 \\ \Delta \delta_3 \\ \Delta \delta_4 \end{bmatrix} = [\Delta \delta]
$$
  
\n
$$
y \to \begin{bmatrix} |\overline{V_2}| \\ |\overline{V_3}| \end{bmatrix} \Rightarrow \Delta y \to \begin{bmatrix} \Delta |\overline{V_2}| \\ \Delta |\overline{V_3}| \end{bmatrix} = [\Delta |\overline{V}|]
$$
  
\n
$$
[\Delta |\overline{V_3}|] = [\Delta |\overline{V}|]
$$

$$
P_i = \text{Real}\left[\overline{V_i^*}\left(\sum_{n=1}^N Y_{in}\overline{V_n}\right)\right], \ Q_i = -\text{Im}\left[\overline{V_i^*}\left(\sum_{n=1}^N Y_{in}\overline{V_n}\right)\right]
$$
\n
$$
P_i = \text{Real}\left[\overline{V_i^*}\left(\sum_{n=1}^N Y_{in}\overline{V_n}\right)\right], \ Q_i = -\text{Im}\left[\overline{V_i^*}\left(\sum_{n=1}^N Y_{in}\overline{V_n}\right)\right]
$$
\n
$$
\frac{1}{\sqrt{V_n}} = \left|\overline{V_n}\right| \Box \delta_i \qquad \Rightarrow \begin{cases} P_i^{\text{cal}} = \sum_{n=1}^N \left[\overline{V_i}\middle| |Y_{in}\middle| | \overline{V_n}\middle| \cos(\delta_n - \delta_i + \theta_{in})\right] \\ Q_i^{\text{cal}} = -\sum_{n=1}^N \left[\overline{V_i}\middle| |Y_{in}\middle| | \overline{V_n}\middle| \sin(\delta_n - \delta_i + \theta_{in})\right] \end{cases}
$$

 $\frac{U}{i}$   $\frac{U}{i}$  $i \in \mathbb{Z}$  $i \hspace{1cm} \mathbf{u}_i$ spc  $\boldsymbol{D}^{\text{cal}}$ n n  $i - i$  i  $j$ spc  $\bigcap$ cal  $\Delta Q_i = Q_i^{\rm spec} - Q_i^{\rm cal}$   $\Rightarrow$   $\begin{bmatrix} \partial Q_i & \partial Q_i \end{bmatrix}$ i i i i  $\mathcal{L}_i$ n n  $P_i$  |  $\partial P_i$ *V H M P* |  $\partial P$  $P = P^{\rm spe} - P^{\rm cal}$   $\left[ \partial \delta_{\rm n} \right]$   $\partial |V_{\rm q}|$ *V N L Q Q V*  $\left[\begin{array}{cc} \frac{\partial P_i}{\partial P_i} & \frac{\partial P_i}{\partial P_i} \end{array}\right]$ slack since  $\begin{equation} \left\{\begin{array}{c} \partial f_i \\ \partial \delta_i \\ \vdots \\ \partial P_i \end{array}\right\} = P_i^{\text{spc}} - P_i^{\text{cal}}$  and  $\left\{\begin{array}{c} \partial f_i \\ \partial P_i \\ \partial \delta_n \end{array}\right\} = P_i^{\text{spc}} - P_i^{\text{cal}}$  $\begin{array}{|c|c|c|} \hline \hspace{.15cm} \hat{\partial}\mathcal{Q}_{\mathrm{i}} & \frac{\hat{\partial}\mathcal{Q}_{\mathrm{i}}}{\hat{\mathcal{Q}}_{\mathrm{1}}} \end{array}$  $N\left\{\begin{matrix} \frac{\partial\mathcal{L}_i}{\partial\delta_i} & L \ \frac{\partial\mathcal{Q}_i}{\partial\delta_n} & L \end{matrix}\right\} \frac{\frac{\partial\mathcal{L}_i}{\partial|\overline{V}_i|}}{\frac{\partial\mathcal{Q}_i}{\partial|\overline{V}_n|}}$  $\partial \delta$  |  $\partial$  $\begin{bmatrix} CO_n & |O|V_n \end{bmatrix}$  $\delta$  $\delta$  $\delta$  $\delta$ همه باس بارها به جزء slack همه باس بارهای

spc: specified cal: calculated

فصل سوم: پخش بار و کنترل آن  
• **ح**ل مسأله پخش بار (LF) به روش نیوتی - رافسون (N.R)  
۰– منحاسات تیابیونیت  
۲– تشکیل جدول مقادیر اولیه ولتاژها  
۳– تشکیل جدول مقادیر اولیه ولتاژها  
الف) نوشتن فرم گسترده فرمول اصلی  
ب) بردار  
$$
\begin{bmatrix}\n\Delta \delta \\
\Delta |\overline{V}|\n\end{bmatrix} = \begin{bmatrix}\nH & M \\
N & L\n\end{bmatrix}^{-1} \begin{bmatrix}\n\Delta P \\
\Delta Q\n\end{bmatrix}
$$
\n  
\n: بردار  
$$
\begin{bmatrix}\n\Delta P \\
\Delta Q\n\end{bmatrix}
$$
\n  
\n: بردار  
$$
\begin{bmatrix}\n\Delta P \\
\Delta Q\n\end{bmatrix}
$$
\n  
\n: بردار  
$$
\begin{bmatrix}\n\Delta P \\
\Delta Q\n\end{bmatrix}
$$

 $\delta$ 

فصل سوم: پخش بار و کنترل آن  
ج) با استفاده از فرمول اصلی بردار 
$$
\Delta\delta \over |\nabla|
$$
 محاسبه و با داشتن مقادیر اولیه، بردار  

$$
\left[\nabla\right]
$$
 جدید محاسبه و وارد جدول می گردد.

د) محاسبات از مرحله ب با استفاده از جدول جدید تکرار می گردد.

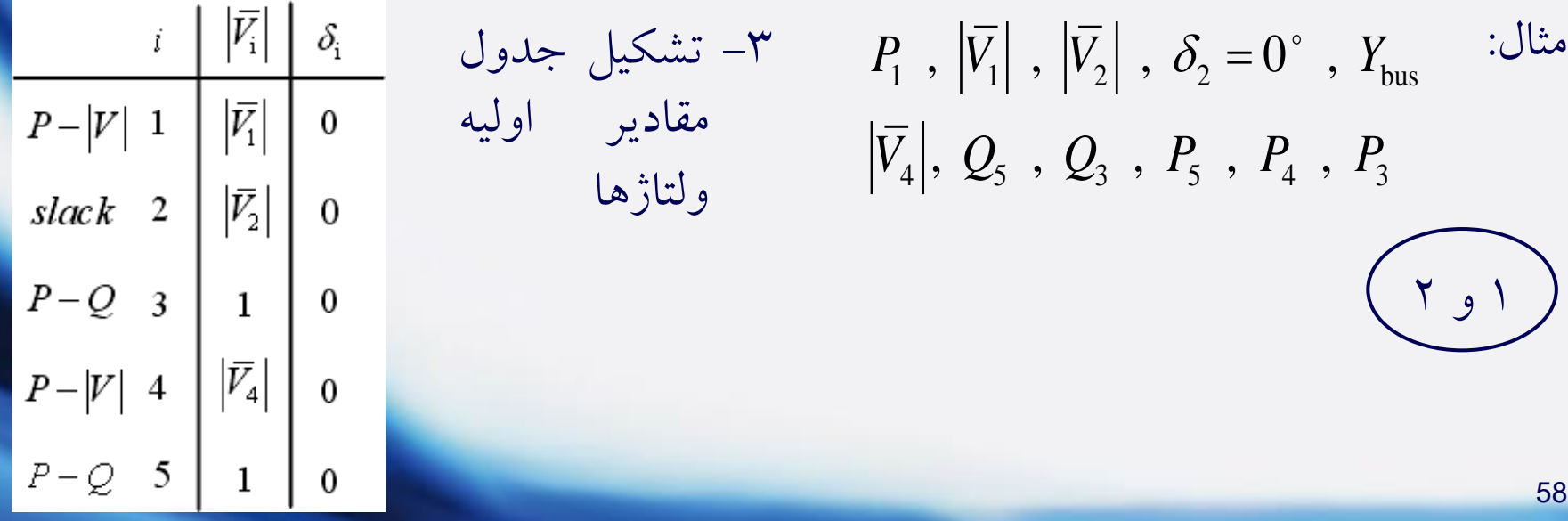

فصل سوم: پخش بار و کنترل آن

*P P*  $P$ <sup> $\vert$ </sup>  $\partial \delta$   $\partial$ <sub>*V*</sub>  $Q$   $|\ \ \, |\ \, \partial Q$   $\quad \, \partial Q$   $\, |\!|\ \, \Delta |V$ *V*  $\begin{bmatrix} \partial P & \partial P \end{bmatrix}$  $\begin{bmatrix} \Delta P \end{bmatrix}$   $\begin{bmatrix} \overline{\partial} \overline{\delta} & \overline{\partial} \overline{\overline{V}} \end{bmatrix}$   $\begin{bmatrix} \Delta \delta \end{bmatrix}$  $\begin{bmatrix} \Delta P \ \Delta Q \end{bmatrix} = \begin{bmatrix} \partial \delta & \partial |V| \ \partial Q & \partial Q \ \partial \delta & \partial |{\overline V|} \end{bmatrix} \begin{bmatrix} \Delta \delta \ \Delta |{\overline V}| \end{bmatrix}$  $\delta$ معلوم معلوم مجهول

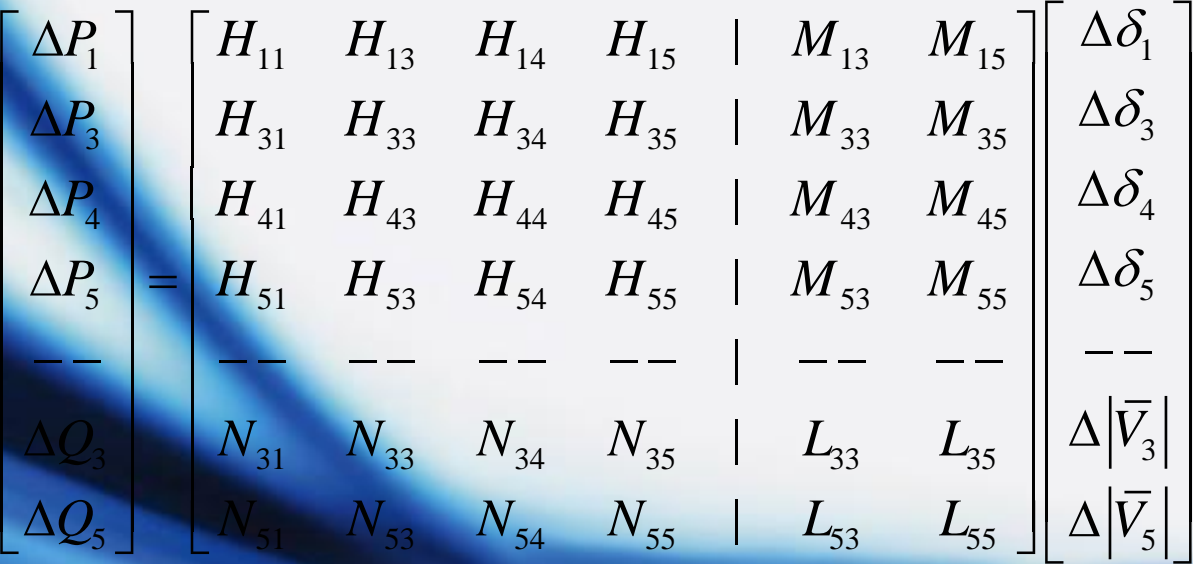

-4 محاسبات الف)

فصل سوم: پخش بار و کنترل آن

به طور مثال:

$$
\frac{\partial P_{i}}{\partial \delta_{n}} = -\left| \overline{V_{i}} \right| \left| Y_{in} \right| \left| \overline{V_{n}} \right| \sin(\delta_{n} - \delta_{i} + \delta_{in}), \quad n \neq i
$$
\n
$$
\frac{\partial P_{i}}{\partial \delta_{i}} = \sum_{n=1}^{N} \left| \overline{V_{i}} \right| \left| Y_{in} \right| \left| \overline{V_{n}} \right| \sin(\delta_{n} - \delta_{i} + \delta_{in})
$$

ب) محاسبه  $\mid_{\Lambda}$  و *P Q*  $\lceil \Delta P \rceil$  $\begin{bmatrix}J\end{bmatrix}$  ,  $\begin{bmatrix}\Delta\varrho\end{bmatrix}$ 

 $\text{spc}$   $\boldsymbol{\rho}$ cal  $P_i = P_i^{\rm spc} - P_i$ spc  $\Omega$ <sup>cal</sup>  $Q_i = Q_i^{\rm spec} - Q_i^{\rm sec}$  $P_{\rm i} = P_{\rm i}^{\rm spec} - P_{\rm i}$  $Q_{\rm i} = Q_{\rm i}^{\rm spec} - Q_{\rm j}$  $\Delta P_i = P_i^{\rm spec} - P_i^{\rm ca}$  $\Delta Q_\mathrm{i}= Q_\mathrm{i}^\mathrm{spc}-Q_\mathrm{i}^\mathrm{cc}$ 

ج) معکوس کردن [J] و معاسبه 
$$
\begin{bmatrix} \delta \\ |\overline{v}| \end{bmatrix}
$$
و سپس 
$$
\begin{bmatrix} \delta \\ |\overline{v}| \end{bmatrix}
$$

## فصل سوم: پخش بار و کنترل آن

• **کنترل جریان – توان شبکه**

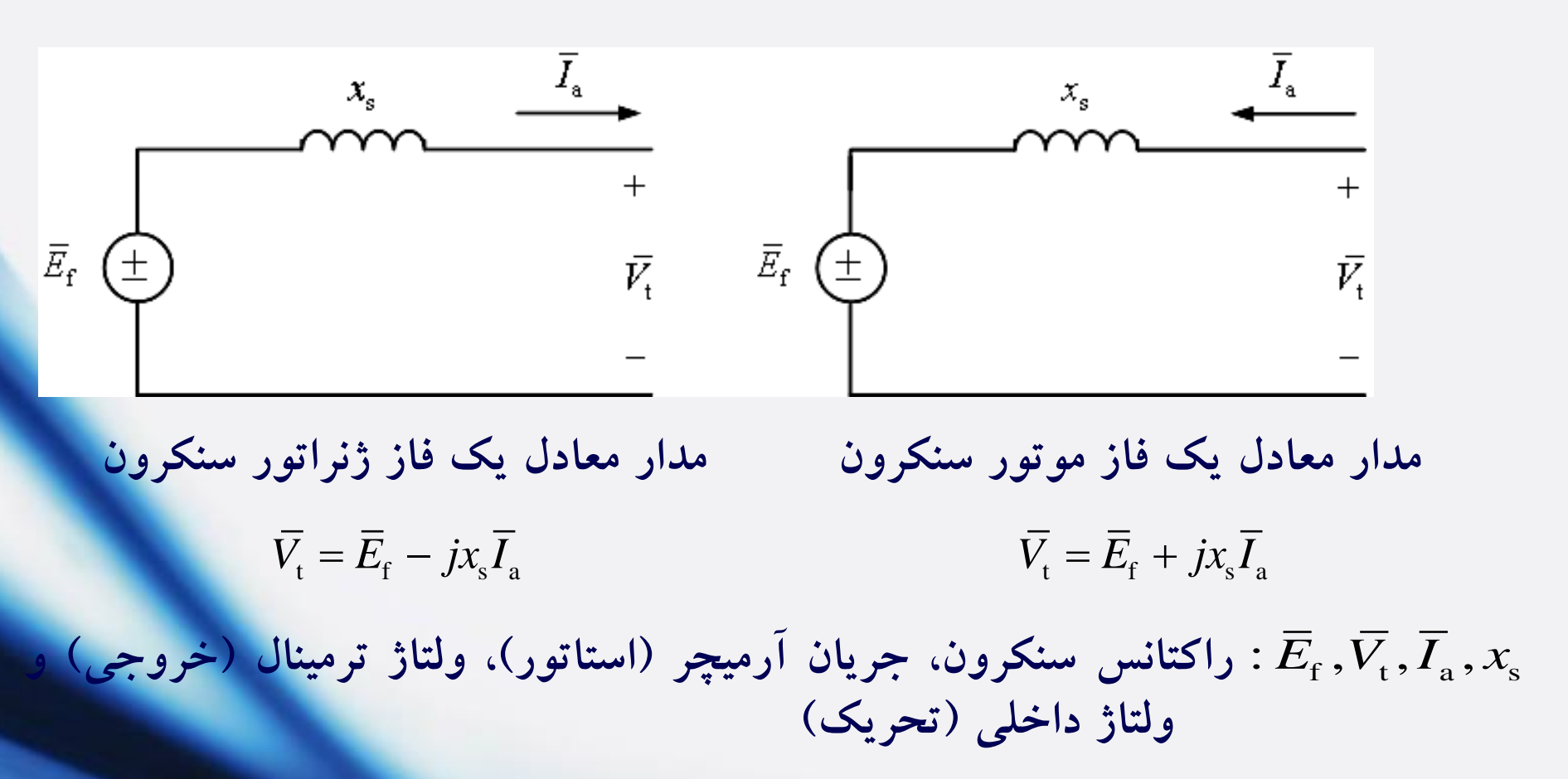

$$
\overline{V}_{t} = \overline{E}_{t} - jx_{s}\overline{I}_{a} \implies \overline{E}_{r} = \overline{V}_{t} + jx_{s}\overline{I}_{a}, \quad \overline{V}_{t} = |\overline{V}_{t}| \Box 0^{\circ}, \quad \overline{E}_{r} = |\overline{E}_{r}| \Box \delta \implies \overline{V}_{t} = \overline{E}_{r} - jx_{s}\overline{I}_{a} \implies \overline{E}_{r} = \overline{V}_{t} + jx_{s}\overline{I}_{a}, \quad \overline{V}_{t} = |\overline{V}_{t}| \Box 0^{\circ}, \quad \overline{E}_{r} = |\overline{E}_{r}| \Box \delta \implies \overline{V}_{t} = \overline{E}_{r} \Box \overline{V}_{t} = \frac{|\overline{E}_{r}| \Box \delta - |\overline{V}_{t}| \Box 0^{\circ}}{x_{s} \Box 90^{\circ}} = \frac{|\overline{E}_{r}|}{x_{s}} \Box (\delta - 90^{\circ}) - \frac{|\overline{V}_{t}|}{x_{s}} \Box - 90^{\circ}
$$
\n
$$
\overline{S}_{t} = \overline{V_{t}}\overline{I}_{a}^{*} = (\overline{|\overline{V}_{t}|} \Box 0^{\circ}) \left(\frac{|\overline{E}_{r}|}{x_{s}} \Box (\delta - 90^{\circ}) - \frac{|\overline{V}_{t}|}{x_{s}} \Box - 90^{\circ}\right)^{*}
$$
\n
$$
\Rightarrow \overline{S}_{t} = \frac{|\overline{E}_{t}| |\overline{V}_{t}|}{x_{s}} \Box (90^{\circ} - \delta) - \frac{|\overline{V}_{t}|^{2}}{x_{s}} \Box 90^{\circ}
$$
\n
$$
\boxed{P_{t} = \frac{|\overline{E}_{r}| |\overline{V}_{t}|}{x_{s}} \cos(90^{\circ} - \delta) - \frac{|\overline{V}_{t}|^{2}}{x_{s}} \cos(90^{\circ}) = \frac{|\overline{E}_{r}| |\overline{V}_{t}|}{x_{s}} \sin(\delta)
$$
\n
$$
Q_{t} = \frac{|\overline{E}_{r}| |\overline{V}_{t}|}{x_{s}} \sin(90^{\circ} - \delta) - \frac{|\overline{V}_{t}|^{2}}{x_{s}} \sin(90^{\circ}) = \
$$

s s s

 $I_{\scriptscriptstyle\rm a}$ 

 $\Rightarrow$ 

فصل سوم: پخش بار و کنترل آن **دیاگرام فازوری ژنراتور سنکرون در سه حالت زیر تحریک، تحریک نرمال و فوق تحریک:**

 $\overline{E}_f = \overline{V}_f + jx_s\overline{I}_a$ 

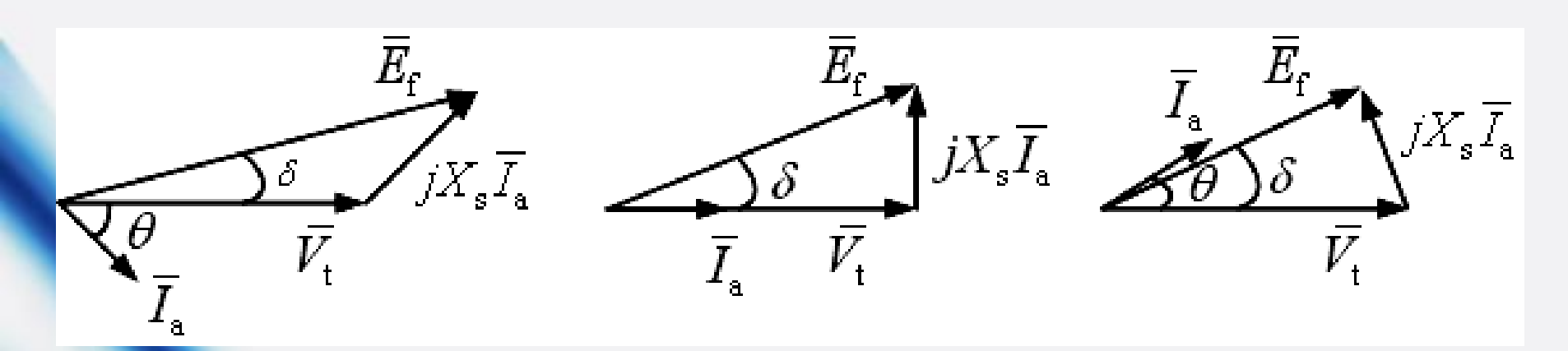

ژنراتور توان راکتیو مصرف می کند. ژنراتور توان راکتیو نه مصرف و نه تولید می کند. ژنراتور توان راکتیو تولید می کند.

فصل سوم: پخش بار و کنترل آن

 $\bigcap$  $\overline{\phantom{a}}$  $\overline{\phantom{a}}$  $\overline{\phantom{a}}$  $\overline{\phantom{a}}$  $\overline{\phantom{a}}$  $\bigg\}$  $\overline{\phantom{a}}$  $\overline{\phantom{a}}$  $\overline{\phantom{a}}$  $\overline{\phantom{a}}$  $\overline{\phantom{a}}$  $\int$  **کنترل به وسیله ترانسفورماتورها**

$$
(\color{red}\mathbf{TCUL}\color{black}\downarrow\color{blue}\mathbf{LTC}\color{black})\color{black}\downarrow\color{blue}\mathbf{LTC}\color{black})
$$

Load Tap Changer Trans. Tap Changer Under Load Trans.

-2 تنظیم فاز )زاویه ولتاژ(: Shifter Phase

ترانسفورماتورهای تنظیم

Regulating Transformers

فصل سوم: پخش بار و کنترل آن

ترانسفورماتورهای تنظیم برای کنترل اندازه ولتاژ

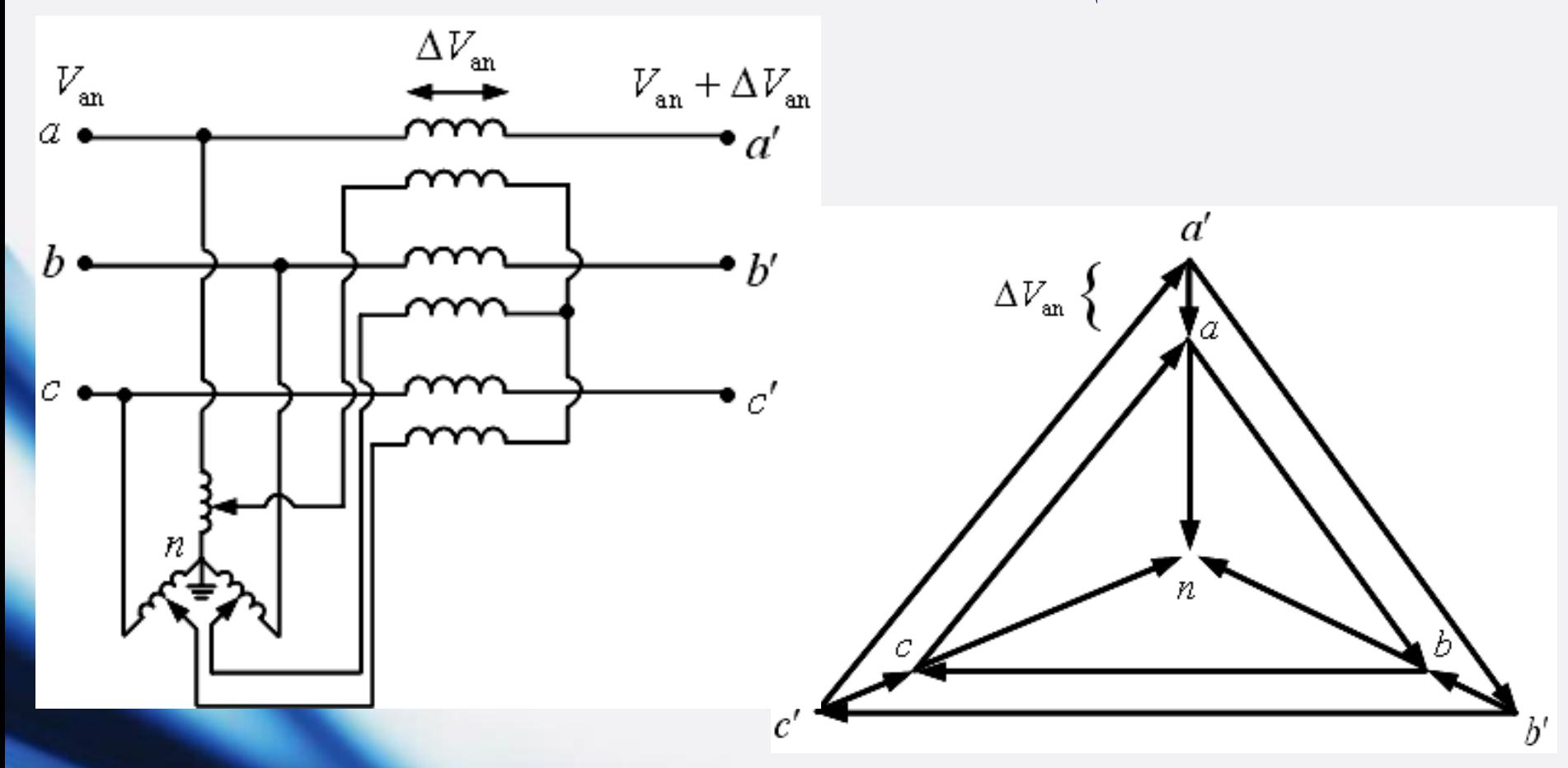

فصل سوم: پخش بار و کنترل آن

ترانسفورماتورهای تنظیم برای کنترل زاویه ولتاژ

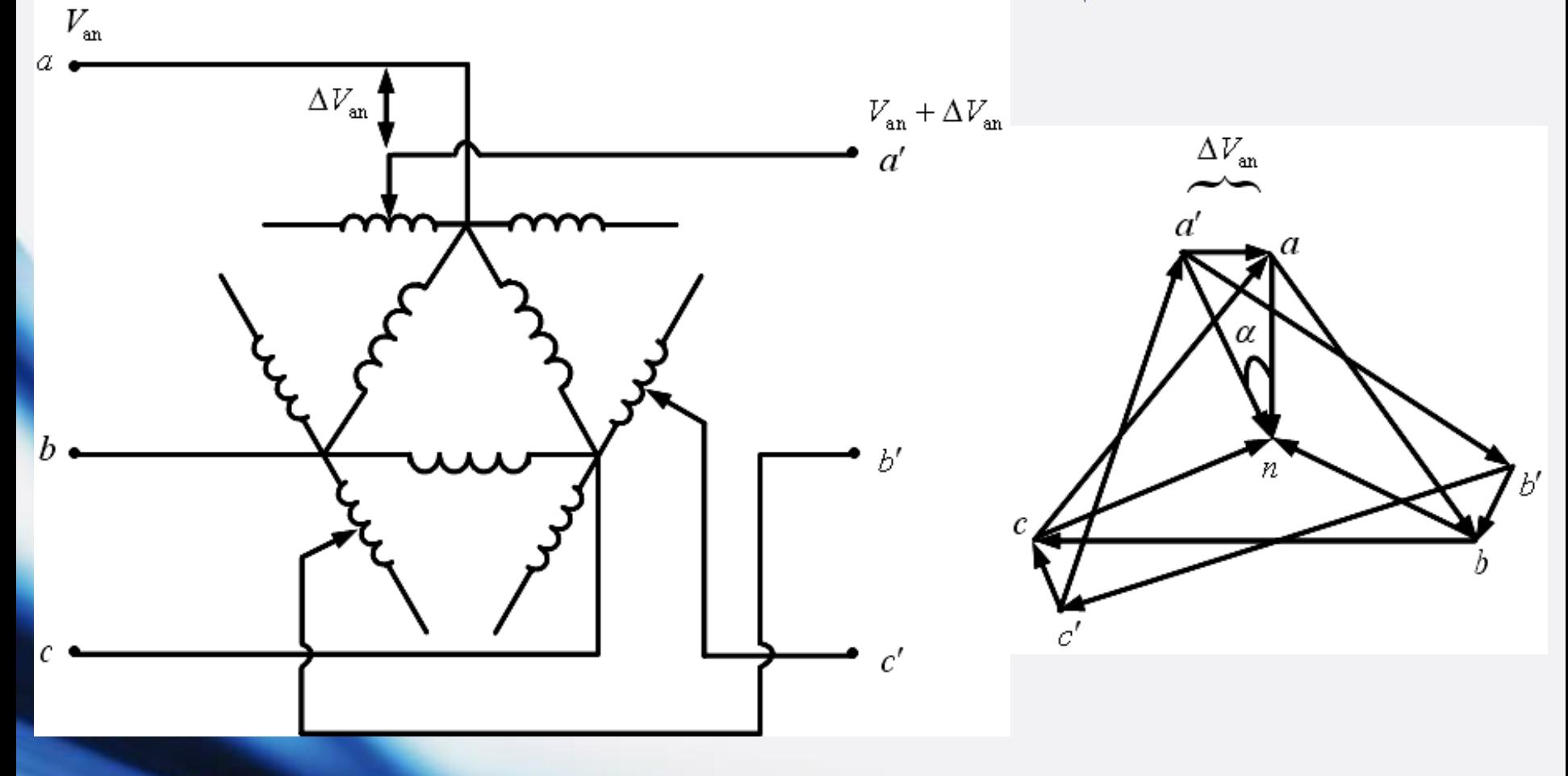

فصل سوم: پخش بار و کنترل آن

**مدل سازی LTC**

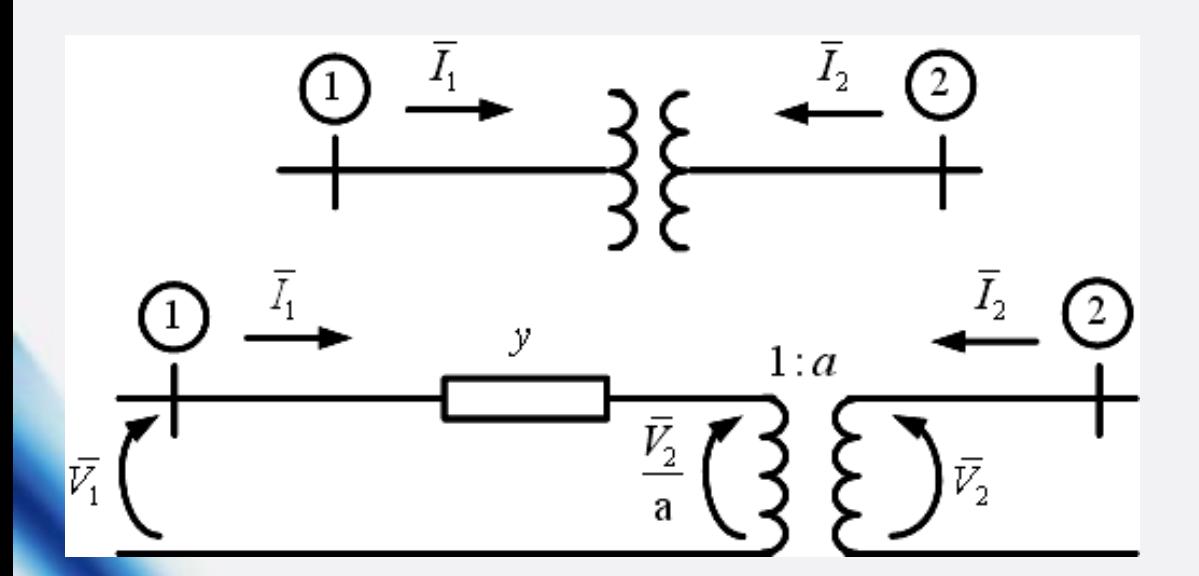

off-nominal turn ratio

 $1 \quad 11' \quad 1 \quad 12' \quad 2$  $2 - 21'1 - 22'2$  $I_1 = Y_1 V_1 + Y_2 V_2$  $I_2 = Y_2 V_1 + Y_2 V_2$  $\begin{cases} \overline{I}_1 = Y_{11}\overline{V}_1 + \\ \overline{V}_1 + \overline{V}_2 \end{cases}$  $I_2 = Y_{21}V_1 +$ 

 $(Y_{\text{BUS}})_{2\times2} = ?$  $a = 1.05 \rightarrow tap + 5\%$  $a = 0.97 \rightarrow tap-3\%$  $a = 1 \square 3^{\circ} \rightarrow ph.sh. + 3$  $a = 1 \Box - 2^{\circ} \rightarrow ph.sh. - 2$ =

فصل سوم: پخش بار و کنترل آن

$$
\mathbf{KVL} : \overline{I}_1 = (\overline{V}_1 - \frac{\overline{V}_2}{a})y \rightarrow Y_{11} = y, Y_{12} = -\frac{y}{a}
$$

زودی به ترانس ایده آل :  $\overline{S}_1 = (\frac{{\bf v}_2}{\bf v}_1)^T_1^*$  $\overline{S}_1 = (\frac{V_2}{V_1}) \overline{I}_1$ *a* =

 $\overline{S}_2 = (\overline{V}_2)(-\overline{I}_2^*)$  : خروجی از ترانس ایده آل

\*  $1^{2}$ 

*a a*

*y*

*Y*

*y*

*a*

−

$$
\vec{S}_{1} = (\frac{\bar{V}_{2}}{a})\overline{I}_{1}^{*}
$$
\n
$$
\vec{S}_{2} = (\bar{V}_{2})(-\overline{I}_{2}^{*})
$$
\n
$$
\vec{S}_{3} = (\bar{V}_{2})(-\overline{I}_{2}^{*})
$$
\n
$$
\vec{S}_{4} = \overline{S}_{2} \implies (\frac{\bar{V}_{2}}{a})\overline{I}_{1}^{*} = (\bar{V}_{2})(-\overline{I}_{2}^{*}) \implies \frac{\overline{I}_{1}^{*}}{a} = -\overline{I}_{2}^{*} \implies \overline{I}_{1}^{*} = -a\overline{I}_{2}^{*} \implies \overline{I}_{1} = -a^{*}\overline{I}_{2}
$$
\n
$$
\implies \overline{I}_{2} = -\frac{1}{a^{*}}\overline{I}_{1} \implies \overline{I}_{2} = -\frac{y}{a^{*}}\overline{V}_{1} + \frac{y}{aa^{*}}\overline{V}_{2} = -\frac{y}{a^{*}}\overline{V}_{1} + \frac{y}{|a|^{2}}\overline{V}_{2} \implies Y_{21} = -\frac{y}{a^{*}}, Y_{22} = \frac{y}{|a|^{2}}
$$
\n
$$
\implies Y_{BUS} = \begin{bmatrix} y & -\frac{y}{a} \\ -\frac{y}{a^{*}} & y \end{bmatrix}
$$
\n68

فصل سوم: پخش بار و کنترل آن

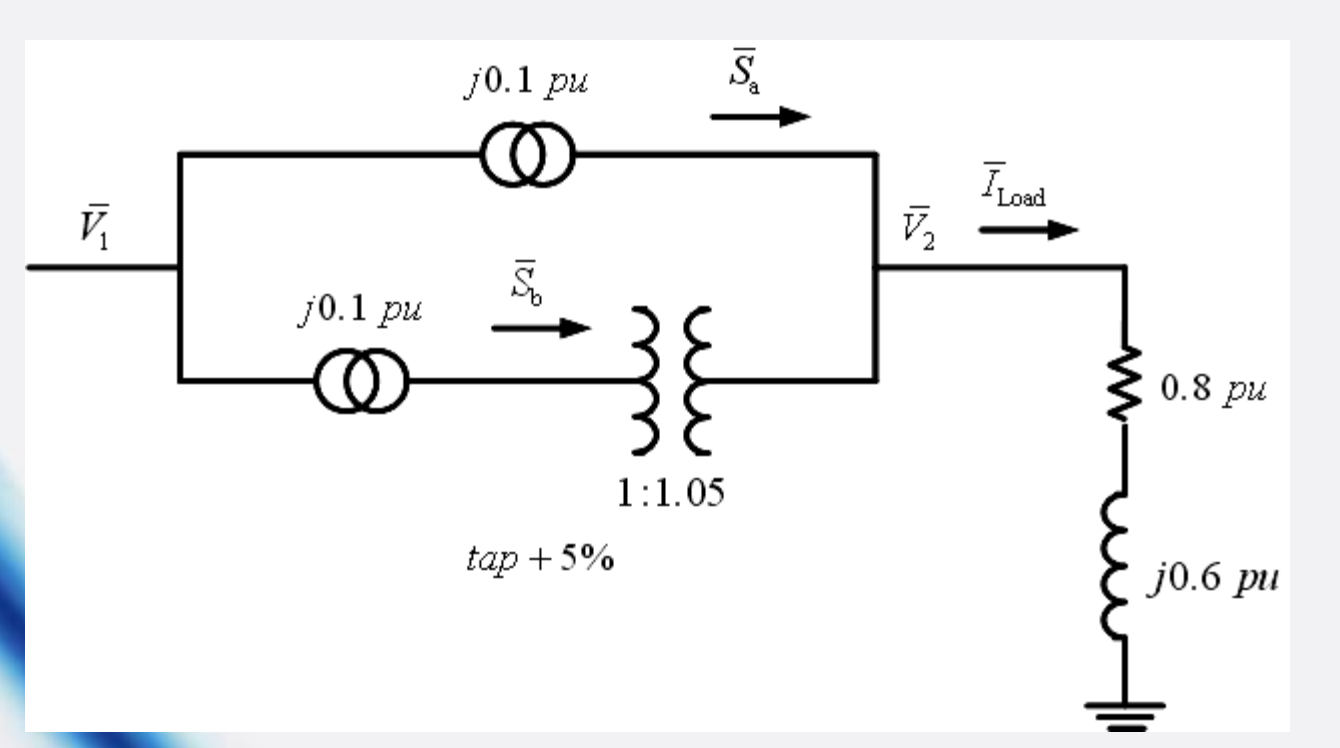

 $\left( Y_{\rm BUS} \right)_{2\times 2} = ? \ \ , \ \bar{V_1} = ? \ \ , \ \bar{S_{\rm a}} = ? \ \ , \ \bar{S_{\rm b}} = ?$  $V_{_2}$   $=$   $1$   $^{pu}$   $\Box$   $0$ 

الف) بدون tap  $\tan + 5 \%$  با % 5 + tap

مثال:

فصل سوم: پخش بار و کنترل آن

الف) بدون tap

$$
\overline{S}_{\rm L} = \overline{V}_2 \overline{I}_{\rm Load}^* = (\mathbb{1} \ 0^\circ) \left(\frac{\mathbb{1} \ 0^\circ}{0.8 + j0.6}\right)^* = (0.8 + j0.6)^{pu}
$$

$$
\overline{S}_{\rm a} = \overline{S}_{\rm b} = \frac{1}{2} \overline{S}_{\rm L} = (0.4 + j0.3)^{pu} \ , \ (x_{\rm a} = x_{\rm b} = 0.1^{pu}) \ , \ (\overline{I}_{\rm Load} = 0.8 - j0.6)^{pu}
$$

$$
\tan 5 \% \quad \text{tap} + 5 \% \quad \text{tap} + 5 \%
$$

فصل سوم: پخش بار و کنترل آن

$$
\Rightarrow \overline{V}_1 = \frac{1}{j19.52}(-(0.8 - j0.6) - (-j19.07)(10^\circ)) = (1.008 + j0.041)^{pu}
$$

 $\overline{V_1} - \overline{V_2} = (0.008 + j0.041)^{pu}$ 

$$
\overline{I}_{T_a} = (\overline{V}_1 - \overline{V}_2)(-j10) = (0.41 - j0.08)^{pu}
$$

$$
\overline{I}_{T_a} \quad (1 \quad 72)(\quad J^{10}) \quad (0.11 \quad J^{0.01})
$$
\n
$$
\overline{I}_{T_b} = \overline{I}_{\text{Load}} - \overline{I}_{T_a} = (0.39 - j0.52)^{pu}
$$
\n
$$
\overline{S}_{T_a} = \overline{S}_a = \overline{V}_2 \overline{I}_{T_a}^* = (0.41 + j0.08)^{pu}
$$
\n
$$
\overline{S}_{T_b} = \overline{S}_b = \overline{V}_2 \overline{I}_{T_b}^* = (0.39 + j0.52)^{pu}
$$

$$
\overline{S}_{\mathrm{T_a}} = \overline{S}_{\mathrm{a}} = \overline{V}_2 \overline{I}_{\mathrm{T_a}}^* = (0.41 + j0.08)^{pu}
$$

b b  $\mathsf{U}$  b  $\mathsf{L}$   $\mathsf{L}$ \*

فصل سوم: پخش بار و کنترل آن

**راه حل تقریبی**

با استفاده از اصل جمع آثار و با فرض آنکه امپدانس بار بسیار بزرگتر از امپدانس ترانسفورماتور است، داریم:

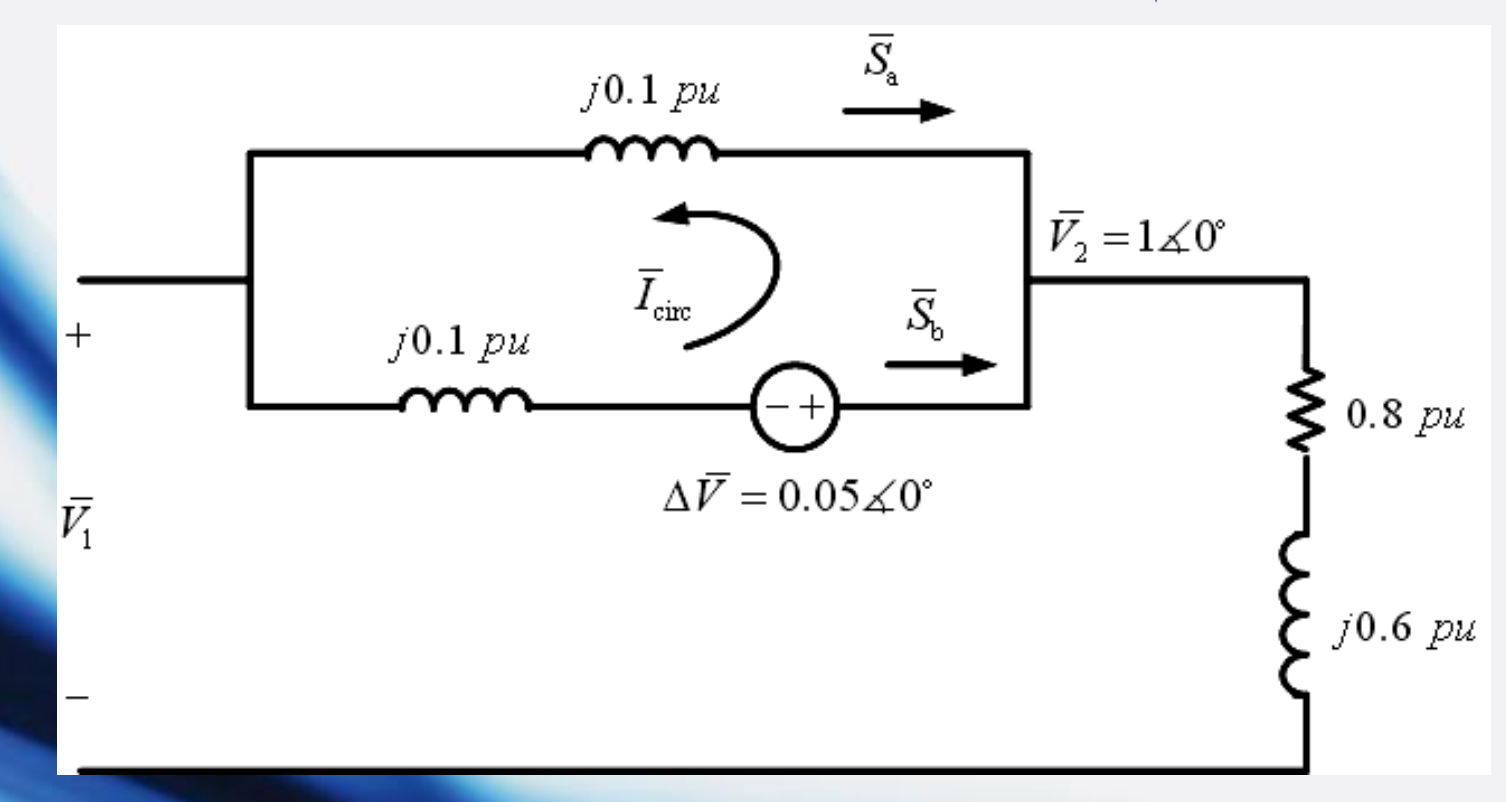
فصل سوم: پخش بار و کنترل آن

$$
\Delta \overline{V} = a - 1 = 1.05 - 1 = 0.05 \text{ pu}
$$
  
\nif  $\Delta \overline{V} = 0 \implies \overline{I}_{T_a} = \overline{I}_{T_b} = (0.4 - j0.3)^{pu}$   
\nif  $\overline{V_1} = 0 \implies \overline{I}_{circ} = \frac{0.05 \square 0^{\circ}}{j0.2} = -j0.25^{pu}$   
\n $\implies \begin{cases} \overline{I}_{T_a} = 0.4 - j0.3 - (-j0.25) = (0.4 - j0.05)^{pu} \\ \overline{I}_{T_b} = 0.4 - j0.3 + (-j0.25) = (0.4 - j0.55)^{pu} \end{cases} \implies \begin{cases} \overline{S}_a = (0.4 + j0.05)^{pu} \\ \overline{S}_b = (0.4 + j0.55)^{pu} \end{cases}$ 

)phase shifter( *<sup>a</sup>* <sup>=</sup>1 3 مثال: تکرار مثال قبل با

$$
Y_{\text{BUS}}^{\text{T}_{\text{b}}} = \begin{bmatrix} -j10 & \frac{j10}{1\text{ }1\text{ }3^{\circ}} \\ j10 & -j10 \\ \frac{11}{1\text{ }1\text{ }3^{\circ}} & 1 \end{bmatrix} = \begin{bmatrix} -j10 & 10\text{ }187^{\circ} \\ 10\text{ }193^{\circ} & -j10 \end{bmatrix}, Y_{\text{BUS}}^{\text{T}_{\text{a}}} = \begin{bmatrix} -j10 & j10 \\ j10 & -j10 \end{bmatrix}
$$

فصل سوم: پخش بار و کنترل آن

$$
Y_{\text{BUS}}^{\text{System}} = Y_{\text{BUS}}^{\text{T}_{\text{A}}} + Y_{\text{BUS}}^{\text{T}_{\text{B}}} = \begin{bmatrix} -j20 & 20 \ \ 20 \ \ 201 & 88.5^{\circ} \end{bmatrix}
$$
\n
$$
\bar{V}_{\bar{1}} = \frac{1}{Y_{21}} (-\bar{I}_{\text{Load}} - Y_{22} \bar{V}_{2}) = \frac{1}{20 \text{ J } 91.5^{\circ}} (-0.8 + j0.6 + j20 \times 1 \text{ J } 0^{\circ}) = (1.03 + j0.013)^{pu}
$$
\n
$$
\bar{V}_{\bar{1}} - \bar{V}_{\bar{2}} = (0.03 + j0.013)^{pu} \quad \bar{I}_{\bar{T}_{\bar{n}}} = (\bar{V}_{\bar{1}} - \bar{V}_{\bar{2}})(-j10) = (0.13 - j0.3)^{pu}
$$
\n
$$
\bar{I}_{\bar{T}_{\bar{n}}} = \bar{I}_{\text{Load}} - \bar{I}_{\bar{T}_{\bar{n}}} = (0.67 - j0.3)^{pu} \quad \Rightarrow \bar{S}_{\bar{n}} = (0.13 + j0.3)^{pu} \quad \bar{S}_{\bar{b}} = (0.67 + j0.3)^{pu}
$$
\n
$$
\Delta \bar{V} = a - 1 = 1 \text{ J } 3^{\circ} - 1 = 0.0524 \text{ J } 91.5^{\circ} \rightarrow \bar{I}_{\text{circ}} = \frac{0.0524 \text{ J } 91.5^{\circ}}{j0.2} = (0.262 + j0.0069)^{pu}
$$
\n
$$
\Delta \bar{V}_{\bar{n}} = 0.4 - j0.3 - (0.262 + j0.0069) = (0.138 - j0.3069)^{pu}
$$
\n
$$
\bar{I}_{\bar{n}} = 0.4 - j0.3 + (0.262 + j0.0069) = (0.662 - j0.2931)^{pu}
$$
\n
$$
\Rightarrow \begin{cases} \bar{J}_{\bar{n}} = 0.4 - j0.3 + (0.262 + j0.0069) = (0.662 - j0.2931)^{pu} \\ \bar{J}_{\bar{b}} =
$$

## فصل چهارم: محاسبات اتصال کوتاه سه فاز

**محاسبات اتصال کوتاه**

L-L-L-G یا L-L-L یا L-L-L L-L-G ،L-L ،L-G :نامتقارن نامتقارن ف

L-G ،L-L-G ،L-L-L ،L-L-L ، زیاد: L-L-G ،L-L-G ،L-L

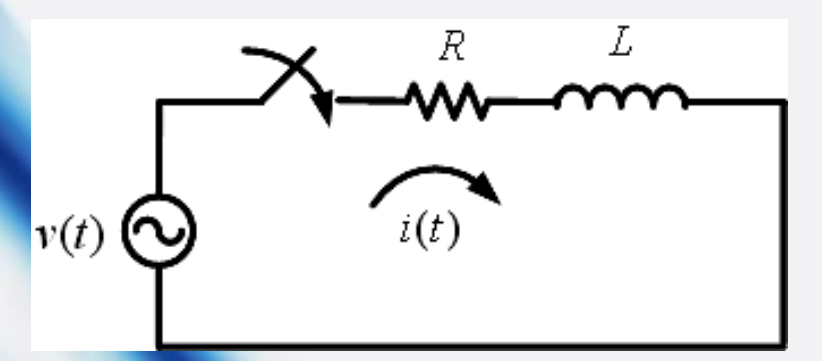

$$
v(t) = V_{\text{max}} \sin(\omega t) = Ri(t) + L \frac{di(t)}{dt}
$$

$$
i(0) = 0
$$

مبدأ زمان و کلید الزاما یکسان نیستند.

$$
i(0) = 0
$$
  
\n
$$
\Rightarrow v(t) = V_{\text{max}} \sin(\omega t + \alpha) = Ri(t) + L \frac{di(t)}{dt}
$$

به لحظه بسته شدن کلید بستگی دارد.

فصل چهارم: محاسبات اتصال کوتاه سه فاز

$$
\Rightarrow i(t) = \frac{V_{\text{max}}}{|z|} \left( \sin(\omega t + \alpha - \theta) - e^{-\frac{R}{L}t} \sin(\alpha - \theta) \right)
$$

$$
|z| = \sqrt{R^2 + (\omega L)^2} , \ \theta = \tan^{-1}(\frac{\omega L}{R})
$$

$$
i_{AC}(t) = \frac{V_{max}}{|z|} \sin(\omega t + \alpha - \theta) - \frac{V_{max}}{|z|} \sin(\alpha - \theta) e^{-\frac{R}{L}t}
$$

مؤلفه DC مؤلفه AC

 $\int$  $\overline{\phantom{a}}$ 

l ı  $\overline{\phantom{a}}$ 

 $\left\{ \begin{array}{l} \mathbf{c}: \mathbf{c}: \mathbf{$ 

$$
\mathbf{DC} \text{ acl}
$$

$$
i_{\text{DC}} = 0 \implies \alpha - \theta = 0 \implies \alpha = \theta
$$
  
∴  $i_{\text{DC}} = \max \implies \alpha - \theta = \pm \frac{\pi}{2} \implies \alpha = \theta \pm \frac{\pi}{2}$ 

فصل چهارم: محاسبات اتصال کوتاه سه فاز

**مدار ایده آل**

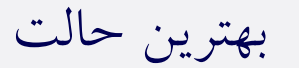

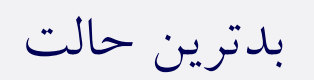

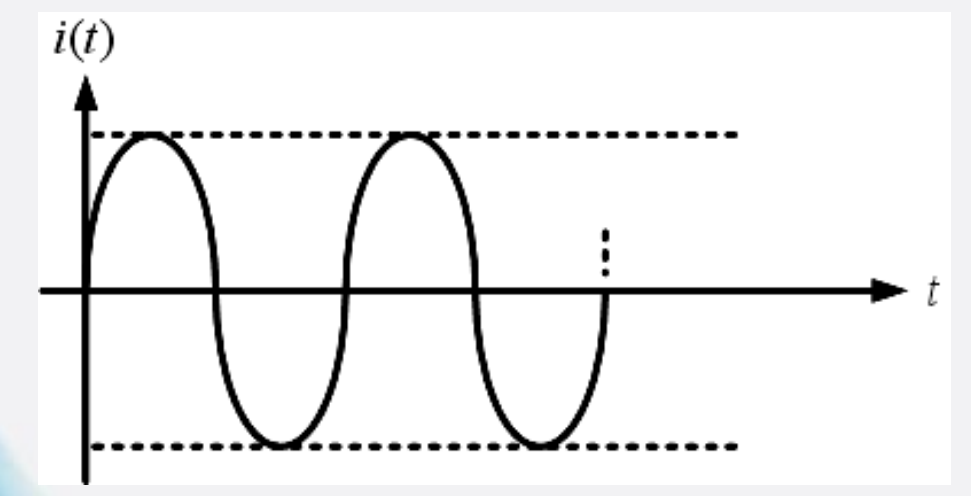

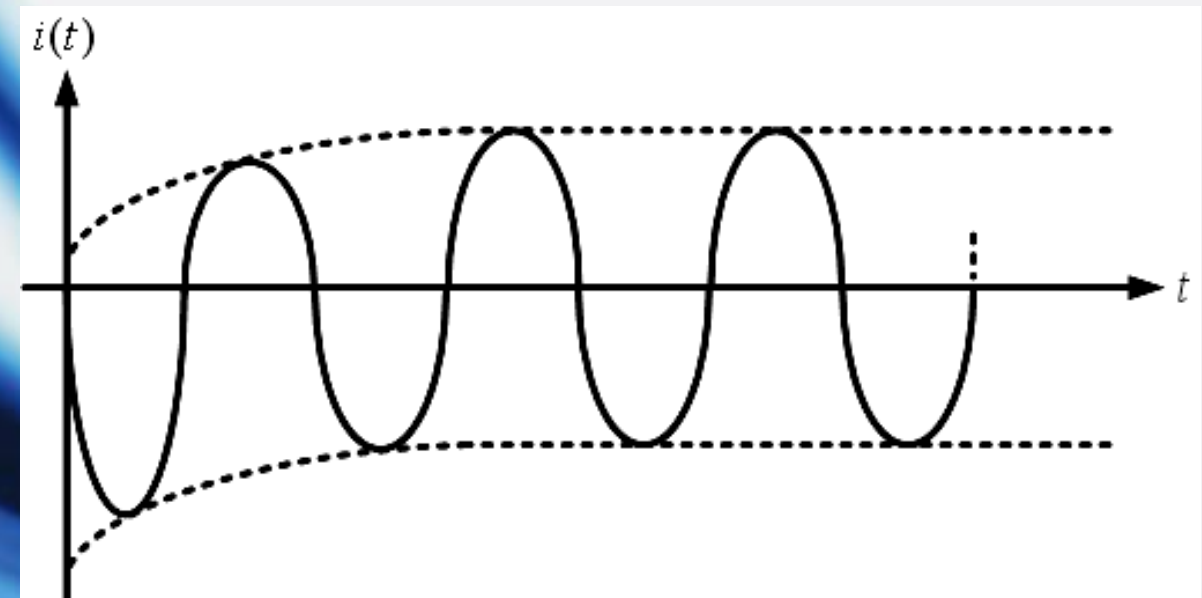

فصل چهارم: محاسبات اتصال کوتاه سه فاز

**برای یک فاز از ژنراتور واقعی**

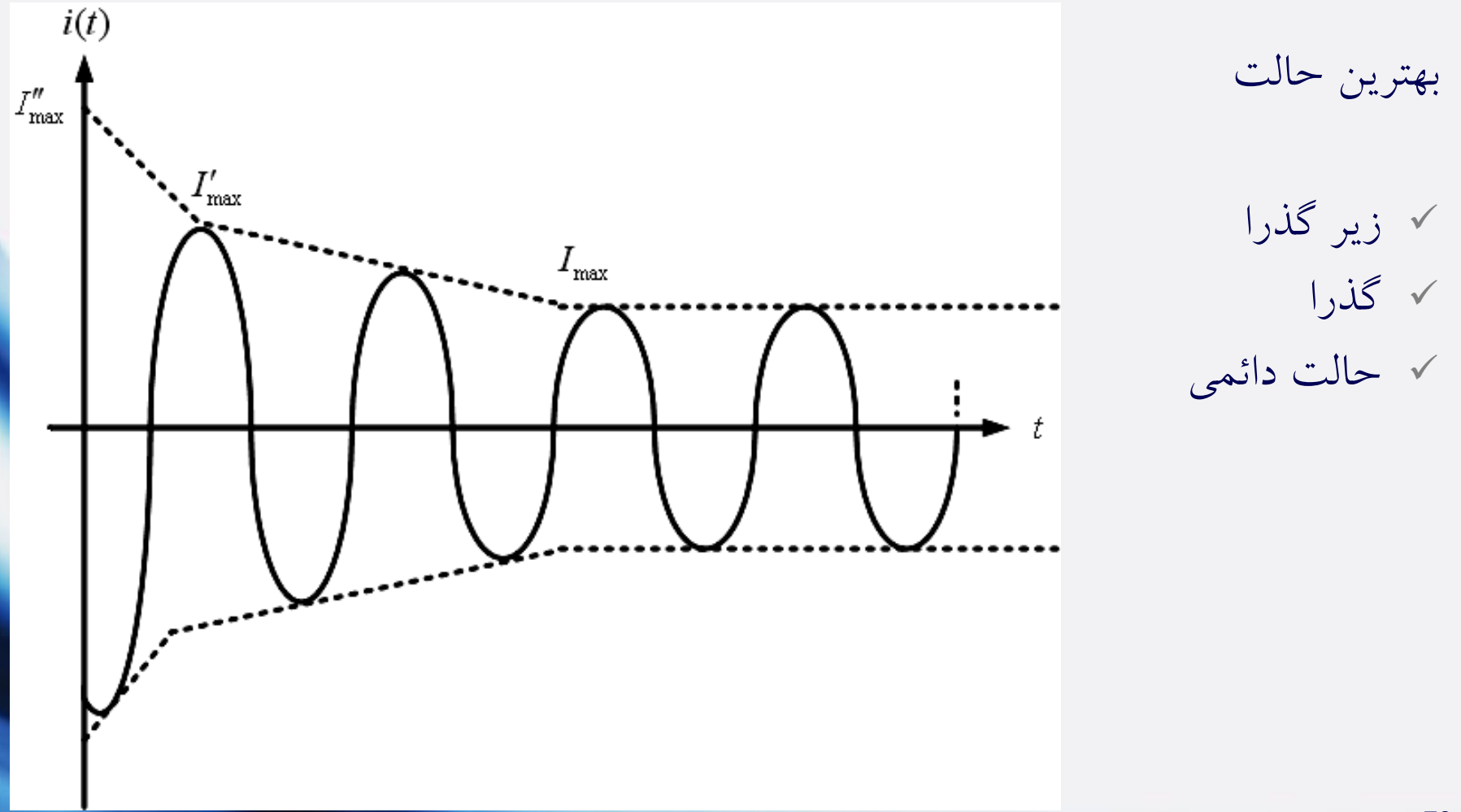

فصل چهارم: محاسبات اتصال کوتاه سه فاز

**برای یک فاز از ژنراتور واقعی**

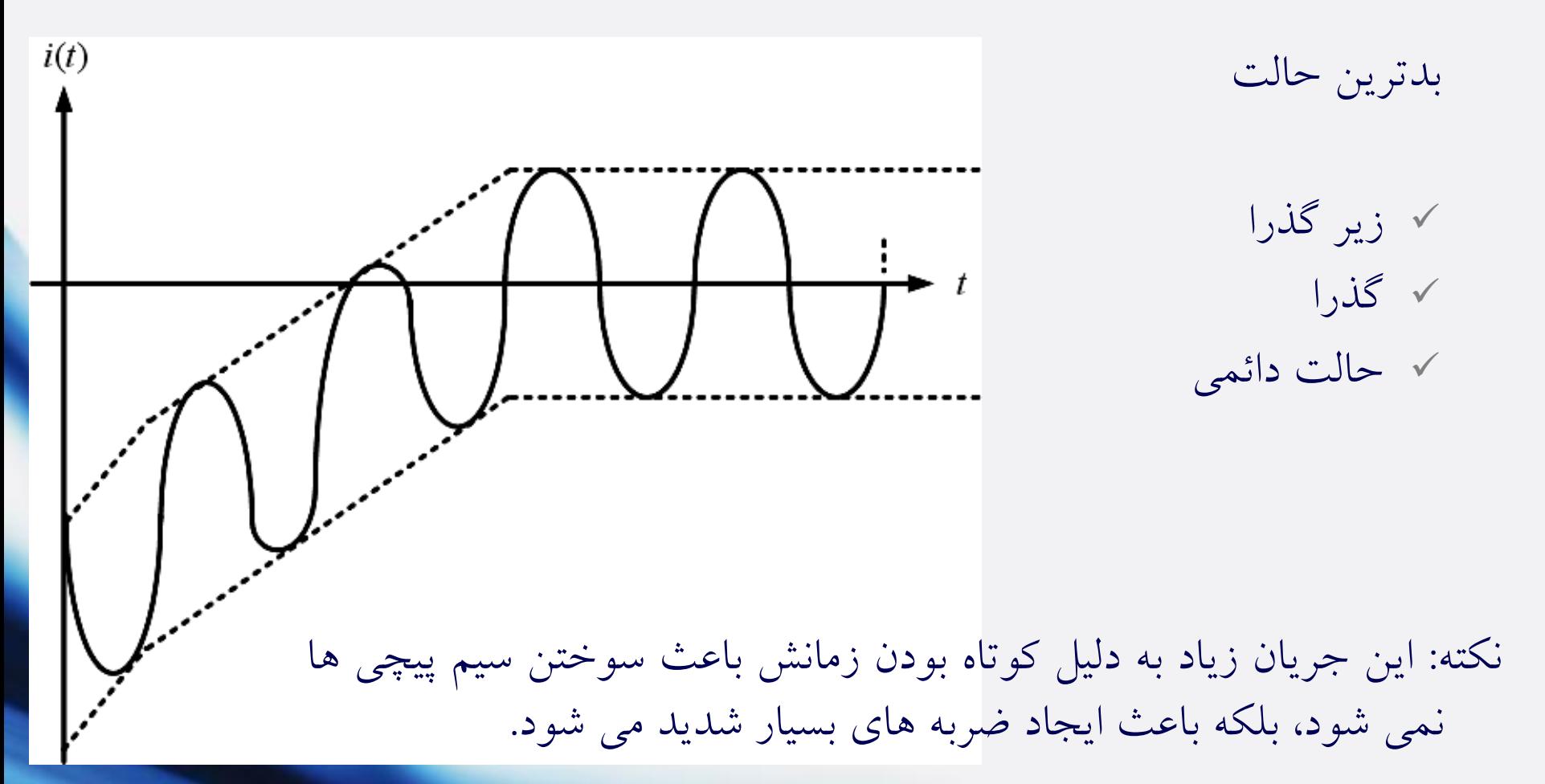

فصل چهارم: محاسبات اتصال کوتاه سه فاز

**مسائل مورد توجه در محاسبات اتصال کوتاه**

- -1 بیشترین شدت جریان لحظه ای در بدترین حالت ) ، ، محاسبات max <sup>0</sup> *<sup>I</sup> t* + = مکانیکی)
- -2 بیشترین جریان مؤثر قطع کلید در بدترین شرایط ) ، ابتدای دوره گذرا( *I* -3 مقدار مؤثر جریان حالت دائمی با استفاده از مدل سنکرون ژنراتور ) ، دوره حالت *I* دائمی(

نکته: طراحی رله ها به گونه ای است که در دوره گذرا و در ابتدای آن مدار را قطع می کنند.

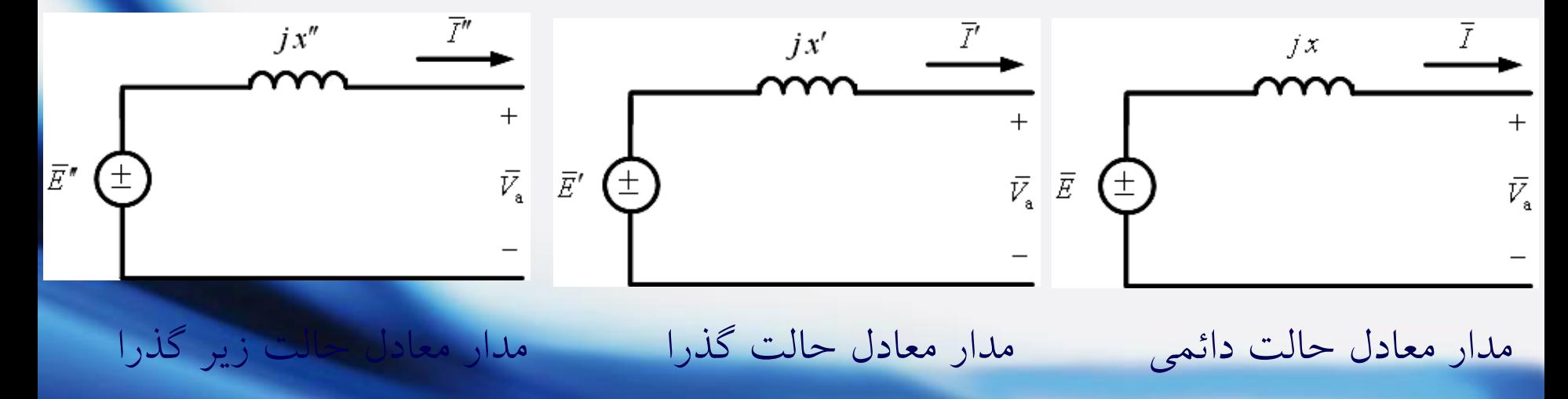

فصل چهارم: محاسبات اتصال کوتاه سه فاز

مثال:

1 2 50 25 75 13.8 , 13.8 , 13.8 69 0.25 0.25 10% *pu pu MVA MVA MVA G kv G kv T kv kv x x* <sup>=</sup> <sup>=</sup>

وقتی  $V_{\rm F}$  = 66  $V_{\rm F}$  و سیستم بدون بار است، اتصال سه فاز در F رخ می دهد، مطلوب است محاسبه در هر ژنراتور. *I*  $J\overline{X}_{\rm T}$ 

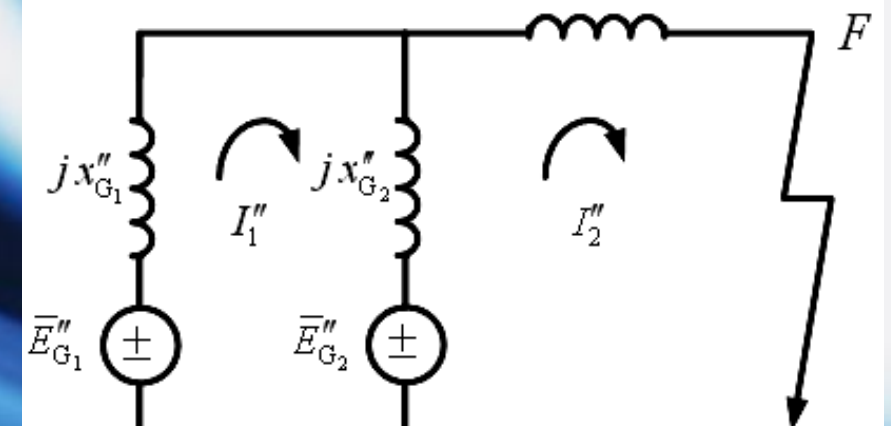

مدار معادل امپدانسی پریونیتی یک فاز سیستم در مبنای مقادیر نامی ترانسفورماتور:

فصل چهارم: محاسبات اتصال کوتاه سه فاز

مبنا 
$$
\begin{cases} 75MVA \\ 13.8kv/69kv \end{cases} \rightarrow x_{\text{T}} = 0.1^{pu} , x''_{\text{G}_1} = 0.25 \times \frac{75}{50} = 0.375^{pu}
$$

$$
x''_{G_2} = 0.25 \times \frac{75}{25} = 0.75^{pu}
$$
,  $V_F^{pu} = \frac{66}{69} \approx 0.957^{pu}$ 

$$
\begin{cases}\n-\overline{E}_{G_1}'' + jx_{G_1}'' \overline{I}_1'' + jx_{G_2}'' (\overline{I}_1'' - \overline{I}_2'') + \overline{E}_{G_2}'' = 0 \\
-\overline{E}_{G_2}'' + jx_{G_2}'' (\overline{I}_2'' - \overline{I}_1'') + jx_{T} \overline{I}_2'' = 0\n\end{cases}
$$

با استفاده از روش سنکرونزاسیون از جریان های گردشی در دو ژنراتور جلوگیری می کنند:

$$
\Rightarrow \overline{E}''_{G_1} = \overline{E}''_{G_2} = 0.957 \cdot P^u \square 0^\circ
$$
\n
$$
\Rightarrow \overline{I}'''_1 = \overline{I}'''_1, \overline{I}'''_2 = ...
$$
\n
$$
\Rightarrow \overline{I}'''_1, \overline{I}'''_2 = ...
$$
\n
$$
\Rightarrow \overline{I}'''_1, \overline{I}'''_2 = ...
$$
\n
$$
\Rightarrow \overline{I}'''_1, \overline{I}'''_2 = ...
$$
\n
$$
\Rightarrow \overline{I}'''_1, \overline{I}'''_2 = ...
$$
\n
$$
\Rightarrow \overline{I}'''_1, \overline{I}'''_2 = ...
$$

فصل چهارم: محاسبات اتصال کوتاه سه فاز

راه حل معمول: روش تونن

$$
\overline{I}_{\rm F} = \frac{V_{\rm F}^{\rm th}}{Z_{\rm th}^{\rm F}} = \frac{0.957 \square 0^{\circ}}{j0.1 + (j0.375 \parallel j0.75)} = -j2.735^{pu} = \overline{I}_{\rm T}
$$
\n
$$
\overline{I}_{G_1}^{\prime\prime} = (\frac{j0.75}{j0.75 + j0.375}) \times (-j2.735) = -j1.823^{pu}
$$
\n
$$
\overline{I}_{G_2}^{\prime\prime} = (\frac{j0.375}{j0.75 + j0.375}) \times (-j2.735) = -j0.912^{pu}
$$
\n
$$
I_{B}^{G_{1,2}} = \frac{75 \times 10^3}{\sqrt{3} \times 13.8} = 3137.8 \text{ A}
$$
\n
$$
|\overline{I}_{G_1}^{\prime\prime}| = 1.823 \times 3137.8 = 5720 \text{ A}
$$
\n
$$
|\overline{I}_{G_2}^{\prime\prime}| = 0.912 \times 3137.8 = 2862 \text{ A}
$$

فصل چهارم: محاسبات اتصال کوتاه سه فاز

مثال: " تأثیر شدت جریان بار در محاسبات اتصال کوتاه سه فاز"

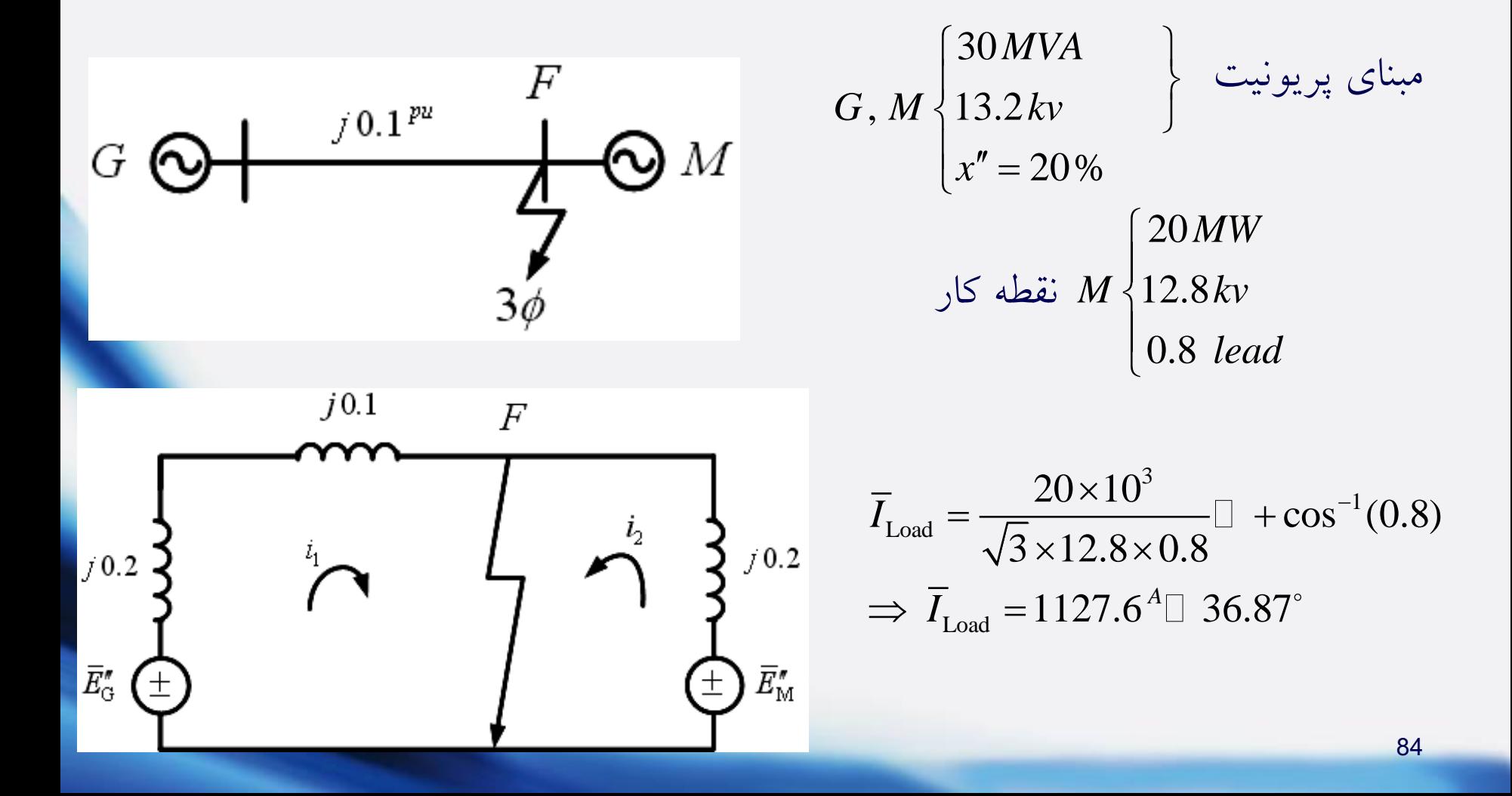

فصل چهارم: محاسیات اتصال کوتاه سه فاز  
\n
$$
I_{\rm B} = \frac{30 \times 10^3}{\sqrt{3} \times 13.2} = 1312 \text{ A}, \ \overline{I}_{\rm load}^{\rm pu} = \frac{1127.6^{\text{Al}} \cdot 36.87^{\circ}}{1312} = 0.86^{\text{pu}} \cdot 36.87^{\circ}
$$
\n
$$
\overline{V}_{\rm F}^{\rm pu} = \frac{12.8 \cdot 10^{\circ}}{13.2} = 0.97^{\text{pu}} \cdot 10^{\circ}
$$
\n
$$
\begin{cases}\n-\overline{E}_{\rm G}'' + j0.2i_1 + j0.1i_1 = 0 \\
-\overline{E}_{\rm M}'' + j0.2i_2 = 0\n\end{cases}
$$

قبل از اتصالی بعداز اتصالی

قبل از اتصالی بعداز<br>"G =  $\overline{E}_{\text{G}}'' = \overline{V}_{\text{F}} + \overline{I}_{\text{Load}}$  $\overline{E}_{\text{G}}^{"}$  =  $\overline{E}_{\text{G}}^{"}$  =  $\overline{V}_{\text{F}} + \overline{I}_{\text{Load}}$ <br>  $\overline{E}_{\text{M}}^{"}$  =  $\overline{V}_{\text{F}} - \overline{I}_{\text{Load}}$  $j0.2i_2 = 0$ <br>
(  $j0.1 + j0.2$ ) = (0.814 +  $j0.207$ )<br>
(  $i0.2$ ) = (1.074 -  $i0.138$ )<sup>pu</sup>  $(j0.1 + j0.2) = (0.814 + j)$ <br> $(j0.2) = (1.074 - j0.138)$ *pu* معادلات مش: راه حل م $-\bar{E}''_{\rm M}+j0.2i_{2}=0$ تبل از اتصال<sub>ی</sub> بعداز اتعمالی بعداز ا $\bar{E}''_{\rm G}$  =  $\bar{E}''_{\rm G}$  =  $\bar{E}''_{\rm G}$  =  $\bar{F}'' = \bar{V} - \bar{V} - \bar{V}$  (*i*) 0.2) = (1 074 - *i*) 138)  $e^{\mu}$ قبل از اتصال<sub>ی</sub> بعداز ات<br> $\bar{E}''_G = \bar{E}''_G = \bar{V}_F + \bar{I}_{\text{Load}}(j0.1 + j0.2) = (0.8)$  $\bar{E}''_M = \bar{E}''_M = \bar{V}_F - \bar{I}_{\text{Load}}(j0.2) = (1.074 - j.001)$  $\overline{\phantom{a}}$ معادلات مش: راه حل مدارى $\left\{\begin{aligned} &-\overline{G}^{H}+j0.2i_{2}=0\ &-\overline{E}_{\rm M}''+j0.2i_{2}=0\end{aligned}\right.$ قبل از اتصالى بعداز اتصاله $\overline{E}_{\rm G}'' &=-\overline{E}_{\rm G}''-\overline{V}_{\rm F}+\overline{I}_{\rm load}(j0.1+j0.2)=(0.814+j0.207)^{pu}$ قبل به  $\overline{E}_{\rm G}'' &=-\overline{E}_{\rm G}''-\overline{V}_{\rm$  $\overline{\mathcal{L}}$ قبل از اتصالی بعداز<br>" $\bar{E}_{\text{G}}^{\mu}$  =  $\bar{E}_{\text{M}}^{\mu}$  =  $\bar{E}_{\text{M}}^{\mu}$  =  $\bar{E}_{\text{M}}^{\mu}$  =  $\bar{E}_{\text{M}}^{\mu}$  =  $\bar{E}_{\text{M}}^{\mu}$  =  $\bar{E}_{\text{M}}^{\mu}$  =  $\bar{E}_{\text{M}}^{\mu}$  =  $\bar{E}_{\text{M}}^{\mu}$  =  $\bar{E}_{\text{M}}^{\mu}$  =  $\bar{E}_{\text{$ 

قبل از اتصالی بعداز اتصالی

$$
I_{\text{Load}} \quad \text{and} \quad I_{\text{I}} \quad \text{all} \quad \text{all} \quad \text{all}
$$
\n
$$
I_{\text{Total}} \quad \text{all} \quad \text{all} \quad \text{all}
$$
\n
$$
\overline{I''_{\text{M}}} = i_2 = (-0.69 - j5.37)^{pu}
$$

فصل چهارم: محاسبات اتصال کوتاه سه فاز

راه حل دوم: روش تونن + جمع آثار

$$
\left\{\begin{array}{c} I_{\text{Load}}: \begin{array}{c} \begin{array}{c} \begin{array}{c} \end{array} \\ \begin{array}{c} \end{array} \\ \begin{array}{c} \end{array} \\ \begin{array}{c} \end{array} \\ \begin{array}{c} \end{array} \\ \end{array} \\ \begin{array}{c} \end{array} \\ \begin{array}{c} \end{array} \\ \end{array} \\ \begin{array}{c} \end{array} \\ \end{array} \\ \begin{array}{c} \end{array} \\ \end{array} \\ \begin{array}{c} \end{array} \\ \begin{array}{c} \end{array} \\ \
$$

$$
(I''_{\mathcal{G}}) = I''_{\mathcal{G}} + I_{\text{Load}} , (I''_{\mathcal{M}}) = I''_{\mathcal{M}} - I_{\text{Load}} I_{\text{Load}} \frac{1}{\mathcal{J}_{\text{Load}}} = I''_{\mathcal{M}} - I_{\text{Load}}
$$

$$
I'_{\text{Load}} \quad \text{Log} \quad I''_{\text{G}} = \frac{0.97 \Box \ 0^{\circ}}{j0.2 + j0.1} = -j3.23^{pu} \quad \text{,} \quad I''_{\text{M}} = \frac{0.97 \Box \ 0^{\circ}}{j0.2} = -j4.85^{pu}
$$

$$
I_{\text{Load}} \quad J_{\text{Load}} \quad J_{\text{Load}} \quad \dots \quad I_{\text{Total}}^r = \frac{0.97 \Box \ 0^\circ}{j0.2 + j0.1} = -j3.23^{pu} \quad , \quad I''_{\text{M}} = \frac{0.97 \Box \ 0^\circ}{j0.2} = -j4.85^{pu}
$$
\n
$$
(I''_{\text{G}}) = I''_{\text{G}} + I_{\text{Load}} = -j3.23 + 0.86 \Box + 36.87^\circ = (0.69 - j2.71)^{pu}
$$
\n
$$
I_{\text{Load}} \quad J_{\text{Load}} \quad J_{\text{load}} = -j4.85 - 0.86 \Box + 36.87^\circ = (-0.69 - j5.37)^{pu}
$$

 $I_{\scriptsize{\textrm{Load}}}$  با اثر

فصل چهارم: محاسبات اتصال کوتاه سه فاز

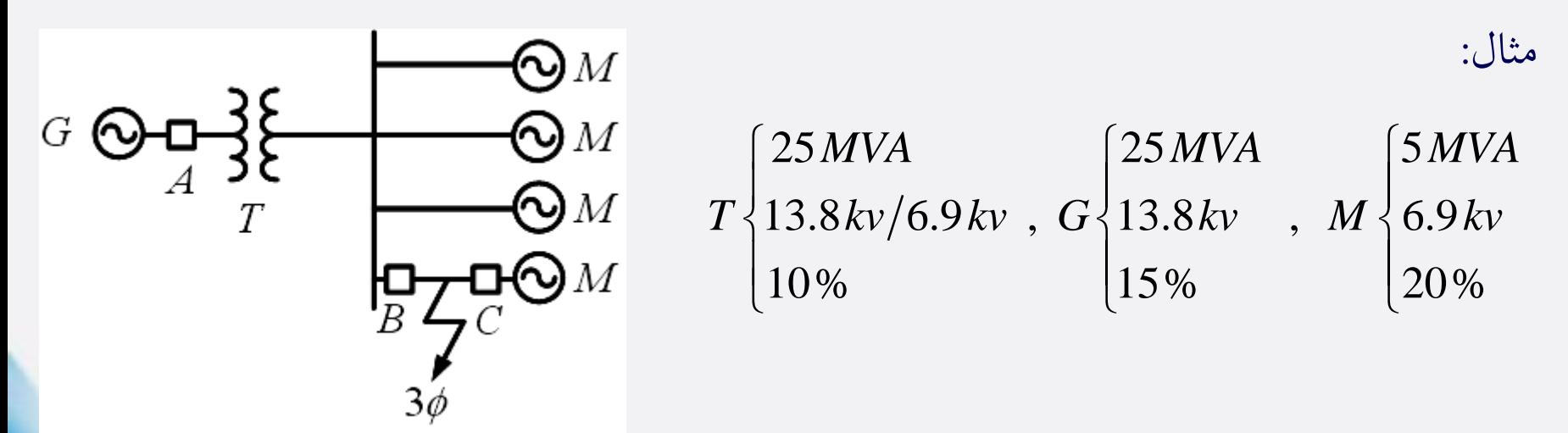

 $25 MVA$ <br>  $\rightarrow x_{\text{T}} = 0.1 \,^{\text{pu}}$ ,  $x''_{\text{G}} = 0.15 \,^{\text{pu}}$ ,  $x''_{\text{M}} = 0.2 \times \frac{25}{5} = 1$  $13.8 \frac{kv}{6.9 \frac{kv}{2}}$  1  $MVA$   $\rightarrow x_r = 0.1^{pu}$ ,  $x''_0 = 0.15^{pu}$ ,  $x''_1 = 0.2 \times \frac{25}{100} = 1^{pu}$ kv / 6.9 kv  $\int$  $\chi''_{\rm g} = 0.1^{10}$ ,  $\chi''_{\rm g} = 0.15^{10}$ ,  $\chi''_{\rm M} = 0.2 \times \frac{25}{5} =$ l مبنای پریونیت

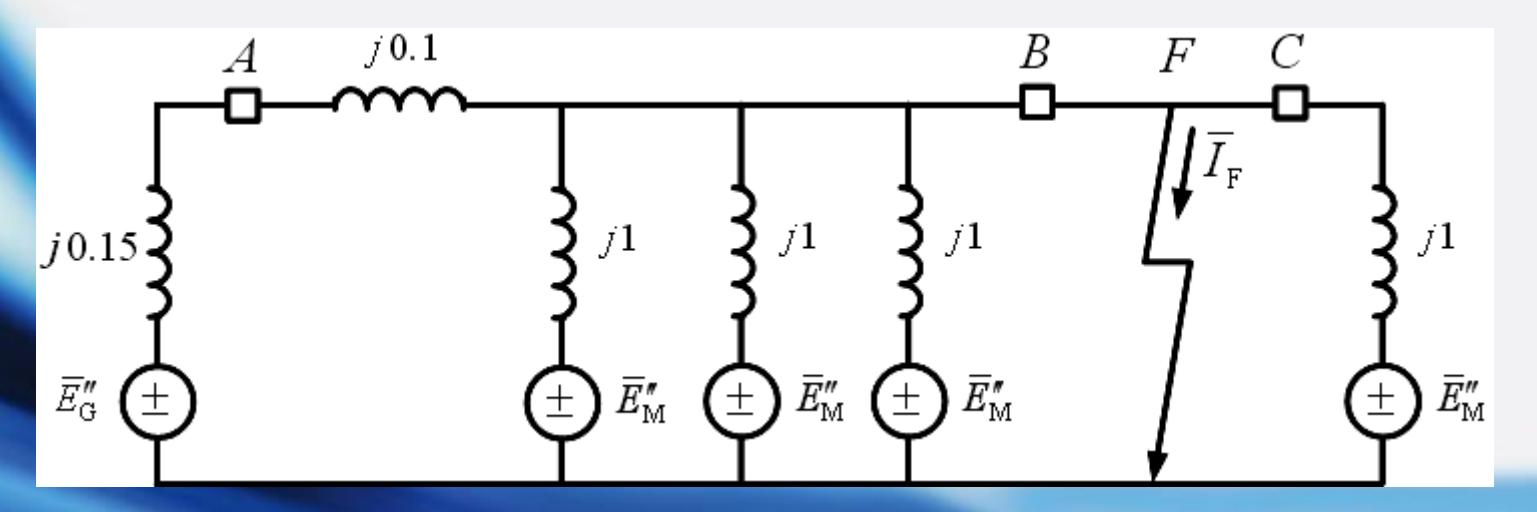

87

فصل چهارم: محاسبات اتمال کونا مسه فاز

\n
$$
I_{\text{Load}} \quad \text{if } \quad \text{if } \quad
$$

صرفه نظر از ( *I*Load راه حل تقریبی دوم: )

$$
J1 + (\frac{1}{3}||J0.25)
$$
\n
$$
(I_{\text{Load}} | \mathbf{z}_1 || \mathbf{z}_2)
$$
\n
$$
\overline{I_M}'' = \frac{1}{j1} \frac{0^\circ}{1} = -j^{pu}, \quad \overline{I_A}'' = \overline{I_G}'' = \frac{1}{j0.25} = -j4^{pu}, \quad \overline{I_B}'' = \overline{I_A}'' + 3\overline{I_M}'' = -j7^{pu}
$$

B

فصل چهارم: محاسبات اتصال کو تاه سه فاز  
\n15000 *hp*  
\n
$$
\eta = 90\%
$$
\n
$$
V_M = V_{nominal}
$$
\n
$$
\overline{V_M} = V_{nominal}
$$
\n
$$
\overline{V_M} = \frac{12.43}{25} = 0.4972^{pu}
$$
\n
$$
\overline{I_N}^{pu} = \frac{\sqrt{3}V_M \times 1}{\sqrt{3}V_B} \quad \text{or} \quad \overline{I_N}^{pu} = \frac{\overline{I_N}^{pu} \times 1}{4} \quad \text{or} \quad \overline{I_N}^{pu} = \frac{\overline{I_N}^{pu} \times 1}{4} \quad \text{or} \quad \overline{I_N}^{pu} = \frac{\overline{I_N}^{pu} \times 1}{\sqrt{3}V_B} \quad \text{or} \quad \overline{I_N}^{pu} = \frac{\overline{I_N}^{pu} \times 1}{4} \quad \text{or} \quad \overline{I_N}^{pu} = \frac{\overline{I_N}^{pu} \times 1}{4} \quad \text{or} \quad \overline{I_N}^{pu} = \frac{\overline{I_N}^{pu} \times 1}{4} \quad \text{or} \quad \overline{I_N}^{pu} = \frac{\overline{I_N}^{pu} \times 1}{4} \quad \text{or} \quad \overline{I_N}^{pu} = \frac{\overline{I_N}^{pu} \times 1}{4} \quad \text{or} \quad \overline{I_N}^{pu} = \frac{\overline{I_N}^{pu} \times 1}{4} \quad \text{or} \quad \overline{I_N}^{nu} = \frac{\overline{I_N}^{pu} \times 1}{4} \quad \text{or} \quad \overline{I_N}^{nu} = \frac{\overline{I_N}^{nu} \times 1}{4} \quad \text{or} \quad \overline{I_N}^{nu} = \frac{\overline{I_N}^{nu} \times 1}{4} \quad \text{or} \quad \overline{I_N}^{nu} = \frac{\overline{I_N}^{nu} \times 1}{4} \quad \text{or} \quad \overline{I_N}^{nu} = \frac{\overline{I_N}^{nu} \times 1}{4} \quad \text{or} \quad \overline{I_N}^{nu} = \frac{\overline{I_N}^{nu} \times 1}{4}
$$

فصل چهارم: محاسبات اتصال کوتاه سه فاز

**محاسبات اتصال کوتاه سه فاز در شبکه های واقعی**

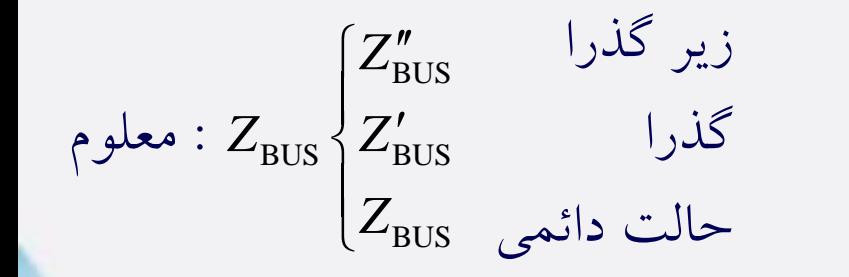

سؤال: اتصهالی سهه فهاز در بهاس بهار Fام، جریهان جاری شده ناشی از اتصالی در خط انتقال بهین باس بار iام و jام با صرفه نظر از جریهان ههای  $I_{\rm ij}^{\rm Fault} = ?$  بار در سیستم چقدر است؟

فرض: شبکه بی بار و در ولتاژ نامی است.

$$
\overline{I}_{F} = \frac{1^{pu} \square \ 0^{\circ}}{z_{ff}}, \ [V]^{fault} = \left[1^{pu} \square \ 0^{\circ}\right] + \left[\Delta V\right] = \left[1^{pu} \square \ 0^{\circ}\right] + \left[Z_{BUS}\right] \begin{bmatrix} 0 \\ \cdot \\ -\overline{I}_{f} \\ 0 \end{bmatrix} \longrightarrow \rho \text{ if } \underline{J} \longrightarrow \rho
$$

.

 $\begin{array}{|c|c|} \hline \quad \bullet & \quad \end{array}$ 

فصل چهارم: محاسبات اتصال کوتاه سه فاز

$$
\Rightarrow \left[V\right]^{ \text{fault}} = \begin{bmatrix} \frac{1}{10} & 0 - z_{1f} \overline{I_f} \\ \frac{1}{10} & 0 - z_{2f} \overline{I_f} \\ \vdots \\ \frac{1}{10} & 0 - z_{Nf} \overline{I_f} \end{bmatrix} = \begin{bmatrix} 1 - \frac{z_{1f}}{z_{ff}} \\ 1 - \frac{z_{2f}}{z_{ff}} \\ \vdots \\ \frac{1}{10} & \frac{z_{Nf}}{z_{ff}} \end{bmatrix}, \quad I_{ij}^{\text{fault}} = \frac{V_i^{\text{fault}} - V_j^{\text{fault}}}{z_{ij}}
$$

نکته: اگر اتصالی در باس بار اتفاق نیفتد و در وسط خطی اتفاق بیفتد، ابتدا از روش ترمیم Z<sub>BUS</sub> (اضافه شدن باس بار جدید بین خط j و Z $_{\text{BUS}}$  را به دست آورده و سپس محاسبات اتصالی را در باس بار جدید انجام می دهیم.

فصل چهارم: محاسبات اتصال کوتاه سه فاز  
در نظر گرفتن اثر مؤلفه DC  
10 ساتانداردها: یکی از استانداردها:  
2<sub>کی</sub> از استانداردها:  
2<sub>کی</sub> از استانداردها:  
2<sub>کی</sub> از استانداردها:  
4<sub>0</sub> مؤلفه DC مؤلفه + DC مؤلفه  
4<sub>1</sub> m<sub>ud</sub> = 2×
$$
\sqrt{2}
$$
× $I''$ ×0.9 = 2.55 $I''$   
3<sub>4</sub> = 2× $\sqrt{2}$ × $I''$ ×0.9 = 2.55 $I''$   
(1) و 2<sub>4</sub> و 2<sub>4</sub> = 2× $\sqrt{2}$ × $I''$ ×0.9 = 2.55 $I''$   
(1) و 2<sub>4</sub> = 2 $\sqrt{2}$ × $I''$ ×0.9 = 2.55 $I''$   
(1) و 3<sub>4</sub> = 2.55 $I''$   
(1) و 3<sub>4</sub> = 2.55 $I''$   
(1) = 2 $\sqrt{2}$ 

 $\int$  $\overline{\phantom{a}}$  $\left\{ \right.$  $\overline{\phantom{a}}$ l

 $\left\{ \right.$ ı  $\overline{\mathsf{L}}$ 

AC مؤلفه = *<sup>I</sup>*

فصل چهارم: محاسبات اتمال کوناه سه فاز  

$$
I_{\text{brake duty} = \sqrt{I'^2 + (\frac{\sqrt{2}}{2})^2} I'^2 \approx 1.25I' \Rightarrow I_{\text{b.d}} = 1.25I'
$$

**ظرفیت اتصال کوتاه: C.C.S( Capacity Circuit Short )یا مگا ولت-آمپر خطا )fault-MVA(**

$$
S.C.C = fault MVA = \sqrt{3} (KV \dots \neq j \text{ (KA } l')
$$

بشرایط

$$
(S.C.C)^{pu} = \frac{\sqrt{3} (\sqrt{3} \text{ KV}) (\text{KA} \cdot \text{A})}{\sqrt{3} (\sqrt{3} \text{ KV}) (\text{KA} \cdot \text{A} \cdot \text{A})} = I'^{pu}
$$
\n
$$
S_{base}
$$
\n
$$
S_{base}
$$
\n
$$
I'^{pu} = I'^{pu}
$$
\n
$$
S_{base}
$$
\n
$$
S_{base}
$$

مثال: فصل چهارم: محاسبات اتصال کوتاه سه فاز

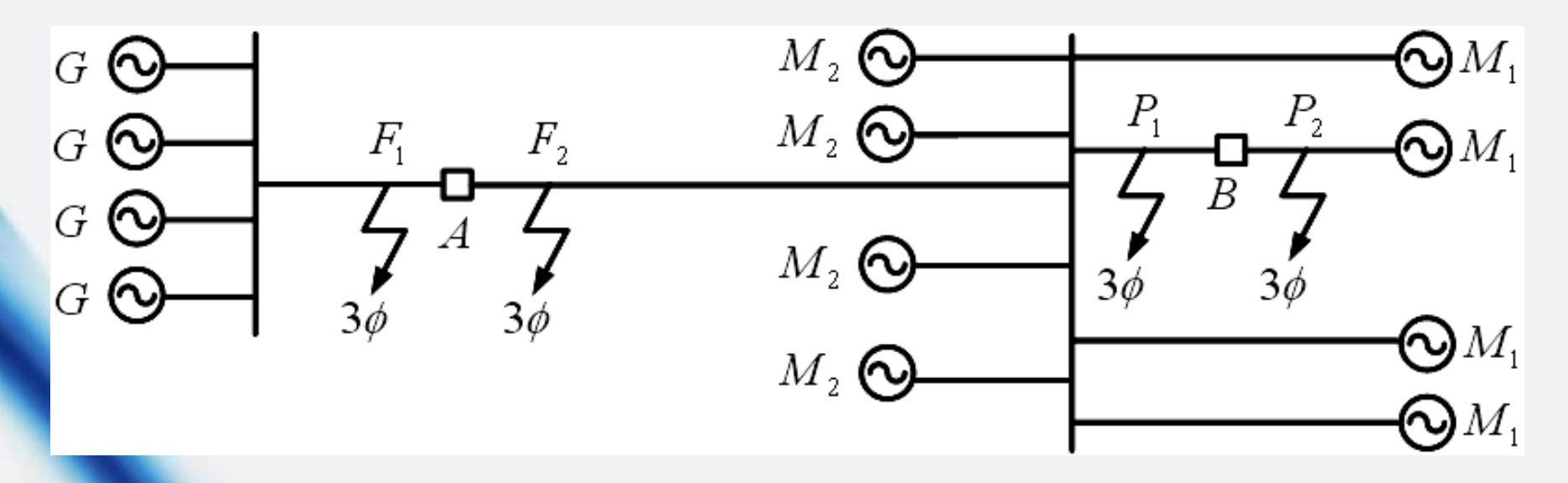

2400  $v$  ,  $M_{1} = \{ 2500 v$  ,  $M_{2} = \{ 2500 v$ 125 KVA 100 KVA 125 KVA 20%  $x'' = 8\%$   $x'' = 7\%$  $G \{ 2400 \, v \ldots M = \{ 2500 \, v \ldots M = \{ 2500 \, v \} \}$  $x = 20\%$   $x = 8\%$   $x = x$  $\begin{cases} 125 \, KVA \\ 2400 \, v \end{cases}, \, M_1 = \begin{cases} 100 \, KVA \\ 2500 \, v \end{cases}, \, M_2 = \begin{cases} 100 \, KVA \\ 2500 \, v \end{cases}$  $x'' = 20\%$   $x'' = 8\%$   $x'' =$ 

 $(\overline{I_{m,d}})_A = ?$ ,  $(\overline{I_{m,d}})_B = ?$ 

حل: مبنای پریونیت فصل چهارم: محاسبات اتصال کوتاه سه فاز 100 2500 *KVA v* 

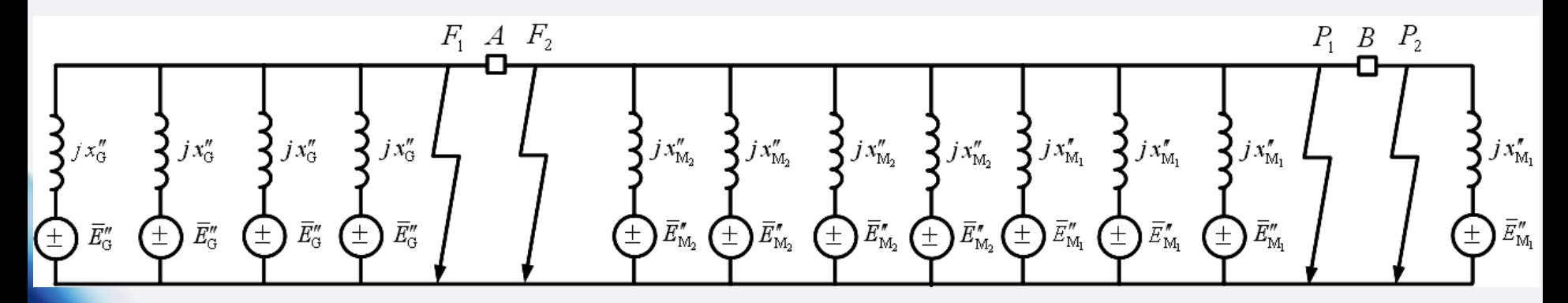

$$
x''_{G} = 0.2 \times \frac{100}{125} \times \left(\frac{2400}{2500}\right)^{2} = 0.147^{pu}
$$
  

$$
x''_{M_{1}} = 0.08^{pu}
$$
  

$$
x''_{M_{2}} = 0.07 \times \frac{100}{25} = 0.28^{pu}
$$

فصل چهارم: محاسبات اتصال کوتاه سه فاز

$$
F_1 \supseteq F_1 : (\overline{I}_A'')_{F_1} = 4 \times (\frac{1 \square 0^{\circ}}{j0.08}) + 4 \times (\frac{1 \square 0^{\circ}}{j0.28}) = -j64.3^{pu}
$$

$$
F_2 \cup \overline{(I''_{A})}_{F_2} = 4 \times (\frac{100^{\circ}}{j0.147}) = -j27.2^{pu}
$$

$$
(\overline{I}_{A}^{''})_{F_2} < (\overline{I}_{A}^{''})_{F_1} \implies (I_{m,d})_{A}^{pu} = 2.55 \times |(\overline{I}_{A}^{''})_{F_1}| \approx 164^{pu}
$$

$$
P_1 \cup (\overline{I}_{\text{B}}'')_{P_1} = \frac{1}{j0.08} = -j12.5^{pu}
$$

$$
P_2 \underbrace{1 \quad \text{if} \quad T_B \quad}_{P_2} = 3 \times (\frac{1 \quad 0^{\circ}}{j0.08}) + 4 \times (\frac{1 \quad 0^{\circ}}{j0.28}) + 4 \times (\frac{1 \quad 0^{\circ}}{j0.147}) = -j79^{pu}
$$

2  $\mathbf{D} \cdot \mathbf{I}_1$   $\mathbf{m} \cdot \mathbf{L}$   $\mathbf{V} \cdot \mathbf{I}_2$  $(I''_{\text{B}})_{\text{P}_2} > (I''_{\text{B}})_{\text{P}_1} \implies (I_{\text{m.d}})_{\text{B}}^{\text{pu}} = 2.55 \times |(I''_{\text{B}})_{\text{P}_2}| \approx 201^{pu}$ 

فصل پنجم: مؤلفه های متقارن

:فورتسکیو در سال 1918 <sup>n</sup> سیستم <sup>n</sup> فازه متعادل یک سیستم <sup>n</sup> فازه نامتعادل

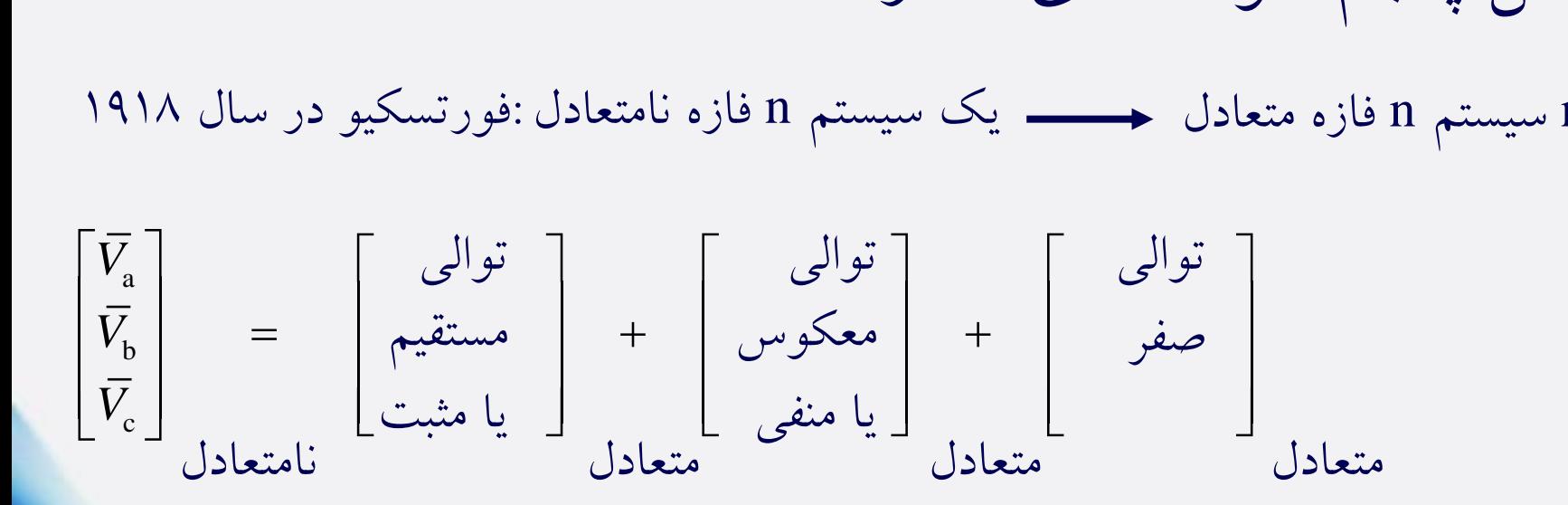

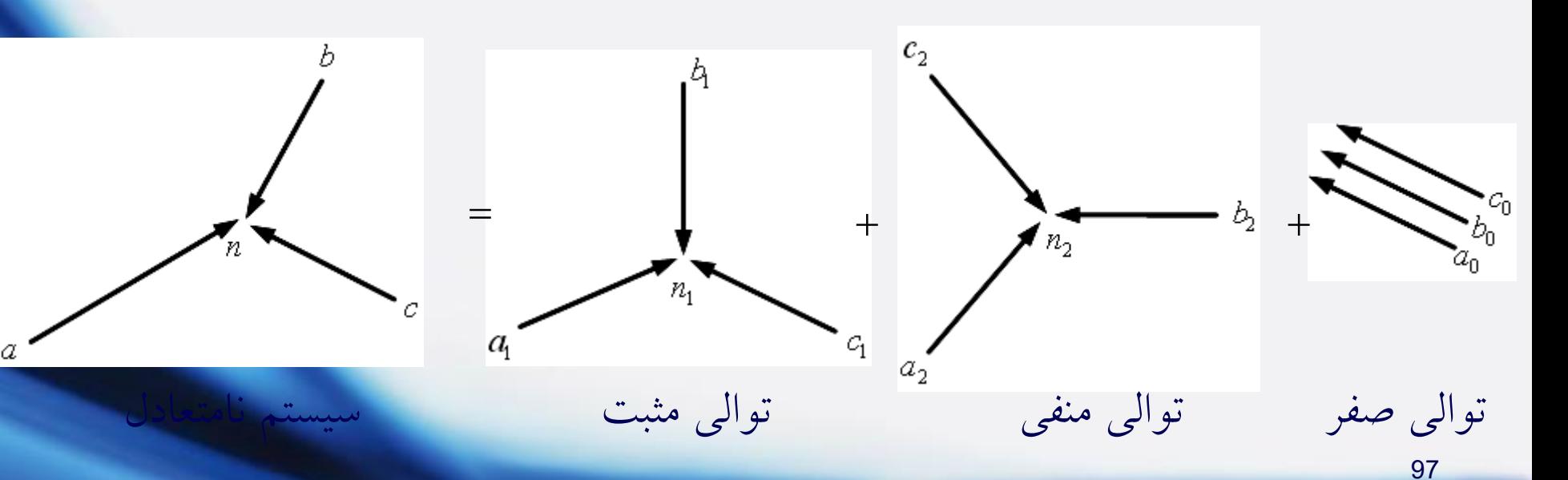

$$
\begin{aligned}\n\begin{bmatrix}\n\overline{V}_{a} &= \overline{V}_{a_{0}} + \overline{V}_{a_{1}} + \overline{V}_{a_{2}} & \text{(a) } \overline{V}_{a} &= \overline{V}_{a_{0}} + \overline{V}_{a_{1}} + \overline{V}_{a_{2}} \\
\overline{V}_{b} &= \overline{V}_{b_{0}} + \overline{V}_{b_{1}} + \overline{V}_{b_{2}} \\
\overline{V}_{c} &= \overline{V}_{c_{0}} + \overline{V}_{c_{1}} + \overline{V}_{c_{2}} & \begin{bmatrix}\n\overline{V}_{b_{1}} &= a^{2}\overline{V}_{a_{1}} \\
\overline{V}_{b_{1}} &= a^{2}\overline{V}_{a_{1}} \\
\overline{V}_{c_{1}} &= a^{2}\overline{V}_{a_{1}} \\
\overline{V}_{c_{2}} &= a^{2}\overline{V}_{a_{2}} \\
\overline{V}_{c_{1}} &= a^{2}\overline{V}_{a_{2}} \\
\overline{V}_{c_{2}} &= a^{2}\overline{V}_{a_{2}} \\
\overline{V}_{c_{2}} &= a^{2}\overline{V}_{a_{2}} \\
\overline{V}_{c_{2}} &= a^{2}\overline{V}_{a_{2}} \\
\overline{V}_{c_{2}} &= a^{2}\overline{V}_{a_{2}} \\
\overline{V}_{c_{2}} &= \overline{V}_{a_{2}} \\
\overline{V}_{c_{2}} &= \overline{V}_{a_{2}} \\
\overline{V}_{c_{2}} &= \overline{V}_{a_{2}} \\
\overline{V}_{c_{2}} &= \overline{V}_{a_{2}} \\
\overline{V}_{c_{2}} &= \overline{V}_{a_{2}} \\
\overline{V}_{c_{2}} &= \overline{V}_{a_{2}} \\
\overline{V}_{c_{2}} &= \overline{V}_{a_{2}} \\
\overline{V}_{c_{2}} &= \overline{V}_{a_{2}} \\
\overline{V}_{c_{2}} &= \overline{V}_{a_{2}} \\
\overline{V}_{c_{2}} &= \overline{V}_{a_{2}} \\
\overline{V}_{c_{2}} &= \overline{V}_{a_{2}} \\
\overline{V}_{c_{2}} &= \overline{V}_{a_{2
$$

فصل پنجم: مؤلفه های متقارن

رابطه مشابه برای جریان ها داریم فقط در هر سیستم سه فاز، مجموع جریان های خط برابر است با جریان در مسیر برگشت از نقطه خنثی: n *I*

$$
\overline{I}_a + \overline{I}_b + \overline{I}_c = \overline{I}_n \xrightarrow{\text{full value of } \overline{I}_a} \overline{I}_a + \overline{I}_b + \overline{I}_c = 3\overline{I}_{a_0} = \overline{I}_n
$$

n *I* در نتیجه در هر سیستم سه فاز بدون مسیر برگشهت از نقطهه خنثهی، صهفر اسهت و جریان های خط، مؤلفه توالی صفر ندارند. بارهای با اتصال مثلث هیچگونه مسیری به نقطه خنثی ندارند و جریان های خط گذرنده به بار اتصال مثلثی نمهی تواننهد شهامل مؤلفه توالی صفر باشند.

مثال: جریان های فاز؟

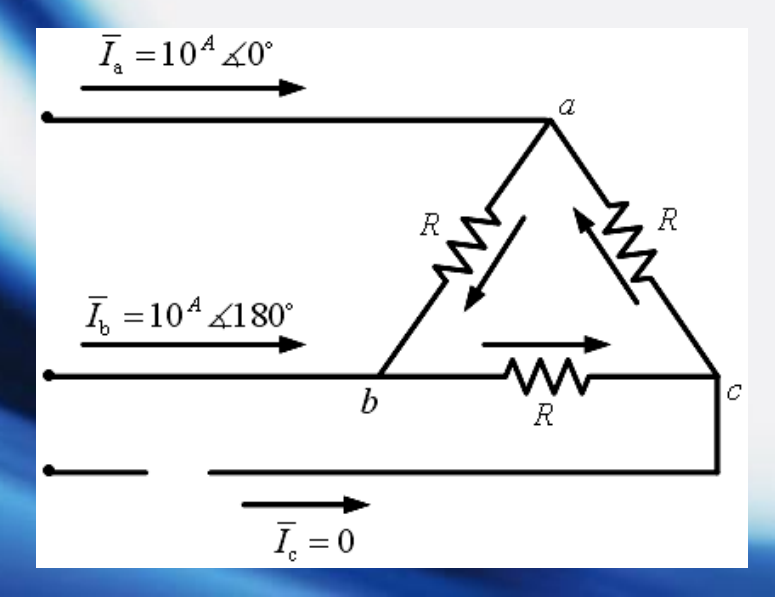

فصل پنجم: مؤلفه های متقارن

$$
\begin{bmatrix}\n\overline{I}_{a} \\
\overline{I}_{b} \\
\overline{I}_{c}\n\end{bmatrix} = \begin{bmatrix}\n100 & 0^{\circ} \\
100 & 180^{\circ} \\
\overline{I}_{a}\n\end{bmatrix}^{A}, \n\begin{bmatrix}\n\overline{I}_{a_{0}} \\
\overline{I}_{a_{1}} \\
\overline{I}_{a_{2}}\n\end{bmatrix} = \frac{1}{3} \begin{bmatrix}\n1 & 1 & 1 & 1 \\
1 & a & a^{2} & 1 \\
1 & a^{2} & a & a\n\end{bmatrix} \begin{bmatrix}\n\overline{I}_{a} \\
\overline{I}_{b} \\
\overline{I}_{c}\n\end{bmatrix}
$$
\n
$$
\Rightarrow \begin{bmatrix}\n\overline{I}_{a_{0}} \\
\overline{I}_{a_{1}} \\
\overline{I}_{a_{2}}\n\end{bmatrix} = \frac{1}{3} \begin{bmatrix}\n1 & 1 & 1 & 1 \\
1 & a & a^{2} & 1 \\
1 & a & a^{2} & 1 \\
1 & a^{2} & a & a\n\end{bmatrix} \begin{bmatrix}\n100 & 0^{\circ} & 100 & 0^{\circ} \\
100 & 180^{\circ} & 10 & 180^{\circ} \\
\frac{10}{3} & 1 & -30^{\circ} & 10\n\end{bmatrix} = \begin{bmatrix}\n10\sqrt{3} & 1 & -30^{\circ} \\
\frac{10\sqrt{3}}{3} & 1 & -30^{\circ} \\
\frac{10\sqrt{3}}{3} & 1 & 30^{\circ}\n\end{bmatrix}
$$

 $\blacktriangleright$  1  $a^2$ 

 $1 + a + a^2 = 0$ 

حل:

## فصل پنجم: مؤلفه های متقارن

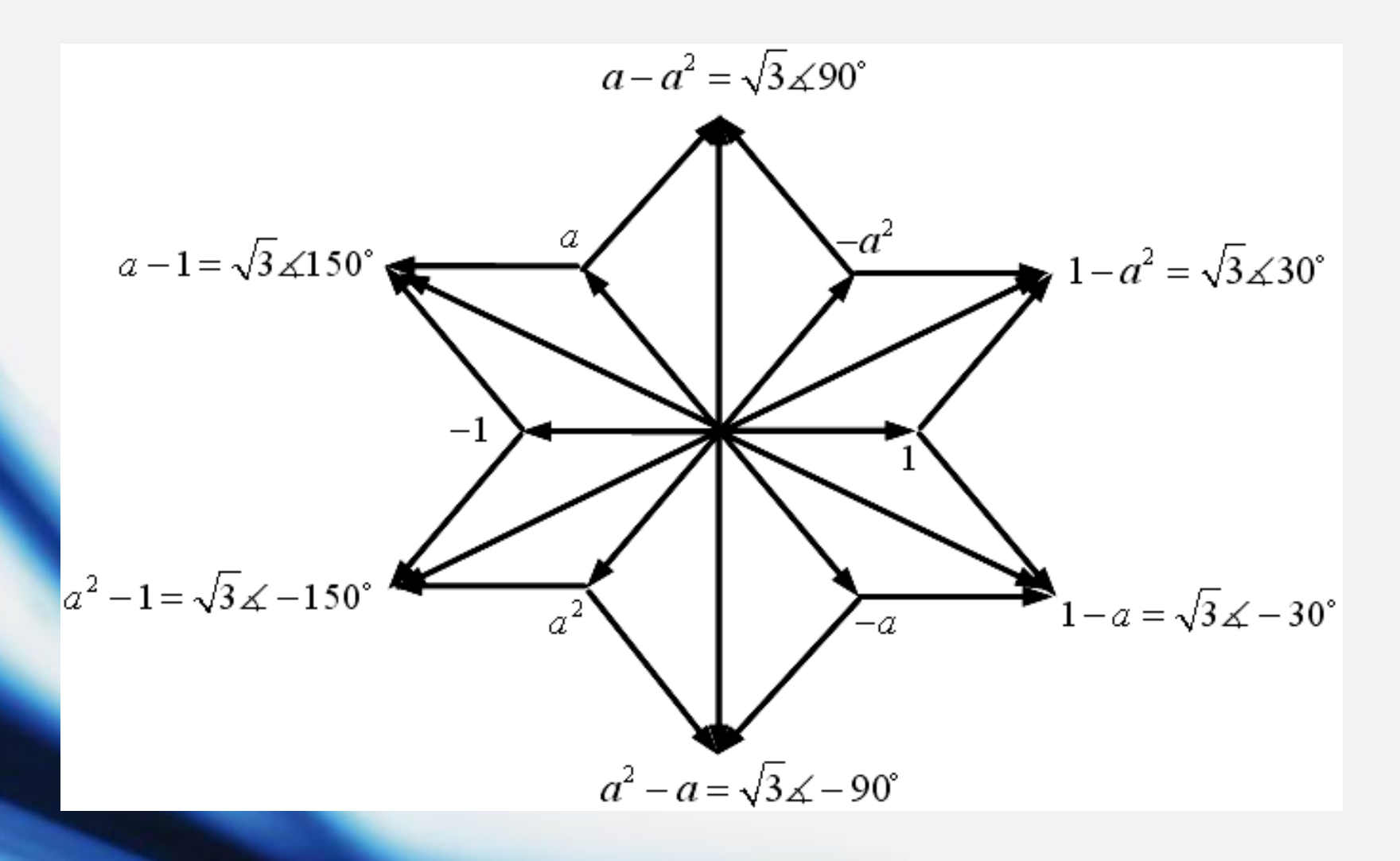

فصل پنجم: مؤلفه های متقارن 0 |  $\boldsymbol{V}\boldsymbol{\cap}$  |  $a_0v_0$ 1 1  $(1 - 1)^2$ 2 |  $a_2v_2$ a a b a c above  $\mathbf{z}$  a above  $\mathbf{z}$  and  $\mathbf{z}$  above  $\mathbf{z}$  as a c above  $\mathbf{z}$ b a b bc  $\left( \begin{array}{ccc} 1 & a_1 & b_1 \\ a_2 & b_2 & b_2 \end{array} \right)$  bc c  $\begin{array}{ccc} \text{c} & \text{c} & \text{c} \\ \end{array}$  and  $\begin{array}{ccc} \text{c} & \text{c} & \text{c} \\ \end{array}$  and  $\begin{array}{ccc} \text{c} & \text{c} & \text{c} \\ \end{array}$  and  $\begin{array}{ccc} \text{c} & \text{c} & \text{c} \\ \end{array}$  $\overline{I}$   $I$   $I$ <sub>a</sub>  $I$   $=$   $I$ <sub>ab</sub>  $I$ *I I I I*  $I_c$   $|\bar{I}_c|$   $\qquad \qquad$   $|\bar{I}_c|$   $\qquad \qquad$   $\qquad \qquad$   $\qquad$   $|I_c|$   $\qquad \qquad$   $|I_c|$  $\left\lceil \frac{\overline{I}_{\rm a}}{\overline{I}_{\rm a}} \right\rceil$  تجزيه  $\left\lceil \frac{\overline{I}_{\rm a_0}}{\overline{I}_{\rm a_0}} \right\rceil$   $\text{KCL}$   $\left\lceil \frac{\overline{I}_{\rm a_0 b_0}}{\overline{I}_{\rm a_0}} \right\rceil$  تجزيه  $\left[\begin{array}{c} I_{\rm b} \ \hline I_{\rm c} \end{array}\right]^{--} \hspace{-.05in} - \hspace{-.05in} - \hspace{-.05in} - \hspace{-.05in} - \rightarrow \left[\begin{array}{c} I_{\rm a_1} \ \hline I_{\rm a_2} \end{array}\right]^{--} \hspace{-.05in} - \hspace{-.05in} - \rightarrow \hspace{-.05in} - \hspace{-.05in} - \hspace{-.05in} - \rightarrow \hspace{-.05in} - \hspace{-.05in} - \hspace{-.05in} - \hspace{-.05in} - \hspace{-.05in}$ تجزیه  $\left| \frac{\tau_{a_0}}{I} \right|$  KCL در گره a ترکیب : روند کار

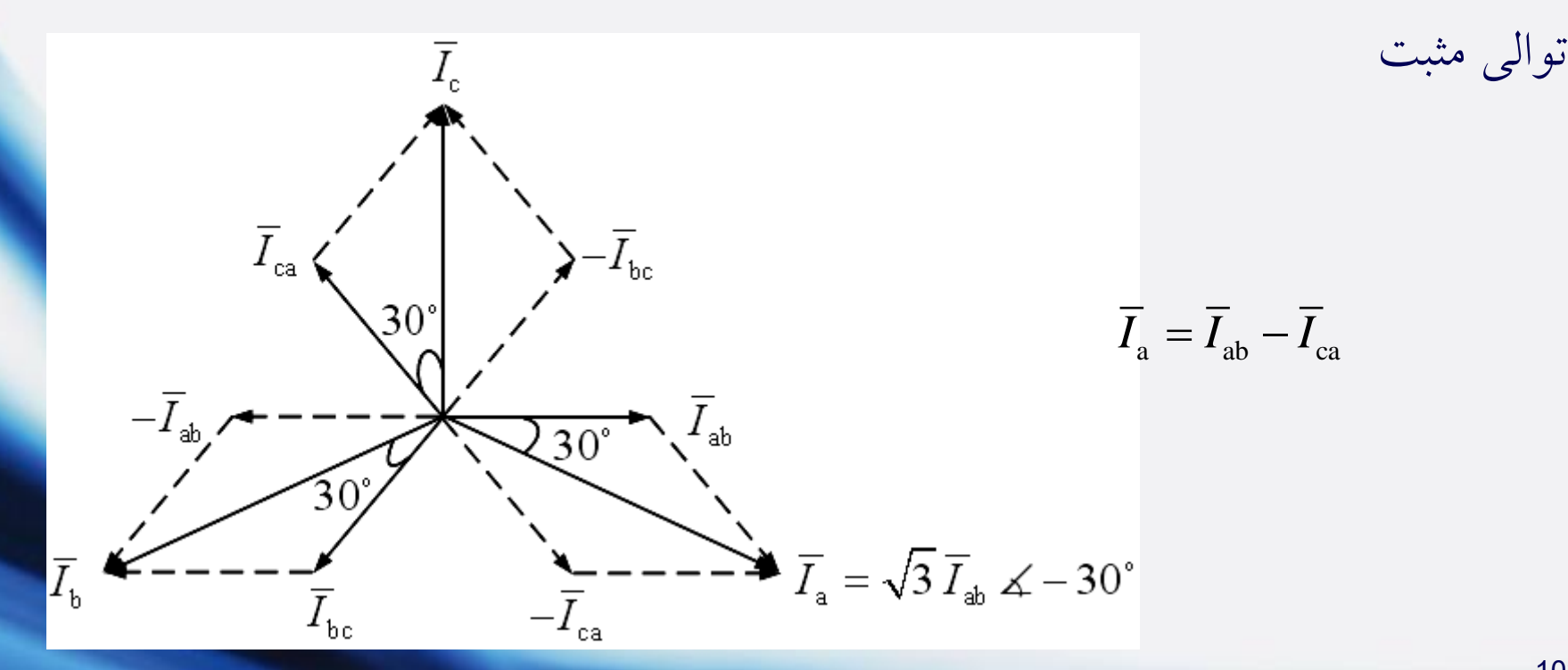

102

فصل پنجم: مؤلفه های متقارن

توالی منفی

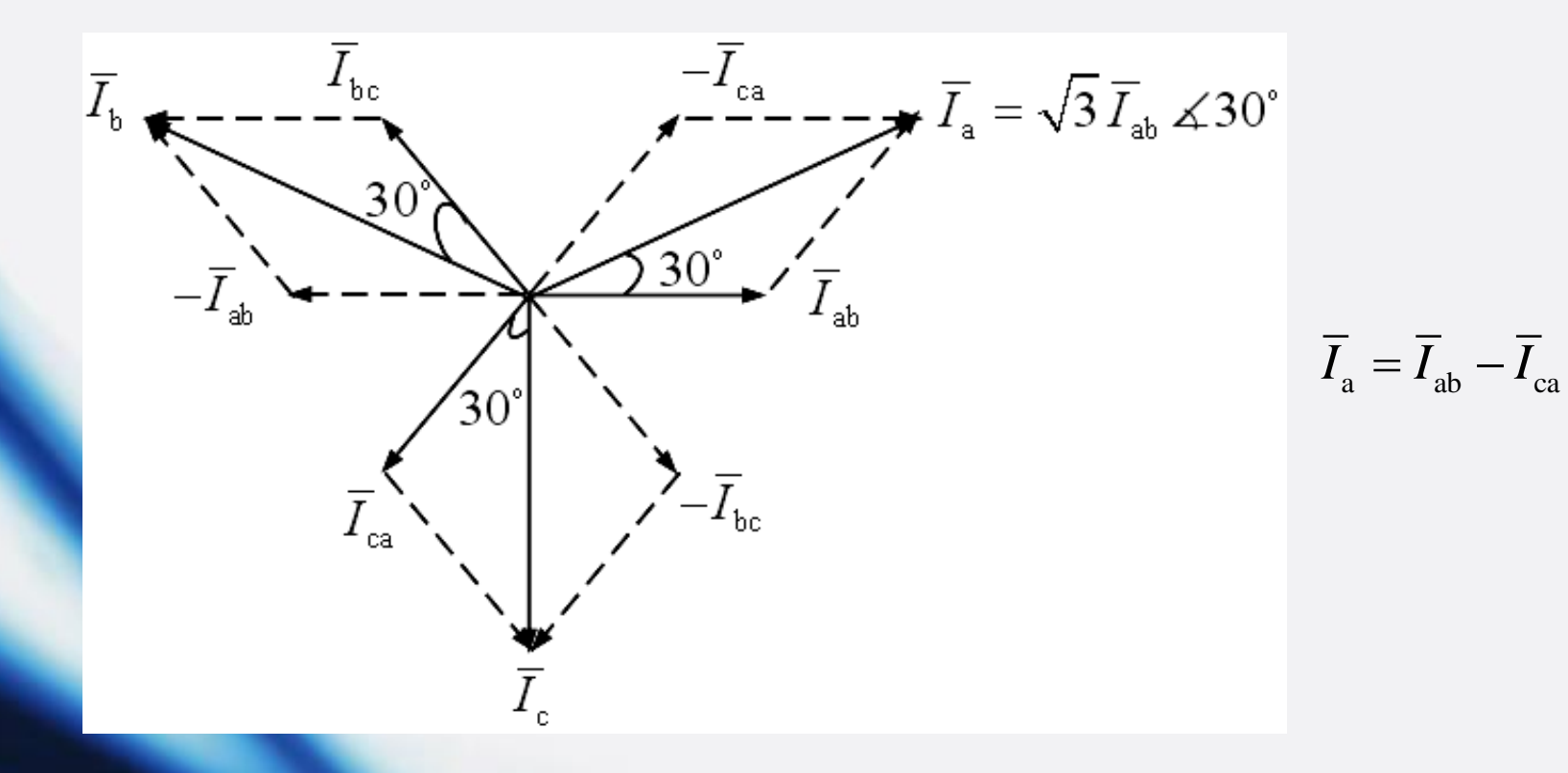

فصل پنجم: مؤلفه های متقارن

$$
\left[\begin{matrix}\overline{I}_{a_0} \\ \overline{I}_{a_1} \\ \overline{I}_{a_2}\end{matrix}\right] = \left[\begin{matrix}0 \\ 0 \\ \frac{10\sqrt{3}}{3}\square - 30^{\circ} \\ 30^{\circ} \end{matrix}\right]^A \Rightarrow \left[\begin{matrix}\overline{I}_{a_0b_0} \\ \overline{I}_{a_1b_1} \\ \overline{I}_{a_2b_2}\end{matrix}\right] = \left[\begin{matrix}0 \\ 0 \\ \frac{10}{3}\square 0^{\circ} \\ 0 \\ \frac{10}{3}\square 0^{\circ} \end{matrix}\right]^A
$$

: ترکیب

$$
\begin{bmatrix} \overline{I}_{ab} \\ \overline{I}_{bc} \\ \overline{I}_{ca} \end{bmatrix} = \begin{bmatrix} 1 & 1 & 1 \\ 1 & a^2 & a \\ 1 & a & a^2 \end{bmatrix} \begin{bmatrix} \overline{I}_{a_0b_0} \\ \overline{I}_{a_1b_1} \\ \overline{I}_{a_2b_2} \end{bmatrix} = \begin{bmatrix} 1 & 1 & 1 \\ 1 & a^2 & a \\ 1 & a & a^2 \end{bmatrix} \begin{bmatrix} 0 \\ 10 \\ 30 \\ 10 \\ 0 \end{bmatrix} = \begin{bmatrix} \frac{20}{3} \\ -\frac{10}{3} \\ -\frac{10}{3} \end{bmatrix}
$$

فصل پنجم: مؤلفه های متقارن **تغییر فاز مؤلفه ها هنگام عبور از ترانسفورماتورهای سه فاز**

مثال:

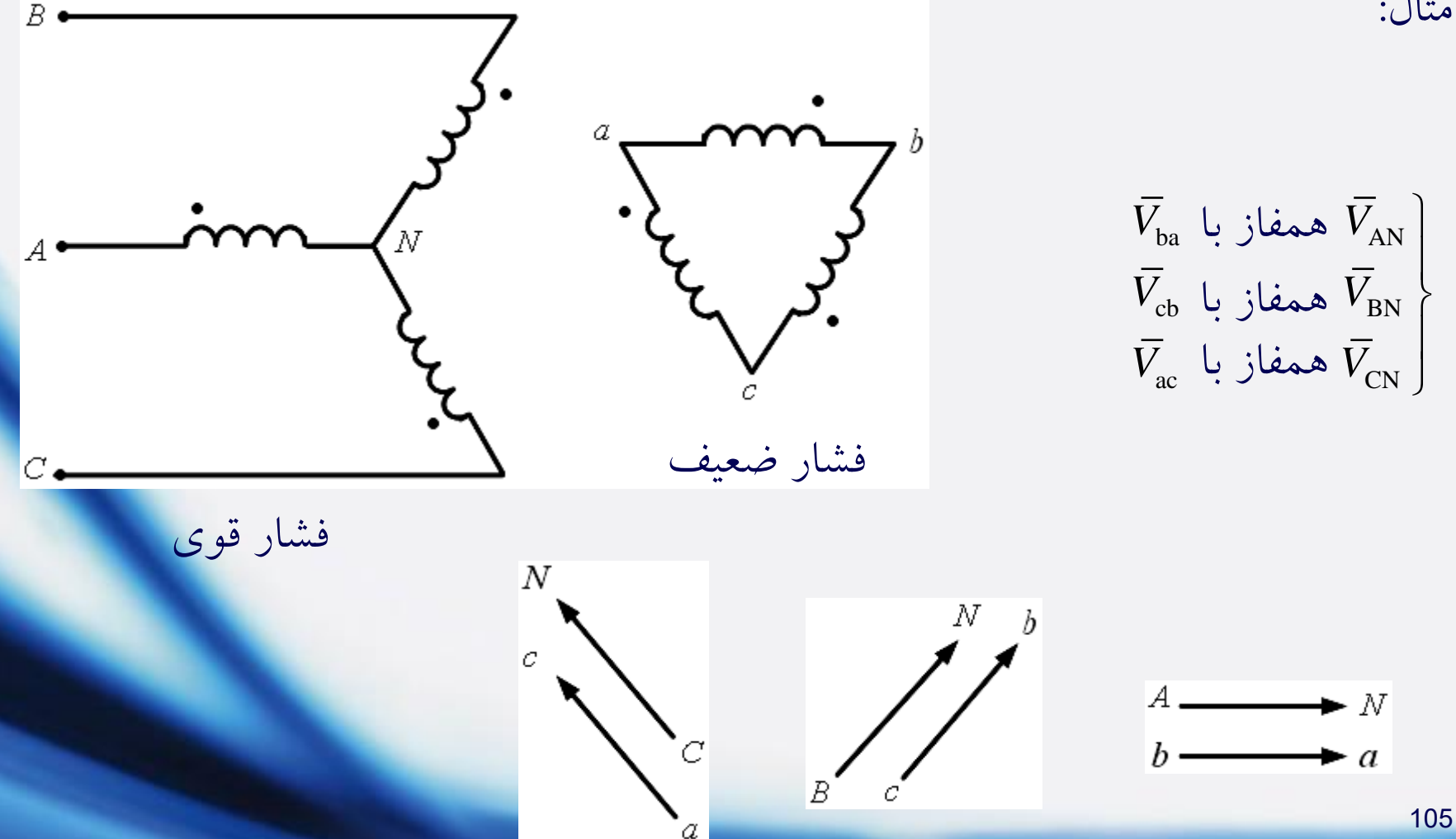

فصل پنجم: مؤلفه های متقارن

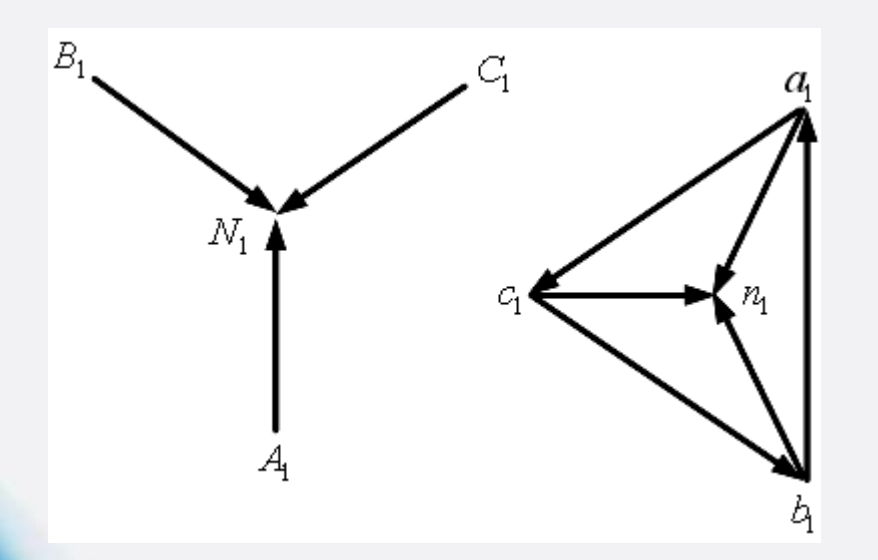

توالی مثبت

 $Yd_7$ عبور<br>——————→ ضعیف قوی توالی مثبت  $\alpha =150$ توالی منفی  $\alpha = -150$ 

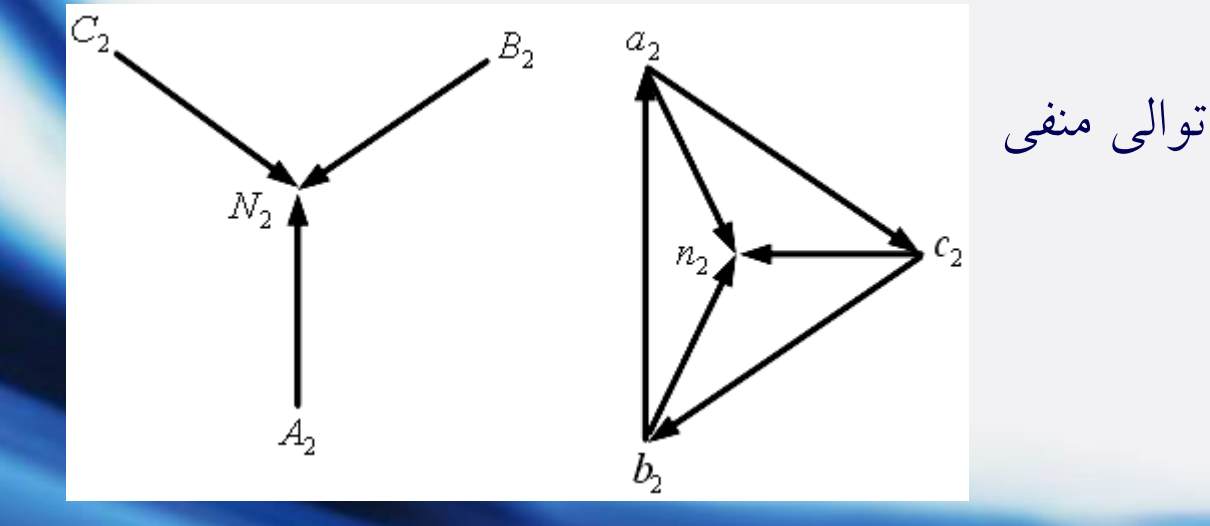

106

فصل پنجم: مؤلفه های متقارن

مثال:

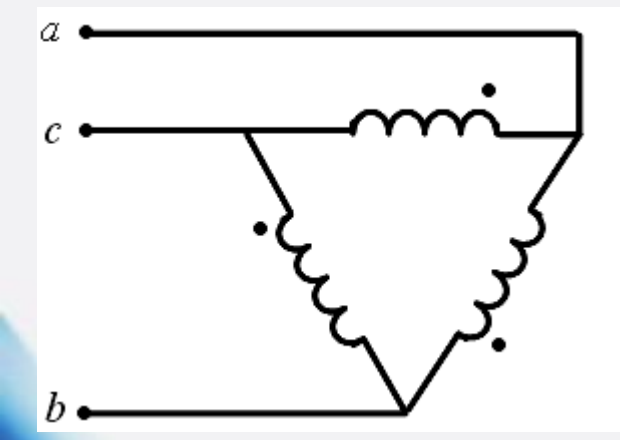

А B  $\mathcal{C}_{0}$ 

 $V_{\rm BC}$  همفاز با  $V_{\rm ac}$  $V_{\rm AB}$  همفاز با  $V_{\rm cb}$  $V_{\rm CA}^{\phantom{\dag}}$  همفاز با  $V_{\rm ba}^{\phantom{\dag}}$  $\bigg)$  $\overline{\phantom{a}}$  $\left\}$  $\overline{\phantom{a}}$ 

فشار قوی فشار ضعیف

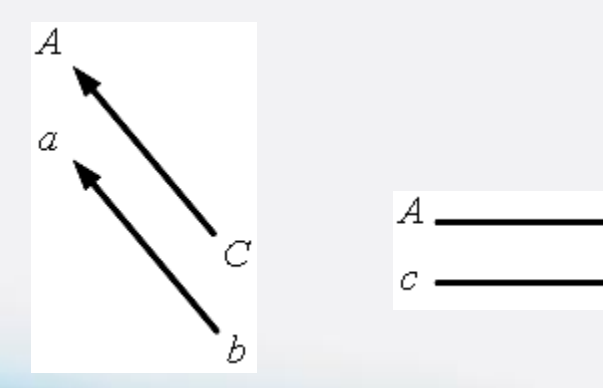

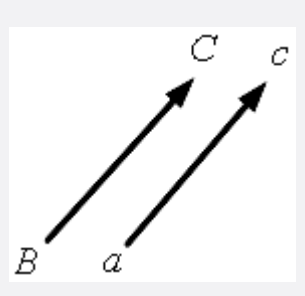

فصل پنجم: مؤلفه های متقارن

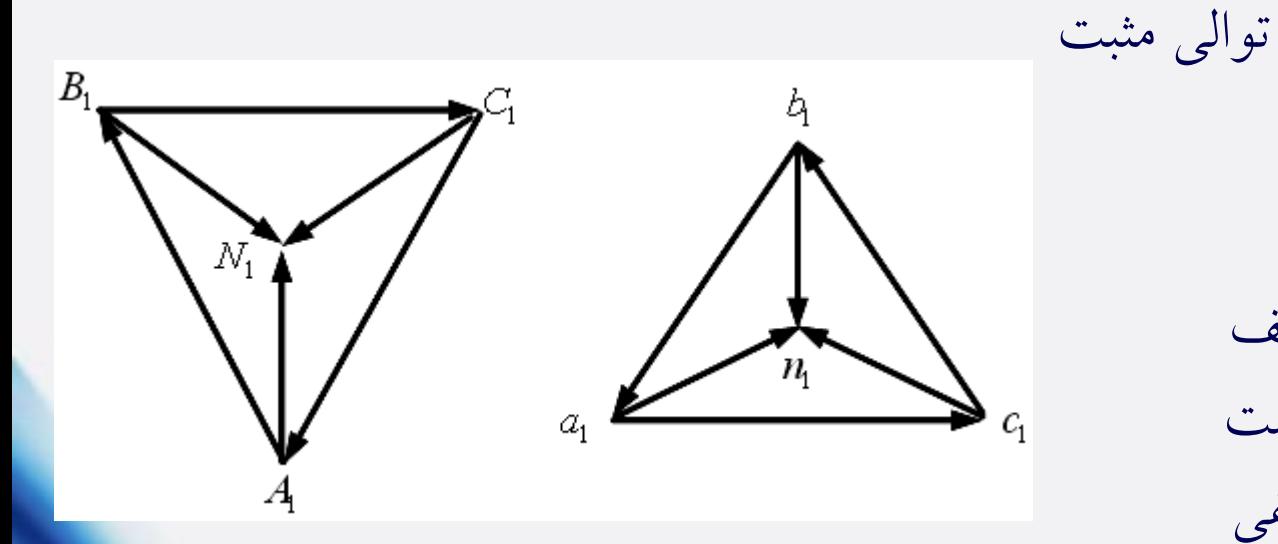

 $dD_{\scriptscriptstyle 2}$ عبور<br>——————→ قوی ضعیف توالی مثبت  $\alpha = 60$ توالی منفی  $\alpha = -60$ 

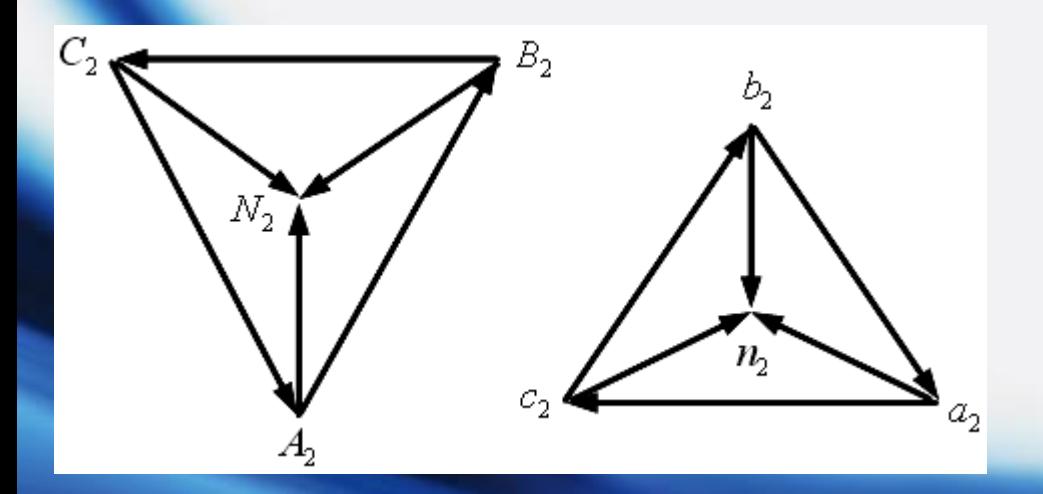

توالی منفی
فصل پنجم: مؤلفه های متقارن

نکته: اگر توالی مثبت (ولتاژ یا جریان) هنگام عبور از یک ترانسفورماتور سه فاز  $\alpha$  ً درجه تغییر فاز یابد، در این صورت عبور توالی منفی در جهت درجه تغییر فاز خواهد <sup>−</sup> داشت.

مثان: مطلوب است محاسبه شدت جریان های طرف مثث: 
$$
T_B
$$
 = ?  
 $\left\{\frac{\overline{I}_A}{\overline{I}_C}\right\}$ 

 $\left|\left|\overline{V}_{ab}\right| = 0.8^{pu} \right|$  $\left\langle \left| \overline{V}_{bc} \right| = 1.2 \right.$ <sup>pu</sup>  $\left|\left|\overline{V}_{\text{ca}}\right|=1^{pu}\right|$ ۱ L Ų

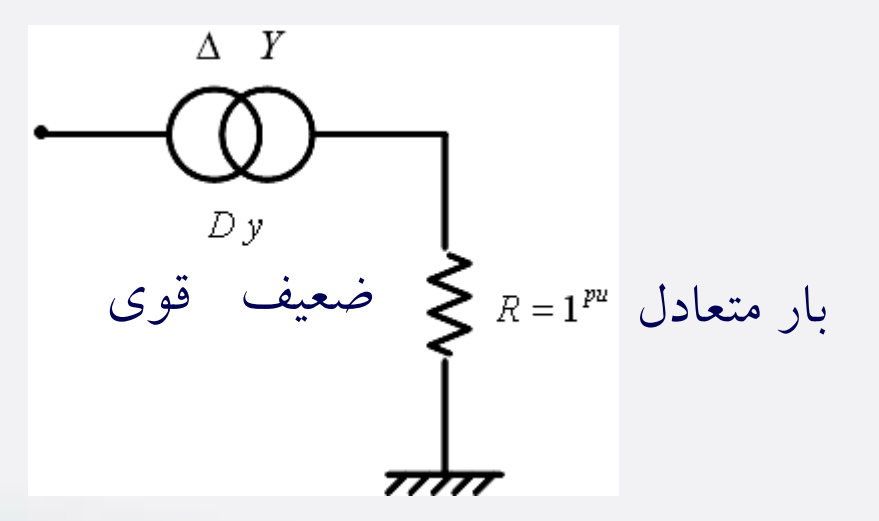

Example 2.1

\n
$$
a \overbrace{\sqrt{\alpha} \beta}^{b} \overbrace{\gamma}^{c} \overbrace{\gamma}^{c} = |\overline{V}_{bc}|^{2} + |\overline{V}_{ca}|^{2} - 2|\overline{V}_{bc}||\overline{V}_{ca}| \cos \gamma
$$
\n
$$
a \overbrace{\sqrt{\alpha} \beta}^{b} \overbrace{\gamma}^{c} \overbrace{\gamma}^{c} = 100^{\circ} \Rightarrow \overline{V}_{ca} = 10180^{\circ}, \overline{V}_{bc} = 1.20 - 41.4^{\circ}, \overline{V}_{ab} + \overline{V}_{ca} = 0.
$$
\n
$$
\overline{V}_{ab} + \overline{V}_{bc} + \overline{V}_{ca} = 0.
$$
\n
$$
\sum_{i,j} \left[ \overline{V}_{ab}^{i} \right] = \left[ 1.20 - 41.4^{\circ} \right]^{p_{10}} - \frac{\overline{V}_{ac}^{i}}{2} - \frac{\overline{V}_{ac}^{i}}{2} - \frac{\overline{V}_{ac
$$

$$
\begin{bmatrix}\n\overline{V}_{a_{0}b_{0}} \\
\overline{V}_{a_{1}b_{1}} \\
\overline{V}_{a_{1}b_{1}}\n\end{bmatrix} = \frac{1}{3} \begin{bmatrix}\n1 & 1 & 1 \\
1 & a & a^{2} \\
1 & a^{2} & a\n\end{bmatrix}\n\begin{bmatrix}\n0.8 \perp 82.8^{\circ} \\
1.2 \perp -41.4^{\circ} \\
1.180^{\circ}\n\end{bmatrix} = \begin{bmatrix}\n0 & 0 & 0 \\
0.985 \perp 73.6^{\circ} \\
0.235 \perp 220.3^{\circ}\n\end{bmatrix} \longrightarrow \begin{bmatrix}\n\overline{V}_{a_{0}} \\
\overline{V}_{a_{1}} \\
\overline{V}_{a_{2}}\n\end{bmatrix} = \begin{bmatrix}\n0 & 0 & 0 \\
0.985 \perp 43.6^{\circ} \\
0.235 \perp 250.3^{\circ}\n\end{bmatrix}^{p_{H}}
$$
\n
$$
\begin{bmatrix}\n\overline{V}_{a_{0}} \\
\overline{V}_{a_{1}} \\
\overline{V}_{a_{2}}\n\end{bmatrix} = \begin{bmatrix}\n0 & 0 & 0 \\
0.985 \perp 43.6^{\circ} \\
0.235 \perp 250.3^{\circ}\n\end{bmatrix}^{p_{H}}
$$
\n
$$
\begin{bmatrix}\n\overline{V}_{a_{0}} \\
\overline{V}_{a_{1}} \\
\overline{V}_{a_{2}}\n\end{bmatrix} = \begin{bmatrix}\n0 & 0 & 0 \\
0.985 \perp 43.6^{\circ} \\
0.235 \perp 250.3^{\circ}\n\end{bmatrix}^{p_{H}}
$$
\n
$$
\begin{bmatrix}\n\overline{V}_{a_{0}} \\
\overline{V}_{a_{1}} \\
\overline{V}_{a_{2}}\n\end{bmatrix} = \begin{bmatrix}\n0 & 0 & 0 \\
0.985 \perp 43.6^{\circ} \\
0.235 \perp 250.3^{\circ}\n\end{bmatrix}^{p_{H}}
$$
\n
$$
\begin{bmatrix}\n\overline{V}_{a_{0}} \\
\overline{V}_{a_{1}} \\
\overline{V}_{a_{2}}\n\end{bmatrix} = \begin{bmatrix}\n0 & 0 &
$$

فصل پنجم: مؤلفه های متقارن

$$
\Rightarrow \begin{bmatrix} \overline{I}_{a_0} \\ \overline{I}_{a_1} \\ \overline{I}_{a_2} \end{bmatrix} = \begin{bmatrix} 0 & 0 \\ 0.985 \square 43.6^{\circ} \\ 0.235 \square 250.3^{\circ} \end{bmatrix}^{pu} \xrightarrow{\text{Phase}} \begin{bmatrix} \overline{I}_{A_0} \\ \overline{I}_{A_1} \\ \overline{I}_{A_2} \end{bmatrix} = \begin{bmatrix} 0 & 0 \\ 0.985 \square 43.6^{\circ} + \alpha \\ 0.235 \square 250.3^{\circ} - \alpha \end{bmatrix}^{pu} \xrightarrow{\text{Value}} \begin{bmatrix} \overline{I}_{A} \\ \overline{I}_{B} \\ \overline{I}_{C} \end{bmatrix}
$$

**توان بر حسب مؤلفه های متقارن**

$$
\overline{S}_{3\varphi} = P_{3\varphi} + jQ_{3\varphi} = \overline{V}_{a} \overline{I}_{a}^{*} + \overline{V}_{b} \overline{I}_{b}^{*} + \overline{V}_{c} \overline{I}_{c}^{*} = \begin{bmatrix} \overline{V}_{a} & \overline{V}_{b} & \overline{V}_{c} \end{bmatrix} \begin{bmatrix} \overline{I}_{a} \\ \overline{I}_{b} \\ \overline{I}_{c} \end{bmatrix}^{*} = \begin{bmatrix} \overline{V}_{a} \\ \overline{V}_{b} \\ \overline{V}_{c} \end{bmatrix} \begin{bmatrix} \overline{I}_{a} \\ \overline{I}_{b} \\ \overline{I}_{c} \end{bmatrix}^{T} \begin{bmatrix} \overline{I}_{a} \\ \overline{I}_{b} \\ \overline{I}_{c} \end{bmatrix}^{*}
$$
\n
$$
\Rightarrow \overline{S}_{3\varphi} = \begin{bmatrix} 1 & 1 & 1 \\ 1 & a^{2} & a \\ 1 & a & a^{2} \end{bmatrix} \begin{bmatrix} \overline{V}_{a_{0}} \\ \overline{V}_{a_{1}} \\ \overline{V}_{a_{2}} \end{bmatrix}^{T} \times \begin{bmatrix} 1 & 1 & 1 \\ 1 & a^{2} & a \\ 1 & a & a^{2} \end{bmatrix} \begin{bmatrix} \overline{I}_{a_{0}} \\ \overline{I}_{a} \\ \overline{I}_{a_{2}} \end{bmatrix}^{*}
$$

$$
\Rightarrow \overline{S}_{3\varphi} = \begin{bmatrix} \overline{V}_{a_0} \\ \overline{V}_{a_0} \end{bmatrix}^T \begin{bmatrix} 1 & 1 & 1 \\ 1 & 1 & 1 \\ 1 & a^2 & a \\ 1 & a & a^2 \end{bmatrix} \begin{bmatrix} 1 & 1 & 1 \\ 1 & 1 & 1 \\ 1 & a & a^2 \end{bmatrix}^* \begin{bmatrix} \overline{I}_{a_0} \\ \overline{I}_{a_0} \\ \overline{I}_{a_1} \end{bmatrix}^* = \begin{bmatrix} \overline{V}_{a_0} \\ \overline{V}_{a_0} \\ \overline{V}_{a_1} \end{bmatrix}^T \begin{bmatrix} 1 & 1 & 1 \\ 1 & 1 & 1 \\ 1 &
$$

**خاصیت اصلی مؤلفه های متقارن**

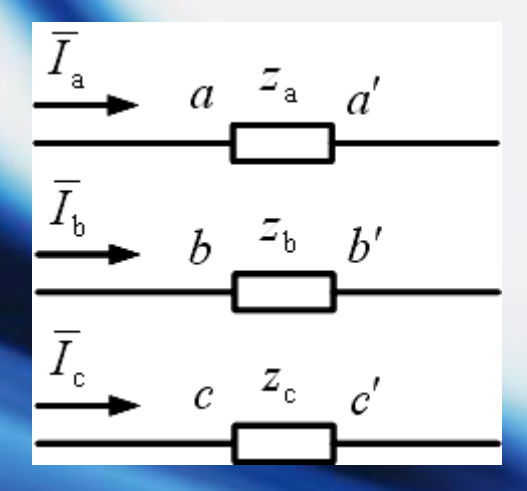

$$
\begin{bmatrix}\n\overline{V}_{aa'} \\
\overline{V}_{bb'} \\
\overline{V}_{cc'}\n\end{bmatrix} =\n\begin{bmatrix}\nz_a & 0 & 0 \\
0 & z_b & 0 \\
0 & 0 & z_c\n\end{bmatrix}\n\begin{bmatrix}\n\overline{I}_a \\
\overline{I}_b \\
\overline{I}_c\n\end{bmatrix}
$$

$$
\Rightarrow \begin{bmatrix} 1 & 1 & 1 \\ 1 & a^2 & a \\ 1 & a & a^2 \end{bmatrix} \begin{bmatrix} \overline{V}_{a a'_0} \\ \overline{V}_{a a'_1} \\ \overline{V}_{a a'_2} \end{bmatrix} = \begin{bmatrix} z_a & 0 & 0 \\ 0 & z_b & 0 \\ 0 & 0 & z_c \end{bmatrix} \begin{bmatrix} 1 & 1 & 1 \\ 1 & a^2 & a \\ 1 & a & a^2 \end{bmatrix} \begin{bmatrix} \overline{I}_{a_0} \\ \overline{I}_{a_1} \\ \overline{I}_{a_2} \end{bmatrix} \rightarrow \begin{bmatrix} \overline{V}_{a \rightarrow 0} \\ \overline{V}_{a \rightarrow 0} \end{bmatrix}
$$
  
\n
$$
\Rightarrow \begin{bmatrix} \overline{V}_{a a'_0} \\ \overline{V}_{a a'_1} \\ \overline{V}_{a a'_2} \end{bmatrix} = \frac{1}{3} \begin{bmatrix} 1 & 1 & 1 \\ 1 & a & a^2 \\ 1 & a^2 & a \end{bmatrix} \begin{bmatrix} z_a & 0 & 0 \\ 0 & z_b & 0 \\ 0 & 0 & z_c \end{bmatrix} \begin{bmatrix} 1 & 1 & 1 \\ 1 & a^2 & a \\ 1 & a & a^2 \end{bmatrix} \begin{bmatrix} \overline{I}_{a_0} \\ \overline{I}_{a_1} \\ \overline{I}_{a_2} \end{bmatrix}
$$
  
\n
$$
= \frac{1}{3} \begin{bmatrix} z_a & z_b & z_c \\ z_a & az_b & a^2 z_c \\ z_a & a^2 z_b & az_c \end{bmatrix} \begin{bmatrix} 1 & 1 & 1 \\ 1 & a^2 & a \\ 1 & a & a^2 \end{bmatrix} \begin{bmatrix} \overline{I}_{a_0} \\ \overline{I}_{a_1} \\ \overline{I}_{a_2} \end{bmatrix}
$$
  
\n
$$
= \frac{1}{3} \begin{bmatrix} z_a + z_b + z_c & z_a + a^2 z_b + a z_c & z_a + az_b + a^2 z_c \\ z_a + az_b + a^2 z_c & z_a + a^2 z_b + a^2 z_c \\ z_a + az_b + a^2 z_c & z_a + a^2 z_b + a^2 z_c \end{bmatrix} \begin{bmatrix} \overline{I}_{a_0} \\ \overline{I}_{a_
$$

فصل پنجم: مؤلفه های متقارن

$$
\begin{aligned}\n\hat{\nabla}_{a\dot{a}_{0}} &= \frac{1}{3} \overline{I}_{a_{0}} \left( z_{a} + z_{b} + z_{c} \right) + \frac{1}{3} \overline{I}_{a_{1}} \left( z_{a} + a^{2} z_{b} + a z_{c} \right) + \frac{1}{3} \overline{I}_{a_{2}} \left( z_{a} + a z_{b} + a^{2} z_{c} \right) \\
& \Rightarrow \begin{cases}\n\overline{V}_{a\dot{a}_{0}} &= \frac{1}{3} \overline{I}_{a_{0}} \left( z_{a} + z_{b} + z_{c} \right) + \frac{1}{3} \overline{I}_{a_{1}} \left( z_{a} + z_{b} + z_{c} \right) + \frac{1}{3} \overline{I}_{a_{2}} \left( z_{a} + a^{2} z_{b} + a z_{c} \right) \\
\overline{V}_{a\dot{a}_{2}} &= \frac{1}{3} \overline{I}_{a_{0}} \left( z_{a} + a^{2} z_{b} + a z_{c} \right) + \frac{1}{3} \overline{I}_{a_{1}} \left( z_{a} + z_{b} + a^{2} z_{c} \right) + \frac{1}{3} \overline{I}_{a_{2}} \left( z_{a} + z_{b} + z_{c} \right)\n\end{cases} \\
& \Rightarrow \begin{cases}\n\overline{V}_{a\dot{a}_{1}} &= \frac{1}{3} \overline{I}_{a_{0}} \left( z_{a} + a z_{b} + a^{2} z_{c} \right) + \frac{1}{3} \overline{I}_{a_{1}} \left( z_{a} + z_{b} + z_{c} \right) + \frac{1}{3} \overline{I}_{a_{2}} \left( z_{a} + z_{b} + z_{c} \right) + \frac{1}{3} \overline{I}_{a_{2}} \left( z_{a} + z_{b} + z_{c} \right) + \frac{1}{3} \overline{I}_{a_{2}} \left( z_{a} + z_{b} + z_{c} \right)\n\end{cases} \\
& \Rightarrow \begin{cases}\n\overline{V}_{a\dot{a}_{1}} &= \frac{1}{3} \overline{I}_{a_{0}} \left( z_{a} + a z_{b} + a^{2} z_{c} \right) + \frac{1}{3} \overline{I}_{a_{1}}
$$

$$
\mathbf{Z}_{\mathbf{a}} = \mathbf{Z}_{\mathbf{b}} = \mathbf{Z}_{\mathbf{c}} = z \implies \begin{cases} \overline{V}_{\mathbf{a} \mathbf{a}'_0} = z \, \overline{I}_{\mathbf{a}_0} \\ \overline{V}_{\mathbf{a} \mathbf{a}'_1} = z \, \overline{I}_{\mathbf{a}_1} \\ \overline{V}_{\mathbf{a} \mathbf{a}'_2} = z \, \overline{I}_{\mathbf{a}_2} \end{cases}
$$

در نتیجه به شرط نبودن تزویج بین فازها، مؤلفه ههای متقهارن جریهان ههای نامتعهادل گذرنده از یک بار متعادل ستاره ای یا گذرنده از امپدانس های سری متعادل، فقهط افت ولتاژهای توالی خود را تولید می کنند.

حال اگر:

فصل پنجم: مؤلفه های متقارن **مدار معادل سیستم در توالی ها** توالی مثبت: قبال مطرح شد. توالی منفی: فقط ماشین سنکرون متفاوت است به صورت:

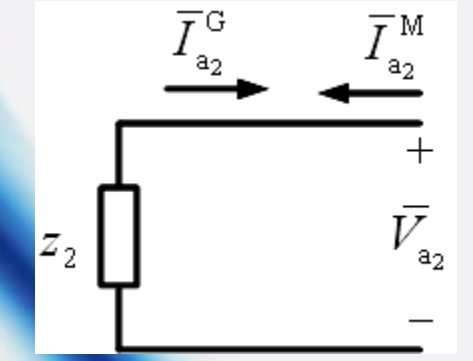

د موتور :  $\,V_{_{\rm a_2}}=z_{2}I_{_{\rm a_2}}^{^{~\mathrm{m}}}$  $\bar{V}_{\scriptscriptstyle{\text{a}}\text{a}}^{\phantom{\dag}}=Z_2\bar{I}_{\scriptscriptstyle{\text{a}}\text{a}}^{\phantom{\dag}\text{M}}$ 2  $2 \times a_2$ G تزاتور :  $V_{_{\mathbf{a}_2}} = -\mathbf{z}_{_2} I_{\mathbf{a}}^\top$ 

ژنراتور

توالی صفر: الف) ژنراتور یا موتور سنکرون

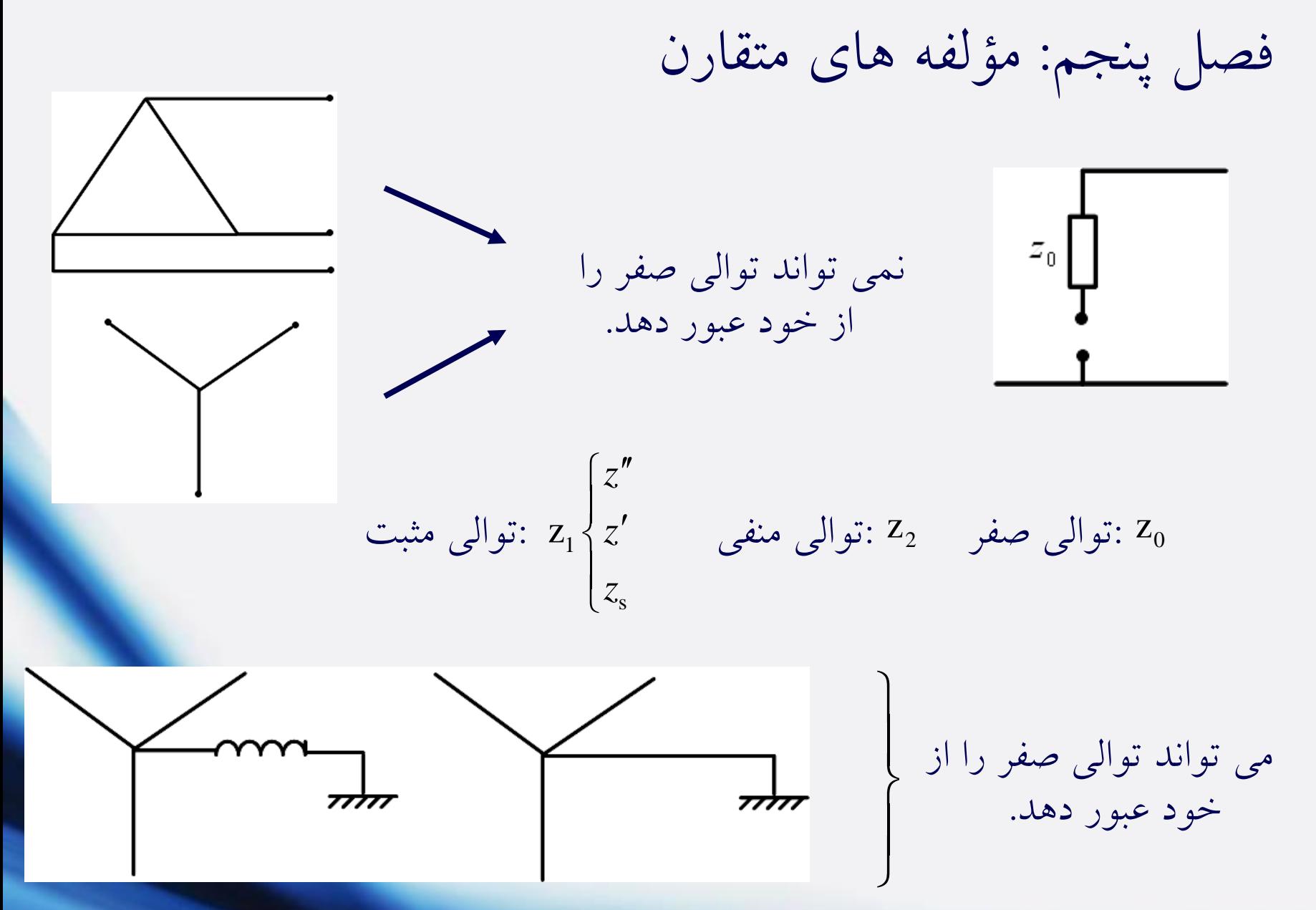

فصل پنجم: مؤلفه های متقارن

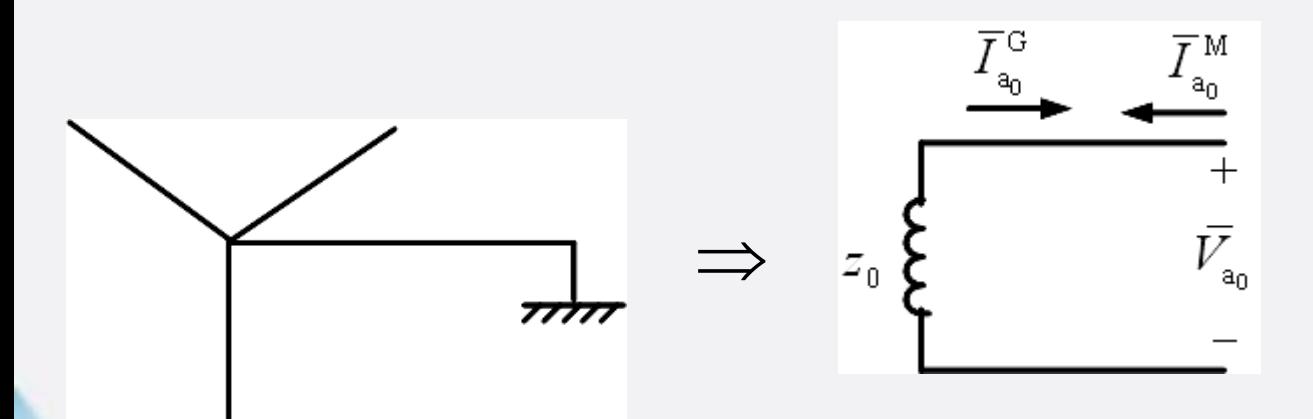

 $\overline{I}^{\,\mathrm{G}}$ 

 $\overline{\mathcal{T}}{}^{\,}\mathbb{M}$  $a_0$ 

 $^{+}$ 

 $\bar{V_{\rm a_0}}$ 

مدار معادل فاز a:

مدار معادل فاز a:

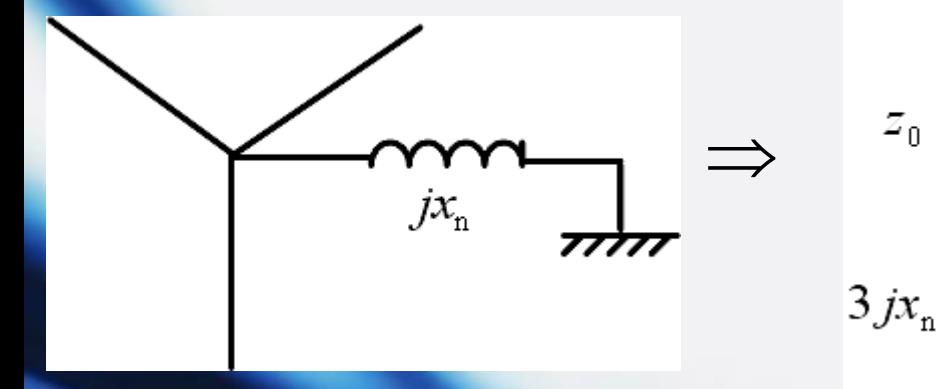

فصل پنجم: مؤلفه های متقارن

ب( خط انتقال: مانند توالی مثبت فرض می کنیم. ج) ترانسفورماتور -1 وقتی می توانیم توالی صفر داشته باشیم که ارتباطی با زمین داشته باشیم. -2 آمپر-دور سیم پیچ های اولیه و ثانویه باید یکدیگر را خنثی کنند. 1 1 2 2 ( ) *N i N i* <sup>=</sup>

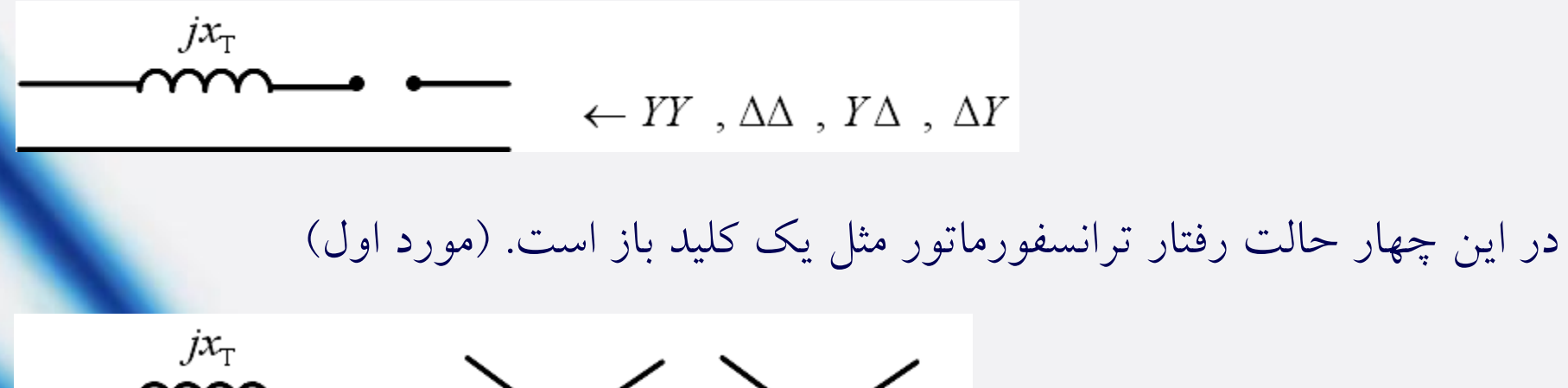

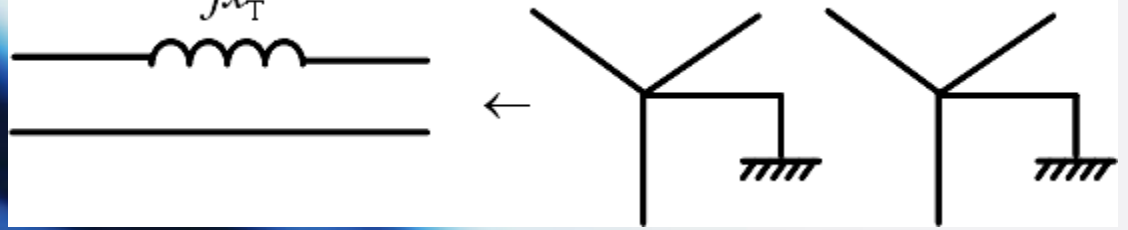

## فصل پنجم: مؤلفه های متقارن

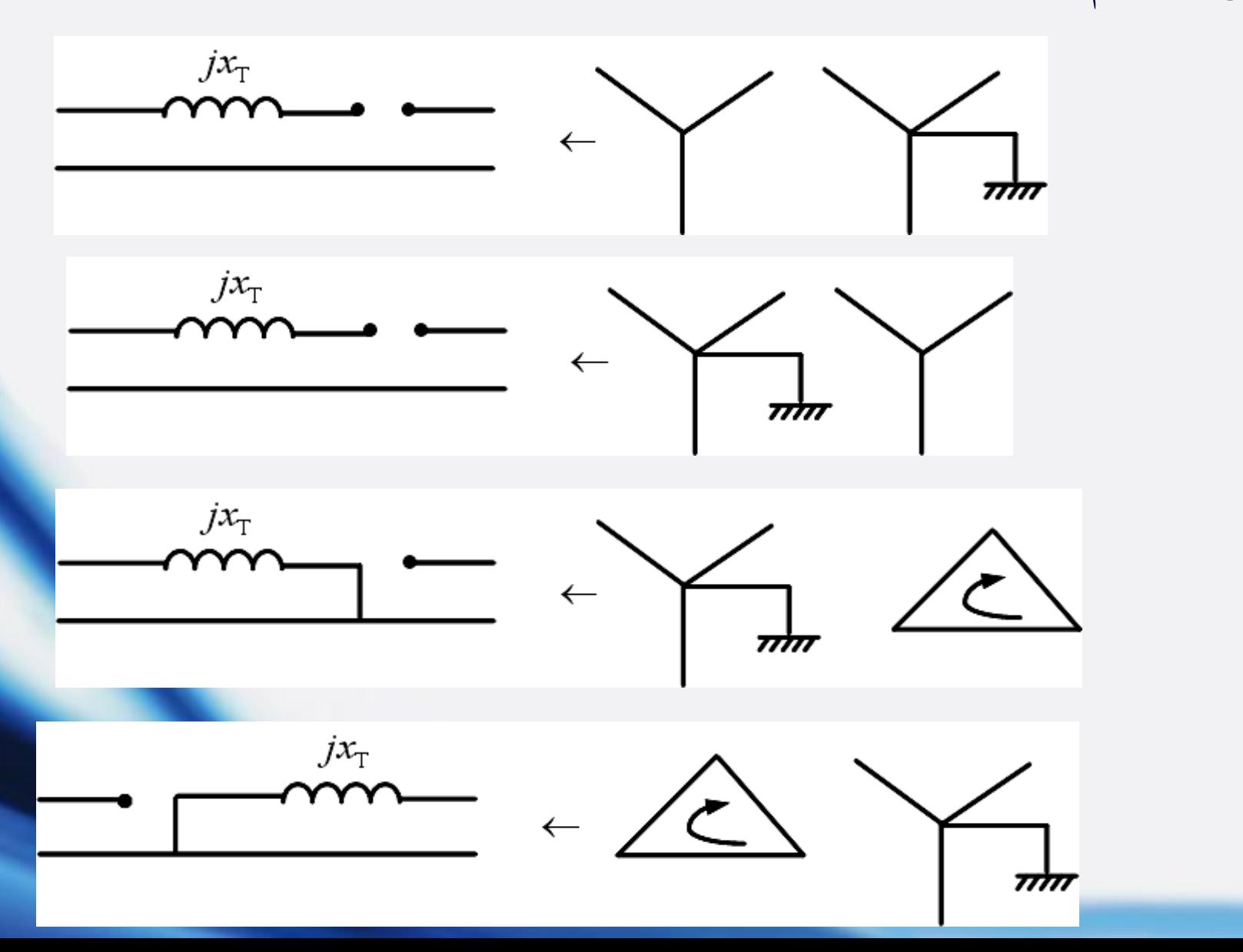

120

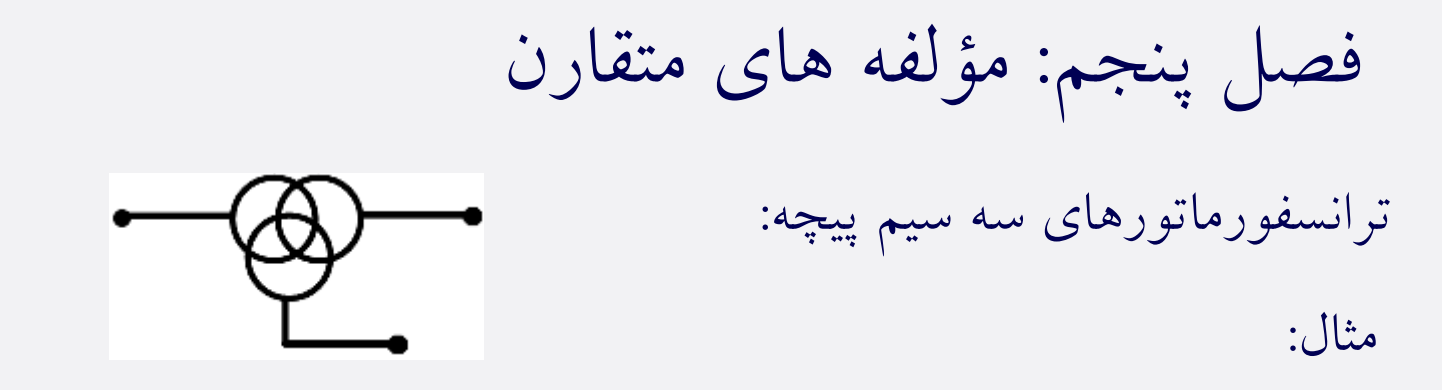

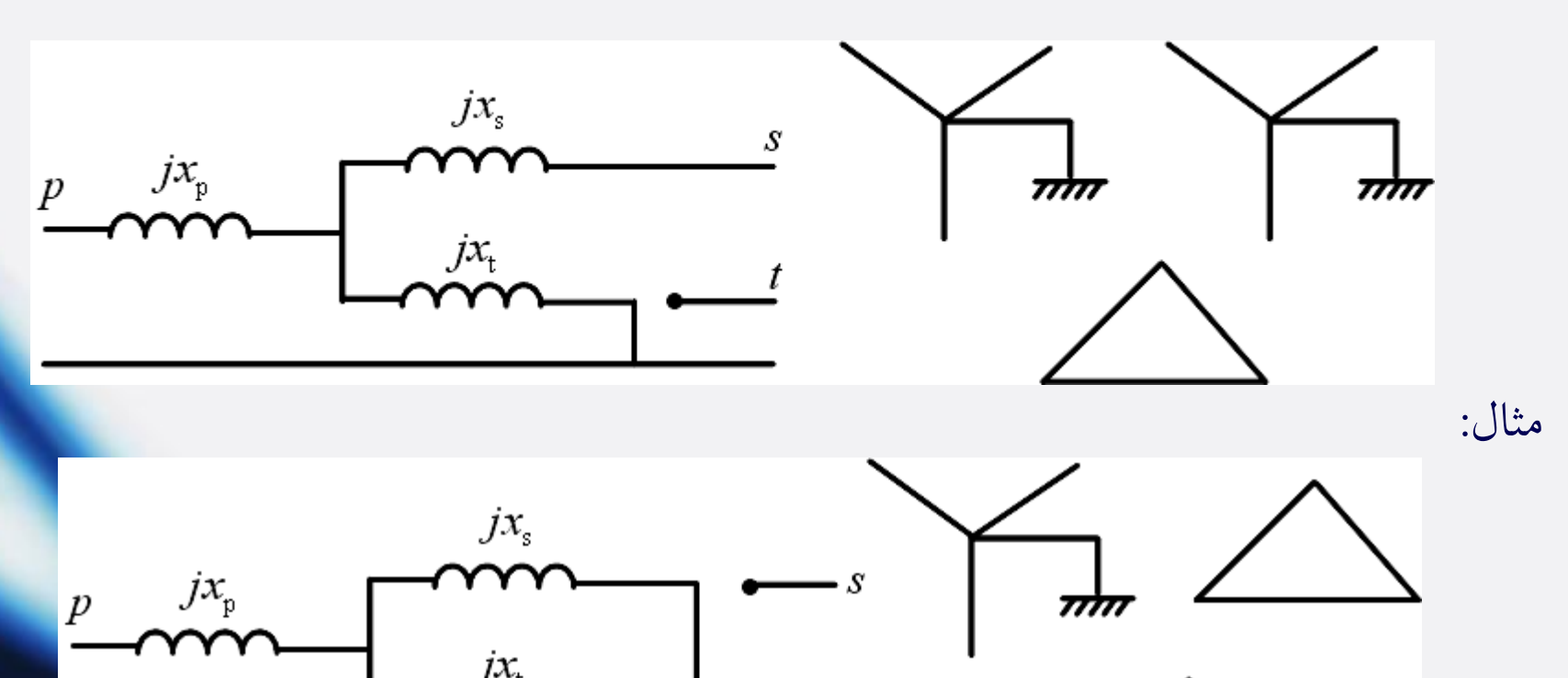

121

فصل پنجم: مؤلفه های متقارن

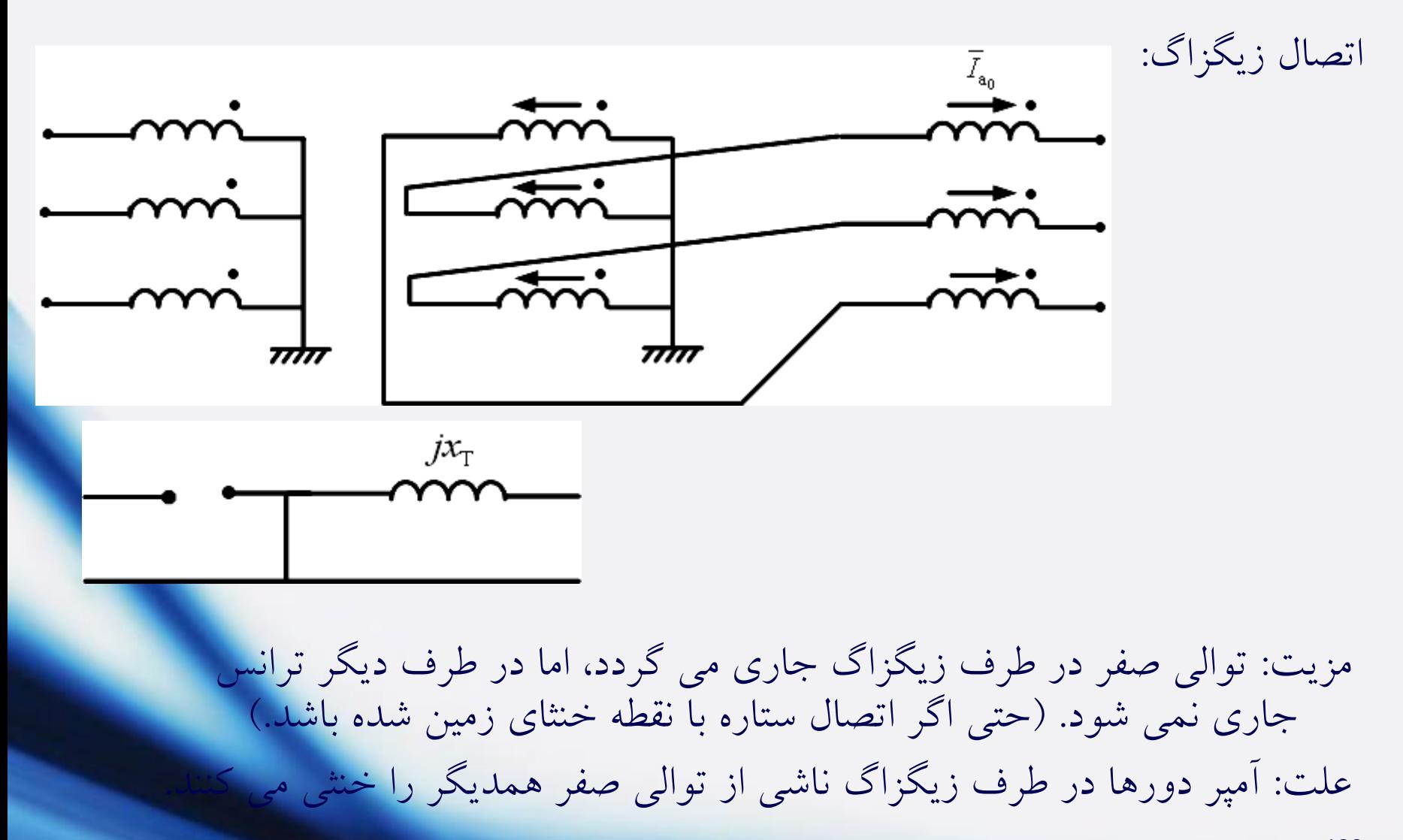

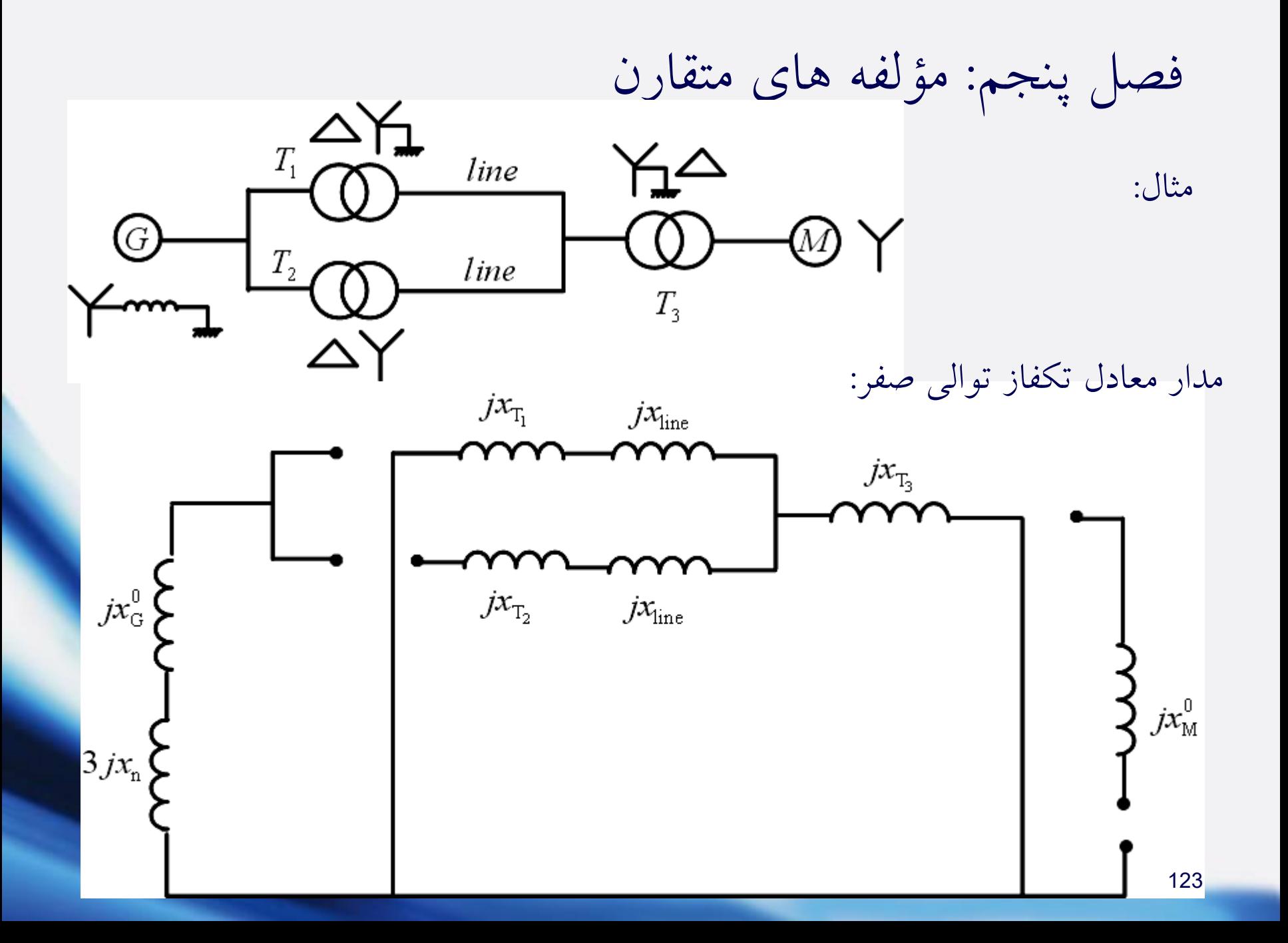

فصل ششم: اتصالی های نامتقارن

**اتصالی در ترمینال ژنراتور بدون بار**

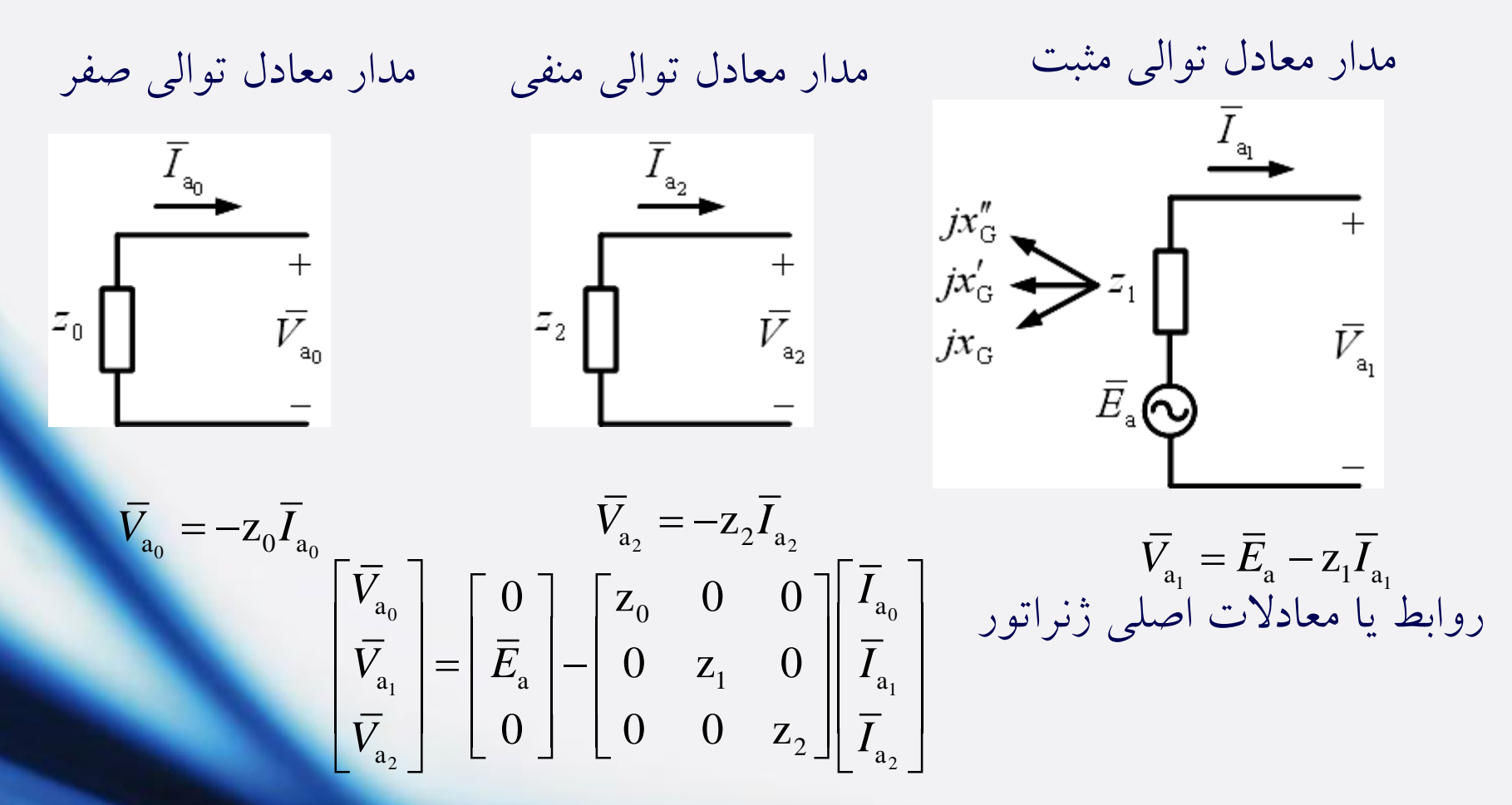

فصل ششم: اتصالی های نامتقارن **اتصالی تکفاز به زمین G-L**

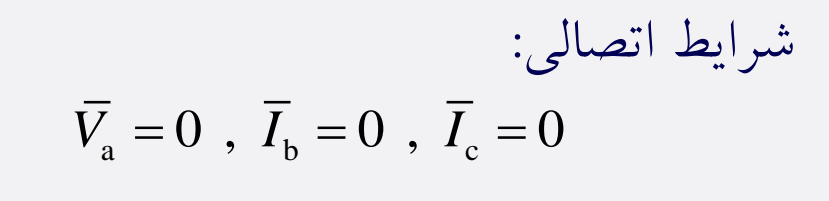

مؤلفه های جریان فاز a:

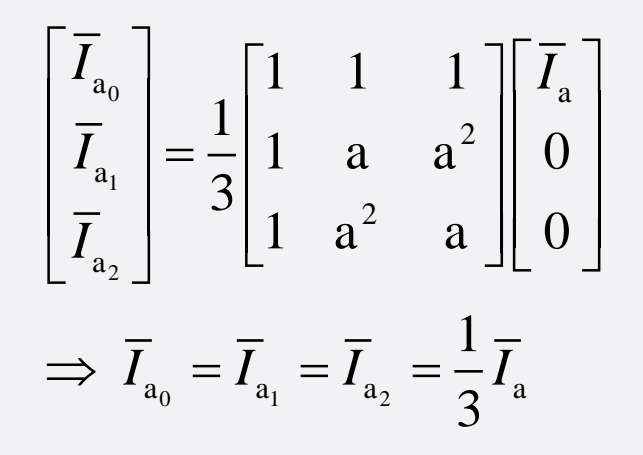

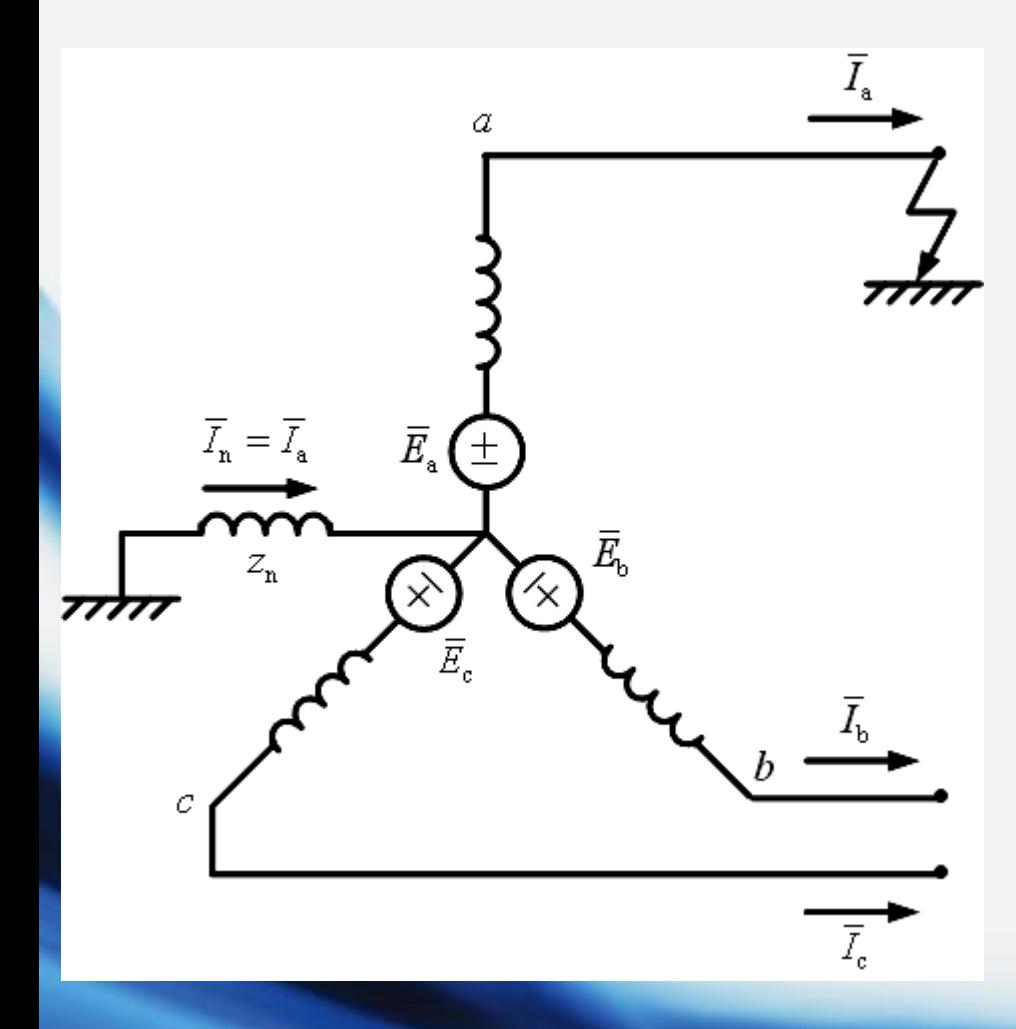

فصل ششم: اتصالی های نامتقارن

مؤلفه های ولتاژ فاز a:

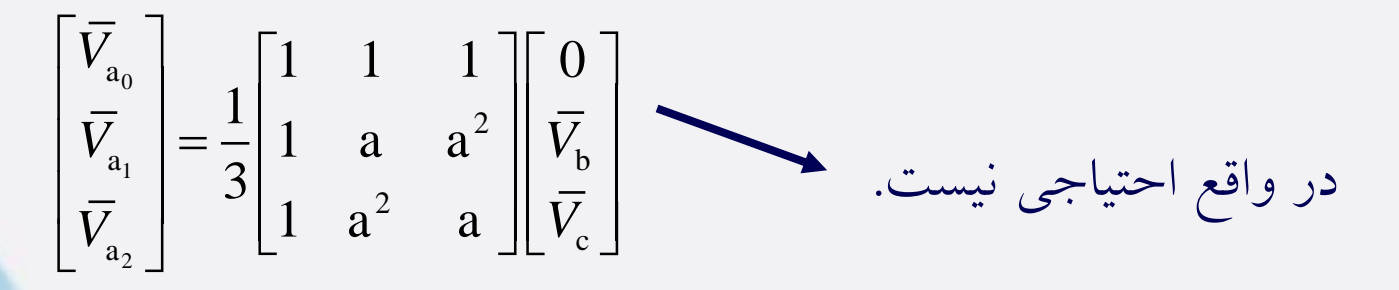

 $\Rightarrow \overline{V}_{a_0} + \overline{V}_{a_1} + \overline{V}_{a_2} = \overline{V}_{a} = 0$ 

با قرار دادن مؤلفه ها در معادالت اصلی ژنراتور:

$$
\begin{aligned}\n\begin{bmatrix}\nV_{a_2}\n\end{bmatrix} & \begin{bmatrix}\n1 & a & a\n\end{bmatrix}\n\begin{bmatrix}\nV_{c}\n\end{bmatrix} \\
& \Rightarrow \overline{V}_{a_0} + \overline{V}_{a_1} + \overline{V}_{a_2} = \overline{V}_{a} = 0 \\
\vdots \\
\frac{\overline{V}_{a_0}}{\overline{V}_{a_0}}\n\end{aligned}
$$
\n
$$
\begin{bmatrix}\n\overline{V}_{a_0} \\
\overline{V}_{a_1} \\
\overline{V}_{a_2}\n\end{bmatrix} = \n\begin{bmatrix}\n2_0 & 0 & 0 \\
\overline{E}_{a} \\
0 & 0 & z\n\end{bmatrix}\n\begin{bmatrix}\n\overline{I}_{a_1} \\
\overline{I}_{a_1} \\
\overline{I}_{a_1}\n\end{bmatrix} \Rightarrow 0 = \overline{E}_{a} - (z_0 + z_1 + z_2)\overline{I}_{a_1} \Rightarrow \overline{I}_{a_1} = \frac{\overline{E}_{a}}{z_0 + z_1 + z_2}
$$

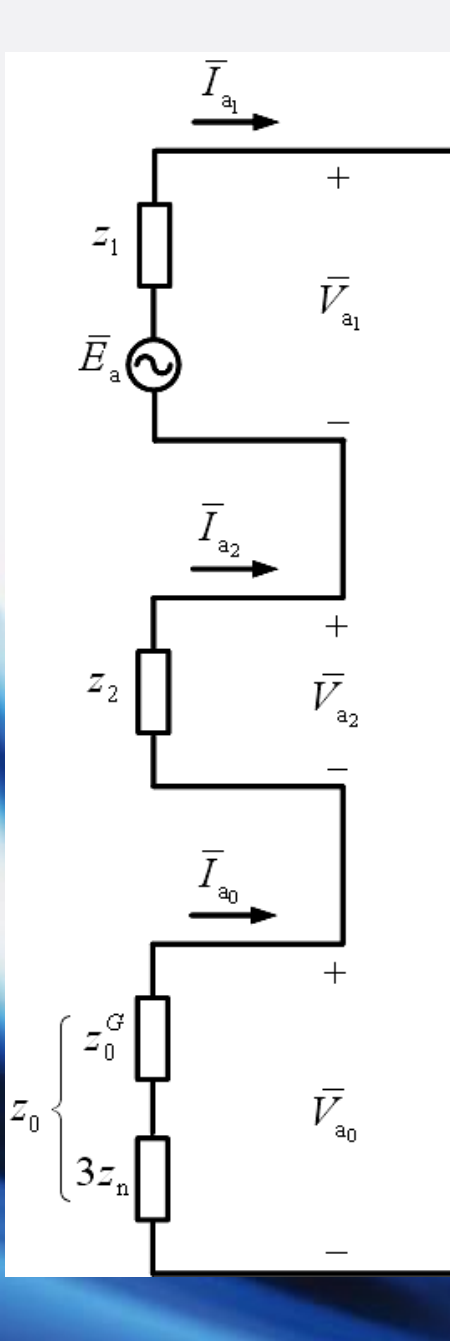

فصل ششم: اتصالی های نامتقارن

$$
\overline{I}_{a_1} = \overline{I}_{a_2} = \overline{I}_{a_0} = \frac{1}{3}\overline{I}_{a} = \frac{E_a}{Z_0 + Z_1 + Z_2}
$$

$$
\overline{V}_{a_0} + \overline{V}_{a_1} + \overline{V}_{a_2} = 0 = \overline{V}_{a}
$$

نکته: اگر نقطه خنثای ژنراتور زمین نشده باشده.  
شبکه توالی صفر مدار باز و 7<sub>0</sub> 2 بینهایت  

$$
\overline{I}_{a_1} = \overline{I}_{a_2} = \overline{I}_{a_0} = 0 \implies \overline{I}_{a} = 0
$$

$$
\sum_{\mathbf{a}} G \begin{bmatrix} 20MVA \\ 13.8kv \\ x'' = 25\% \\ x_2 = 35\% \end{bmatrix} = ? , \begin{bmatrix} \overline{I}_{\text{a}} \\ \overline{I}_{\text{b}} \\ \overline{I}_{\text{c}} \end{bmatrix} = ? , \begin{bmatrix} \overline{I}_{\text{a}} \\ \overline{I}_{\text{b}} \\ \overline{I}_{\text{c}} \end{bmatrix} = ?
$$
\n
$$
\sum_{\mathbf{a}} \text{value of } \mathbf{a} \text{ and } \mathbf{a} \text{ and } \mathbf{a} \text{
$$

فصل ششم: اتصالی های نامتقارن

$$
\begin{bmatrix}\n\overline{V}_{a} \\
\overline{V}_{b} \\
\overline{V}_{c}\n\end{bmatrix} =\n\begin{bmatrix}\n1 & 1 & 1 \\
1 & a^{2} & a \\
1 & a & a^{2}\n\end{bmatrix}\n\begin{bmatrix}\n-0.143 \\
+0.643 \\
-0.5\n\end{bmatrix} =\n\begin{bmatrix}\n0 \\
-0.215 + j0.99 \\
-0.215 + j0.99\n\end{bmatrix}^{pu}
$$
\n
$$
\begin{bmatrix}\n\overline{V}_{ab} \\
\overline{V}_{bc} \\
\overline{V}_{ca}\n\end{bmatrix} =\n\begin{bmatrix}\n\overline{V}_{a} - \overline{V}_{b} \\
\overline{V}_{b} - \overline{V}_{a}\n\end{bmatrix} =\n\begin{bmatrix}\n0.215 + j0.99 \\
-j1.98\n\end{bmatrix}^{pu} =\n\begin{bmatrix}\n1.01177.7^{\circ} \\
1.981 - 90^{\circ} \\
1.011102.3^{\circ}\n\end{bmatrix}^{pu} \times \frac{13.8^{kv}}{\sqrt{3}} =\n\begin{bmatrix}\n8.05177.7^{\circ} \\
15.781 - 90^{\circ} \\
8.051102.3^{\circ}\n\end{bmatrix}^{kv}
$$
\n
$$
\begin{bmatrix}\n\overline{V}_{ab} \\
\overline{V}_{bc} \\
13.81150^{\circ}\n\end{bmatrix}
$$
\n
$$
a
$$

فصل ششم: اتصالی های نامتقارن

**اتصالی خط به خط یا دو فاز L-L**

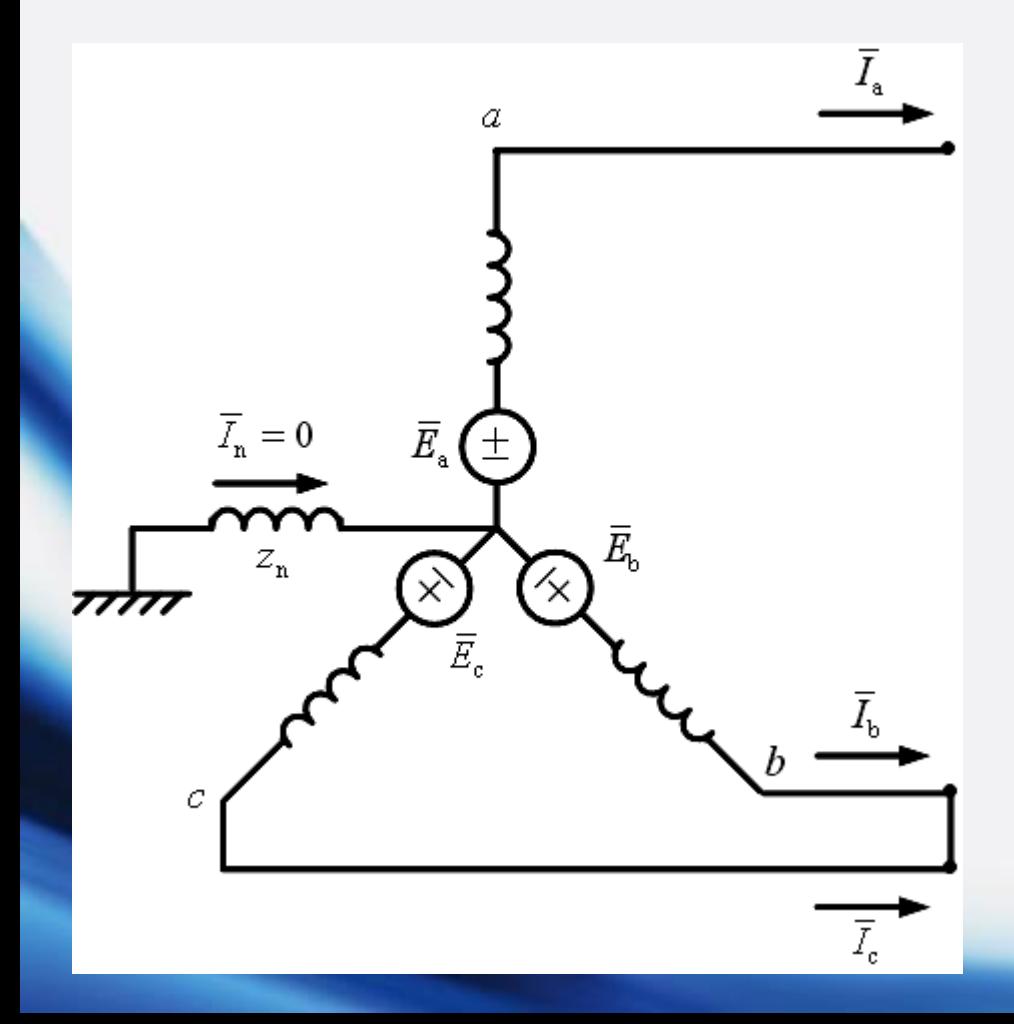

$$
\bar{V}_b = \bar{V}_c \ , \ \bar{I}_a = 0 \ , \ \bar{I}_b = -\bar{I}_c
$$
\n
$$
\bar{V}_b = \bar{V}_c \ , \ \bar{I}_a = 0 \ , \ \bar{I}_b = -\bar{I}_c
$$
\n
$$
\text{or} \quad \text{and} \quad \bar{I}_c = -\bar{I}_c
$$

$$
\begin{bmatrix}\n\overline{I}_{a_0} \\
\overline{I}_{a_1} \\
\overline{I}_{a_2}\n\end{bmatrix} = \frac{1}{3} \begin{bmatrix}\n1 & 1 & 1 \\
1 & a & a^2 \\
1 & a^2 & a\n\end{bmatrix} \begin{bmatrix}\n0 \\
\overline{I}_{b} \\
-\overline{I}_{b}\n\end{bmatrix}
$$
\n
$$
\Rightarrow \overline{I}_{a_0} = 0 \ , \ \overline{I}_{a_1} = -\overline{I}_{a_2}
$$

فصل ششم: اتصالی های نامتقارن

1 2  $a_0$  |  $\blacksquare$  |  $a_1$  |  $a_2$ 2  $a_1$  |  $a_1$  |  $a_2$  |  $a_3$  |  $a_1$  |  $a_2$  |  $a_1$  |  $a_2$  |  $a_1$  |  $a_2$  |  $a_1$  |  $a_2$  |  $a_1$  |  $a_2$  |  $a_1$  |  $a_2$  |  $a_1$  |  $a_2$  |  $a_1$  |  $a_2$  |  $a_1$  |  $a_2$  |  $a_1$  |  $a_2$  |  $a_1$  |  $a_2$  |  $a_1$  |  $a_2$ 2  $a_2$   $\begin{bmatrix} 1 & u & u \end{bmatrix}$  b 1 1 1 1 1 a a 3  $1 \quad a^2 \quad a$  $V_{\rm aa}$   $\begin{bmatrix} 1 & 1 & 1 \end{bmatrix}$   $\overline{V}$ *V*  $|z - 1|$  a  $a^2 ||V$  $\overline{V}$  | 1  $a^2$  a ||  $V_1$  $\begin{bmatrix} \overline{V}_{a_0} \\ \overline{V}_{a_1} \end{bmatrix} = \frac{1}{2} \begin{bmatrix} 1 & 1 & 1 \\ 1 & a & a^2 \end{bmatrix} \begin{bmatrix} \overline{V}_{a} \\ \overline{V}_{b} \end{bmatrix}$  $\begin{bmatrix} V_{a_1} \\ \overline{V}_{a_2} \end{bmatrix} = \frac{1}{3} \begin{bmatrix} 1 & a & a^2 \\ 1 & a^2 & a \end{bmatrix} \begin{bmatrix} V_b \\ \overline{V}_b \end{bmatrix} \longrightarrow V_{a_1} = V_a$ 

مؤلفه های ولتاژ فاز a: <sup>0</sup>

با قرار دادن مؤلفه ها در معادالت اصلی ژنراتور:

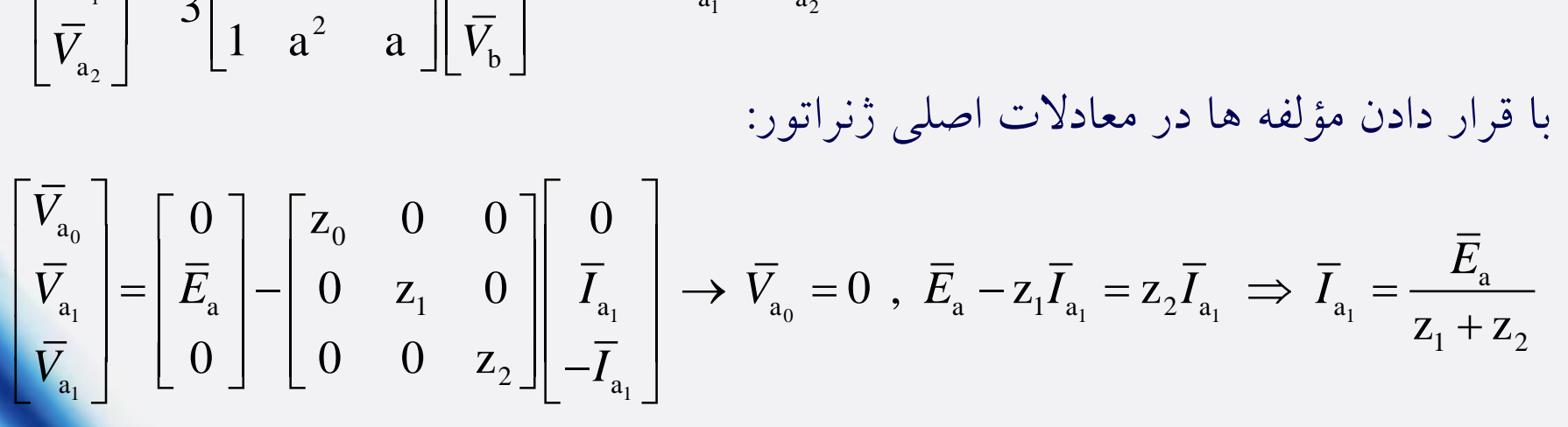

a

1  $-2$ 

 $Z_{1}+Z$ 

 $\mathrm{+}$ 

*E*

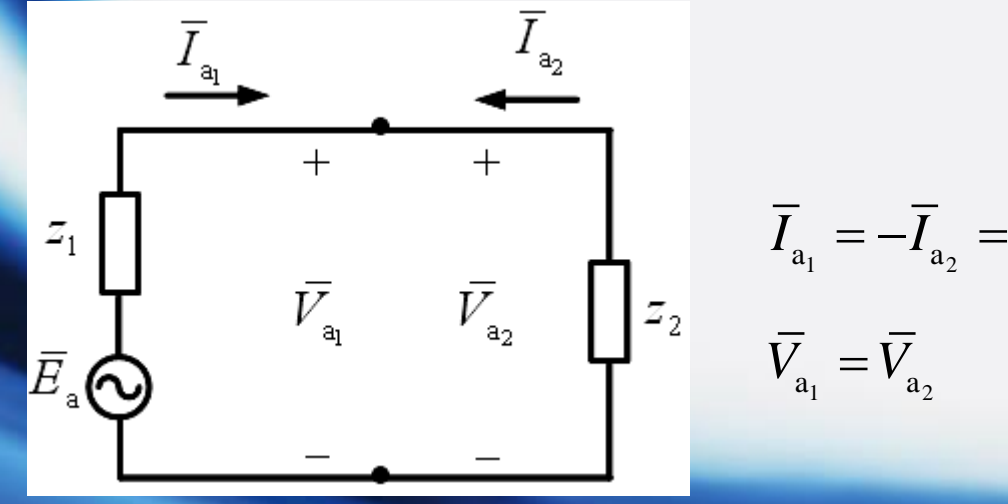

$$
\sum_{\mathbf{w}} \begin{pmatrix} 20MVA \\ 13.8kv \\ x^* = 25\% \\ x_0 = 10\% \end{pmatrix} = ? , \begin{bmatrix} \overline{I}_a \\ \overline{I}_b \\ \overline{I}_c \end{bmatrix} = ?
$$
  
\n
$$
\sum_{\mathbf{w}} \begin{pmatrix} 20MVA \\ x^* = 25\% \\ x_0 = 10\% \end{pmatrix} = ? , \begin{bmatrix} \overline{I}_a \\ \overline{I}_b \\ \overline{I}_c \end{bmatrix} = ?
$$
  
\n
$$
\sum_{\mathbf{w}} \begin{pmatrix} 1 & 1 & 1 \\ 1 & 1 & 1 \\ 1 & 1 & 1 \end{pmatrix} = ?
$$
  
\n
$$
\sum_{\mathbf{w}} \begin{pmatrix} 0 & 1 & 1 \\ -1 & 1 & 1 \\ 1 & 1 & 1 \end{pmatrix} = ?
$$
  
\n
$$
\sum_{\mathbf{w}} \begin{pmatrix} 0 & 1 & 1 \\ -1 & 1 & 1 \\ 1 & 1 & 1 \end{pmatrix} = ?
$$
  
\n
$$
\sum_{\mathbf{w}} \begin{pmatrix} 0 & 1 & 1 \\ -1 & 1 & 1 \\ 1 & 1 & 1 \end{pmatrix} = ?
$$
  
\n
$$
\sum_{\mathbf{w}} \begin{pmatrix} 0 & 1 & 1 \\ -1 & 1 & 1 \\ 1 & 1 & 1 \end{pmatrix} = ?
$$
  
\n
$$
\sum_{\mathbf{w}} \begin{pmatrix} 0 & 1 & 1 \\ -1 & 1 & 1 \\ 1 & 1 & 1 \end{pmatrix} = ?
$$
  
\n
$$
\sum_{\mathbf{w}} \begin{pmatrix} 0 & 1 & 1 \\ 1 & 1 & 1 \\ 1 & 1 & 1 \end{pmatrix} = ?
$$
  
\n
$$
\sum_{\mathbf{w}} \begin{pmatrix} 0 & 1 & 1 \\ 1 & 1 & 1 \\ 1 & 1 & 1 \end{pmatrix} = ?
$$
  
\n
$$
\sum_{\mathbf{w}} \begin{pmatrix} 0 & 1 & 1 \\ 1 & 1 & 1 \\ 1 & 1 & 1 \end{pmatrix} = ?
$$
  
\n
$$
\sum_{\mathbf{w}} \begin{pmatrix} 0 &
$$

فصل ششم: اتصالی های نامتقارن

$$
\begin{bmatrix} \overline{V}_a \\ \overline{V}_b \\ \overline{V}_c \end{bmatrix} = \begin{bmatrix} 1 & 1 & 1 \\ 1 & a^2 & a \\ 1 & a & a^2 \end{bmatrix} \begin{bmatrix} 0 \\ 0.583 \\ 0.583 \end{bmatrix} = \begin{bmatrix} 1.166 \\ -0.583 \\ -0.583 \end{bmatrix}^{pu}
$$

$$
\begin{bmatrix}\n\overline{V}_{ab} \\
\overline{V}_{bc} \\
\overline{V}_{ca}\n\end{bmatrix} = \begin{bmatrix}\n1.749 \\
0 \\
-1.749\n\end{bmatrix}^{pu} \times \frac{13.8^{kv}}{\sqrt{3}} = \begin{bmatrix}\n13.9400^\circ \\
0 \\
13.940180^\circ\n\end{bmatrix}^{kv}
$$

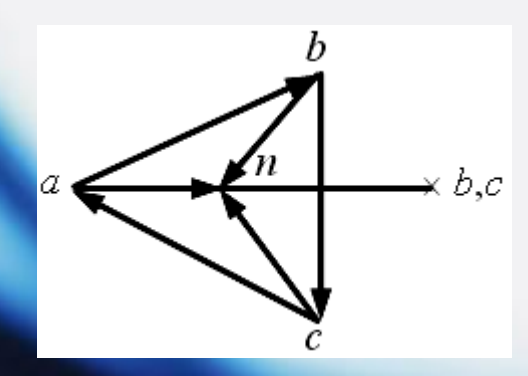

فصل ششم: اتصالی های نامتقارن

**اتصالی دو خط به زمین G-L-L**

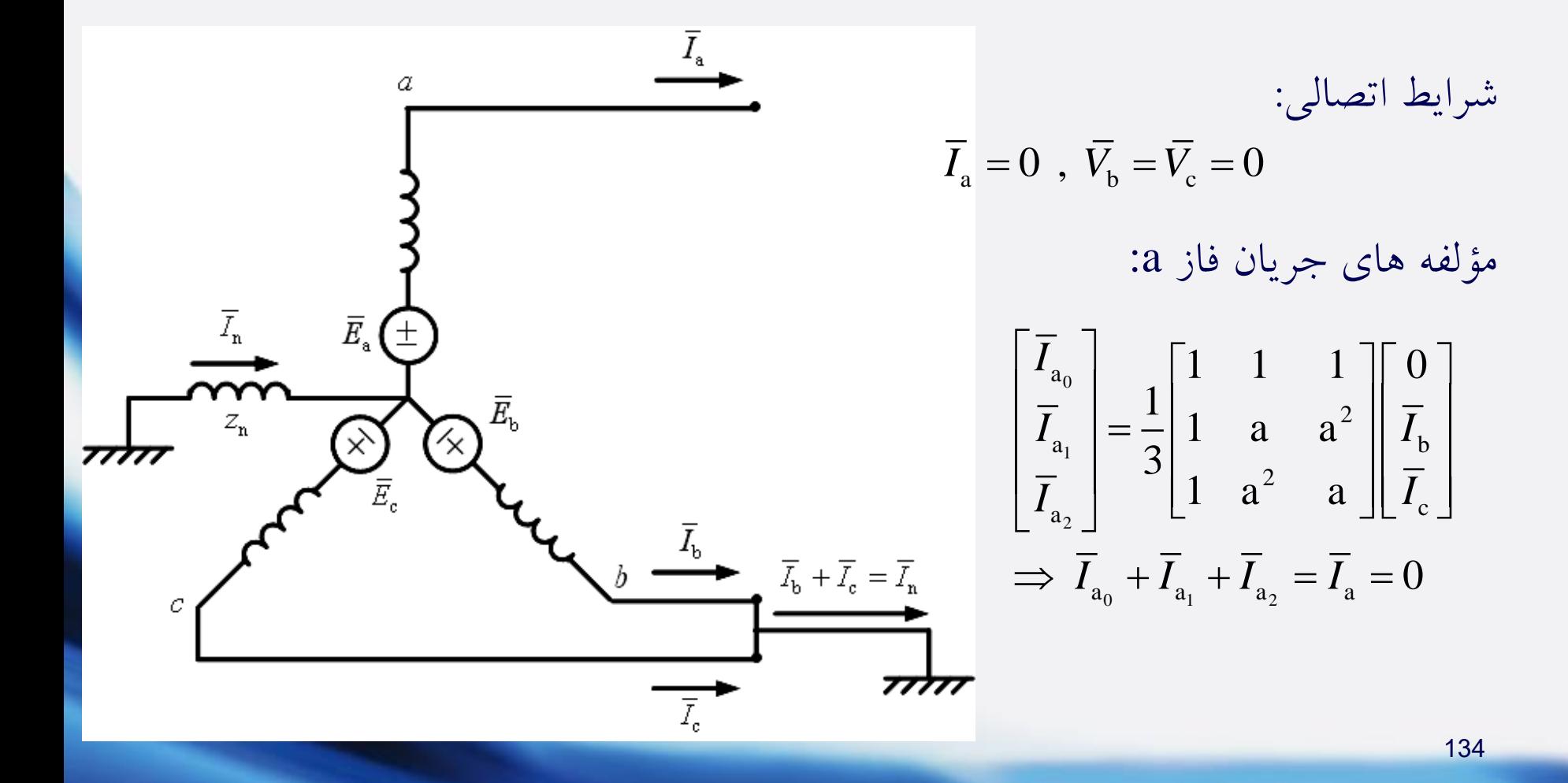

فصل ششم: اتصالی های نامتقارن

 $\begin{array}{cc} \alpha & 1 & 1 & 1 \ 1 & 1 & 0 \end{array}$ مؤلفه های ولتاژ فاز  $a$ :  $a$  : 0 ) مؤلفه های ولتاژ فاز  $a$ 1 2  $a_0$   $\begin{array}{ccc} \end{array}$   $\begin{array}{ccc} \end{array}$   $\begin{array}{ccc} \end{array}$   $\begin{array}{ccc} \end{array}$   $\begin{array}{ccc} \end{array}$   $\begin{array}{ccc} \end{array}$   $\begin{array}{ccc} \end{array}$   $\begin{array}{ccc} \end{array}$   $\begin{array}{ccc} \end{array}$   $\begin{array}{ccc} \end{array}$   $\begin{array}{ccc} \end{array}$   $\begin{array}{ccc} \end{array}$   $\begin{array}{ccc} \end{array}$   $\begin{array}{ccc} \end{array}$   $\begin{array$ 2 a 2 a 1 1 1 1 1 a  $a^2 \parallel 0$ 3 1  $a^2$  all  $0$  $V_{\rm aa}$   $\begin{bmatrix} 1 & 1 & 1 \end{bmatrix}$   $\bar{V}$ *V V*  $\begin{bmatrix} \overline{V}_{a_0} \\ \overline{V}_{a_1} \end{bmatrix} = \frac{1}{2} \begin{bmatrix} 1 & 1 & 1 \\ 1 & a & a^2 \end{bmatrix} \begin{bmatrix} \overline{V}_{a} \\ 0 \end{bmatrix}$ 1 3  $\rightarrow \overline{V}_{a_0} = \overline{V}_{a_1} = \overline{V}_{a_2} = \frac{1}{3}\overline{V}_{a_2}$ 

معادالت اصلی ژنراتور:

$$
\begin{bmatrix}\nV_{a_1} \\
\overline{V}_{a_2}\n\end{bmatrix} = \frac{1}{3} \begin{bmatrix}\n1 & a & a^2 \\
1 & a^2 & a\n\end{bmatrix} \begin{bmatrix}\n0 \\
0\n\end{bmatrix} \rightarrow \overline{V}_{a_0} = \overline{V}_{a_1} = \overline{V}_{a_2} = \frac{1}{3} \overline{V}_{a} \n\overline{V}_{a_1} = \frac{\overline{V}_{a_0}}{\overline{V}_{a_1}} = \begin{bmatrix}\n0 \\
\overline{E}_{a} \\
0\n\end{bmatrix} - \begin{bmatrix}\nz_0 & 0 & 0 \\
0 & z_1 & 0 \\
0 & 0 & z_2\n\end{bmatrix} \begin{bmatrix}\n\overline{I}_{a_0} \\
\overline{I}_{a_1} \\
\overline{I}_{a_2}\n\end{bmatrix} \n\overline{V}_{a_1} = \overline{V}_{a_2} = \overline{E}_{a} - z_1 \overline{I}_{a_1}
$$
\n
$$
\overline{V}_{a_0} = \overline{V}_{a_1} = \overline{V}_{a_2} = \overline{E}_{a} - z_1 \overline{I}_{a_1}
$$
\n
$$
\overline{V}_{a_1} = \overline{V}_{a_1} = \overline{V}_{a_2} = \overline{E}_{a} - z_1 \overline{I}_{a_1}
$$

فصل ششم: اتصالی های نامتقارن

$$
\begin{bmatrix}\n\frac{1}{Z_0} & 0 & 0 \\
0 & \frac{1}{Z_1} & 0 \\
0 & 0 & \frac{1}{Z_2}\n\end{bmatrix}\n\begin{bmatrix}\n\overline{E}_a - z_1 \overline{I}_{a_1} \\
\overline{E}_a - z_1 \overline{I}_{a_1} \\
\overline{E}_a - z_1 \overline{I}_{a_1}\n\end{bmatrix} = \begin{bmatrix}\n\frac{1}{Z_0} & 0 & 0 \\
0 & \frac{1}{Z_1} & 0 \\
0 & 0 & \frac{1}{Z_2}\n\end{bmatrix}\n\begin{bmatrix}\n0 \\
\overline{E}_a\n\end{bmatrix} - \begin{bmatrix}\n\overline{I}_{a_0} \\
\overline{I}_{a_1} \\
\overline{I}_{a_2}\n\end{bmatrix}
$$

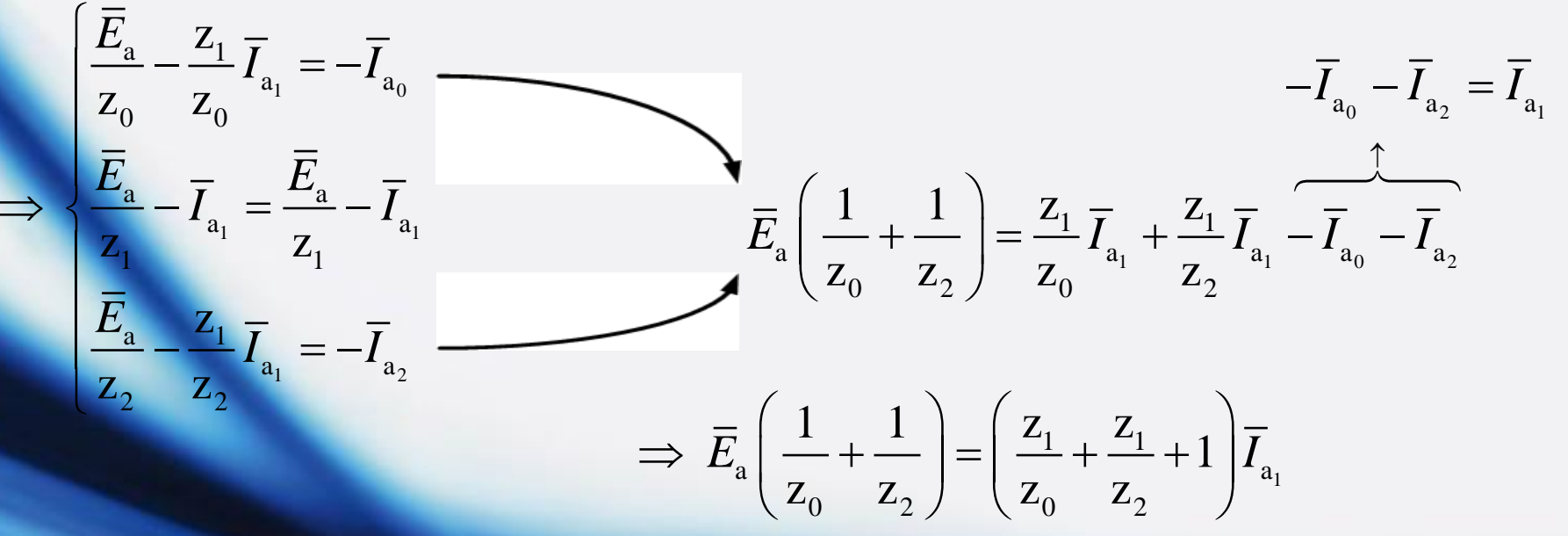

136

فصل ششم: اتصالی های نامتقارن

$$
\overline{I}_{a_1} = \frac{\overline{E}_a \left( \frac{1}{z_0} + \frac{1}{z_2} \right)}{\frac{z_1}{z_0} + \frac{z_1}{z_1} + 1} = \frac{\overline{E}_a \left( \frac{z_2 + z_0}{z_0 z_2} \right)}{\frac{z_1 z_2 + z_0 z_1 + z_0 z_2}{z_0 z_2}} = \frac{\overline{E}_a (z_2 + z_0)}{z_1 (z_2 + z_0) + z_0 z_2} = \frac{\overline{E}_a}{z_1 + \frac{z_0 z_2}{z_2 + z_0}}
$$
\n
$$
\Rightarrow \overline{I}_{a_1} = \frac{\overline{E}_a}{z_1 + z_0 || z_2}
$$
\n
$$
\overline{I}_{a_1} = \frac{\overline{E}_a}{z_1 + z_0 || z_2}
$$
\n∴ 25.14

نکته: اگر ژنراتور نقطه خنثای متصـل به زمین نداشته باشد،  $\rm z_{0}$  بینهایت است و اتصالی هماننه L-L خواهد شد.

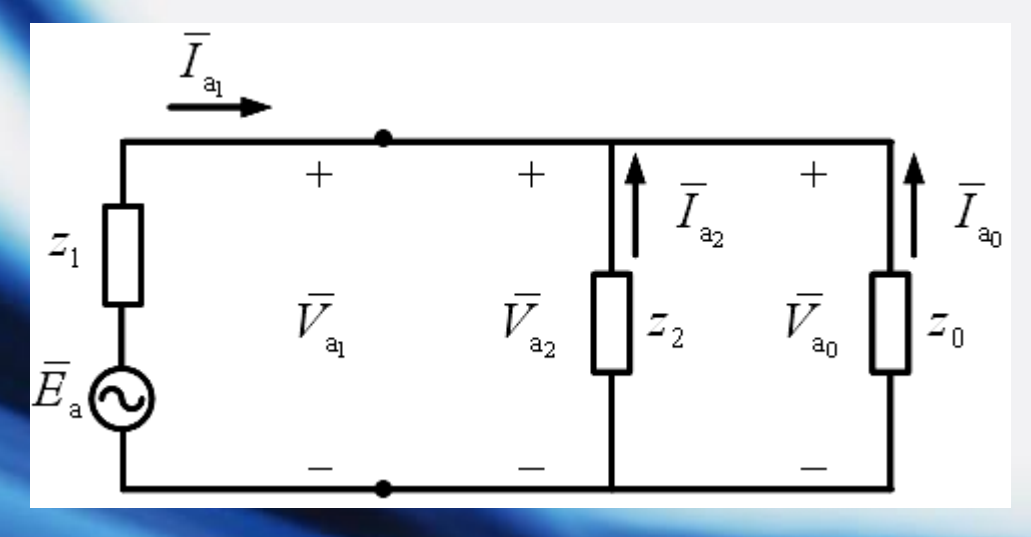

1

a

*I*

a

+

éand

\n
$$
\sum_{\bar{I}_{a_1}} \hat{C} = \frac{20MVA}{13.8kv}
$$
\n
$$
\sum_{x'} = 25\%
$$
\n
$$
\sum_{x_2} \hat{C} = \frac{25\%}{v_{\bar{I}_{ca}}} = \frac{25\%}{v_{\bar{I}_{ca}}}
$$
\n
$$
\sum_{x_1} \hat{C} = \frac{25\%}{v_{\bar{I}_{ca}}} = \frac{25\%}{v_{\bar{I}_{ca}}}
$$
\n
$$
\sum_{x_2} \hat{C} = \frac{25\%}{v_{\bar{I}_{ca}}} = \frac{25\%}{v_{\bar{I}_{ca}}}
$$
\n
$$
\sum_{x_1} \hat{C} = \frac{25\%}{v_{\bar{I}_{ca}}} = \frac{25\%}{v_{\bar{I}_{ca}}}
$$
\n
$$
\sum_{x_1} \hat{C} = \frac{25\%}{v_{\bar{I}_{ca}}} = \frac{1}{v_{\bar{I}_{ca}}}
$$
\n
$$
\sum_{x_2} \hat{C} = \frac{1}{v_{\bar{I}_{ca}}}
$$
\n
$$
\sum_{x_1} \hat{C} = \frac{1}{v_{\bar{I}_{ca}}}
$$
\n
$$
\sum_{x_2} \hat{C} = \frac{1}{v_{\bar{I}_{ca}}}
$$
\n
$$
\sum_{x_1} \hat{C} = \frac{1}{v_{\bar{I}_{ca}}}
$$
\n
$$
\sum_{x_2} \hat{C} = \frac{1}{v_{\bar{I}_{ca}}}
$$
\n
$$
\sum_{x_1} \hat{C} = \frac{1}{v_{\bar{I}_{ca}}}
$$
\n
$$
\sum_{x_2} \hat{C} = \frac{1}{v_{\bar{I}_{ca}}}
$$
\n
$$
\sum_{x_1} \hat{C} = \frac{1}{v_{\bar{I}_{ca}}}
$$
\n
$$
\sum_{x_2} \hat{C} = \frac{1}{v_{\bar{I}_{ca}}}
$$
\n
$$
\sum_{x_1} \hat{C} = \frac{1}{v_{\bar{I}_{ca}}}
$$
\n
$$
\sum_{x_2} \hat{C} = \frac{1}{v_{\bar{I}_{ca}}}
$$
\n
$$
\sum_{x_1} \hat{C} = \frac
$$

$$
\overline{I}_{\alpha_1} = \frac{\overline{E}_{\alpha}}{z_1 + z_0 \parallel z_2} = \frac{100^{\circ}}{j0.25 + j0.35 \parallel j0.1} = -j3.05^{pu}
$$
\n
$$
\overline{V}_{\alpha_0} = \overline{V}_{\overline{a}_1} = \overline{V}_{\overline{a}_2} = \frac{100^{\circ}}{j0.25 + j0.35 \parallel j0.1} = -j3.05^{pu}
$$
\n
$$
\overline{V}_{\overline{a}_0} = \overline{V}_{\overline{a}_1} = \overline{V}_{\overline{a}_2} = \overline{E}_{\overline{a}} - z_1 \overline{I}_{\overline{a}_1} = 100^{\circ} - j0.25 \times (-j3.05) = 0.237^{pu}
$$
\n
$$
\overline{I}_{\overline{a}_2} = -\frac{\overline{V}_{\overline{a}_2}}{z_2} = -\frac{0.237}{j0.35} = j0.68^{pu}, \quad \overline{I}_{\overline{a}_0} = -\frac{\overline{V}_{\overline{a}_0}}{z_0} = -\frac{0.237}{j0.1} = j2.37^{pu}
$$
\n
$$
\overline{I}_{\overline{b}} = \begin{bmatrix} 1 & 1 & 1 \\ 1 & a^2 & a \\ 1 & a & a^2 \end{bmatrix} = \begin{bmatrix} j0.237 \\ -j3.05 \\ j0.68 \end{bmatrix} = \begin{bmatrix} 0 \\ 4.8 \text{ m} & 132.3^{\circ} \\ 4.8 \text{ m} & 47.7^{\circ} \end{bmatrix}^{pu} \times 837 = \begin{bmatrix} 0 \\ 40170 & 132.3^{\circ} \\ 40170 & 47.7^{\circ} \end{bmatrix}^{A}
$$

فصل ششم: اتصالی های نامتقارن

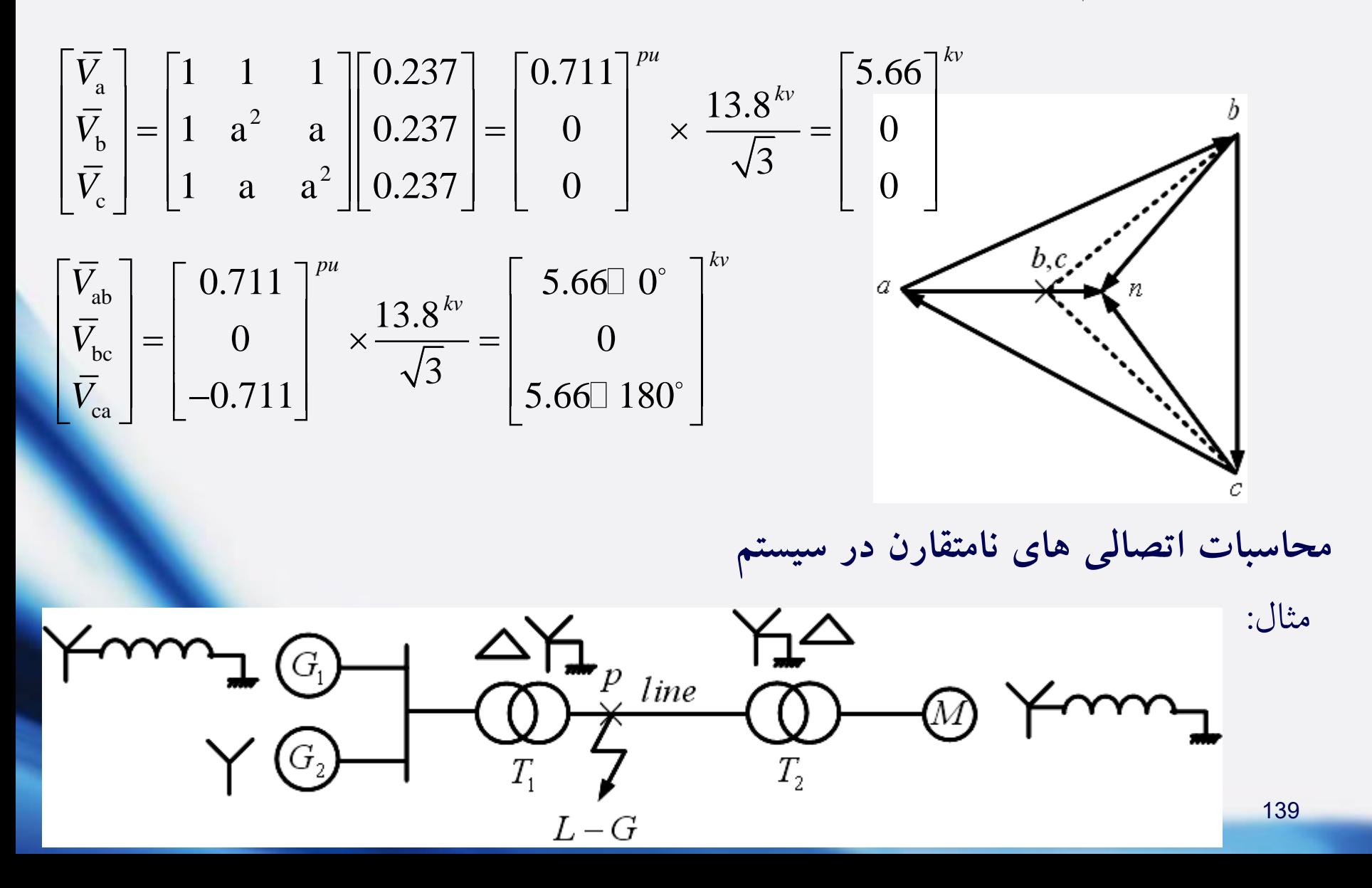

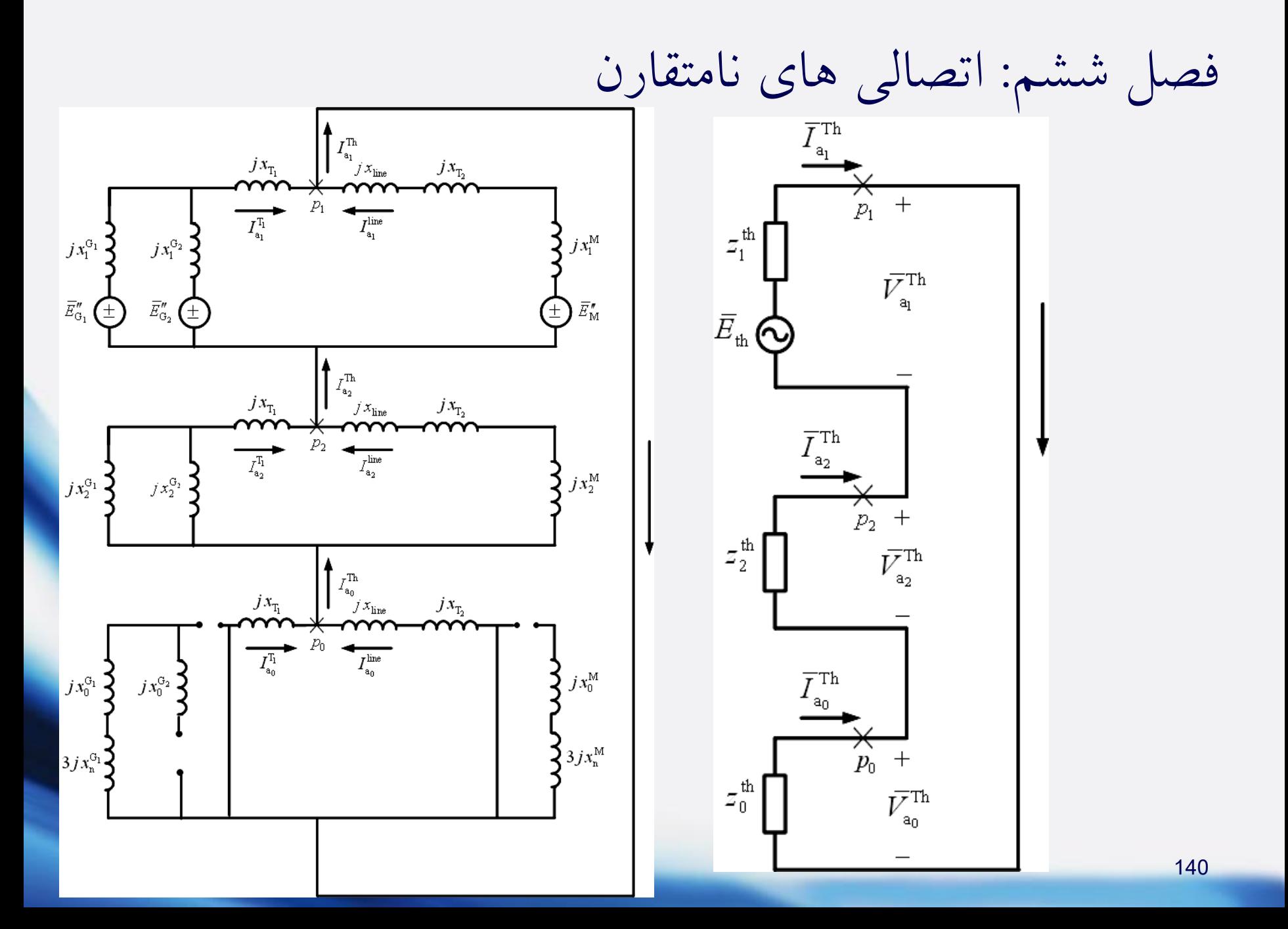

فصل ششم: اتصالی های نامتقارن

$$
z_1^{\text{th}} = (jx_{\text{line}} + jx_{\text{T}_2} + jx_1^{\text{M}}) || (jx_{\text{T}_1} + (jx_1^{G_1}) || (jx_1^{G_2}) )
$$
  
\n
$$
z_2^{\text{th}} = (jx_{\text{line}} + jx_{\text{T}_2} + jx_2^{\text{M}}) || (jx_{\text{T}_1} + (jx_2^{G_1}) || (jx_2^{G_2}) )
$$
  
\n
$$
z_0^{\text{th}} = (jx_{\text{line}} + jx_{\text{T}_2}) || (jx_{\text{T}_1})
$$
  
\n
$$
\overline{I}_{a_0}^{\text{th}} = \overline{I}_{a_1}^{\text{th}} = \overline{I}_{a_2}^{\text{th}} = \frac{\overline{E}_{\text{th}}}{z_1^{\text{th}} + z_2^{\text{th}} + z_0^{\text{th}}}
$$

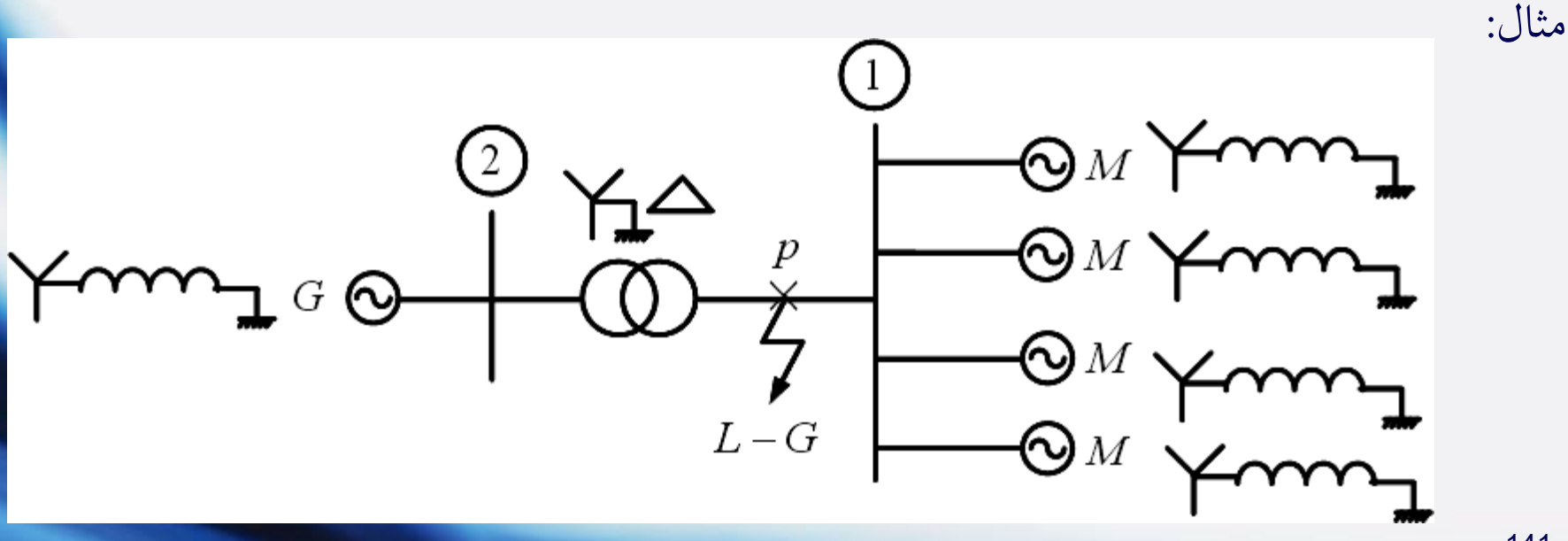

فصل ششم: اتصالی های نامتقارن

$$
G\begin{bmatrix}7500\,KVA\\4.16\,kv\\x'' = x_2 = 10\%\\x_0 = 5\%\\x_n = 5\% \end{bmatrix}, \quad M \rightarrow \begin{bmatrix}1500\,hp\\600\,v\\pf = 1\\xf' = x_2 = 20\%\\x'' = x_2 = 20\%\\x_0 = 4\% \end{bmatrix}, \quad T : 3T_{1\phi} \begin{bmatrix}2500\,KVA\\2400\,v\\x_T = 10\%\\x_T = 10\% \end{bmatrix}
$$

نقطه کار موتورها )همگی با هم(

5000 *hp*  $\frac{1}{600}$ 88%  $\cos \varphi = 85\%$  *lag*  $\overline{\phantom{a}}$  $\left\{ \right.$  $|\eta=$  $\cos \varphi =$ انتخاب مبنا: و در 4.16*KV* 7500*KVA*طرف ژنراتور

فصل ششم: اتصالی های نامتقارن

$$
T_{3\phi} : \begin{cases} 3 \times 2500 \, KVA = 7500 \, KVA \\ 2400 \times \sqrt{3}^{\nu} / 600^{\nu} = 4.16 \, \frac{k\nu}{600^{\nu}} \implies \begin{cases} 7500 \, KVA \\ 600^{\nu} \end{cases} : \begin{cases} 7500 \, KVA \\ 600^{\nu} \end{cases}
$$

$$
\Rightarrow \begin{cases}\n\frac{7500 \times 10^3}{\sqrt{3} \times 4.16 \times 10^3} = 1041^A \\
\hline\n\frac{7500 \times 10^3}{\sqrt{3} \times 600} = 7217^A\n\end{cases}
$$

$$
M_{\nu^{\mathbf{A}}} \begin{cases} S_{\text{input}}^{\mathbf{n}} = \frac{1500 \times 746}{0.895 \times 1} = 1250^{KVA} \\ 600^{\nu} \\ x'' = x_2 = 20\% \text{ , } x_0 = 4\% \text{ , } x_{\text{n}} = 2\% \end{cases}
$$

فصل ششم: اتصالی های نامتقارن

$$
x''_{\text{M}_{\text{eq}}} = x_{2_{\text{M}_{\text{eq}}}} = 0.2 \times \frac{7500}{5000} = 0.3^{pu}, x_{0_{\text{M}_{\text{eq}}}} = 0.04 \times \frac{7500}{5000} = 0.06^{pu}
$$
  

$$
x_{n_{\text{M}_{\text{eq}}}} = 0.02 \times \frac{7500}{5000} = 0.03^{pu}, 3 x_{n_{\text{M}_{\text{eq}}}} = 0.09^{pu}, 3 x_{n_{\text{G}}} = 0.15^{pu}
$$

$$
V_{\rm p} = 1^{\rm pu} \implies a \leq 1^{\rm cu}
$$

$$
V_{\rm p} = 1^{\rm pu}
$$
\n
$$
V_{\rm p} = 1^{\rm pu}
$$
\n
$$
\overline{I}_{\rm load, M_{eq}} = \frac{5000 \times 746}{0.88 \times 0.85 \times \sqrt{3} \times 600} = 4798^{\text{ A}}
$$
\n
$$
\Rightarrow \overline{I}_{\rm load, M_{eq}} = \frac{4798}{7217} \square - \cos^{-1}(0.85) = 0.565 - j0.35^{\text{ pu}}
$$
\n
$$
\overline{E}_{\rm G}^{\prime\prime} = \overline{E}_{\rm M}^{\prime\prime} = 1^{\rm pu} \square \ 0^{\circ} \ \text{if} \ \overline{E}_{\rm G}^{\prime\prime} = \overline{E}_{\rm M}^{\prime\prime} = 1^{\rm pu} \square \ 0^{\circ} \ \text{if} \ \overline{E}_{\rm G}^{\prime\prime} = \overline{E}_{\rm M}^{\prime\prime} = 1^{\rm pu} \square \ 0^{\circ} \ \text{if} \ \overline{E}_{\rm G}^{\prime\prime} = \overline{E}_{\rm M}^{\prime\prime} = 1^{\rm pu} \ 0^{\circ} \ \text{if} \ \overline{E}_{\rm G}^{\prime\prime} = \overline{E}_{\rm M}^{\prime\prime} = 1^{\rm pu} \ 0^{\circ} \ \text{if} \ \overline{E}_{\rm G}^{\prime\prime} = \overline{E}_{\rm M}^{\prime\prime} = 1^{\rm pu} \ 0^{\circ} \ 0.565 - j0.35^{\rm pu}
$$
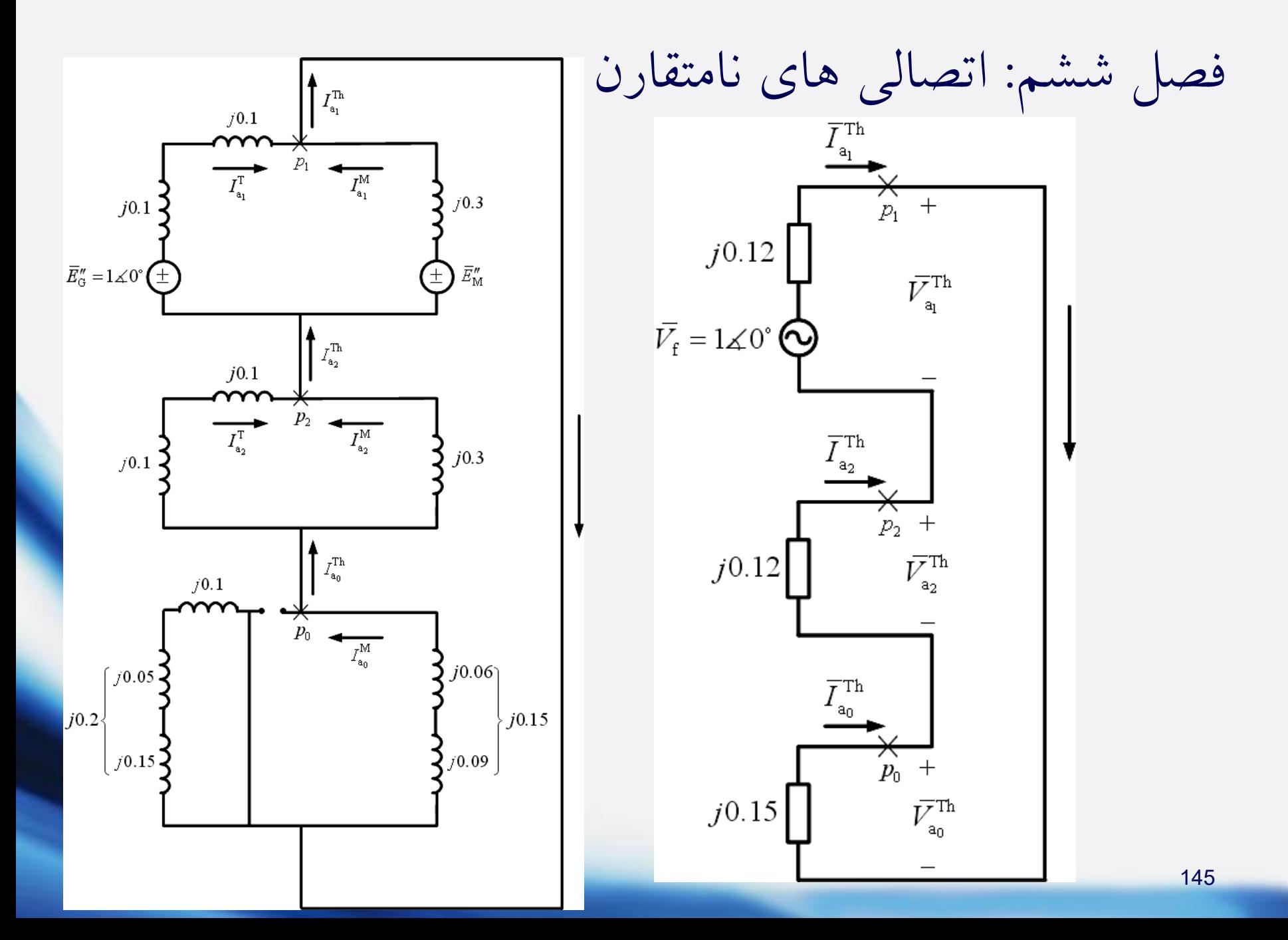

فصل ششم: اتصالی های نامتقارن

$$
z_1^{\text{th}} = z_2^{\text{th}} = (j0.1 + j0.1) || (j0.3) = j0.12
$$
  
\n
$$
\overline{I}_{a_0}^{\text{th}} = j0.15
$$
  
\n
$$
\overline{I}_{a_0}^{\text{Th}} = \overline{I}_{a_1}^{\text{Th}} = \overline{I}_{a_2}^{\text{Th}} = \frac{\overline{V}_{f}}{z_1^{\text{th}} + z_2^{\text{th}} + z_0^{\text{th}}} = \frac{1}{j0.12 + j0.12 + j0.15} = -j2.564^{pu}
$$
  
\n
$$
\overline{I}_{a} = 3\overline{I}_{a_1}^{\text{Th}} = -j7.692^{pu} \rightarrow \times 7217 = 55500^{\text{A}}
$$
  
\n
$$
\overline{I}_{a_1}^{\text{T}} = \frac{j0.3}{j0.1 + j0.1 + j0.3} \times (-j2.564) = -j1.538^{pu}
$$
  
\n
$$
\overline{I}_{a_1}^{\text{M}} = \overline{I}_{a_1}^{\text{Th}} - \overline{I}_{a_1}^{\text{T}} = -j1.026^{pu}
$$
  
\n
$$
\overline{I}_{a_2}^{\text{M}} = \overline{I}_{a_1}^{\text{Th}} = -j1.538^{pu}
$$
  
\n
$$
\overline{I}_{a_2}^{\text{M}} = \overline{I}_{a_1}^{\text{M}} = -j1.538^{pu}
$$
  
\n
$$
\overline{I}_{a_2}^{\text{M}} = \overline{I}_{a_1}^{\text{M}} = -j1.026^{pu}
$$
  
\n
$$
\overline{I}_{a_0}^{\text{T}} = 0, \ \overline{I}_{a_0}^{\text{M}} = -j2.564^{pu}
$$

فصل ششم: اتصالی های نامتقارن

| $\overline{I}_{a}$ | $\begin{bmatrix}\n \overline{I}_{a} \\  \overline{I}_{b} \\  \overline{I}_{c}\n \end{bmatrix} =\n \begin{bmatrix}\n 1 & 1 & 1 \\  1 & a^{2} & a \\  1 & a & a^{2}\n \end{bmatrix}\n \begin{bmatrix}\n 0 \\  -j1.538 \\  -j1.538\n \end{bmatrix}\n =\n \begin{bmatrix}\n -j3.076 \\  j1.538\n \end{bmatrix}^{pu}\n \times\n 7217\n =\n \begin{bmatrix}\n 11100 \\  11100\n \end{bmatrix}^{A}$ \n | 22200\n $\overline{I}_{c}$ \n |                    |                    |                    |                    |                    |                    |                    |                    |                    |                    |                    |                    |                    |                    |                    |                    |                    |                    |                    |                    |                    |                    |                    |                    |                    |                    |                    |                   |
|--------------------|----------------------------------------------------------------------------------------------------|-------------------------------|--------------------|--------------------|--------------------|--------------------|--------------------|--------------------|--------------------|--------------------|--------------------|--------------------|--------------------|--------------------|--------------------|--------------------|--------------------|--------------------|--------------------|--------------------|--------------------|--------------------|--------------------|--------------------|--------------------|--------------------|--------------------|--------------------|--------------------|-------------------|
| $\overline{I}_{c}$ | $\overline{I}_{b}$                                                                                                    | $\overline{I}_{c}$            | $\overline{I}_{b}$ | $\overline{I}_{c}$ | $\overline{I}_{c}$ | $\overline{I}_{c}$ | $\overline{I}_{c}$ | $\overline{I}_{c}$ | $\overline{I}_{c}$ | $\overline{I}_{c}$ | $\overline{I}_{c}$ | $\overline{I}_{c}$ | $\overline{I}_{c}$ | $\overline{I}_{c}$ | $\overline{I}_{c}$ | $\overline{I}_{c}$ | $\overline{I}_{c}$ | $\overline{I}_{c}$ | $\overline{I}_{c}$ | $\overline{I}_{c}$ | $\overline{I}_{c}$ | $\overline{I}_{c}$ | $\overline{I}_{c}$ | $\overline{I}_{c}$ | $\overline{I}_{c}$ | $\overline{I}_{c}$ | $\overline{I}_{c}$ | $\overline{I}_{c}$ | $\overline{I}_{c}$ | $\overline{I}_{c$ |

فرض: گروه ترانسفورماتور: 9 : *Yd*

$$
\begin{aligned}\n\overline{I}_{a_1} &= j\overline{I}_{A_1} \\
\overline{I}_{a_2} &= -j\overline{I}_{A_2} \\
\overline{I}_{a_1} &= -j\overline{I}_{a_1} \\
\overline{I}_{a_2} &= -j\overline{I}_{A_2} \\
\overline{I}_{a_1} &= -j \times (-j1.538)^{p} \quad , \quad \overline{I}_{a_2} = j \times (-j1.538)^{p} \quad , \quad \overline{I}_{a_0} = 0\n\end{aligned}
$$

فصل ششم: اتصالی های نامتقارن

$$
\begin{bmatrix}\n\overline{I}_{A} \\
\overline{I}_{B} \\
\overline{I}_{C}\n\end{bmatrix} =\n\begin{bmatrix}\n1 & 1 & 1 \\
1 & a^{2} & a \\
1 & a & a^{2}\n\end{bmatrix}\n\begin{bmatrix}\n0 & 0 \\
-1.538 & -1.538\n\end{bmatrix}\n=\n\begin{bmatrix}\n0 & 0 \\
j2.664 & 0\n\end{bmatrix}^{pu} \times 1041 =\n\begin{bmatrix}\n0 & 0 \\
2773 & 0 \\
2773 & -2773\n\end{bmatrix}^{A}
$$

حال تأثیر جریان بار را در نظر می گیریم: با توجه به دیاگرام، جریان بار با مؤلفه 
$$
\overline{I}_{a_1}^T
$$
 جمع  
شده و از مؤلفه  $\overline{I}_{a_1}^M$  کم می شود:

1 1 T  $\left(I_{\rm a}\right)_{\rm total} = -j1.538 + (0.565 - j0.35) = 0.565 - j1.888^{pu}$ M  $\left(I_{\rm a}^{\rm (M)}\right)_{\rm total} = -\,j1.026 - (0.565 - j0.35) = -0.565 - j0.676^{\rm (DM)}$ 

حال مانند قبل باید با مؤلفه های توالی مثبت جدید و مؤلفه های توالی منفی و صفر قبلی، جریان های خطوط را محاسبه کرد. در واقع در سیستم های بزرگتر تـأثیر جریــان بــار بسیار کمتر خواهد بود.

فصل ششم: اتصالی های نامتقارن  
معاسبات اتصالی نامتقارن در شبکه های واقعی  
مئال: اتصالی تکفاز به زمین در باس بار **H**م رخ داده است.  
جریان جاری شده ناشی از اتصالی در خط انتقال بین 
$$
Z_{\text{BUS}_2}
$$

$$
Z_{\text{BUS}_1}
$$

$$
Z_{\text{BUS}_2}
$$

$$
Z_{\text{BUS}_3}
$$

$$
I_{\text{full}}^{\text{Pauli}} = ?
$$

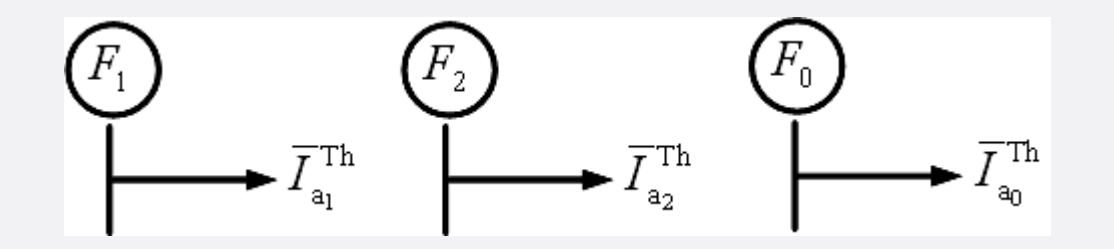

$$
\overline{I}_{a_0}^{Th} = \overline{I}_{a_1}^{Th} = \overline{I}_{a_2}^{Th} = \frac{1 \Box 0^{\circ}}{z_{ff\text{-}1} + z_{ff\text{-}2} + z_{ff\text{-}0}}
$$

فصل ششم: اتصالی های نامتقارن  
\n
$$
\begin{bmatrix}\n0 \\
\cdot \\
0 \\
\cdot \\
\cdot \\
0\n\end{bmatrix}
$$
\n∴ 
$$
[V]_1 = [1^{p\mu} \square 0^{\circ}] + [\Delta V] = [1^{p\mu} \square 0^{\circ}] + [Z_{\text{BUS-1}}] \begin{bmatrix}\n0 \\
-\overline{I}_1^{\text{Th}} \\
0 \\
\cdot \\
0\n\end{bmatrix}
$$
\n∴ 
$$
[V]_2 = [Z_{\text{BUS-2}}] \begin{bmatrix}\n0 \\
\cdot \\
-\overline{I}_2^{\text{Th}} \\
0 \\
\cdot \\
0\n\end{bmatrix}
$$
\nand 
$$
[V]_3 = [Z_{\text{BUS-2}}] \begin{bmatrix}\n0 \\
\cdot \\
-\overline{I}_2^{\text{Th}} \\
0 \\
\cdot \\
0\n\end{bmatrix}
$$
\nand 
$$
[V]_4 = [Z_{\text{BUS-1}}] \begin{bmatrix}\n0 \\
-\overline{I}_2^{\text{Th}} \\
0 \\
\cdot \\
0\n\end{bmatrix}
$$
\nand 
$$
[V]_5 = [Z_{\text{BUS-1}}] \begin{bmatrix}\n0 \\
-\overline{I}_2^{\text{Th}} \\
0 \\
\cdot \\
0\n\end{bmatrix}
$$
\nand 
$$
[V]_6 = [Z_{\text{BUS-1}}] \begin{bmatrix}\n0 \\
-\overline{I}_1^{\text{Th}} \\
0 \\
\cdot \\
0\n\end{bmatrix}
$$

$$
\begin{bmatrix}\n0 \\
\cdot \\
\cdot \\
\cdot \\
\hline\n0\n\end{bmatrix}
$$
\n
$$
= [Z_{\text{BUS-0}}] \begin{bmatrix}\n0 \\
\cdot \\
-\overline{I_0}^{\text{Th}} \\
0 \\
\cdot \\
\hline\n0\n\end{bmatrix}
$$
\n
$$
= \overline{V}_{\cdot} - \overline{V}_{\cdot}
$$

$$
V_{i-1} - V_{j-1}
$$
\n
$$
\frac{V_{i-1} - V_{j-1}}{2}
$$
\n
$$
\frac{V_{i-1} - V_{j-1}}{2}
$$
\n
$$
\frac{V_{i-1} - V_{j-1}}{2}
$$
\n
$$
\frac{V_{i-1} - V_{j-1}}{2}
$$
\n
$$
\frac{V_{i-1} - V_{j-1}}{2}
$$
\n
$$
\frac{V_{i-1} - V_{j-1}}{2}
$$
\n
$$
\frac{V_{i-1} - V_{j-1}}{2}
$$
\n
$$
\frac{V_{i-1} - V_{j-1}}{2}
$$
\n
$$
\frac{V_{i-1} - V_{j-1}}{2}
$$
\n
$$
\frac{V_{i-1} - V_{j-1}}{2}
$$
\n
$$
\frac{V_{i-1} - V_{j-1}}{2}
$$
\n
$$
\frac{V_{i-1} - V_{j-1}}{2}
$$
\n
$$
\frac{V_{i-1} - V_{j-1}}{2}
$$
\n
$$
\frac{V_{i-1} - V_{j-1}}{2}
$$
\n
$$
\frac{V_{i-1} - V_{j-1}}{2}
$$
\n
$$
\frac{V_{i-1} - V_{j-1}}{2}
$$
\n
$$
\frac{V_{i-1} - V_{j-1}}{2}
$$
\n
$$
\frac{V_{i-1} - V_{j-1}}{2}
$$
\n
$$
\frac{V_{i-1} - V_{j-1}}{2}
$$
\n
$$
\frac{V_{i-1} - V_{j-1}}{2}
$$
\n
$$
\frac{V_{i-1} - V_{j-1}}{2}
$$
\n
$$
\frac{V_{i-1} - V_{j-1}}{2}
$$
\n
$$
\frac{V_{i-1} - V_{j-1}}{2}
$$
\n
$$
\frac{V_{i-1} - V_{j-1}}{2}
$$
\n
$$
\frac{V_{i-1} - V_{j-1}}{2}
$$
\n
$$
\frac{V_{i-1} - V_{j-1}}{2}
$$
\n
$$
\frac{V_{i-1} - V_{j-1}}{2}
$$
\n
$$
\frac{V_{i-1}
$$

فصل ششم: اتصالی های نامتقارن

مثال: اتصالی G-L مثال قبلی با استفاده از ماتریس امپدانس شینه؟ همچنین ولتاژ شینه دوم ناشی از خطا در شینه اول؟

$$
Y_{11-1} = Y_{11-2} = \frac{1}{j0.1} + \frac{1}{j0.3} = -j13.3^{pu}, Y_{12-1} = Y_{12-2} = \frac{-1}{j0.1} = j10^{pu}
$$
  
\n
$$
Y_{22-1} = Y_{22-2} = \frac{1}{j0.1} + \frac{1}{j0.1} = -j20^{pu}, Y_{11-0} = \frac{1}{j0.15} = -j6.67^{pu}
$$
  
\n
$$
Y_{12-0} = 0, Y_{22-0} = \frac{1}{j0.2} + \frac{1}{j0.1} = -j15^{pu}
$$
  
\n
$$
\Rightarrow Y_{BUS-1} = Y_{BUS-2} = j \begin{bmatrix} -13.3 & 10 \\ 10 & -20 \end{bmatrix}, Y_{BUS-0} = j \begin{bmatrix} -6.67 & 0 \\ 0 & -15 \end{bmatrix}
$$
  
\n
$$
\Rightarrow Z_{BUS-1} = Z_{BUS-2} = j \begin{bmatrix} 0.12 & 0.06 \\ 0.06 & 0.08 \end{bmatrix}, Z_{BUS-0} = j \begin{bmatrix} 0.15 & 0 \\ 0 & 0.067 \end{bmatrix}
$$

فصل ششم: اتصالی های نامتقارن

$$
\overline{I}''_{f} = 3 \times \frac{10^{-10}}{j0.12 \times 2 + j0.15} = -j7.692^{pu}
$$
\n
$$
\overline{I}_{a_{1}} = \overline{I}_{a_{2}} = \overline{I}_{a_{0}} = \frac{-j7.692}{3} = -j2.564^{pu}
$$
\n
$$
\overline{V}_{a_{1}} = \overline{V}_{f} - z_{21-1}\overline{I}_{a_{1}} = 1 - (-j2.564) \times (j0.06) = 0.8462^{pu}
$$
\n
$$
\overline{V}_{a_{2}} = -z_{21-2}\overline{I}_{a_{2}} = -(-j2.564) \times (j0.06) = -0.1538^{pu}
$$
\n
$$
\overline{V}_{A_{1}} = -j\overline{V}_{a_{1}} = -j0.8462^{pu}
$$
\n
$$
\overline{V}_{A_{2}} = j\overline{V}_{a_{2}} = -j0.1538^{pu}
$$
\n
$$
\overline{V}_{a_{0}} = \overline{V}_{A_{0}} = 0
$$
\n
$$
\begin{bmatrix} \overline{V}_{A} \\ \overline{V}_{B} \\ \overline{V}_{C} \end{bmatrix} = \begin{bmatrix} 1 & 1 & 1 \\ 1 & a^{2} & a \\ 1 & a & a^{2} \end{bmatrix} \begin{bmatrix} \overline{V}_{A_{0}} \\ \overline{V}_{A_{1}} \\ \overline{V}_{A_{2}} \end{bmatrix} = \begin{bmatrix} -j1 & 1 & 1 \\ -0.6 + j0.5 & 1 & 1 \\ 0.6 + j0.5 & 1 & 1 \end{bmatrix} \begin{bmatrix} v_{A} \\ v_{A} \\ v_{A} \end{bmatrix} = \begin{bmatrix} 0.6 + j0.5 & 1 \end{bmatrix}
$$

**عیب های از طریق امپدانس** فصل ششم: اتصالی های نامتقارن در اتصالی متقارن چنانچه اتصالی سه فاز از طریق سه امپدانس یکسان صورت گیرد، f *z* داریم:  $\bar{V}_a = z_f \bar{I}_a$  ---> چون فقط جریان های توالی مثبت داریم.  $\Rightarrow$   $V_{a_1} = z_f I_{a_1} = V_f - z_1 I_{a_1}$ 1 f a 1 <sup>1</sup> ^f *V I z z*  $\Rightarrow$  1 = +

در اتصالی های نامتقارن L-G و L-L-G، با  $z_0$  جمع می گردد. (در واقع در روابط قبلی به جای  $z_0$  قرار می دهیم:  $z_0 + 5$  ) :: مثل آن است که  $z_{\rm f}$  در اتصال بین نقطه خنثای ژنراتور و زمین قرار گرفته باشد.  $z_0$  با  $3z_{\rm f}$  $z_{\rm f}$  قرار می دهیم:  $z_{\rm f}$  +3  $z_{\rm f}$  ) :: مثل آن است که  $z_{\rm o}$ 

با امپدانس به قرار زیر است: *z*f شرایط اتصالی در خطای L-L

 $\overline{I}_a = 0$  ,  $\overline{I}_b = -\overline{I}_c$  ,  $\overline{V}_c = \overline{V}_b - z_f \overline{I}_b$ 

فصل ششم: اتصالی های نامتقارن

 $\overline{I}_{\rm a_{1}}=-\overline{I}_{\rm a_{2}}$  با توجه به رابطه مؤلفه های متقارن جریان فاز a مثل گذشته داریم: اما در مورد مؤلفه های متقارن ولتاژ فاز a:  $\overline{I}_{a_1} = -\overline{I}_{a_2}$  های متقارن جریان فاز a مثل گذشته داریم:<br>متقارن ولتاژ فاز a:<br> $\frac{1}{3}\begin{bmatrix} 1 & 1 & 1 \ 1 & a & a^2 \end{bmatrix} \begin{bmatrix} \overline{V}_{a} \\ \overline{V}_{b} \end{bmatrix} \implies \begin{cases} 3\overline{V}_{a_1} = \overline{V}_{a} + (a + a^2)\overline{V}_{b} - a \ 3\overline{V}_{b} - \overline{V}_{b} + (a +$  $a$  مَای متقارن جریان فاز a<br>های متقارن ولتاژ فاز a:<br> $\bar{V}_{\rm a_1} = \bar{V}_{\rm a} + (a + a^2)\bar{V}_{\rm b} - a^2z_{\rm f}$ آ

0 1 1 2 2 L<br> $-\overline{V}_{a_2}$  $V_{a_2}$ ) – (a a )  $\chi_f I_b$  –  $j \sqrt{3} I_{a_1}$ <br>  $+ a \overline{I}_{a_2} = (a^2 - a) \overline{I}_{a_1} = -j \sqrt{3} \overline{I}_{a_1}$  $\sum_{a_1}^a -\overline{V}_{a_2} = j\sqrt{3}z_f(-j\sqrt{3}\overline{I}_{a_1})$ <sup>a</sup> <sup>a</sup> 2 2 a a b f b <sup>2</sup>  $\left[\n\begin{matrix}\n\overline{\mathbf{z}}_{a_0} \\
\overline{\mathbf{z}}_{a_1} \\
\overline{\mathbf{z}}_{1} \\
\overline{\mathbf{z}}_{2} \\
\overline{\mathbf{z}}_{2} \\
\overline{\mathbf{z}}_{3} \\
\overline{\mathbf{z}}_{1} \\
\overline{\mathbf{z}}_{2} \\
\overline{\mathbf{z}}_{3} \\
\overline{\mathbf{z}}_{2} \\
\overline{\mathbf{z}}_{3} \\
\overline{\mathbf{z}}_{2} \\
\overline{\mathbf{z}}_{3} \\
\overline{\mathbf{z}}_{3} \\
\overline{\mathbf{z}}_{3} \\
\overline{\mathbf{z}}_{3$  $\begin{bmatrix} 1 & 1 \\ a & a^2 \\ a & 0 \end{bmatrix}$   $\begin{bmatrix} \overline{V}_a \\ \overline{V}_b \\ \overline{V}_b - z_f \overline{I}_b \end{bmatrix}$   $\Rightarrow$   $\begin{cases} 3\overline{V}_{a_1} = \overline{V}_a + (a + a^2)\overline{V}_b - a^2 z_f \overline{I}_b \\ 3\overline{V}_{a_2} = \overline{V}_a + (a + a^2)\overline{V}_b - a z_f \overline{I}_b \end{cases}$  $\begin{bmatrix} \vec{r} \\ \vec{r} \\ \vec{r} \\ \vec{r} \\ a_2 \end{bmatrix} = \frac{1}{3} \begin{bmatrix} 1 & 1 & 1 \\ 1 & a & a^2 \\ 1 & a^2 & a \end{bmatrix} \begin{bmatrix} v_a \\ \vec{V}_b \\ \vec{V}_b - z_f \vec{I}_b \end{bmatrix}$ 2  $\sum_{a_1}^{3}$   $\left[1 \quad a^2 \quad a \right] \left[ \overline{V_b} - z_f \overline{I_b} \right]$   $\sum_{a_1}^{5}$ <br> $\sum_{a_2}^{5}$   $\left[1 \quad a^2 \quad a_1 \right] \left[ \overline{V_b} - z_f \overline{I_b} \right]$  $\overline{V}_{a_1} - \overline{V}_{a_2}$  = (a -<br>  $2\overline{I}_{a_1} + a\overline{I}_{a_2} = (a^2)$  $\Rightarrow 3(\bar{V}_{a_1} - \bar{V}_{a_2}) = (a - a^2)z_f \bar{I}_{b} = j\sqrt{3}z_f \bar{I}_{b}$ <br>  $\bar{I}_{b} = a^2 \bar{I}_{a_1} + a\bar{I}_{a_2} = (a^2 - a)\bar{I}_{a_1} = -j\sqrt{3}\bar{I}_{a_2}$  $\overline{I}_{a_1} + a \overline{I}_{a_2} = (a^2 - a) \overline{I}_{a_1} = -$ <br> $\overline{I}_{a_1} - \overline{V}_{a_2} = j\sqrt{3}z_f(-j\sqrt{3}\overline{I}_{a_1})$  $I_{a_1} = -I_{a_2}$ <br>
1 1 1<br>
1 a a<br>
1 a<sup>2</sup> a 3 متقارن ولتاژ فاز a:<br>3 (a  $\frac{1}{3}\begin{bmatrix} 1 & 1 & 1 \ 1 & a & a^2 \ 1 & a^2 & a \end{bmatrix} \begin{bmatrix} \overline{V}_a \\ \overline{V}_b \\ \overline{V}_b - z_f \overline{I}_b \end{bmatrix} \Rightarrow \begin{cases} 3\overline{V}_{a_1} = \overline{V}_{a} + (a + a^2)\overline{V}_{b} - a \\ 3\overline{V}_{a_2} = \overline{V}_{a} + (a + a^2)\overline{V}_{b} - a \end{cases}$  $3(\bar{V}_{a_1} - \bar{V}_{a_2}) = (a - a^2)z_f \bar{I}_{b}$  =  $\frac{1}{2}$ <br>3( $\bar{V}_{a_1} - \bar{V}_{a_2}$ ) =  $(a - a^2)z_f \bar{I}_{b} = j\sqrt{3}$  $\begin{aligned}\n\begin{vmatrix}\n= \frac{1}{3} \begin{vmatrix} 1 & a & a^2 \\ 1 & a^2 & a \end{vmatrix} \begin{vmatrix} V_b \\ \overline{V_b} - z_f \overline{I_b} \end{vmatrix} \implies \\
(\overline{V_{a_1}} - \overline{V_{a_2}}) &= (a - a^2) z_f \overline{I_b} = j \sqrt{3} z_i \\
a^2 \overline{I_{a_1}} + a \overline{I_{a_2}} &= (a^2 - a) \overline{I_{a_1}} = -j \sqrt{3}\n\end{aligned}$ 3( $\bar{V}_{a_1} - \bar{V}_{a_2}$ ) = (a-a<sup>2</sup>) $z_f \bar{I}_b = j\sqrt{3}z_f$ <br>
=  $a^2 \bar{I}_{a_1} + a\bar{I}_{a_2} = (a^2 - a)\bar{I}_{a_1} = -j\sqrt{3}\bar{I}_{a_1}$ <br>
3( $\bar{V}_{a_1} - \bar{V}_{a_2}$ ) =  $j\sqrt{3}z_f(-j\sqrt{3}\bar{I}_{a_1}) = 3$  $\overline{V}_{a_0}$   $\begin{bmatrix} 1 & 1 & 1 \end{bmatrix}$   $\overline{V}$  $I_{a_1} = -I_{a_2}$   $\ddot{\psi}_{a_0}$ <br>  $\vec{V}_{a_1}$   $\vec{\psi}_{a_1}$   $\vec{V}_{a_1}$   $\vec{\psi}_{a_2}$   $\vec{\psi}_{a_1}$   $\vec{\psi}_{a_2}$   $\vec{\psi}_{a_1}$   $\vec{\psi}_{a_2}$   $\vec{\psi}_{a_1}$   $\vec{\psi}_{a_2}$   $\vec{\psi}_{a_1}$   $\vec{\psi}_{a_2}$   $\vec{\psi}_{a_1}$   $\vec{\psi}_{a_2}$ *V*<sub>a<sub>1</sub></sub> =  $\overline{V}_a$  /(a)  $\overline{V}_b$  =  $\overline{V}_a + (a + a^2)\overline{V}_b - a^2 z_f$ <br>  $\overline{V}_a = \overline{V}_a + (a + a^2)\overline{V}_b - a z_f \overline{I}$  $\begin{bmatrix} \overline{V}_{a_0} \\ \overline{V}_{a_1} \\ \overline{V}_{a_2} \end{bmatrix} = \frac{1}{3} \begin{bmatrix} 1 & 1 & 1 \\ 1 & a & a^2 \\ 1 & a^2 & a \end{bmatrix} \begin{bmatrix} \overline{V}_{a} \\ \overline{V}_{b} \\ \overline{V}_{b} - z_f \overline{I} \end{bmatrix}$  $= \frac{1}{3} \begin{bmatrix} 1 & 1 & 1 \\ 1 & a & a^2 \\ 1 & a^2 & a \end{bmatrix} \begin{bmatrix} \overline{V}_a \\ \overline{V}_b \\ \overline{V}_b - z_f \overline{I}_b \end{bmatrix} \Rightarrow \begin{cases} \overline{V}_a \\ \overline{V}_b - \overline{V}_b \end{cases}$ <br> $(\overline{V}_a - \overline{V}_a) = (a - a^2) z_f \overline{I}_b = j \sqrt{3} z_f \overline{I}_c$  $V_{a_1} = \frac{1}{3} \begin{bmatrix} 1 & a & a^2 \\ 1 & a^2 & a \end{bmatrix} \begin{bmatrix} V_b \\ \overline{V}_b - z_f \overline{I}_b \end{bmatrix} \Rightarrow$ <br>  $\Rightarrow 3(\overline{V}_{a_1} - \overline{V}_{a_2}) = (a - a^2)z_f \overline{I}_b = j\sqrt{3}z_f$ <br>  $\overline{I}_b = a^2 \overline{I}_{a_1} + a \overline{I}_{a_2} = (a^2 - a) \overline{I}_{a_1} = -j\sqrt{3}\overline{I}_{a_2}$  $\overline{I}_{a_1} = -\overline{I}_{a_2}$  جه به رابطه مؤلفه های متقارن جریان فاز a مثل گذشته داریم:  $\overline{I}_{a_1} = -\overline{I}_{a_2}$  :  $\overline{I}_{a_1} = -\overline{I}_{a_2}$  :  $\overline{I}_{a_1} = \overline{I}_{a_1}$  a  $\overline{V}_{a_1}$  decay on  $\overline{V}_{a_1}$  .  $\overline{V}_{a_1} = \frac{1}{3} \$  $I_{a_1} = -I_{a_2}$  جه به رابطه مؤلفه های متفارن جریان فاز 4 متل کدشته داریم:<br>ر مورد مؤلفه های متقارن ولتاژ فاز a:<br>( مورد مؤلفه های متقارن ولتاژ فاز a  $\overline{V}_{a_1} = \frac{1}{3}\begin{bmatrix} 1 & 1 & 1 \ 1 & a & a^2 \ 1 & a & a^2 \end{bmatrix}$   $\overline{V}_{b}$   $\over$ ia (3 )<br>  $\begin{bmatrix} \overline{V}_{a_0} \\ \overline{V}_{a_1} \\ \overline{V}_{a_2} \end{bmatrix} = \frac{1}{3} \begin{bmatrix} 1 & 1 & 1 \\ 1 & a & a^2 \\ 1 & a^2 & a \end{bmatrix} \begin{bmatrix} \overline{V}_{a} \\ \overline{V}_{b} \\ \overline{V}_{b} - z_f \overline{I}_{b} \end{bmatrix} \Rightarrow \begin{cases} 3\overline{V}_{a_1} = \overline{V}_{a} + (z_0) \\ 3\overline{V}_{a_2} = \overline{V}_{a} + (z_0) \\ 3\overline{V}_{$  $\begin{bmatrix} \overline{V}_{a_0} \\ \overline{V}_{a_1} \\ \overline{V}_{a_2} \end{bmatrix} = \frac{1}{3} \begin{bmatrix} 1 & 1 & 1 \\ 1 & a & a^2 \\ 1 & a^2 & a \end{bmatrix} \begin{bmatrix} \overline{V}_{a} \\ \overline{V}_{b} \\ \overline{V}_{b} - z_f \overline{I}_{b} \end{bmatrix} \Rightarrow \begin{cases} 3\overline{V}_{a_1} = \overline{V}_{a} \\ 3\overline{V}_{a_2} = \overline{V}_{a} \end{cases}$ <br>  $\Rightarrow 3(\overline{V}_{a_1} - \overline{V}_{a$  $\begin{aligned}\n\begin{bmatrix}\n\frac{1}{2} & \frac{1}{2} \\
\frac{1}{2} & \frac{1}{2} \\
\frac{1}{2} & \frac{1}{2} \\
\frac{1}{2} & \frac{1}{2} \\
\frac{1}{2} & \frac{1}{2} \\
\frac{1}{2} & \frac{1}{2} \\
\frac{1}{2} & \frac{1}{2} \\
\frac{1}{2} & \frac{1}{2} \\
\frac{1}{2} & \frac{1}{2} \\
\frac{1}{2} & \frac{1}{2} \\
\frac{1}{2} & \frac{1}{2} \\
\frac{1}{2} &$  $\begin{aligned}\n\begin{bmatrix} V_{a_2} \end{bmatrix} & \begin{bmatrix} 1 & a & a \end{bmatrix} \begin{bmatrix} V_b - z_f I_b \end{bmatrix} \end{aligned}$ <br>  $\Rightarrow 3(\bar{V}_{a_1} - \bar{V}_{a_2}) = (a - a^2)z_f \bar{I}_b = j\sqrt{3}z_f \bar{I}_b$ <br>  $\bar{I}_b = a^2 \bar{I}_{a_1} + a \bar{I}_{a_2} = (a^2 - a) \bar{I}_{a_1} = -j\sqrt{3} \bar{I}_{a_1}$ <br>  $\Rightarrow 3(\bar{V}_{a_1} - \bar{V}_{a_2})$ 

در نتیجه باید امپدانس  $z_{\rm f}$  را بین دو مدار توالی مثبت و منفی که می خواهیم در اتصال<u>ی</u> L-L موازی کنیم به طور سری قرار دهیم.

## فصل هفتم: پایداری گذرای سیستم قدرت

انواع پایداری:

- -1 پایداری گذرا: بررسی پایداری سیستم به دنبال اختالل های بزرگ )تغییرات شدید و ناگهانی) نظیر اتصال کوتاه، کلیدزنی و ...
	- -2 پایداری حالت دائمی یا مانا )استاتیکی(: مدل ساده ژنراتور به کار می رود.
	- -3 پایداری دینامیکی: در نظر گرفتن مدل های AVR و گاورنر در تحلیل پایداری

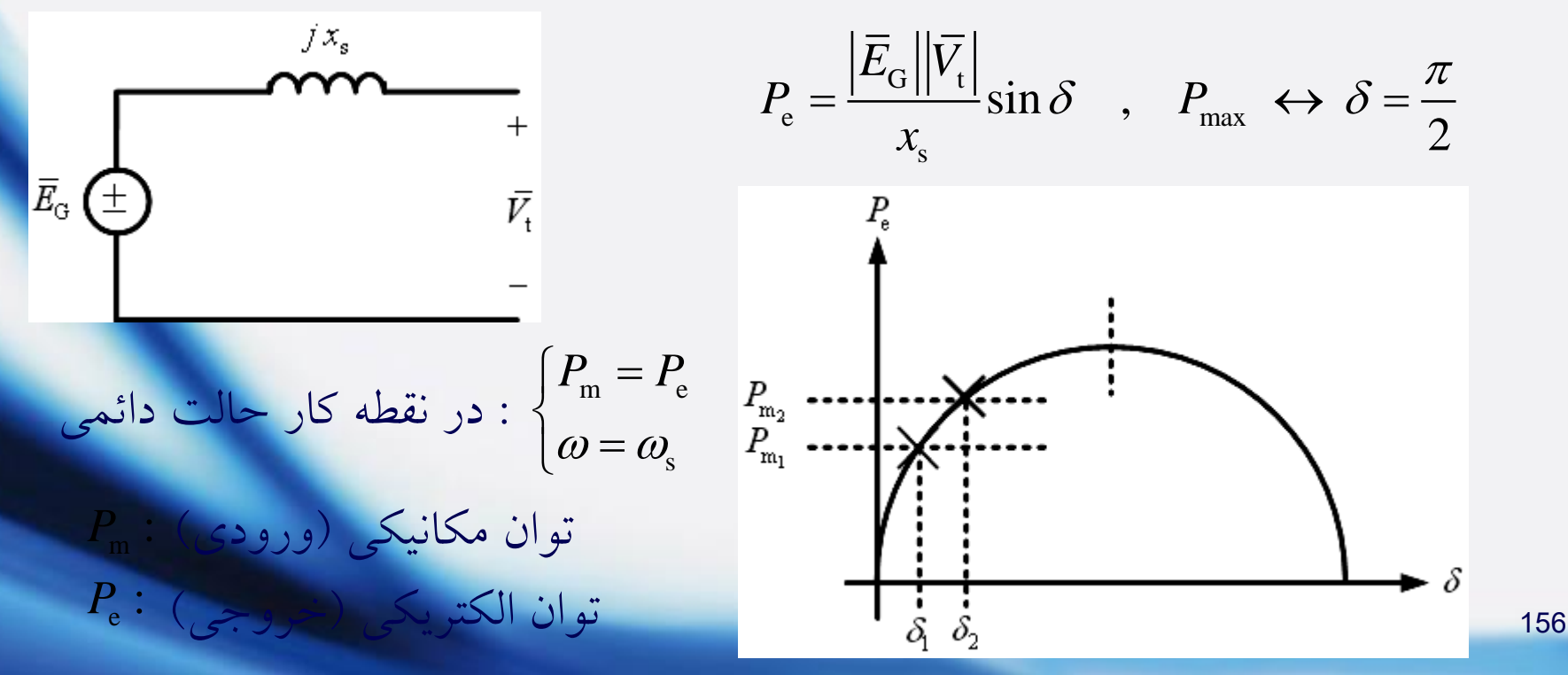

# فصل هفتم: پایداری گذرای سیستم قدرت

**ژنراتور متصل به باس بینهایت**

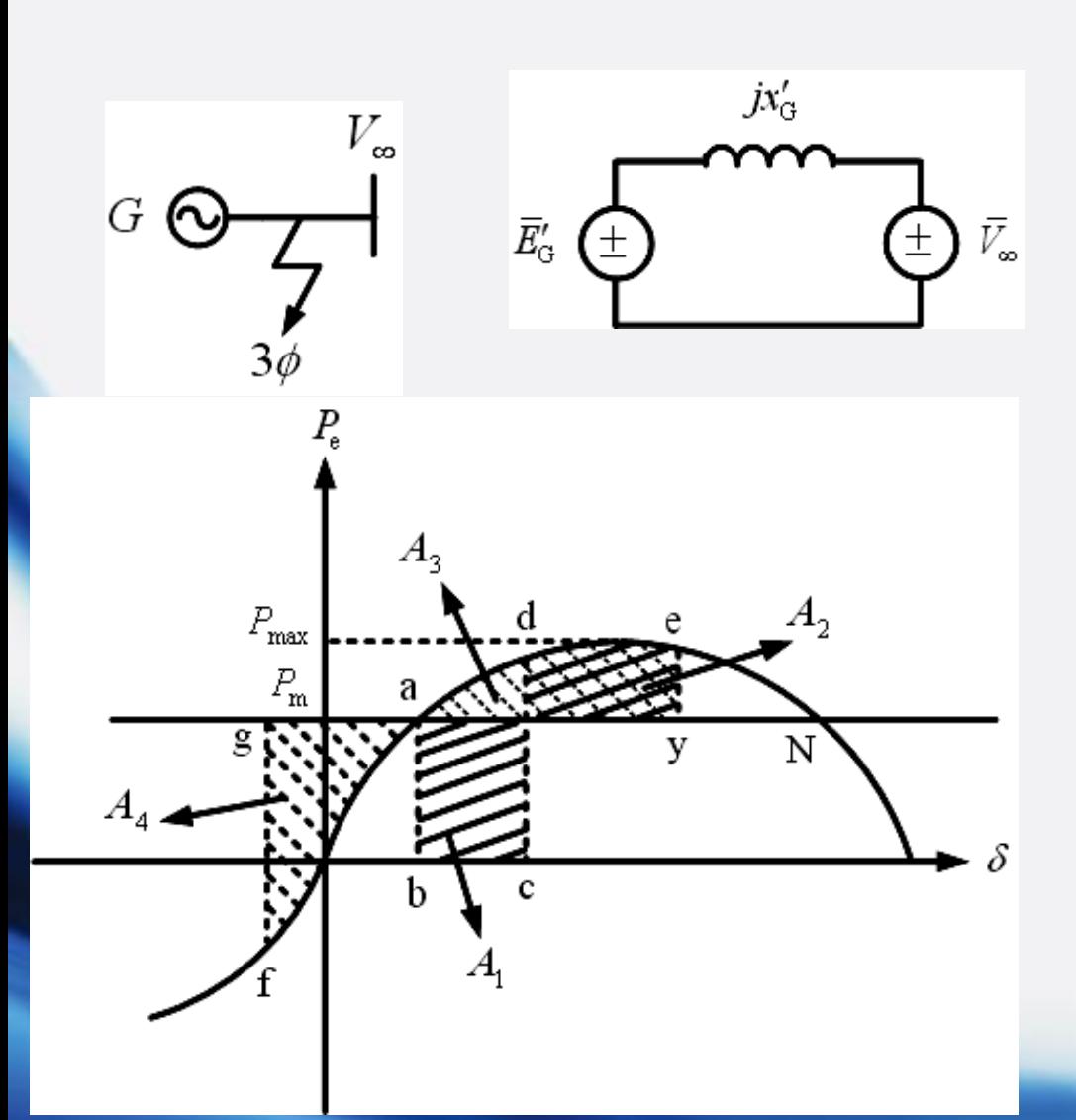

$$
P_{\rm e} = \frac{\left| \overline{E}_{\rm G} \right| \left| \overline{V}_{\infty} \right|}{x'_{\rm G}} \sin \delta = P_{\rm max} \sin \delta
$$

**روش سطوح معادل**

$$
A_1 = A_2 , A_3 = A_4
$$
  

$$
\downarrow
$$
  

$$
A_1 = A_2 , A_3 = A_4
$$

فصل هفتم: پایداری گذرای سیستم قدرت

m  $-e$   $1-e$   $1-e$   $m$  $\mathbf{s}$  suely substituting  $\mathbf{s}$ 0 a  $P_-=P_+$  انصال  $P_-=0 < P_ \begin{cases} P_{\rm m} = P_{\rm e} & \quad \text{if} \ P_{\rm e} = 0 < P_{\rm m} \end{cases} \Rightarrow b \begin{cases} P_{\rm e} = 0 < P_{\rm m} \end{cases} \Rightarrow$  $\begin{pmatrix} \omega = \omega_{\text{\tiny s}} & \omega = \omega_{\text{\tiny s}} \end{pmatrix}$   $\omega = \omega_{\text{\tiny s}}$ نقطه تعادل پایدار (تعادل اولیه) تعادل اولیه) تعادل اولیه $(\omega=\omega_{\mathrm{s}}$ نقطه کار در b نمی تواند  $P_{\rm e}=0 < P_{\rm m}$  اتصال  $\begin{cases} P_{\rm m} = P_{\rm e} & \text{if } P_{\rm e} = 0 < P_{\rm m} \ (\omega = \omega_{\rm s} & \omega = 0 \end{cases} \Rightarrow \begin{cases} P_{\rm e} = 0 < P_{\rm m} \ (\omega = \omega_{\rm s} & \omega = 0 \end{cases} \Rightarrow \begin{cases} P_{\rm e} = 0 & \text{if } P_{\rm e} > 0 \ \omega = 0 \end{cases}$ *d e* = − − − − − − − −− − −−

در خالل اتصالی s s s 0 c = اتصالی بر طرف شدن

چون انرژی خروجی بیشتر از ورودی است لذا سرعت کاهش می یابد. در نتیجه کم می شود. )اگر نقطه e به نقطه N برسد: N نقطه تعادل ناپایدار است.( 

$$
a\begin{cases}P_m = P_e & \xrightarrow{P_m} P_e & \xrightarrow{P_m} P_e = P_m \\ \omega < \omega_s\end{cases} \qquad \xrightarrow{P_m} \qquad \xrightarrow{P_m} \qquad \xrightarrow{P_m} \qquad \xrightarrow{P_m} \qquad \xrightarrow{P_m} \omega = \omega_s
$$

ı:

فصل هفتم: پایداری گذرای سیستم قدرت

شرط احراز پایداری مجدد:  $A_1 \leq A_2^{\max}$ 

اولین باری که شروع به کاهش می کند: نقطه نوسانی اول :: Swing First اگر Swing First وجود داشته باشد، )e )پایداری مجدد احراز می شود.

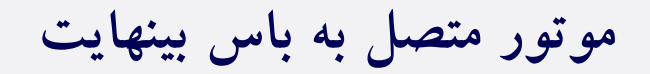

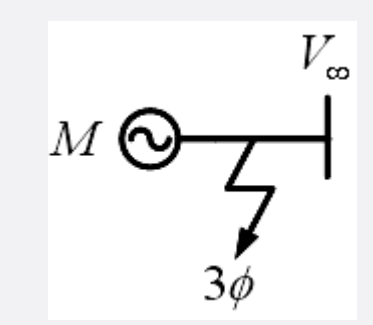

 $A_1 = A_2$ ,  $A_3 = A_4$ 

b

فصل هفتم: پایداری گذرای سیستم قدرت

نقله کار در d نمی تواند
$$
a\begin{cases}P_m = P_e & \text{if } P_e = 0 < P_m \\ \omega = \omega_e & \text{if } \omega = \omega_s\end{cases} \Rightarrow b\begin{cases}P_e = 0 < P_m \\ \omega = \omega_s & \text{if } \omega = \omega_s\end{cases}
$$

$$
a\begin{cases}\n\ldots & a \\
\omega = \omega_s\n\end{cases} \xrightarrow{\omega} b\begin{cases}\n\ldots & a \\
\omega = \omega_s\n\end{cases} \xrightarrow{\omega} b\begin{cases}\n\ldots & \omega_{\text{max}} \\
\omega & \text{min}\n\end{cases} \xrightarrow{\omega} b\begin{cases}\nP_e > P_m \\
\omega < \omega_s\n\end{cases} \xrightarrow{\omega} c\begin{cases}\nP_e > P_m \\
\omega < \omega_s\n\end{cases} \xrightarrow{\omega} c\begin{cases}\nP_e > P_m \\
\omega < \omega_s\n\end{cases} \xrightarrow{\omega} f\begin{cases}\nP_e < P_m \\
\omega < \omega_s\n\end{cases} \xrightarrow{\omega} f\begin{cases}\nP_e < P_m \\
\omega < \omega_s\n\end{cases} \xrightarrow{\omega} f\begin{cases}\nP_e < P_m \\
\omega < \omega_s\n\end{cases} \xrightarrow{\omega} f\begin{cases}\nP_e < P_m \\
\omega < \omega_s\n\end{cases} \xrightarrow{\omega} f\begin{cases}\nP_e < P_m \\
\omega < \omega_s\n\end{cases} \xrightarrow{\omega} f\begin{cases}\nP_e < P_m \\
\omega < \omega_s\n\end{cases} \xrightarrow{\omega} f\begin{cases}\nP_e < P_m \\
\omega < \omega_s\n\end{cases} \xrightarrow{\omega} f\begin{cases}\nP_e < P_m \\
\omega < \omega_s\n\end{cases} \xrightarrow{\omega} f\begin{cases}\nP_e < P_m \\
\omega < \omega_s\n\end{cases} \xrightarrow{\omega} f\begin{cases}\nP_e < P_m \\
\omega < \omega_s\n\end{cases} \xrightarrow{\omega} f\begin{cases}\nP_e < P_m \\
\omega < \omega_s\n\end{cases} \xrightarrow{\omega} f\begin{cases}\nP_e < P_m \\
\omega < \omega_s\n\end{cases} \xrightarrow{\omega} f\begin{cases}\nP_e < P_m \\
\omega < \omega_s\n\end{cases} \xrightarrow{\omega} f\begin{cases}\nP_e < P_m \\
\omega < \omega_s\n\end{cases} \xrightarrow{\omega} f\begin{cases}\nP_e < P_m \\
\omega < \omega_s\n\end{cases} \xrightarrow{\omega} f\begin{cases}\nP_e < P_m \\
\omega < \omega_s\n\end{cases} \xrightarrow{\omega} f\begin{cases}\nP_e <
$$

فصل هفتم: پایداری گذرای سیستم قدرت

**تغییر ناگهانی بار یک موتور سنکرون**

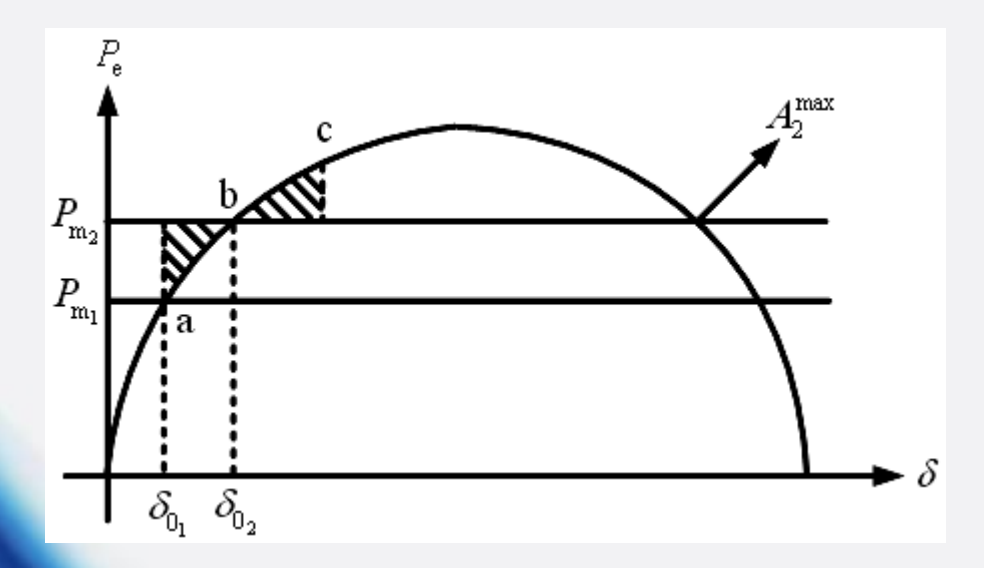

#### مثال: الف) اتصال<sub>ی</sub> در  $F_{1}$  ؟ ب) اتصال<sub>ی</sub> در ج $F_{2}$ ؟ زاویه بحرانی یا زمان بحرانی؟

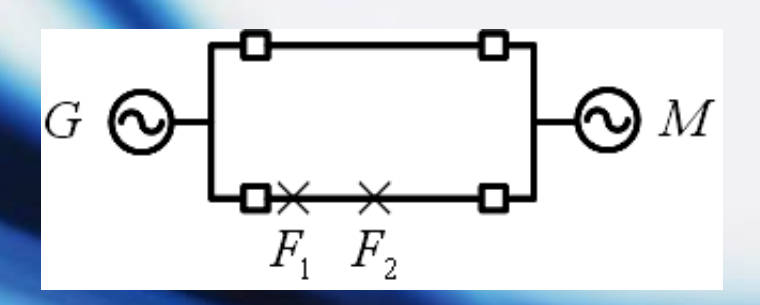

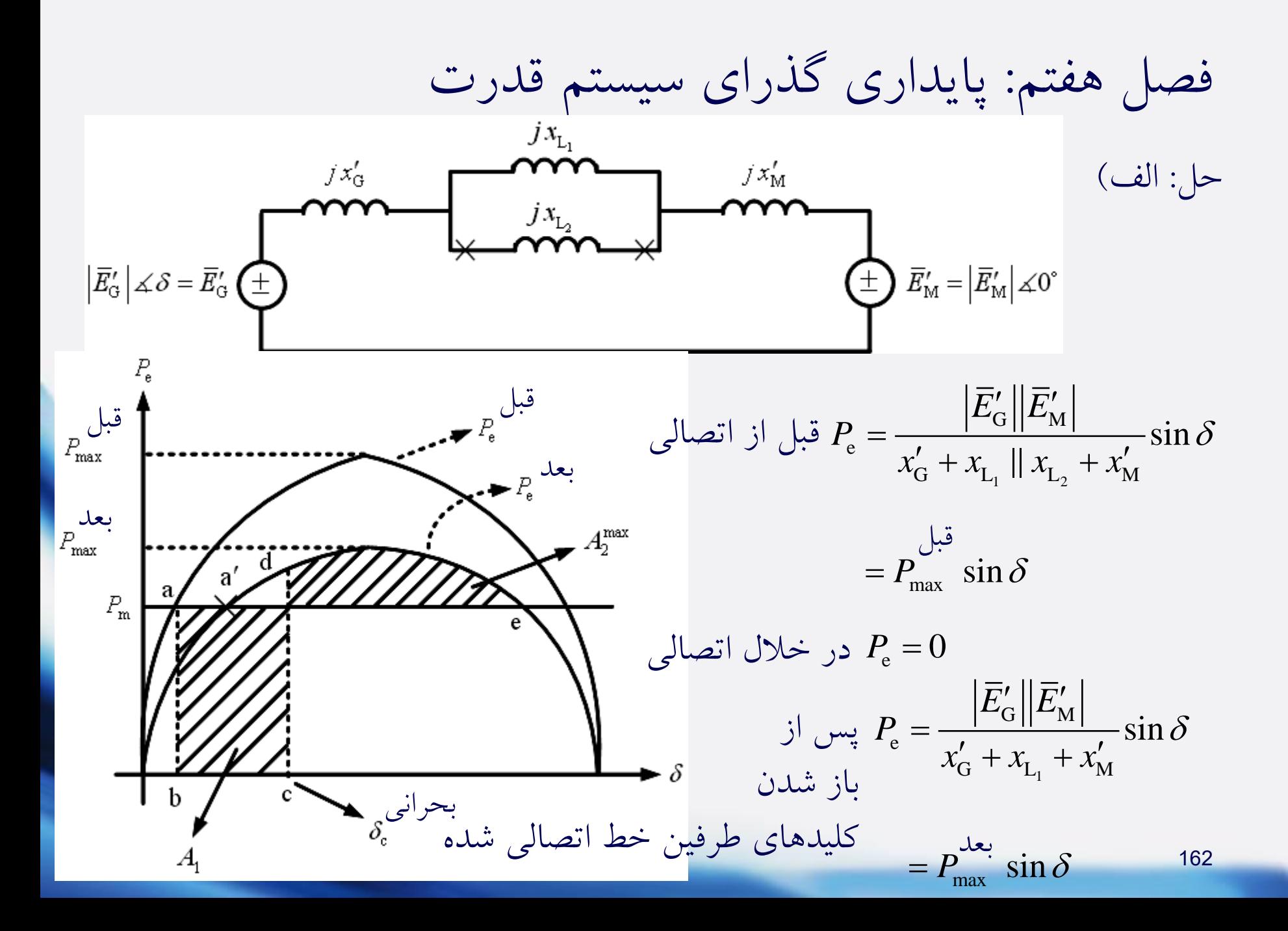

فصل هفتم: پایداری گذرای سیستم قدرت

فصل هفتم: پایداری گذرای سیستم قلارت  

$$
a\begin{cases}P_m = P_e & \xrightarrow{L} \frac{1}{2} \text{rank}(S) \end{cases}
$$

$$
b\begin{cases}P_e = 0 < P_m \\ \omega = \omega_s & \omega = 0 \end{cases} \Rightarrow b\begin{cases}P_e = 0 < P_m \\ \omega = \omega_s & \omega = 0 \end{cases}
$$

$$
-\frac{1}{2} - \frac{1}{2} - \frac{1}{2} - \frac{1}{2} - \frac{1}{2} > d\begin{cases} P_e > P_m \\ \omega > \omega_s \end{cases} - \frac{1}{2} < e \begin{cases} P_e \ge P_m \\ \omega = \omega_s \end{cases}
$$

 $a'\colon$  نقطه تعادل نهایی  $A_1\leq A_2^{\,\mathrm{max}}$ 

شرط احراز پایداری مجدد )نوسان اول(:

با استفاده از انتگرال گیری

 $if \quad A_1 = A_2^{\text{max}} \implies \delta_{\text{c}}^{\text{max}} = ...$ 

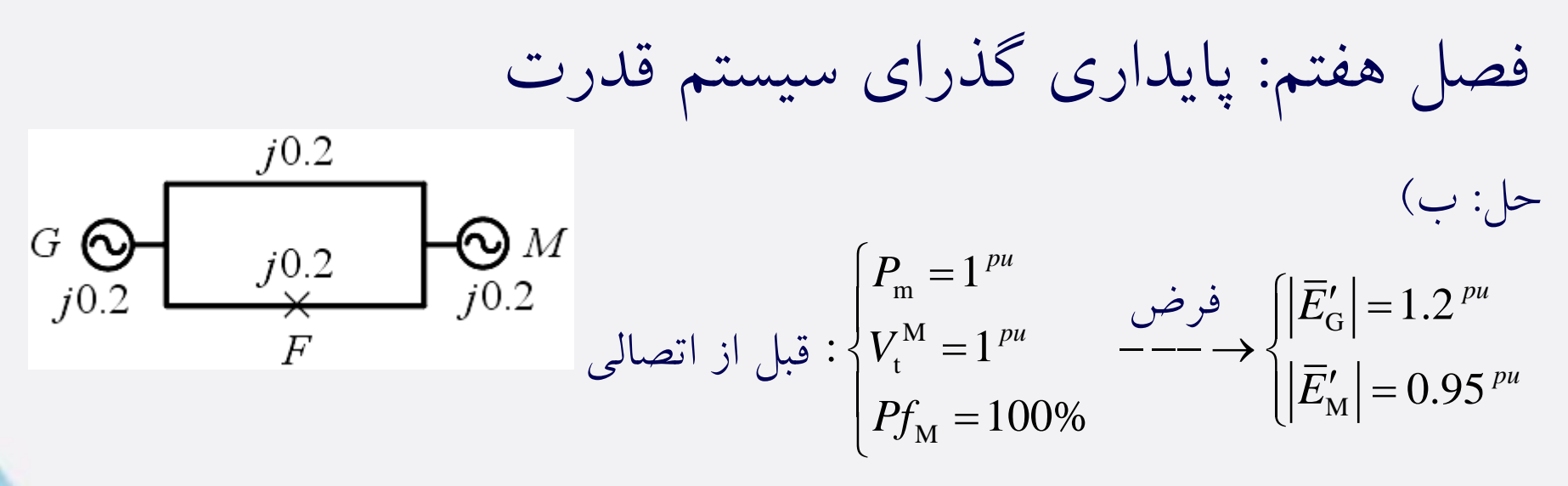

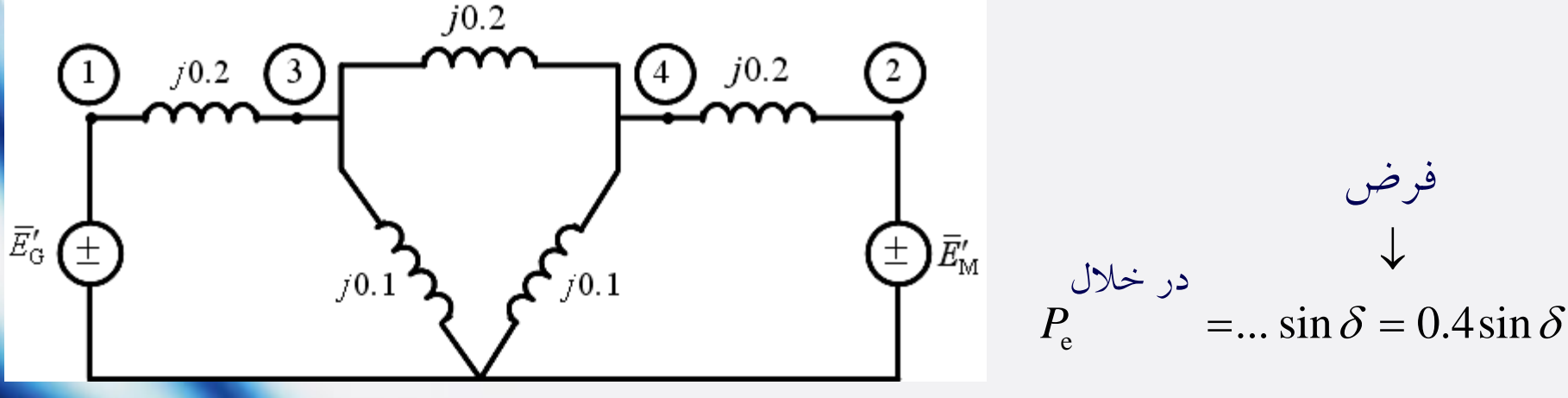

 $P_{\rm e}$  $\frac{1.2 \times 0.95}{\sin \delta} = 2.28 \sin \delta$  $0.2 + 0.2 / 2 + 0.2$  $=$   $\frac{1.2 \times 0.95}{\sin \delta}$  $+0.2/2+$  $\delta = 2.28 \sin \delta \qquad P_e^{\lambda \lambda} = \frac{1.2 \times 0.95}{0.2 \times 0.2 \times 0.95} \sin \delta = 1.9 \sin \delta$  $0.2 + 0.2 + 0.2$ *P*  $=\frac{1.2 \times 0.95}{\sin \delta}$  $+ 0.2 +$ بعد  $\sin\delta = \frac{1.2 \times 0.95}{\sin\delta}$  = 1.9 sin  $\delta$ 

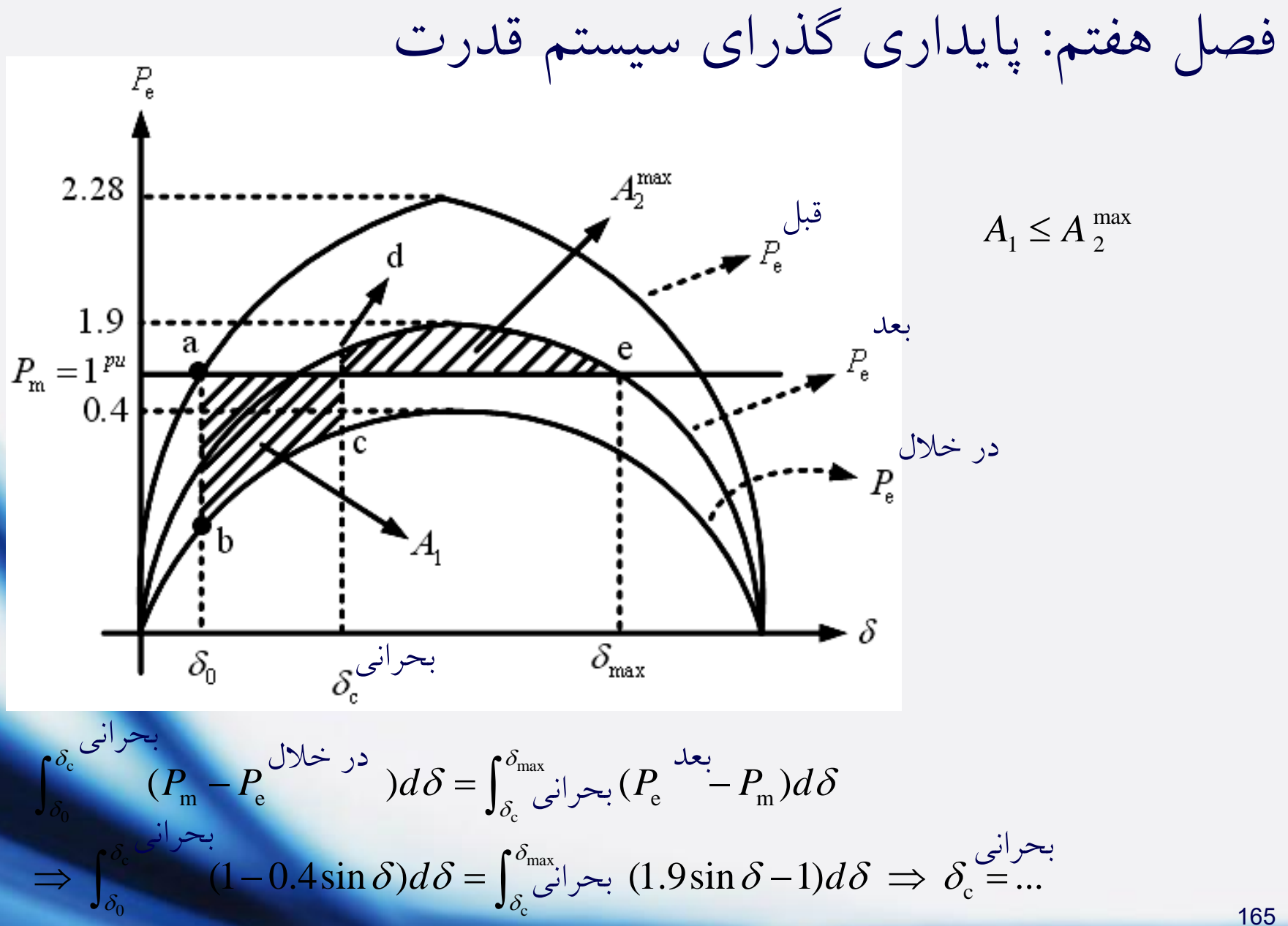

فصل هفتم: پایداری گذرای سیستم قدرت  
دینامیی و معادله نوسان  
دینامیی و معادله نوسان  
4.4 میست میریت میدی داده – تحلیل به کمک مدل گذرای ماشین  
4.4.4
$$
P_m - P_e = P_a : \text{مانیه و ویه 1.4.4.4
$$

$$
P_m - P_e = P_a : \text{مانیه و ویه 2.5.4.4
$$

$$
\theta_m = \omega_{s_m} t + \delta_m \rightarrow \frac{d\theta_m}{dt} = \omega_{s_m} + \frac{d\delta_m}{dt}, \quad \frac{d^2\theta_m}{dt^2} = \frac{d^2\delta_m}{dt^2}
$$

$$
J\frac{d^2\theta_m}{dt^2} = T_m - T_e = T_a : \text{aible}
$$

$$
J\frac{d^2\delta_m}{dt^2} = T_m - T_e
$$

$$
J\frac{d^2\delta_m}{dt^2} = T_m - T_e
$$

$$
J\frac{d^2\delta_m}{dt^2} = T_m - T_e
$$

$$
D\omega_m \frac{d^2\delta_m}{dt^2} = P_m - P_e
$$

فصل هفتم: پایداری گذرای سیستم قدرت

$$
M = J\omega_{\rm m} \implies M\frac{d^2\delta_{\rm m}}{dt^2} = P_{\rm m} - P_{\rm e}
$$
  
 
$$
M = J\omega_{\rm m} \implies M\frac{d^2\delta_{\rm m}}{dt^2} = P_{\rm m} - P_{\rm e}
$$

$$
H = \frac{1}{\sum_{\text{normal}} J \omega_{\text{s}_{\text{m}}}} = \frac{1}{\sum_{\text{normal}} M \omega_{\text{s}_{\text{m}}}} = M = \frac{2HS_{\text{normal}}}{\omega_{\text{s}_{\text{m}}}} = \frac{2HS_{\text{normal}}}{\omega_{\text{s}_{\text{m}}}} = \frac{2HS_{\text{normal}}}{\omega_{\text{s}_{\text{m}}}} = \frac{2}{\omega_{\text{s}_{\text{m}}}} = \frac{2}{\omega_{\text{s}_{\text{m}}}} = \frac{2}{\omega_{\text{s}_{\text{m}}}} = \frac{2}{\omega_{\text{s}_{\text{m}}}} = \frac{2}{\omega_{\text{s}_{\text{m}}}} = \frac{2}{\omega_{\text{s}_{\text{m}}}} = \frac{2}{\omega_{\text{s}_{\text{m}}}} = \frac{2}{\omega_{\text{s}_{\text{m}}}}
$$

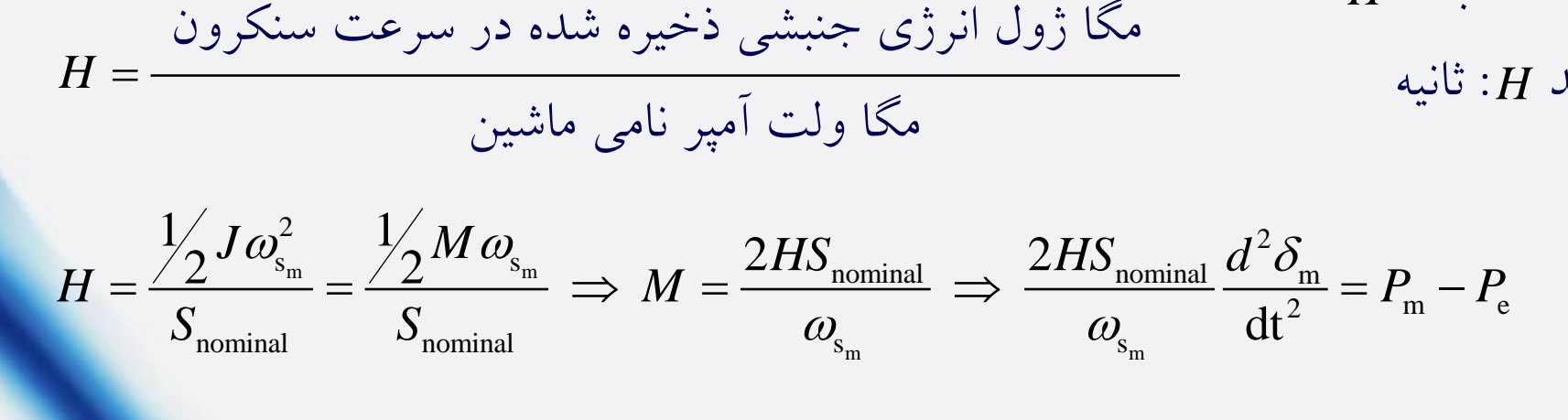

معادله نوسان: Equation Swing

$$
\frac{2H}{\omega_{\rm s}_{\rm m}}\frac{d^2\delta_{\rm m}}{dt^2}=P_{\rm m}^{\rm pu}-P_{\rm e}^{\rm pu}
$$

$$
\frac{2H}{\omega_{\rm s}}\frac{d^2\delta}{\text{dt}^2} = P_{\rm m}^{\rm pu} - P_{\rm e}^{\rm pu}
$$

$$
\frac{2H}{\omega_{\rm s}}\frac{d^2\delta}{dt^2}=P_{\rm e}^{\rm pu}-P_{\rm m}^{\rm pu}
$$

و برای موتور سنکرون:

فصل هفتم: پایداری گذرای سیستم قدرت

نکته: در ژنراتور با افزایش سرعت، 8 افزایش می یابد ولی در موتور با کاهش سرعت افزایش می یابد.  $\delta$ 

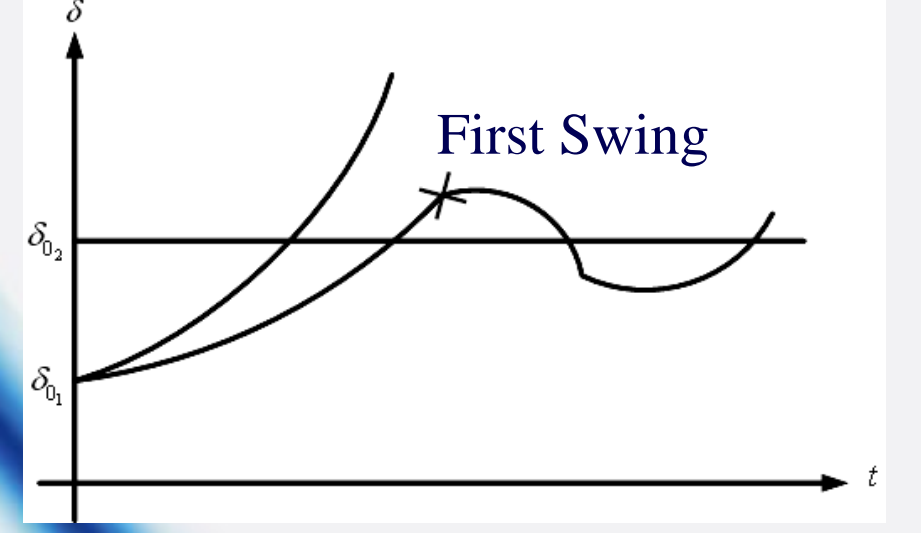

**ماشین همنوا یا به هم چسبیده: Coherent** رفتار دو ماشین مانند هم است. )دو ژنراتور یا دو موتور( در واقع مانند آن است که روتورهایشان به طور مکانیکی جفت شده اند.

فصل هفتم: پایداری گذرای سیستم قدرت

1  $V_1$ 1  $\mu_2$   $\mu_1$   $\mu_2$ 2 2 2  $1$   $\alpha$   $\alpha$   $1$   $\beta$  pu pu 2 m<sub>1</sub> e<sub>1</sub> e<sub>1</sub> decree 2 m<sub>2</sub>  $S = S = S = S \rightarrow Z(H + H)$ <sup>u</sup>  $U = (D^{pu} + D^{pu})$  ( $D^{pu} + D^{pu}$  $2 e$ ,  $v_1 - v_2 - v \rightarrow$   $(11 + 112)$   $d_1^2 - (11 + 12)$   $d_1^2$  $2^{\alpha}$   $2^{\alpha}$  ppu ppu s 2 m<sub>2</sub> e s 2  $dt^2$   $\frac{m_1}{2}$   $\frac{e_1}{2}$   $\frac{1}{2}$  2 ,  $\delta_1 = \delta_2 = \delta \implies (H_1 + H_2) \frac{d}{dx} = (P_m^{pu} + P_m^{pu}) - (P_c^{pu} + P_m^{pu})$  $2H_2 d^2 \delta$  and  $e^{2\theta}$  and  $e^{2\theta}$  and  $\theta$  and  $\theta$  and dt  $\frac{H_1}{\frac{d^2\delta_1}{dt}}=P_1^{\text{pu}}-P_2^{\text{nu}}$ *d*  $H_+ + H_+$ )  $\frac{d^2P}{dr^2} = (P^{\text{pu}} + P^{\text{pu}}) - (P^{\text{pu}} + P^{\text{pu}})$  $\frac{H_2}{\frac{d^2\delta_2}{dt}}=P$ <sup>pu</sup> – P  $\delta$  $\omega_{\rm s}$  dt<sup>2</sup>  $\omega_{\rm l}$   $\sim$   $\omega_{\rm c}$   $\sim$   $2 \omega_{\rm c}$   $\omega_{\rm s}$   $d^2 \delta$  $\delta_{1}=\delta_{2}=\delta$  $\delta$  and  $\delta$  and  $\delta$  and  $\delta$  and  $\delta$  $\omega$  $\int$  $\frac{1}{\sqrt{1+2}} \frac{1}{\sqrt{1+2}} = P_{m_1}^{pu}$  $\overline{\phantom{a}}$  $\delta_1 = \delta_2 = \delta \implies H_1 + H_2 = (P_{\text{m}}^{\text{pu}} + P_{\text{m}}^{\text{pu}}) - (P_{\text{e}}^{\text{pu}} + P_{\text{m}}^{\text{pu}})$  $\frac{2H_2}{\omega} \frac{d^2 \delta_2}{dt^2} = P_{\rm m_2}^{\rm pu}$ l coherent  $\downarrow$ 

$$
\Rightarrow \frac{2H}{\omega_{\rm s}} \frac{d^2 \delta}{dt^2} = P_{\rm m}^{\rm pu} - P_{\rm e}^{\rm pu}, \quad H = H_1 + H_2 \quad P_{\rm m}^{\rm pu} = P_{\rm m_1}^{\rm pu} + P_{\rm m_2}^{\rm pu}, \quad P_{\rm e}^{\rm pu} = P_{\rm e_1}^{\rm pu} + P_{\rm e_2}^{\rm pu}
$$
\n
$$
G_1: 500^{\rm MVA}, \quad 0.85^{\rm pf}, \quad 20^{\rm kv}, \quad 3600^{\rm rpm}, \quad 4.8^{\rm MJ/MVA}
$$
\n
$$
G_2: 1333^{\rm MVA}, \quad 0.9^{\rm pf}, \quad 220^{\rm kv}, \quad 1800^{\rm rpm}, \quad 3.27^{\rm MJ/MVA}
$$
\n
$$
S_{\rm base} = 100^{\rm MVA}, \quad H = \frac{100^{\rm MVA}}{100^{\rm MVA}}, \quad H = \frac{100^{\rm MVA}}{100^{\rm MVA}} = 67.59^{\rm sec} \, (MJ_{\rm MVA}) \quad \frac{2H}{\omega_{\rm s}} \frac{d^2 \delta}{dt^2} = P_{\rm m}^{\rm pu} - P_{\rm e}^{\rm pu}
$$

فصل هفتم: پایداری گذرای سیستم قدرت

**معادله نوسان برای دو ماشین غیر Coherent**

$$
\begin{cases}\n\frac{2H_1}{\omega_s} \frac{d^2 \delta_1}{dt^2} = P_{m_1}^{pu} - P_{e_1}^{pu} \\
\frac{2H_2}{\omega_s} \frac{d^2 \delta_2}{dt^2} = P_{m_2}^{pu} - P_{e_2}^{pu}\n\end{cases} \Rightarrow\n\begin{cases}\n\frac{2}{\omega_s} \frac{H_1 H_2}{H_1 + H_2} \frac{d^2 \delta_1}{dt^2} = \frac{H_2}{H_1 + H_2} (P_{m_1}^{pu} - P_{e_1}^{pu}) \\
\frac{2}{\omega_s} \frac{H_1 H_2}{H_1 + H_2} \frac{d^2 \delta_2}{dt^2} = \frac{H_1}{H_1 + H_2} (P_{m_2}^{pu} - P_{e_2}^{pu})\n\end{cases}
$$

$$
\Rightarrow \frac{2}{\omega_{\rm s}} \frac{H_1 H_2}{H_1 + H_2} \frac{d^2(\delta_1 - \delta_2)}{dt^2} = \frac{H_2}{H_1 + H_2} (P_{\rm m_1}^{\rm pu} - P_{\rm e_1}^{\rm pu}) - \frac{H_1}{H_1 + H_2} (P_{\rm m_2}^{\rm pu} - P_{\rm e_2}^{\rm pu})
$$

$$
= \frac{H_2 P_{\rm m_1}^{\rm pu} - H_1 P_{\rm m_2}^{\rm pu}}{H_1 + H_2} - \frac{H_2 P_{\rm e_1}^{\rm pu} - H_1 P_{\rm e_2}^{\rm pu}}{H_1 + H_2}
$$

$$
\Rightarrow \frac{2H}{\omega_{\rm s}} \frac{d^2 \delta_{12}}{dt^2} = P_{\rm m}^{\rm pu} - P_{\rm e}^{\rm pu}
$$

$$
\delta_{12} = \delta_1 - \delta_2 \quad , \ H = \frac{H_1 H_2}{H_1 + H_2} \quad , \ P_{\rm m}^{\rm pu} = \frac{H_2 P_{\rm m_1}^{\rm pu} - H_1 P_{\rm m_2}^{\rm pu}}{H_1 + H_2} \quad , \ P_{\rm e}^{\rm pu} = \frac{H_2 P_{\rm e_1}^{\rm pu} - H_1 P_{\rm e_2}^{\rm pu}}{H_1 + H_2}
$$

170

فصل هفتم: پایداری گذرای سیستم قدرت نکته: اگر $\delta_{12}$  نمایی شد، سیستم در مجموع ناپایدار است و اگر  $\delta_{12}$  سینوسی شد، سیستم در مجموع پایدار است. کاربرد: سیستم دو ماشینه دارای یک ژنراتور و یک موتور سنکرون:  $_1$   $\mathbf{I}_{m_2}$  $\mathbf{I}_{1}$   $\mathbf{I}_{e_2}$  $P^{\text{uu}} = P^{\text{pu}} = -P^{\text{pu}}$  $P^{\text{pu}}_{\text{m}} = P^{\text{pu}}_{\text{m}_1} = -P^{\text{pu}}_{\text{m}_2}$  $P^{\text{uu}} = P^{\text{pu}} = P^{\text{pu}}$  $P_{\rm e}^{\rm pu} = P_{\rm e_1}^{\rm pu} = -P_{\rm e_2}^{\rm pu}$ 

**معادله نوسان برای یک سیستم دو ماشینه در حالت کلی**

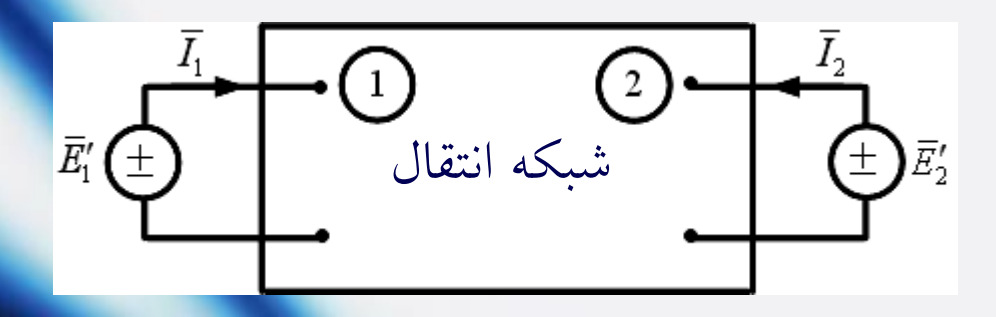

د  $Y_{\rm BUS} = \left| \frac{\textbf{r}}{Y} \right| \frac{12}{\textbf{p}}$  : ماتریس ادمیتانس شبکه کاهش یافته به دو گره BUS 21 22 *Y*<sub><sup>11</sup></sub> *Y*<sub>1</sub> *Y Y*<sub><sup>21</sub> *Y*<sub>*c*</sub></sub></sup>  $\begin{bmatrix} Y_{11} & Y_{12} \end{bmatrix}$  $=\begin{bmatrix} 1 & 1 \\ Y_{21} & Y_{22} \end{bmatrix}$ 

فصل هفتم: پایداری گذرای سیستم قدرت از فصل سوم داریم:

172

$$
P_{i} - jQ_{i} = \overline{V}_{i}^{*} \left( \sum_{k=1}^{N} Y_{ik} \overline{V}_{k} \right) \Rightarrow (P_{i} - jQ_{i})^{*} = \overline{V}_{i} \left( \sum_{k=1}^{N} Y_{ik} \overline{V}_{k} \right)^{*}
$$
  
\n
$$
\Rightarrow P_{i} + jQ_{i} = \overline{V}_{i} \left( \sum_{k=1}^{N} Y_{ik} \overline{V}_{k} \right)^{*}
$$

$$
\Rightarrow I_{i} \rightarrow J \Sigma_{i} = V_{i} \left( \sum_{k=1}^{I} I_{ik} V_{k} \right)
$$
\n
$$
\begin{aligned}\n\begin{cases}\n\overline{V}_{1} &= \overline{E}_{1} \\
\overline{V}_{2} &= \overline{E}_{2}\n\end{cases}, \begin{cases}\nN = 2 \\
i = 1\n\end{cases} \Rightarrow P_{1} + jQ_{1} = \overline{E}_{1} \left( Y_{11} \overline{E}_{1} \right)^{*} + \overline{E}_{1} \left( Y_{12} \overline{E}_{2} \right)^{*} \\
& \Rightarrow \overline{V}_{12} = |Y_{12}| \Box \theta_{12}, \quad Y_{11} = G_{11} + jB_{11}, \quad \overline{E}_{1} = |\overline{E}_{1}| \Box \delta_{1}, \quad \overline{E}_{2} = |\overline{E}_{2}| \Box \delta_{2}\n\end{cases} \tag{3.15}
$$
\n
$$
\begin{aligned}\n\overline{V}_{12} &= |\overline{E}_{12}| \Box \delta_{1} \left( \overline{E}_{12} - \overline{E}_{11} \right) + jB_{11} \Big|_{\overline{E}_{12}} = \overline{E}_{12} \left( \overline{E}_{12} \right) \Big|_{\overline{E}_{2}} = \overline{E}_{2} \left( \overline{E}_{12} \right) \Big|_{\overline{E}_{2}} = \overline{E}_{2} \left( \overline{E}_{12} \right) \Big|_{\overline{E}_{2}} = \overline{E}_{2} \left( \overline{E}_{12} \right) \Big|_{\overline{E}_{2}} = \overline{E}_{2} \left( \overline{E}_{12} \right) \Big|_{\overline{E}_{2}} = \overline{E}_{2} \left( \overline{E}_{12} \right) \Big|_{\overline{E}_{2}} = \overline{E}_{2} \left( \overline{E}_{12} \right) \Big|_{\overline{E}_{2}} = \overline{E}_{2} \left( \overline{E}_{12} \right) \Big|_{\overline{E}_{2}} = \overline{E}_{2} \left( \overline{E}_{12} \right) \Big|_{\overline{E}_{2}} = \overline{E}_{2} \left( \overline{E}_{12} \right) \Big|_{
$$

 $\begin{split} &G_{11}+jB_{11}\ \ ,\ \ \bar{E}_{1}=\left|\bar{E}_{1}\right|\Box\ \delta_{1}\ \ ,\ \ \bar{E}_{2}=\left|\bar{E}_{2}\right|\Box\ \delta_{2}\ &\left(\left[\left. G_{11}+jB_{11}\right]\right|\bar{E}_{1}\left|\Box\ \delta_{1}\right.\right)^{*}+\left|\bar{E}_{1}\right|\Box\ \delta_{1}\left(\left|Y_{12}\right|\right|\bar{E}_{2}\left|\Box\ \theta_{12}+\delta_{2}\right.\right)^{*} \end{split}$  $\left( \begin{bmatrix} G_{11} - jB_{11} \end{bmatrix} \begin{bmatrix} E_1 \end{bmatrix} \begin{bmatrix} -\delta_1 \end{bmatrix} \right)$  $\boxed{V_2 = \bar{E}_2$   $\bigg| i = 1 \longrightarrow I_1 + J\mathcal{Q}_1 - L_1(I_{11}L_1) + L_1(I_{12}L_2)$ <br>  $\boxed{V_{12} = |Y_{12}| \square \theta_{12}}$ ,  $Y_{11} = G_{11} + jB_{11}$ ,  $\bar{E}_1 = |\bar{E}_1| \square \delta_1$ ,  $\bar{E}_2 = |\bar{E}_2| \square \delta_2$  $|Y_{12}| \square \theta_{12}$ ,  $Y_{11} = G_{11} + jB_{11}$ ,  $\overline{E}_1 = |\overline{E}_1| \square \delta_1$ ,  $\overline{E}_2 = |\overline{E}_2| \square \delta_2$ <br>  $|Y_1 + jQ_1| = |\overline{E}_1| \square \delta_1 ( [G_{11} + jB_{11}] |\overline{E}_1| \square \delta_1)^* + |\overline{E}_1| \square \delta_1 (|Y_{12}| |\overline{E}_2| \square \theta_{12} + \delta_2)^*$  $\begin{aligned} &\left| \vec{B}_{1}+j\mathcal{Q}_{1}=\right|\overline{E}_{1}\right|\overline{\omega}\left|\delta_{1}\left(\left[G_{11}+jB_{11}\right]\right|\overline{E}_{1}\right|\overline{\omega}\left|\delta_{1}\right)^{*}+\left|\overline{E}_{1}\right|\overline{\omega}\left|\delta_{1}\left(\left|Y_{12}\right|\right|\overline{E}_{2}\right|\overline{\omega}\left|\theta_{12}+\delta_{23}\right)\right|,\notag\ &\left| \vec{B}_{1}+j\mathcal{Q}_{1}=\left|\overline{E}_{1}\right|\overline{\omega}\left|\delta_{1}\left(\left[G_{11}-jB_{11$  $\Box \ \ o_{1}(\llbracket G_{11} \ + \ \Box \ \ \delta_{1} \left( \llbracket G_{11} \ - \ \ \frac{2}{3} G_{11} - j \rrbracket^{2} \right)$  $\begin{aligned} &\sum_{i=1}^{3} \|\vec{B}_{i} - \vec{B}_{i}\| \leq \delta_{1} \left( \left[ G_{11} - jB_{11} \right] \right] \bar{E}_{1} \|\vec{B}_{1} - \delta_{1} \right) + \left| \bar{E}_{1} \right| \|\vec{B}_{1} - \vec{B}_{1} \|\vec{B}_{2} - \delta_{1} \end{aligned}$  $\Rightarrow P_1 + jQ_1 = |\overline{E}_1|^2 G_{11} - j |\overline{E}_1|^2 B_{11} + |\overline{E}_1||Y_{12}||\overline{E}_2|\cos(\delta_1 - \delta_2 - \theta_{12}) + j |\overline{E}_1||Y_{12}||\overline{E}_2|\sin(\delta_1 - \delta_2 - \theta_{12})$  $\begin{aligned} \overline{E}_1 \vert &\Box \ \delta_1 \bigl( \vert Y_{12} \vert \vert \bar{E}_2 \vert \Box \ \delta_1 \bigl( \vert Y_{12} \vert \vert \bar{E}_2 \vert \Box \ \delta_1 \bigl( \vert Y_{12} \vert \vert \bar{E}_2 \vert \Box \ \delta_1 \bigl( \vert Y_{12} \vert \vert \bar{E}_2 \vert \Box \ \delta_1 \bigl( \vert Y_{12} \vert \vert \bar{E}_2 \vert \Box \ \delta_1 \bigl( \vert Y_{12} \vert \vert \bar{E}_2 \vert \Box \delta_1 \bigl( \vert Y_{12} \vert \vert \bar{E$  $\begin{aligned} -jB_{11} \, ||E_1|| &D_1 \, \ . \ -jB_{11} \, ||\bar{E}_1|| &D_1 \, \ . \ \frac{1}{2} \, B_{11} + |\bar{E}_1||Y_{12}||\bar{E}_1 \ \sin(\delta_1 - \delta_2 - \theta_{12}) \end{aligned}$  $\begin{aligned} \n\begin{cases} V_1 &= E_1 \\ \n\bar{V}_2 &= \bar{E}_2 \end{cases}, \n\begin{cases} N = 2 \\ \n\bar{i} &= 1 \end{cases} \Rightarrow P_1 + jQ_1 = \bar{E}_1 \left( Y_{11} \bar{E}_1 \right)^* + \bar{E}_1 \left( Y_{12} \bar{E}_2 \right)^* \\ \n\begin{cases} V_{12} &= |Y_{12}| \Box \theta_{12} \end{cases}, \n\quad Y_{11} &= G_{11} + jB_{11} \end{cases}, \n\quad \bar{E}_1 = \left| \bar{E}_$  $\begin{aligned} &\mathbb{P}_2\left[|X_{12}| \Box \theta_{12} \right], \ Y_{11} = G_{11} + jB_{11} \end{aligned} , \ \ \overline{E}_1 = \left|\overline{E}_1\right| \Box \ \delta_1 \ , \ \ \overline{E}_2 = \left|\overline{E}_2\right| \ \overline{E}_1 + j\mathcal{Q}_1 = \left|\overline{E}_1\right| \Box \ \delta_1 \left(\left[G_{11} + jB_{11}\right] \middle| \overline{E}_1\right| \Box \ \delta_1 \right)^* + \left|\overline{E}_1\right| \Box \ \delta_1 \left(\left|Y_{12}\$  $P_1 + jQ_1 = |\overline{E}_1| \Box \delta_1 ( [G_{11} + jB_{11}] | \overline{E}_1 | \Box \delta_1 )^* -$ <br>  $P_1 + jQ_1 = |\overline{E}_1| \Box \delta_1 ( [G_{11} + jB_{11}] | \overline{E}_1 | \Box \delta_1 )^* -$ <br>  $P_1 + jQ_1 = |\overline{E}_1|^2 G_{11} - j| \overline{E}_1|^2 B_{11} + |\overline{E}_1| |Y_{12}| |\overline{E}_1 |$  $\begin{aligned} &\frac{1}{4}|\Box\ \partial_1 \bigl( \bigl[ G_{11} \bigr]\ &\frac{1}{4}|\Box\ \partial_1 \bigl( \bigl[ G_{11} \bigr]\ &\frac{1}{4} \bigl|^2 G_{11} - j \bigr|. \end{aligned}$  $Y_{12} = |Y_{12}| \Box \theta_{12}$ ,  $Y_{11} = G_{11} + jB_{11}$ ,  $\overline{E}_1 = |\overline{E}_1| \Box \delta_1$ ,  $\overline{E}_2 = |\overline{E}_2| \Box \delta_2$ <br>  $\Rightarrow P_1 + jQ_1 = |\overline{E}_1| \Box \delta_1 ( [\overline{G}_{11} + jB_{11}] | \overline{E}_1| \Box \delta_1)^* + |\overline{E}_1| \Box \delta_1 (|Y_{12}| | \overline{E}_2| \Box \theta_{12} + \delta_2)^*$ <br>  $\Rightarrow P_1 + jQ_1 =$  $\begin{split} & P_{12} = |P_{12}| \cup |O_{12} \rangle, \ P_{11} = O_{11} + jD_{11} \rangle, \ E_1 = |E_1| \cup |O_1 \rangle, \ E_2 = |E_2| \cup |O_2 \rangle \ \Rightarrow P_1 + jQ_1 = \left| \overline{E}_1 \right| \cup |\delta_1| \left( \left| G_{11} + jB_{11} \right| \right) \overline{E}_1 \left| \overline{O}_1 \right|^* + \left| \overline{E}_1 \right| \cup |\delta_1| \left| \overline{E}_2 \right| \cup |\delta_1| + |\delta_2| \rangle \ \Rightarrow P_1$  $|E_1| \Box \delta_1 ( [G_{11} + jB_{11}] |E_1| \Box \delta_1 ) + |E_1| \Box \delta_1 (|Y_{12}|)$ <br>  $|\overline{E}_1| \Box \delta_1 ( [G_{11} - jB_{11}] | \overline{E}_1| \Box - \delta_1 ) + |\overline{E}_1| |Y_{12}| | \overline{E}_2 | \Box$ <br>  $|\overline{E}_1|^2 G_{11} - j |\overline{E}_1|^2 B_{11} + |\overline{E}_1| |Y_{12}| |\overline{E}_2 | \cos(\delta_1 - \delta_2 - \Box + j |\overline{E}_1| |Y_{12}| |\$  $\begin{split} &E_1 = G_{11} + jB_{11} \ \ , \ \ \bar{E}_1 = \left| \bar{E}_1 \right| \Box \ \delta_1 \ \ , \ \ \bar{E}_2 = \left| \bar{E}_2 \right| \Box \ \delta_2 \ \delta_1 \left( \left[ G_{11} + jB_{11} \right] \right| \bar{E}_1 \left| \Box \ \delta_1 \right)^* + \left| \bar{E}_1 \right| \Box \ \delta_1 \left( \left| Y_{12} \right| \right| \bar{E}_2 \left| \Box \ \theta_{12} + \delta_2 \right)^* \ \delta_1 \left( \left[ G_{11} - jB_{11$  $\begin{split} &\rho_2 = |E_2| \cup \ O_2 \ &\delta_1 \left( |Y_{12}| \right| \overline{E}_2 | \cup \theta_{12} + \delta_2 \right)^* \ &|Y_{12}| \left| \overline{E}_2 | \cup \delta_1 - \theta_{12} - \delta_2 \right) \ &\delta_1 - \delta_2 - \theta_{12} \end{split}$  $\begin{aligned} &\sum_{11} \left|E_{1}\right|\left|\right| \delta_{1}\right) + \left|E_{1}\right|\left|\right| \delta_{1}\left(\left|Y_{12}\right|\left|E_{2}\right)\right| \ &\sum_{11} \left|\left|\overline{E}_{1}\right|\right| - \delta_{1}\right) + \left|\overline{E}_{1}\right|\left|Y_{12}\right|\left|\overline{E}_{2}\right|\left|\right| \ &\delta_{1} + \left|\overline{E}_{1}\right|\left|Y_{12}\right|\left|\overline{E}_{2}\right|\cos(\delta_{1} - \delta_{2} - \theta_{1}) \ &\delta_{1} - \delta_{2} - \theta_{12}) \$ 

$$
\Rightarrow \begin{cases} P_1 = |\overline{E}_1|^2 G_{11} + |\overline{E}_1||Y_{12}||\overline{E}_2|\cos(\delta_1 - \delta_2 - \theta_{12}) \\ \Rightarrow \begin{cases} P_1 = |\overline{E}_1|^2 G_{11} + |\overline{E}_1||Y_{12}||\overline{E}_2|\cos(\delta_1 - \delta_2 - \theta_{12}) \\ Q_1 = -|\overline{E}_1|^2 B_{11} + |\overline{E}_1||Y_{12}||\overline{E}_2|\sin(\delta_1 - \delta_2 - \theta_{12}) \end{cases} \\ \Rightarrow \begin{cases} P_1 = |\overline{E}_1|^2 G_{11} + |\overline{E}_1||Y_{12}||\overline{E}_2|\cos(\delta - \gamma - \frac{\pi}{2}) \\ Q_1 = -|\overline{E}_1|^2 B_{11} + |\overline{E}_1||Y_{12}||\overline{E}_2|\sin(\delta - \gamma - \frac{\pi}{2}) \end{cases} \\ \Rightarrow \begin{cases} P_1 = |\overline{E}_1|^2 G_{11} + |\overline{E}_1||Y_{12}||\overline{E}_2|\sin(\delta - \gamma) \\ Q_1 = -|\overline{E}_1|^2 B_{11} - |\overline{E}_1||Y_{12}||\overline{E}_2|\cos(\delta - \gamma) \end{cases} \\ \Rightarrow P_e = P_e + P_{\text{max}} \sin(\delta - \gamma) \ , \ P_e = |\overline{E}_1|^2 G_{11} \ , \ P_{\text{max}} = |\overline{E}_1||Y_{12}||\overline{E}_2| \\ \Rightarrow P_e = \frac{|\overline{E}_G||\overline{V}_\infty|}{x} \sin \delta \quad \text{if } \overline{E}_1 \cup \overline{E}_2 \cup \overline{E}_1 \cup \overline{E}_2 \cup \overline{E}_2 \end{cases} \\ \Rightarrow |Y_{12}| = \frac{1}{x} \end{cases} \tag{13}
$$

فصل هفتم; پایداری گذرای سیستم قدرت  
\n
$$
\frac{2H}{\omega_s} \frac{d^2 \delta}{dt^2} = P_m - P_e
$$
\n
$$
\frac{2H}{\omega_s} \frac{d^2 \delta}{dt^2} = P_m - P_e
$$
\n
$$
P_e = P_{e_0} + P_{e_\lambda} \rightarrow \delta = \delta_0 + \delta_\lambda \quad , \quad P_m = \frac{\delta_0}{\omega_s}
$$
\n
$$
P_e = P_{e_0} + P_{e_\lambda} \rightarrow \delta = \delta_0 + \delta_\lambda \quad , \quad P_m = \frac{\delta_0}{\omega_s}
$$
\n
$$
\Rightarrow \frac{2H}{\omega_s} \frac{d^2(\delta_0 + \delta_\lambda)}{dt^2} = P_m - (P_{e_0} + P_{e_\lambda}) \rightarrow \frac{2H}{\omega_s} \frac{d^2 \delta_0}{dt^2} + \frac{2H}{\omega_s} \frac{d^2 \delta_\lambda}{dt^2} = \frac{P_m - P_{e_0} - P_{e_\lambda}}{\omega_s} \Rightarrow \frac{2H}{\omega_s} \frac{d^2 \delta_\lambda}{dt^2} = -P_{e_\lambda} \quad \text{(1)}
$$
\n
$$
\Rightarrow \frac{2H}{\omega_s} \frac{d^2 \delta_\lambda}{dt^2} = -P_{e_\lambda} \quad \text{(2)}
$$
\n
$$
P_e = P_{e_0} + P_{e_\lambda} = P_{\text{max}} \sin(\delta_0 + \delta_\lambda) = P_{\text{max}} \sin \delta_0 \cos \delta_\lambda + P_{\text{max}} \cos \delta_0 \sin \delta_\lambda
$$

 $\delta_{_\Delta}:\;\mathbb{C}$ ي  $\Rightarrow \ \cos\delta_{_\Delta}\cong 1\,\,,\;\sin\delta_{_\Delta}\cong \delta_{_\Delta}$ 

$$
\begin{aligned}\n&\text{if } P_{\text{e}} = P_{\text{e}_0} + P_{\text{e}_\Delta} = \underbrace{P_{\text{max}} \sin \delta_0}_{\text{max}} + (P_{\text{max}} \cos \delta_0) \delta_\Delta \implies P_{\text{e}_\Delta} = (P_{\text{max}} \cos \delta_0) \delta_\Delta \\
&\text{if } P_{\text{e}_\Delta} = P_{\text{e}_\Delta} + P_{\text{e}_\Delta} = \underbrace{P_{\text{max}} \sin \delta_0}_{\text{max}} + (P_{\text{max}} \cos \delta_0) \delta_\Delta \implies P_{\text{e}_\Delta} = (P_{\text{max}} \cos \delta_0) \delta_\Delta\n\end{aligned}
$$

$$
Q \circ Q = \frac{2H}{\omega_s} \frac{d^2 \delta_A}{dt^2} + (P_{\text{max}} \cos \delta_0) \delta_A = 0
$$
  

$$
s_p = P_{\text{max}} \cos \delta_0 \quad : \text{with } p \text{ divides } \rho \text{ (slip) of } \delta_p
$$
  

$$
s_p = s_p \delta_0 \quad : \text{with } p \text{ is the same}
$$

$$
\Rightarrow \frac{d^2 \delta_{\Delta}}{dt^2} + (\frac{\omega_{\rm s}}{2H} s_{\rm p}) \delta_{\Delta} = 0 \frac{\Delta \Delta \omega_{\rm s}}{-1 - (-1 - (-1)^2)} \frac{d^2 x}{dt^2} + {\omega_{\rm n}}^2 x = 0
$$

 $\omega_{_\mathrm{n}}$  : فرکانس زاویه ای نوسان نامیرا n n ياسخ  $x(t) = A\cos\omega_n t + B\sin\omega_n t$ 

 $s_p = \sqrt{\frac{ds^2 p}{g} = 2\pi f_p}$ 2 *s f H*  $\Rightarrow$   $\omega =$   $\frac{1}{1}$  $\omega$  $\omega_{\textrm{n}} = \sqrt{\frac{1}{2H}} = 2\pi f_{\textrm{n}}$  : فرکانس نوسانات حول نقطه تعادل اولیه

فصل هفتم: پایداری گذرای سیستم قدرت

*if*  $s_p > 0 \Rightarrow$ مشابه حرکت نوسانی ساده نقطه تعادل پایدار

> در دو نقطه a و e،  $\omega = \omega_{\rm s}$  است.  $\omega = \omega_{\rm s}$

: در نقطه a p *<sup>s</sup>* 0  $e$  نقطه تعادل ناپایدار  $0 \Rightarrow s_{\text{p}} < 0 \Rightarrow$  نقطه

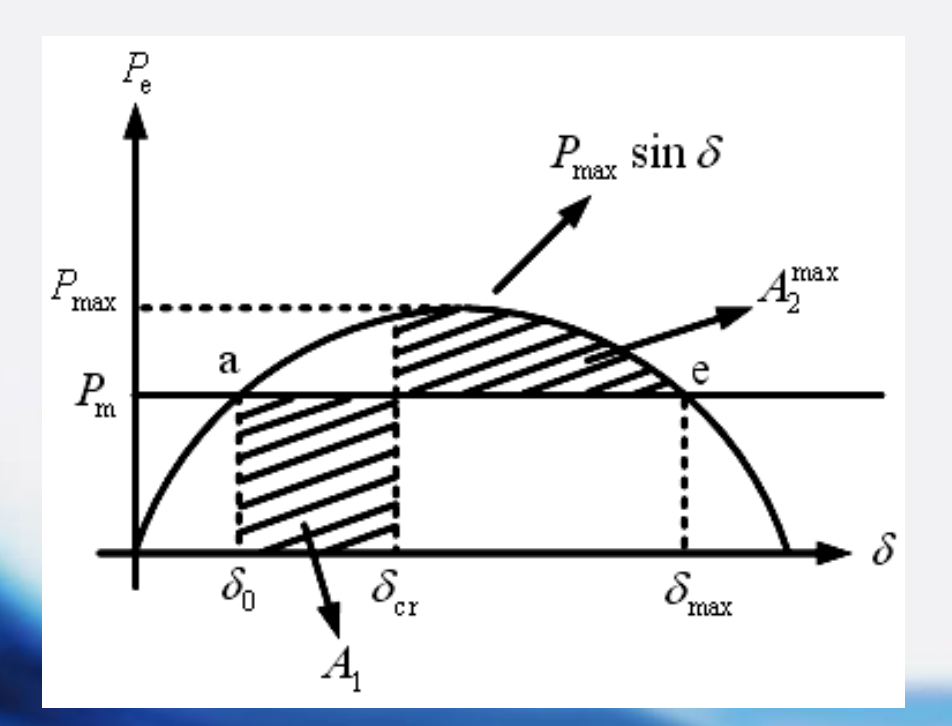

فصل هفتم: پایداری گذرای سیستم قدرت  
\n= 0 ههناد نوسان در خلال اتمالی وقتی که 0 = P<sub>n</sub> – P<sub>e</sub>  
\n
$$
\frac{2H}{\omega_s} \frac{d^2\delta}{dt^2} = P_{n} - P_{e} \Rightarrow \frac{d^2\delta}{dt^2} = \frac{\omega_s}{2H} P_{n} \Rightarrow \frac{d\delta}{dt} = \frac{\omega_s}{2H} P_{n} t
$$
\n
$$
\Rightarrow \delta = \frac{\omega_s}{4H} P_{n} t^2 + \delta_0 \quad \therefore \quad \delta_{cr} \to t_{cr} \Rightarrow \sqrt{\frac{4H(\delta_{cr} - \delta_0)}{\omega_s P_{n}}}
$$
\n= 0  
\n+ 0  
\n+ 0  
\n+ 0  
\n+ 0  
\n+ 0  
\n+ 0  
\n+ 0  
\n+ 0  
\n+ 0  
\n+ 0  
\n+ 0  
\n+ 0  
\n+ 0  
\n+ 0  
\n+ 0  
\n+ 0  
\n+ 0  
\n+ 0  
\n+ 0  
\n+ 0  
\n+ 0  
\n+ 0  
\n+ 0  
\n+ 0  
\n+ 0  
\n+ 0  
\n+ 0  
\n+ 0  
\n+ 0  
\n+ 0  
\n+ 0  
\n+ 0  
\n+ 0  
\n+ 0  
\n+ 0  
\n+ 0  
\n+ 0  
\n+ 0  
\n+ 0  
\n+ 0  
\n+ 0  
\n+ 0  
\n+ 0  
\n+ 0  
\n+ 0  
\n+ 0  
\n+ 0  
\n+ 0  
\n+ 0  
\n+ 0  
\n+ 0  
\n+ 0  
\n+ 0  
\n+ 0  
\n+ 0  
\n+ 0  
\n+ 0  
\n+ 0  
\n+ 0  
\n+ 0  
\n+ 0  
\n+ 0  
\n+ 0  
\n+ 0  
\n+ 0  
\n+ 0  
\n+ 0  
\n+ 0  
\n+ 0  
\n+ 0  
\n+ 0  
\n+ 0  
\n+ 0  
\n+ 0  
\n+ 0  
\n+ 0  
\n+ 0  
\n+ 0  
\n+ 0  
\n+ 0  
\n+ 0  
\n+ 0  
\n+ 0  
\n+ 0  
\n+ 0  
\n+ 0

 $\left( \begin{array}{cc} \omega_{\rm r} = 0 & \omega_{\rm r} \end{array} \right)$ در سرعت سنکرونی (

177

فصل هفتم: پایداری گذرای سیستم قدرت

$$
\Rightarrow \left(\frac{2H}{\omega_{\rm s}}\right) \frac{d\omega_{\rm r}}{dt} = P_{\rm m} - P_{\rm e} \rightarrow \left(\frac{\omega_{\rm r}}{\omega_{\rm s}}\right) \Rightarrow \omega_{\rm r} = \frac{d\delta}{dt} \quad \text{(1.5)}
$$

$$
\Rightarrow \frac{H}{\omega_{\rm s}} (2\omega_{\rm r} \frac{d\omega_{\rm r}}{dt}) = (P_{\rm m} - P_{\rm e}) \frac{d\delta}{dt} \rightarrow \frac{H}{\omega_{\rm s}} (\frac{d(\omega_{\rm r}^2)}{dt}) = (P_{\rm m} - P_{\rm e}) \frac{d\delta}{dt}
$$

$$
\Rightarrow \frac{H}{\omega_{\rm s}} d(\omega_{\rm r}^2) = (P_{\rm m} - P_{\rm e}) d\delta \rightarrow \begin{cases} \omega_{\rm r} : \delta_{\rm l} \\ \omega_{\rm r} : \delta_{\rm l} \end{cases}
$$

$$
\Rightarrow \frac{H}{\omega_{\rm s}}(\omega_{\rm r_1}^2 - {\omega_{\rm r_2}}^2) = \int_{\delta_1}^{\delta_2} (P_{\rm m} - P_{\rm e}) d\delta \quad \rightarrow \begin{cases} \delta_1 \rightarrow \delta_0 \Rightarrow \omega_{\rm r_1} = 0\\ \delta_2 \rightarrow \delta_{\rm max} = \pi - \delta_0 \Rightarrow \omega_{\rm r_2} = 0 \end{cases}
$$

$$
\Rightarrow \int_{\delta_0}^{\delta_{\text{max}}} (P_{\text{m}} - P_{\text{e}}) d\delta = 0 \Rightarrow A_1 = A_2^{\text{max}}
$$

### فصل هشتم: توزیع اقتصادی بار : ELD

ELD: Economic Load Dispatch

- مسأله بهینه سازی: بیشینه سازی – کمینه سازی

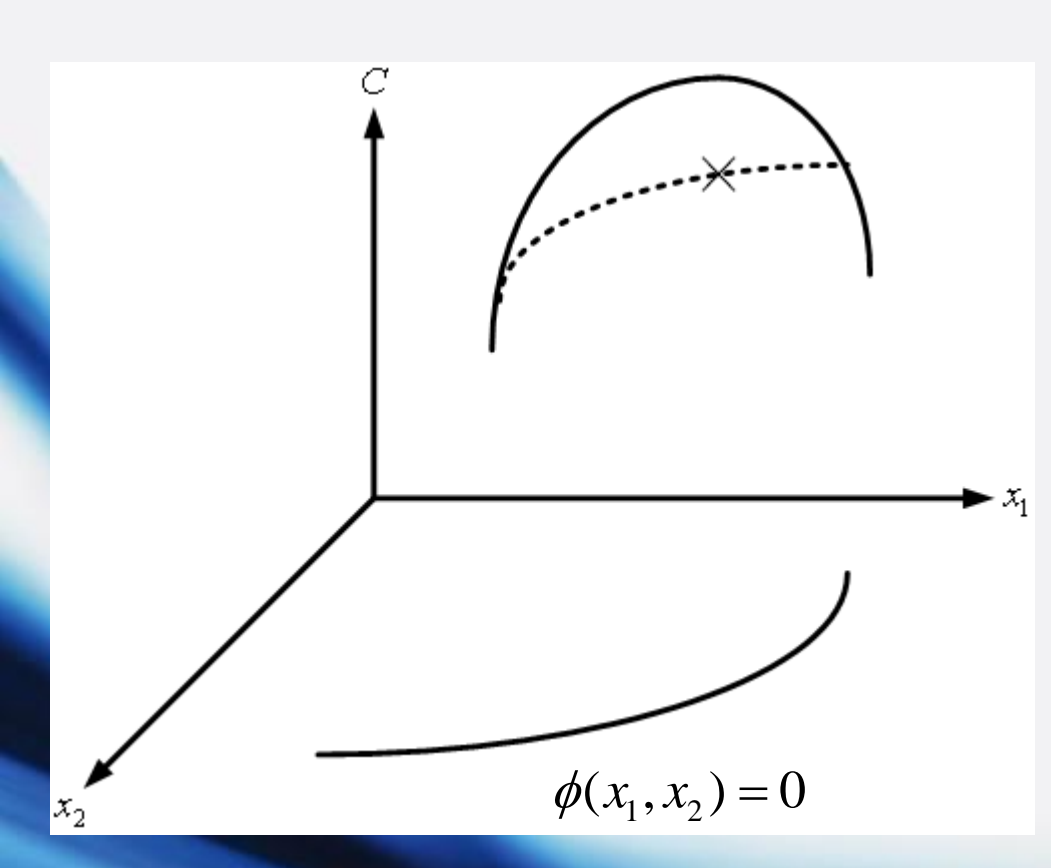

2 2  $1 \quad 1 \quad 2 \quad 1 \quad 2$ 1,  $\mathbf{v}_2$  $4x_2^2+4$  $(x_1, x_2) = 0$  $\int_C = x_1^2 + 4x_2^2 +$  $\phi(x_1, x_2) =$  $C = x_1^2 + 4x_2^2 + 4x_3$  $\phi(x_1, x)$ تابع هدف تابع قید

مثال:

## فصل هشتم: توزیع اقتصادی بار : ELD

**روش الگرانژ**

*Max (or Min):*  $C(x_1, x_2, ..., x_N)$ ↓ تابع هدف (هزینه) : تابع قید متغیرهای تصمیم گیری

$$
\vdots \phi(x_1, x_2, ..., x_N) = 0
$$

تابع لاگرانژ:  

$$
C^* = C - \lambda \phi
$$
  
: ضریب لاگرانژ

\* مختصات نقطه بهینه )جواب مسأله( <sup>=</sup> *dC* 0

$$
\begin{cases}\nMax C = x_1^2 + 4x_2^2 + 4x_2 \\
\phi(x_1, x_2) = x_1 + x_2 - 5 = 0\n\end{cases}
$$

مثال:
| ELD :                                                                                                  | U                                                                          | 1                                                                         | 2                                                                         | 3          |
|----------------------------------------------------------------------------------------------------|----------------------------------------------------------------------------|---------------------------------------------------------------------------|---------------------------------------------------------------------------|------------|
| $C^* = C - \lambda \phi = (x_1^2 + 4x_2^2 + 4x_2) - \lambda(x_1 + x_2 - 5)$                            |                                                                            |                                                                           |                                                                           |            |
| $\frac{\partial C^*}{\partial x_1} = 0 \Rightarrow 2x_1 - \lambda = 0$                                 | $\frac{\partial C^*}{\partial x_2} = 0 \Rightarrow 8x_2 + 4 - \lambda = 0$ | $\frac{\partial C^*}{\partial \lambda} = 0 \Rightarrow x_1 + x_2 - 5 = 0$ | $\frac{\partial C^*}{\partial \lambda} = 0 \Rightarrow x_1 + x_2 - 5 = 0$ | <b>ELD</b> |
| $\frac{\partial C^*}{\partial \lambda} = 0 \Rightarrow x_1 + x_2 - 5 = 0$                              | <b>ELD</b>                                                                 |                                                                           |                                                                           |            |
| $\frac{\partial S}{\partial \lambda} C_1(p_1) = \alpha_1 p_1^2 + \beta_1 p_1 + \gamma_1$ :: $P_1 : MW$ |                                                                            |                                                                           |                                                                           |            |
| $(\alpha_1 p_1) = \alpha_1 p_1^2 + \beta_1 p_1 + \gamma_1$ :: $P_1 : MW$                               |                                                                            |                                                                           |                                                                           |            |
| $(\alpha_2 p_1) = \alpha_1 p_1^2 + \beta_1 p_1 + \gamma_1$ :: $P_1 : MW$                               |                                                                            |                                                                           |                                                                           |            |
| $(\alpha_1 p_1) = \alpha_1 p_1^2 + \beta_1 p_1 + \gamma_1$ :: $P_1 : MW$                               |                                                                            |                                                                           |                                                                           |            |
| $(\alpha_2 p_1) = \alpha_1 p_1^2 + \beta_1 p_1 + \gamma_1$ :: $P_1 : MW$                               |                                                                            |                                                                           |                                                                           |            |
| $(\alpha_1 p_1) = \alpha_1 p_1^2 + \beta_1 p_1 + \gamma_1$ :: $P_1 : MW$                               |                                                                            |                                                                           |                                                                           |            |
| $(\alpha_1 p$                                                                                          |                                                                            |                                                                           |                                                                           |            |

181

فصل هشتم: توزیع اقتصادی بار باس س روش لاگرانژ

\n
$$
L = (total \cos t)^{*} = \sum_{i=1}^{N} C_{i}(p_{i}) - \lambda (\sum_{i=1}^{N} p_{i} - Demand)
$$
\n
$$
p_{i}^{\min} \leq p_{i} \leq p_{i}^{\max} \quad i = 1, 2, ..., N
$$

$$
N+1 \begin{cases} \frac{\partial L}{\partial p_i} = 0 \end{cases}, i = 1, 2, ..., N \Rightarrow N+1 \begin{cases} (2\alpha_i p_i + \beta_i) - \lambda = 0 \\ \frac{\partial L}{\partial \lambda} = 0 \end{cases}
$$

\*  $\Rightarrow \left( \, p_{1}^{}, p_{2}^{}, ... , p_{N}^{} \right)^{*},$ محاسبه

i i i  $\oint_{MWh} \frac{\partial C_{i}}{\partial p_{i}} = (IC)$ *C*  $MWh \quad \frac{\partial P_1}{\partial p_i}$ = هزینه سوخت افزایشی (شیب هزینه سوخت) : : /<br>

## فصل هشتم: توزیع اقتصادی بار : ELD **روش تکرار**

$$
\begin{cases}\n(IC)_{i} = \lambda, i = 1, 2, ..., N \\
\sum_{i=1}^{N} p_{i} - Demand = 0\n\end{cases}
$$

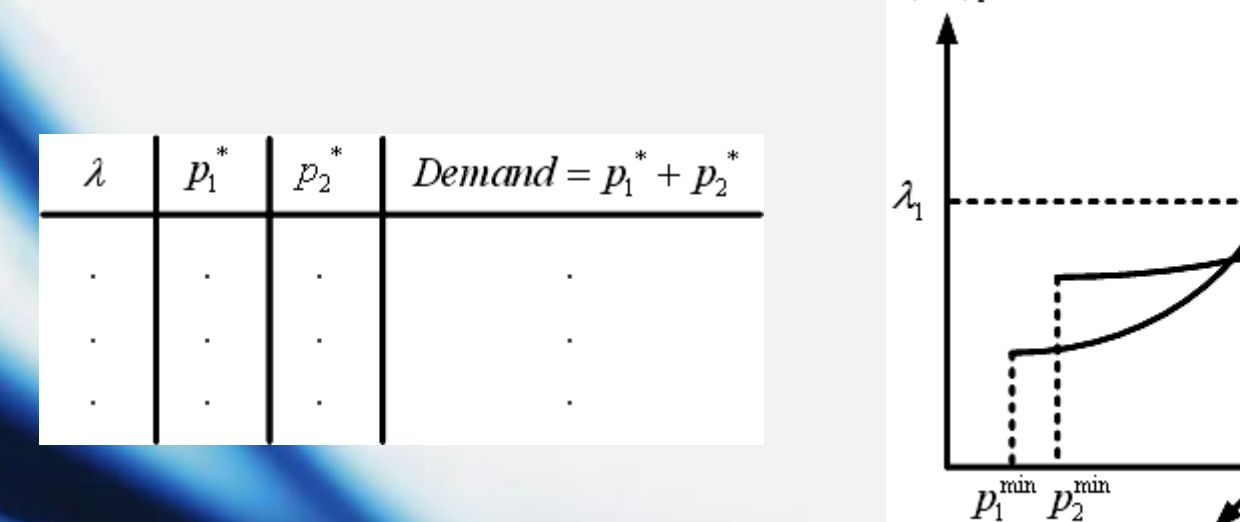

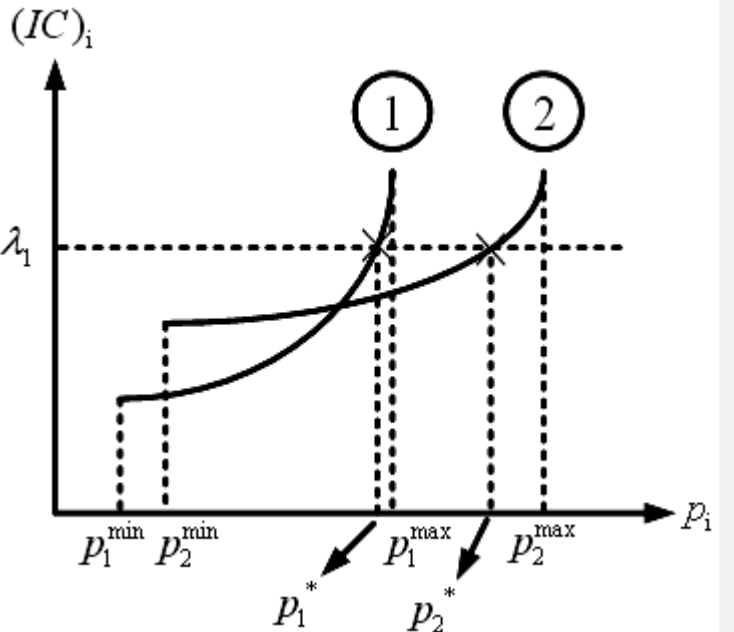

#### فصل هشتم: توزیع اقتصادی بار : ELD

 $n_1 = 0.008 p_1$  $_2 = 0.0096 p_2$  $(IC)_1 = 0.008 p_1 + 8$  \$  $(IC)_1 = 0.008 p_1 + 8$  \$<br> $(IC)_2 = 0.0096 p_2 + 6.4$  \$  $\left( IC\right)_{1} = 0.008 p_{1} + 8$  $\left\{ \right.$  $\begin{cases}\n(IC)_1 = 0.008 p_1 + 8 & \text{\$}\n\\ (IC)_2 = 0.0096 p_2 + 6.4 & \text{\$}\n\end{cases}$ *IC*<sub>)<sub>1</sub></sub> = 0.008 $p_1 + 8$   $\frac{5}{MWh}$  $\left(\frac{1}{2}\right)_{1} = 0.008 p_{1} + 8$  <br> *IC*  $_{2} = 0.0096 p_{2} + 6.4$  <br> *NWh* 

717

900

1083

1175

1250

بنا به فرض، از هر دو واحد همیشه بهره برداری می شود. بار کل از تا تغییر 250 *MW* <sup>1250</sup> *MW* می کند، حداکثر و حداقل بار هر واحد به ترتیهب و اسهت. شهیب هزینهه 625 *MW* 100 *MW* سوخت و توزیع بار بین واحدها را برای حداقل هزینه در بارهای کلی مختلف نشان داده شده در جدول زیر تعیین کنید.  $p_1 + p_2$  (MW)  $p_2^*$   $p_1^*$   $\lambda$ 250 350 معادالت هماهنگی  $\left(0.008 p_1 + 8 = 0.0096 p_2 + 6.4\right)$ 533  $0.008 p_1 + 8 = 0.0096 p_2 + 6.4$  $\lambda$  $p_1 + 8 = 0.0096 p$  $_1$   $\cdot$   $\circ$   $\sim$   $\circ$   $\circ$   $\circ$   $\circ$   $\cdot$   $\circ$   $\cdot$   $\circ$ 

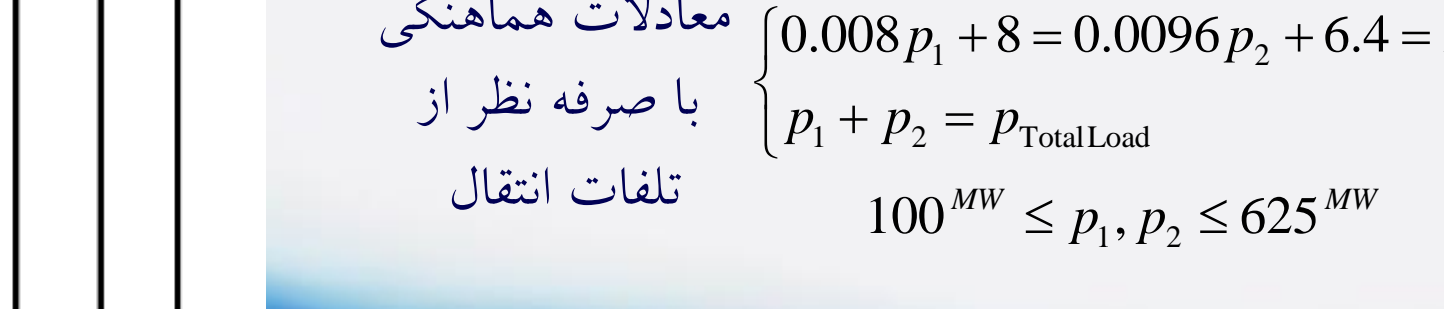

مثال:

### فصل هشتم: توزیع اقتصادی بار : ELD

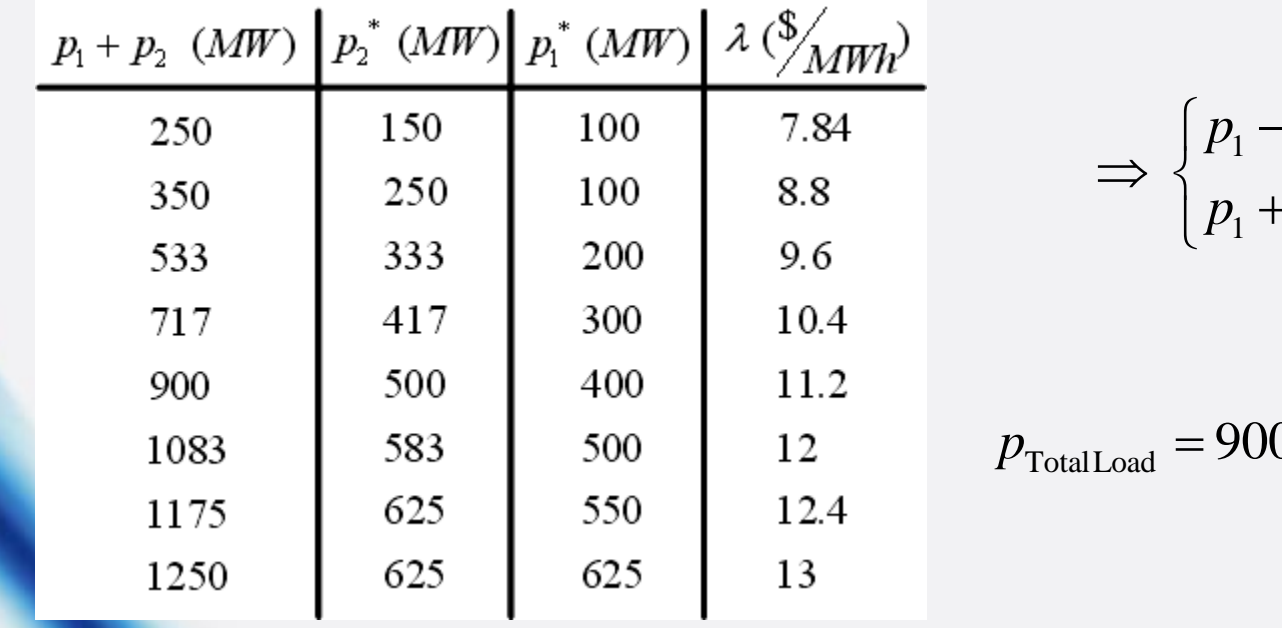

$$
\Rightarrow \begin{cases} p_1 - 1.2 p_2 = -200 \\ p_1 + p_2 = p_{\text{TotalLoad}} \end{cases}
$$

مثلاً:

$$
p_{\text{TotalLoad}} = 900^{MW} \Rightarrow p_1^* = 400^{MW},
$$

$$
p_2^* = 500^{MW}
$$

مثال: در مسأله قبل، ضرر ناشی از توزیع بار مساوی نسبت به توزیع اقتصادی در سال را برای بار کل*ی <sup>MW</sup> 9*00 حساب کنید.  $p_2 = 450^{MW}$ ,  $p_1 = 450^{MW}$ حالت اول:  $p_{\rm 2} =$  500  $^{MW}$  ,  $p_{\rm 1} =$  400  $^{MW}$ حالت دوم:

$$
\Delta C_1 = \int_{400}^{450} (IC)_1 dp_1 = \int_{400}^{450} (0.008 p_1 + 8) dp_1 = 570 \frac{\$}{h}
$$

Each is given by:

\n
$$
\begin{aligned}\n\mathbf{ELD}: \quad & \mathbf{LSD}_{12} = \int_{400}^{450} (IC) \, dp_1 = \int_{400}^{450} (0.008 \, p_1 + 8) \, dp_1 = 570 \, \frac{8}{h} \\
\Delta C_2 = \int_{500}^{450} (IC)_2 \, dp_2 = \int_{500}^{450} (0.0096 \, p_2 + 6.4) \, dp_2 = -548 \, \frac{8}{h}\n\end{aligned}
$$

عالمت منفی نشان می دهد که با کاهش خروجی، هزینه نیز کاهش می یابد.

: افزایش خالص هزینه \$ \$ <sup>570</sup> <sup>548</sup> <sup>22</sup> <sup>22</sup> <sup>24</sup> <sup>365</sup> <sup>192720</sup> *<sup>h</sup> year* <sup>−</sup> <sup>=</sup> <sup>→</sup> <sup>=</sup>

صرفه جویی به نظر کوچک می آید اما با این صرفه جویی در هر ساعت، هزینه سوخت در یک سال بهره برداری مداوم دالر کاهش خواهد یافت.  $\begin{split} & \int_{00}^{100} (IC)_1 dp_1 = \int_{400} (0.008 p_1 + 8) dp_1 = 570 \ \frac{2}{7} \ \frac{450}{100} (IC)_2 dp_2 = \int_{500}^{450} (0.0096 p_2 + 6.4) dp_2 = -5. \end{split}$ کاهش خروجی، هزینه نیز کاهش می یابد.<br>1922 - 570 نفرانیش خورجی، هزینه نیز کاهش می یابد.<br>1922 - 4x ا

فصل هشتم: توزیع اقتصادی بار: ELD : بار، یفصل مشتم: توزیع اقتصادی بار: 500  
\n9) با در نظر گرفتن تلفات انتقال  
\n1. = 
$$
\sum_{i=1}^{N} p_i - Demand - p_{Loss} = 0
$$
  
\n2. = 
$$
\sum_{i=1}^{N} C_i(p_i) - \lambda \left( \sum_{i=1}^{N} p_i - Demand - p_{Loss} \right)
$$
  
\n3. = 
$$
\begin{cases}\n (IC)_i - \lambda (1 - \frac{\partial p_{Loss}}{\partial p_i}) = 0, \quad i = 1, 2, ..., N \\
 (IC)_i - Denand - p_{loss} = 0\n\end{cases}
$$
  
\n4. = 
$$
\sum_{i=1}^{N} p_i p_i = \begin{cases}\n (IC)_i - \lambda (1 - \frac{\partial p_{loss}}{\partial p_i}) = 0, \quad i = 1, 2, ..., N \\
 (IC)_i - Denand - p_{loss} = 0\n\end{cases}
$$
  
\n5. = 
$$
\sum_{i=1}^{N} \sum_{j=1}^{N} p_i B_{ij} p_j = [p]^T [B][p]
$$
  
\n6. = 
$$
\sum_{i=1}^{N} \sum_{j=1}^{N} p_i B_{ij} p_j = [p]^T [B][p]
$$
  
\n7. = 
$$
[B]
$$
  
\n8. = 
$$
\sum_{i=1}^{N} \sum_{j=1}^{N} p_i B_{ij} p_j = [p]^T [B][p]
$$

Each is given by:

\n
$$
\text{ELD: } \mathcal{L} = \begin{bmatrix} B_{11} & B_{12} \\ B_{21} & B_{22} \end{bmatrix}
$$
\n
$$
[B] = \begin{bmatrix} B_{11} & B_{12} \\ B_{21} & B_{22} \end{bmatrix}
$$
\n
$$
p_{\text{Loss}} = \begin{bmatrix} p_1 & p_2 \end{bmatrix} \begin{bmatrix} B_{11} & B_{12} \\ B_{21} & B_{22} \end{bmatrix} \begin{bmatrix} P_1 \\ P_2 \end{bmatrix} = B_{11}p_1^2 + B_{12}p_1p_2 + B_{21}p_1p_2 + B_{22}p_2^2
$$

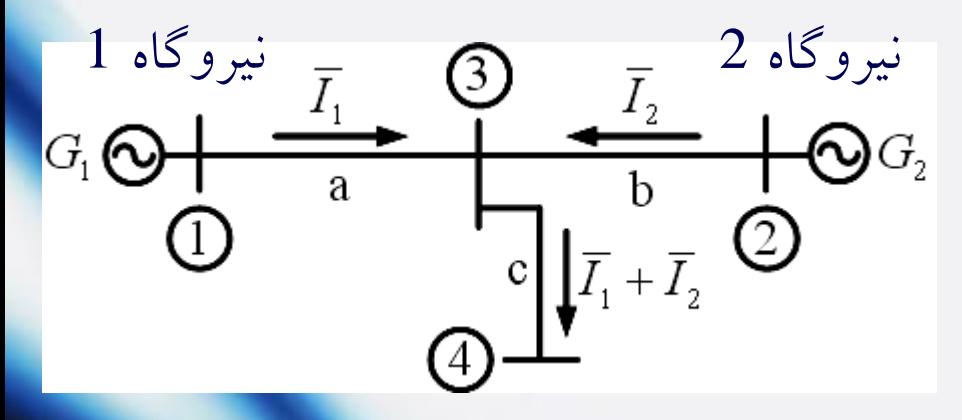

$$
\overline{I}_2 \circ \overline{I}_1 : \text{diag} \quad \text{with } \quad P_{\text{Loss}} = 3R_a \left| \overline{I}_1 \right|^2 + 3R_b \left| \overline{I}_2 \right|^2 + 3R_c \left| \overline{I}_1 + \overline{I}_2 \right|^2
$$
\n
$$
\text{diag} \quad \overline{I}_2 \circ \overline{I}_1 : \left| \overline{I}_1 + \overline{I}_2 \right| = \left| \overline{I}_1 \right| + \left| \overline{I}_2 \right|
$$

2  $1 - 1 - 1$   $1 - 1$  $\mu_{\text{Loss}} = 3(R_{\text{a}} + R_{\text{c}})|I_1|$  + 3 × 2 $|I_1||I_2|R_{\text{c}} + 3(R_{\text{b}} + R_{\text{c}})|I_2|$ 

فصل هشتم: توزیع اقتصادی بار : ELD

مثال: و توان های خروجی سه فاز نیروگاه های اول و دوم با ضریب توان های 1 *pf*<sup>1</sup> *<sup>p</sup>*<sup>2</sup> *<sup>p</sup>* و ولتاژ شینه های $\overline{V_1}$  و ب $\overline{V_2}$  باشند، آنگاه:

$$
\left|\overline{I}_1\right| = \frac{P_1}{\sqrt{3}|\overline{V}_1| \, pf_1} \, , \, \left|\overline{I}_2\right| = \frac{P_2}{\sqrt{3}|\overline{V}_2| \, pf_2}
$$

$$
p_{\text{Loss}} = \left(\frac{R_{\text{a}} + R_{\text{c}}}{\left|\overline{V_{1}}\right|^{2} p f_{1}^{2}}\right) p_{1}^{2} + 2 \left(\frac{R_{\text{c}}}{\left|\overline{V_{1}}\right| \left|\overline{V_{2}}\right| p f_{1} \cdot p f_{2}}\right) p_{1} p_{2} + \left(\frac{R_{\text{b}} + R_{\text{c}}}{\left|\overline{V_{2}}\right|^{2} p f_{2}^{2}}\right) p_{2}^{2} = B_{11} p_{1}^{2} + 2 B_{12} p_{1} p_{2} + B_{22} p_{2}^{2}
$$

 $\overline{V}_3 = \! 1^{\,pu} \square \; 0^\circ \;\; , \;\overline{I}_2 = \! 0.8^{\,pu} \square \; 0^\circ \;\; , \;\overline{I}_1 = \! 1^{\,pu} \square \; 0^\circ \;\;\;\; :$ در مساله قبل فرض کنید ضرایب اتلاف را  $z_c^{pu} = 0.02 + j0.08$  ,  $z_b^{pu} = 0.03 + j0.12$  ,  $z_a^{pu}$ محاسبه کنید. c محاسبه كنيد.<br>محاسبه كنيد.<br> $z_{\rm a}^{\rm pu} = 0.02 + j0.08$  ,  $z_{\rm b}^{\rm pu} = 0.03 + j0.12$  ,  $z_{\rm a}^{\rm pu} = 0.04 + j0.16$ <br> $\overline{Y}_{\rm a} = \overline{V}_{\rm a} + z_{\rm a} \overline{I}_{\rm a} = \frac{10}{9} \cdot (0.04 + j0.16) \times 10^{-6} = 1.04 + j0.16 = 1.05221 \cdot 8.75^{\circ}$ : در مسأله قبل فرض كنيد:  $\overline{I}_2 = 0.8^{pu} \square \begin{bmatrix} 0^\circ & , \ \overline{I}_1 = 1^{pu} \square \begin{bmatrix} 0^\circ \end{bmatrix} \end{bmatrix}$ : در مسأله قبل فرض كنيد:  $z_\mathrm{c}^\mathrm{pu} = 0.02 + j0.08$  ,  $z_\mathrm{b}^\mathrm{pu} = 0.03 + j0.12$  ,  $z_\mathrm{a}^\mathrm{pu} = 0.04 + j0$ <br>محاسبه كنيد.  $\Omega = 1.04$ مثال: در مسأله قبل فرض كنيد: 0°C (7<sub>1</sub> = 1<sup>pu</sup> 0°C (7<sub>1</sub> = 1<sup>pu</sup>)<br>2<sup>pu</sup> = 0.02 + *j*0.08, z<sup>pu</sup> = 0.03 + *j*0.12, z<sup>pu</sup> = 0.04 + *j*0.16<br>محاسبه كنيد.<br>10 0°C (0.04 + *j*0.16)×10 0°C = 1.04 + *j*0.16 = 1.052210 8.75°C<br>10 0  $\begin{array}{lll} & \phantom{0} & B_{11} & B_{22} \ \bar{V}_3 = 1 \, {}^{pu} \Box \,\, 0^\circ \,\,\, ,\,\, \bar{I}_2 = 0.8 \, {}^{pu} \Box \,\, 0^\circ \,\,\, ,\,\, \bar{I}_1 = 1 \, {}^{pu} \Box \,\, 0^\circ \quad \, : \Delta \dot{\Box}^2 \ \Sigma_c^{\,\,\mathrm{pu}} = 0.02 + j0.08 \,\,\, ,\,\, \Sigma_b^{\,\mathrm{pu}} = 0.03 + j0.08 \,\,\, , \end{array}$   $\bar{V}_b = 0.03 + j0.08 + j$  $\bar{V}_3 = 1^{pu} \Box$  0°,  $\bar{I}_2 = 0.8^{pu} \Box$  0°,  $\bar{I}_1 = 1^{pu} \Box$  0°  $\therefore$   $\Box y^{\text{pu}} = 0.02 + j0.08$ ,  $z_b^{\text{pu}} = 0.03 + j0.12$ <br> $\bar{V}_1 = \bar{V}_3 + z_a \bar{I}_1 = \Box$  0° + (0.04 + j0.16) ×  $\Box$  0° = 1.04 + j0.16<br> $\bar{V}_2 = \bar{V}_3 + z_b \bar{I}_2 = \Box$  0  $\begin{array}{lllllll} \vec{b}_{11} & \vec{b}_{12} = \vec{b}_{21} & \vec{b}_{22} \ \hline \vec{b}_{3} = 1^{pu} \square \ 0^\circ & ,\ \bar{I}_2 = 0.8^{pu} \square \ 0^\circ & ,\ \bar{I}_1 = 1^{pu} \square \ 0^\circ & \text{if } \vec{b}_{22} \end{array} \quad \text{and} \quad \vec{b}_{23} = 1^{pu} \square \ 0^\circ \quad \text{and} \quad \vec{b}_{24} = 0.02 + j0.08 \ , \ \vec{b}_{12} = 0.03 + j0.12 \ , \$  $\overline{V}_3 = 1^{pu} \Box$  0° ,  $\overline{I}_2 = 0.8^{pu} \Box$  0° ,  $\overline{I}_1 = 1^{pu} \Box$  0°  $\overline{V}_3 = 1^{pu} \Box$  1°  $z_c^{pu} = 0.02 + j0.08$ ,  $z_b^{pu} = 0.03 + j0.12$ ,  $z_a^{pu} = 0.04 + j0.16$ <br>محاسبه کنید.<br>=  $\overline{V}_3 + z_a \overline{I}_1 = \Box$  0° + (0.04 +  $j0.16$ ) ×  $\Box$  0

 $\overline{Y}_1 = \overline{V}_3 + z_a \overline{I}_1$ <br>  $\overline{Y}_2 = \overline{V}_3 + z_b \overline{I}_2$ 

# فصل هشتم: توزیع اقتصادی بار : ELD

$$
ELD: \bigcup_{\substack{p_1 = \cos(8.75^\circ) = 0.988 \text{ , } p_2 = \cos(5.36^\circ) = 0.996}} \nint_1 = \cos(8.75^\circ) = 0.988 \text{ , } p_2 = \cos(5.36^\circ) = 0.996
$$
\n
$$
B_{11} = \frac{0.04 + 0.02}{(1.04)^2} = 0.0555^{p u}, B_{12} = B_{21} = \frac{0.02}{1.04 \times 1.024} = 0.0188^{p u}
$$
\n
$$
B_{22} = \frac{0.03 + 0.02}{(1.024)^2} = 0.0477^{p u}
$$
\n
$$
L_1 = \frac{1}{1 - \frac{\partial p_{1.088}}{\partial p_i}} \quad \text{and} \quad L_2 = \sqrt{\frac{1}{2}} \quad \text{and} \quad L_3 = \sqrt{\frac{1}{2}} \quad \text{and} \quad L_4 = \sqrt{\frac{1}{2}} \quad \text{and} \quad L_5 = 0
$$
\n
$$
L_6 = \frac{1}{\frac{1}{2}} \quad \text{and} \quad L_7 = \frac{1}{2} \quad \text{and} \quad L_8 = 0
$$
\n
$$
L_9 = \frac{1}{2} \quad \text{and} \quad L_9 = 0
$$
\n
$$
L_1 = \frac{1}{2} \quad \text{and} \quad L_9 = 0
$$
\n
$$
L_1 = \frac{1}{2} \quad \text{and} \quad L_9 = 0
$$
\n
$$
L_1 = \frac{1}{2} \quad \text{and} \quad L_9 = 0
$$
\n
$$
L_1 = \frac{1}{2} \quad \text{and} \quad L_9 = 0
$$
\n
$$
L_1 = \frac{1}{2} \quad \text{and} \quad L_2 = \frac{1}{2} \quad \text{and} \quad L_3 = 0
$$
\n
$$
L_4 = \frac{1}{2} \quad \text{and} \quad L_5 = 0
$$
\n
$$
L_6 = \frac{1}{2} \quad \text{and} \quad L_7 = 0
$$
\n
$$
L_8 = \frac{
$$

فصل هشتم: توزیع اقتصادی بار : ELD

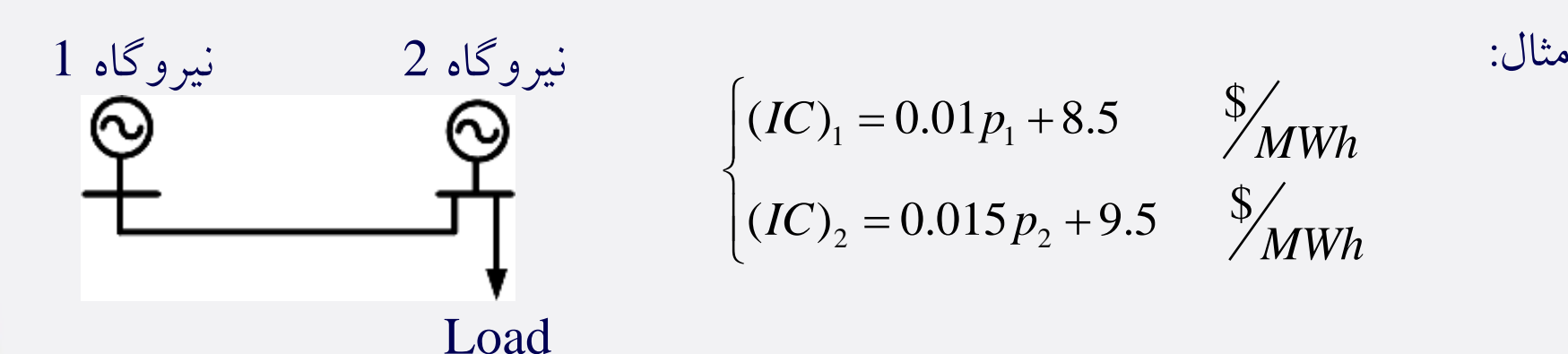

مثال: به هنگام انتقال $200^{\,MW}$  از نیروگاه اول به دوم، اتلاف در خـط 16<sup>MW</sup>اسـت. مطلــوب است تولید بهینه هر نیروگاه و توان دریافتی بار وقتی کی سیستم  $12.5\,{}^{\rm o}\!/_{\rm MWh}$ باشد.  $12.5\frac{12.5}{MWh}$  $p_{\text{Loss}} = B_{11} p_1^2 + 2 B_{12} p_1 p_2 + B_{22} p_2^2$ حل:

از آنجا که همه بار روی نیروکاه دوم قرار دارد، تغییر *P<sub>2</sub> نمی* تواند بر P<sub>Loss</sub> تاثیر بگدارد.  $B_{12} = B_{22} = 0$ 

| \n $ELD: \int_{D_{\text{Loss}}} \text{Pi} \cdot \text{Pj} \cdot \text{Pj$ |
|----------------------------------------------------------------------------------------------------|
|----------------------------------------------------------------------------------------------------|

$$
(1) \times (0.015 p_2 + 9.5) = 12.5
$$

$$
\Rightarrow p_1^* = 200^{MW}, p_2^* = 200^{MW}
$$

$$
p_{\text{Loss}} = 0.0004 \times (200)^2 = 16^{MW}
$$

$$
p_{\text{Load}} = p_1^* + p_2^* - p_{\text{Loss}} = 384^{MW}
$$

هماهنگی